# **4 Enquête sur la santé dans les collectivités canadiennes (ESCC)**

# **Facteurs de risque de cardiopathie**

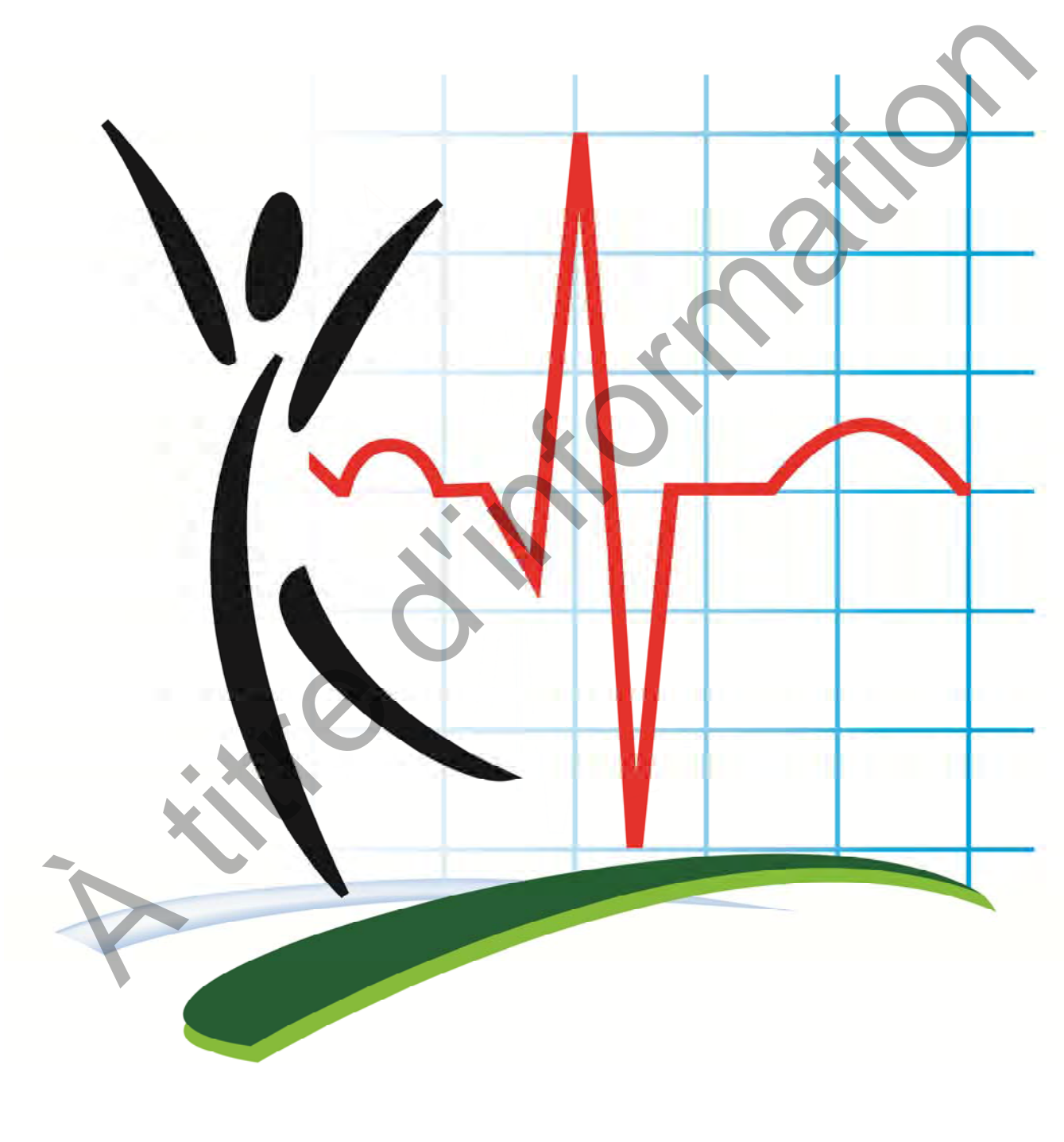

Statistique **Statistics** Canada Canada

**Canadä** 

## Table des matières

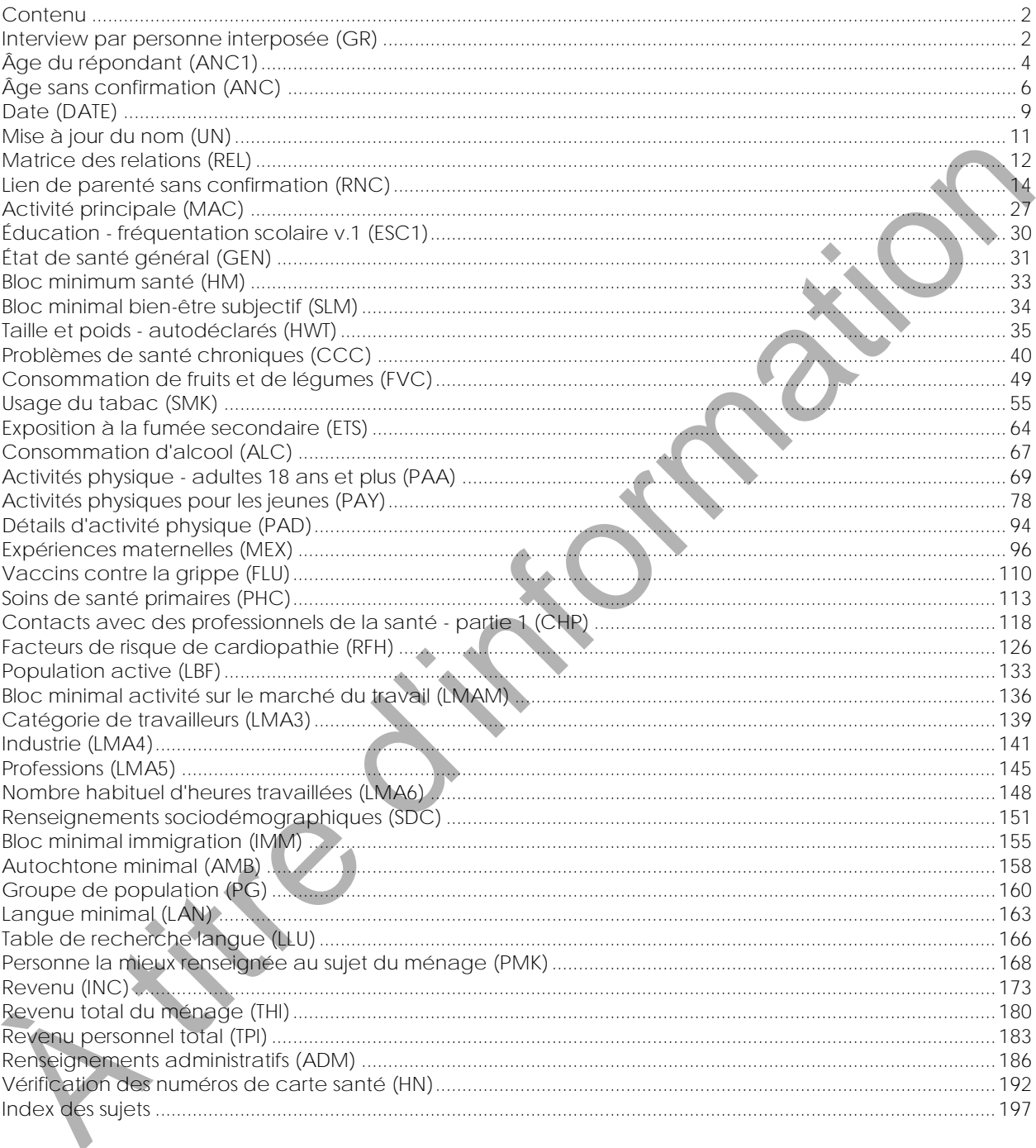

## <span id="page-2-1"></span><span id="page-2-0"></span>Contenu

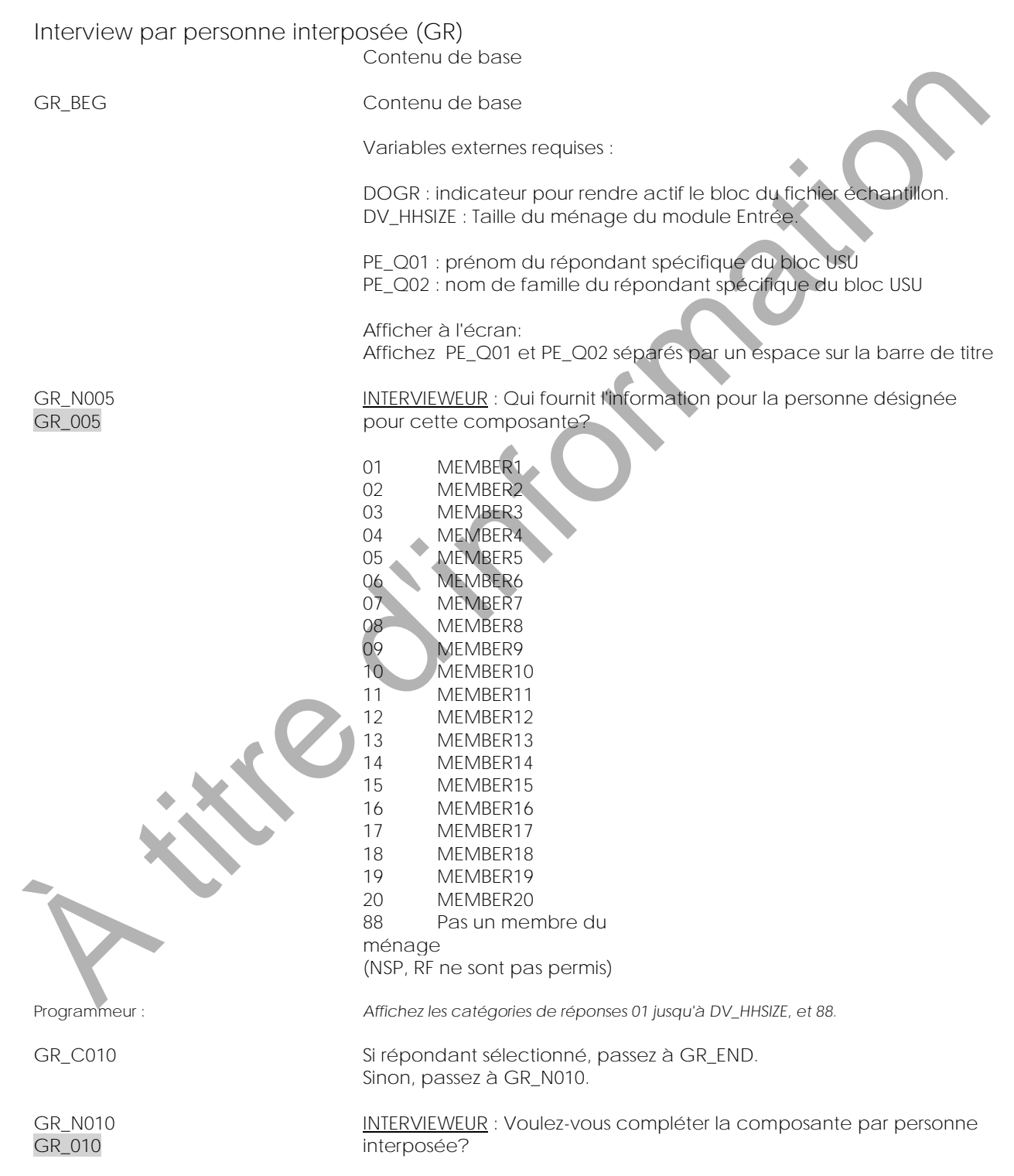

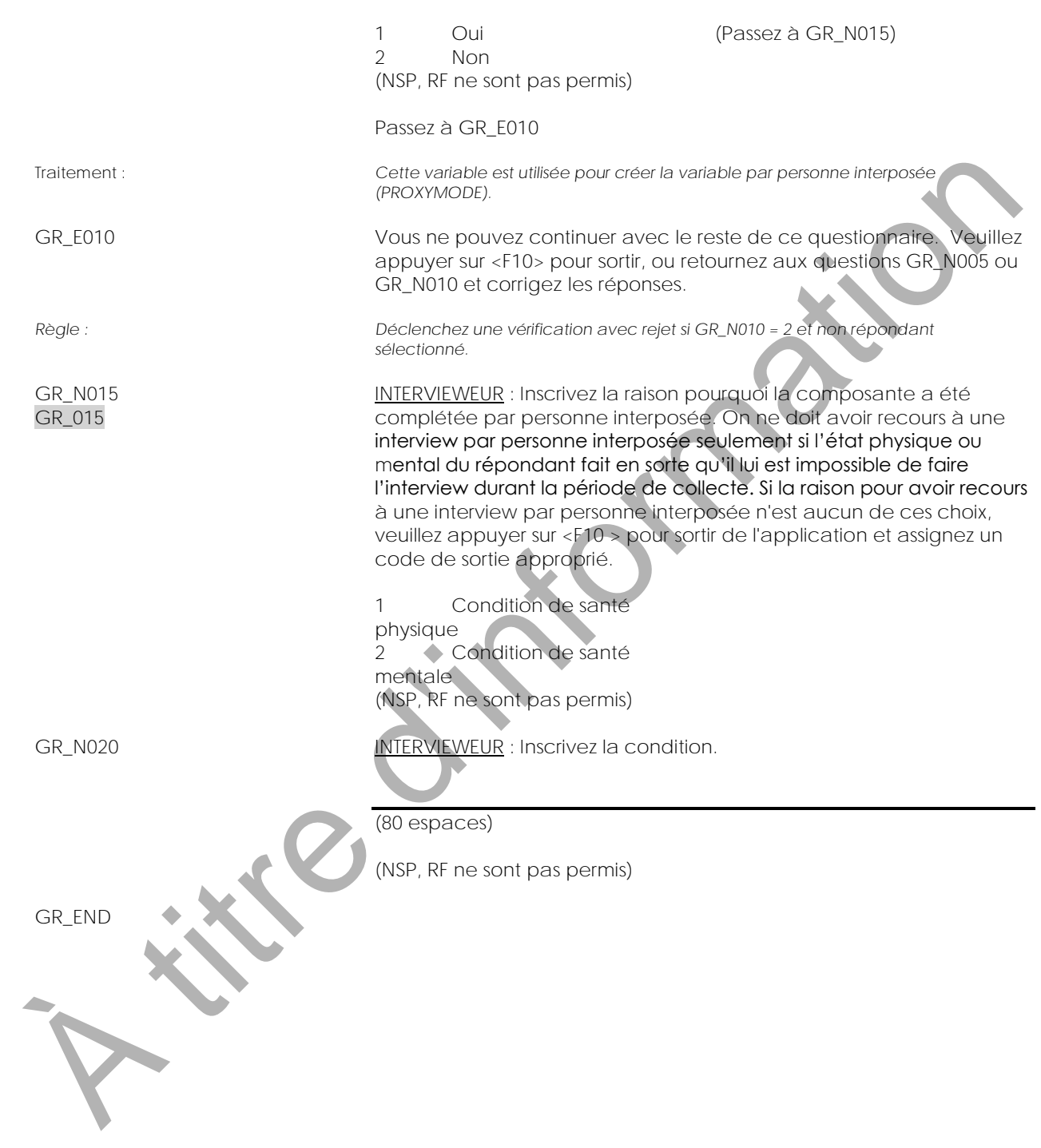

<span id="page-4-0"></span>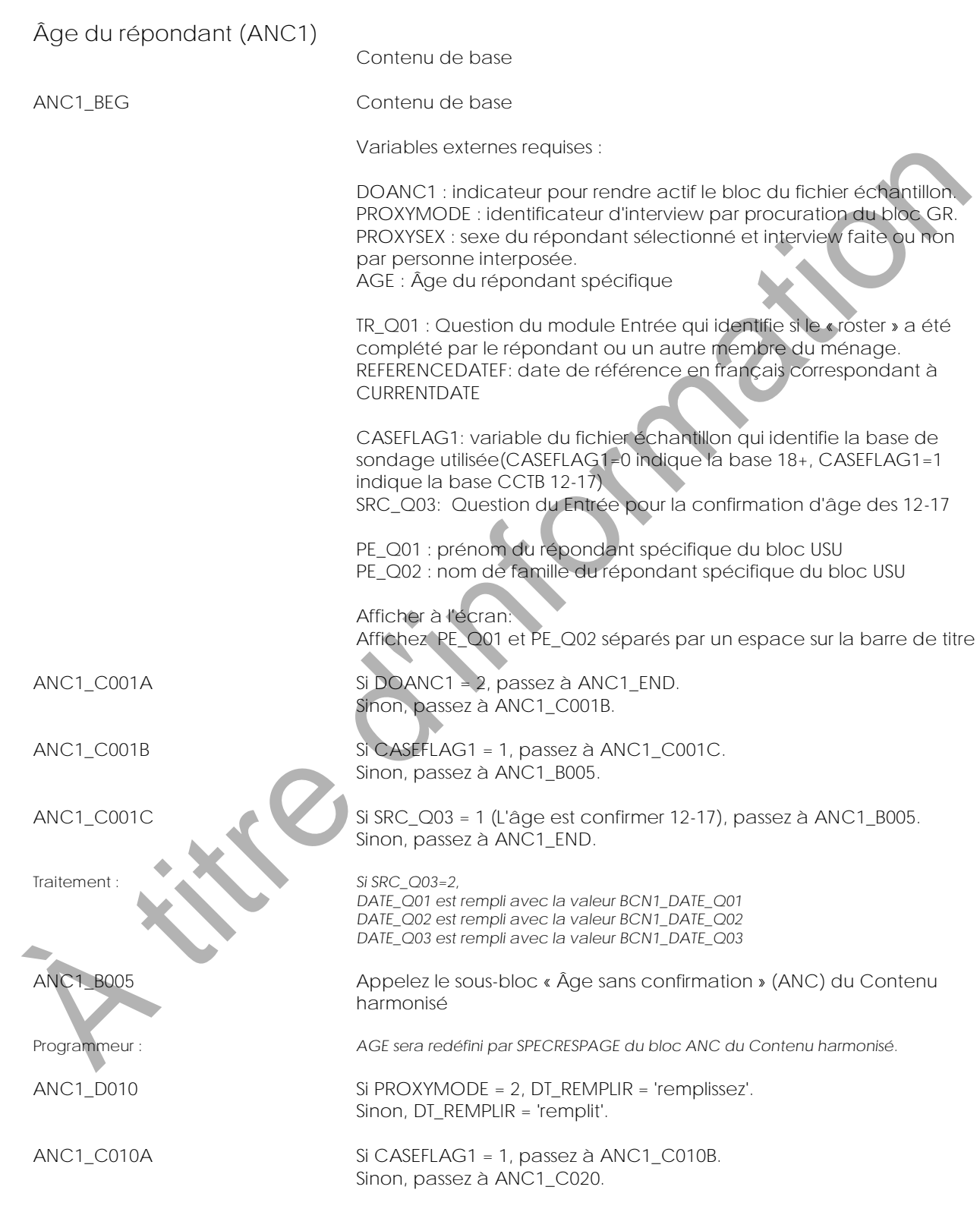

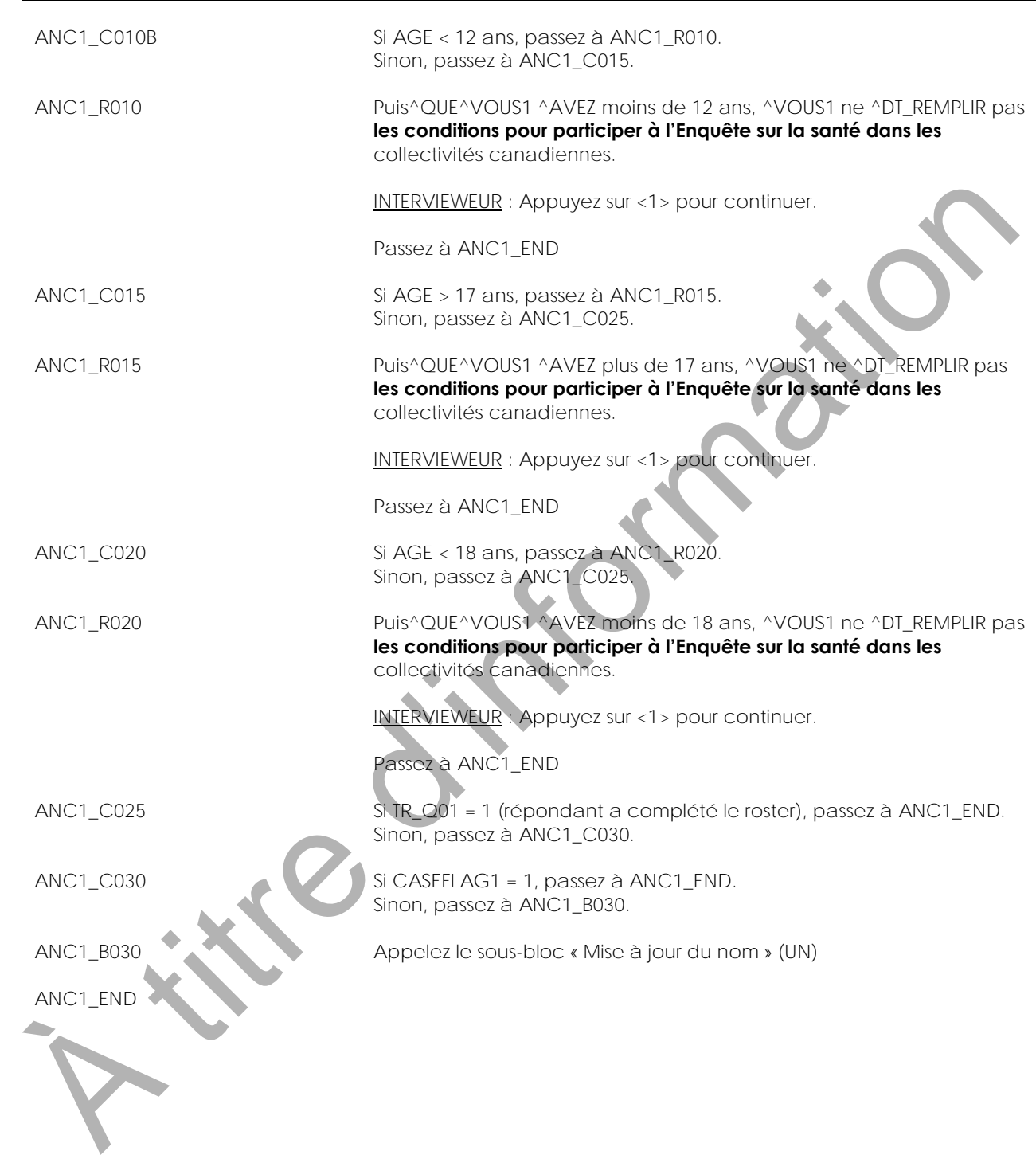

<span id="page-6-0"></span>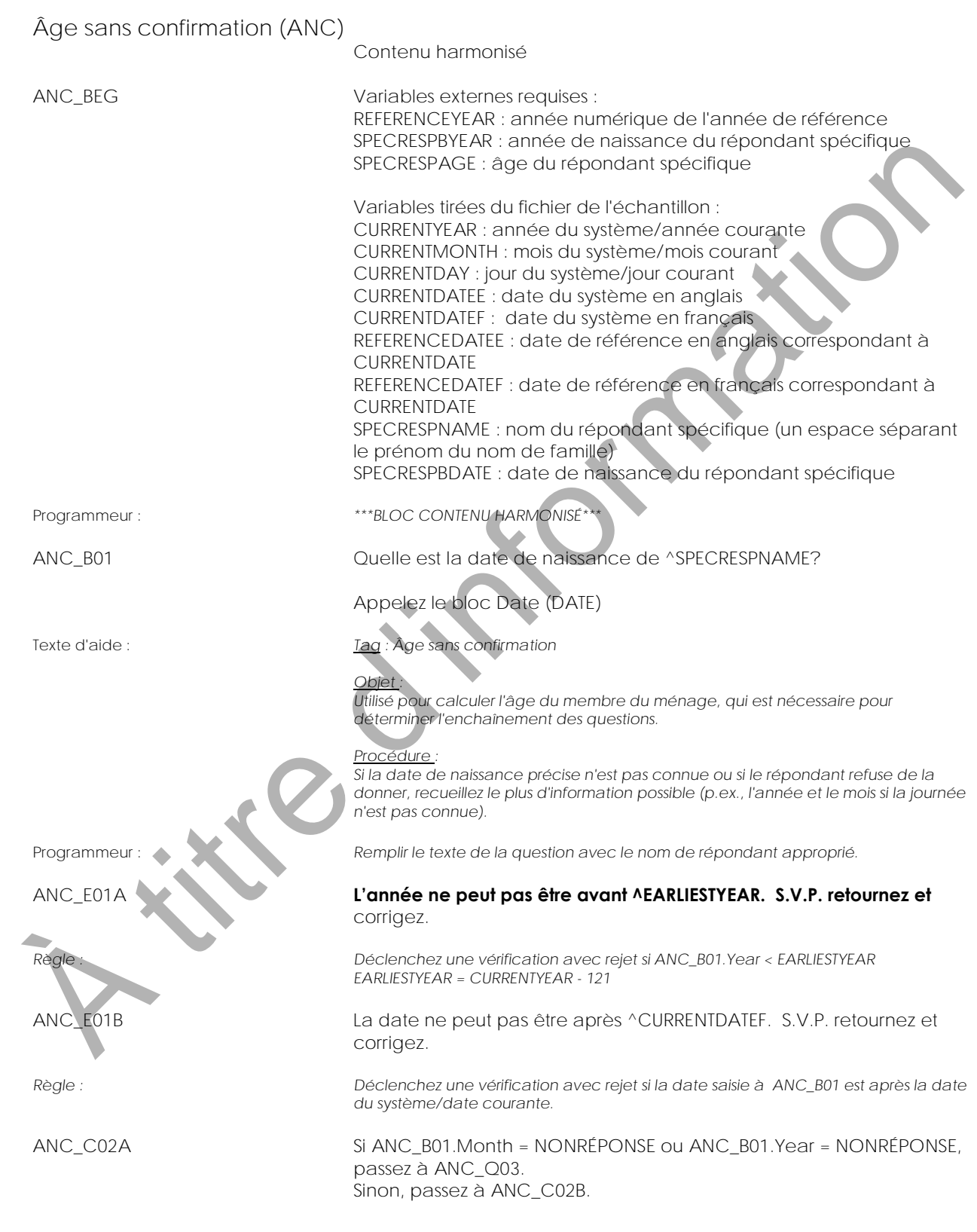

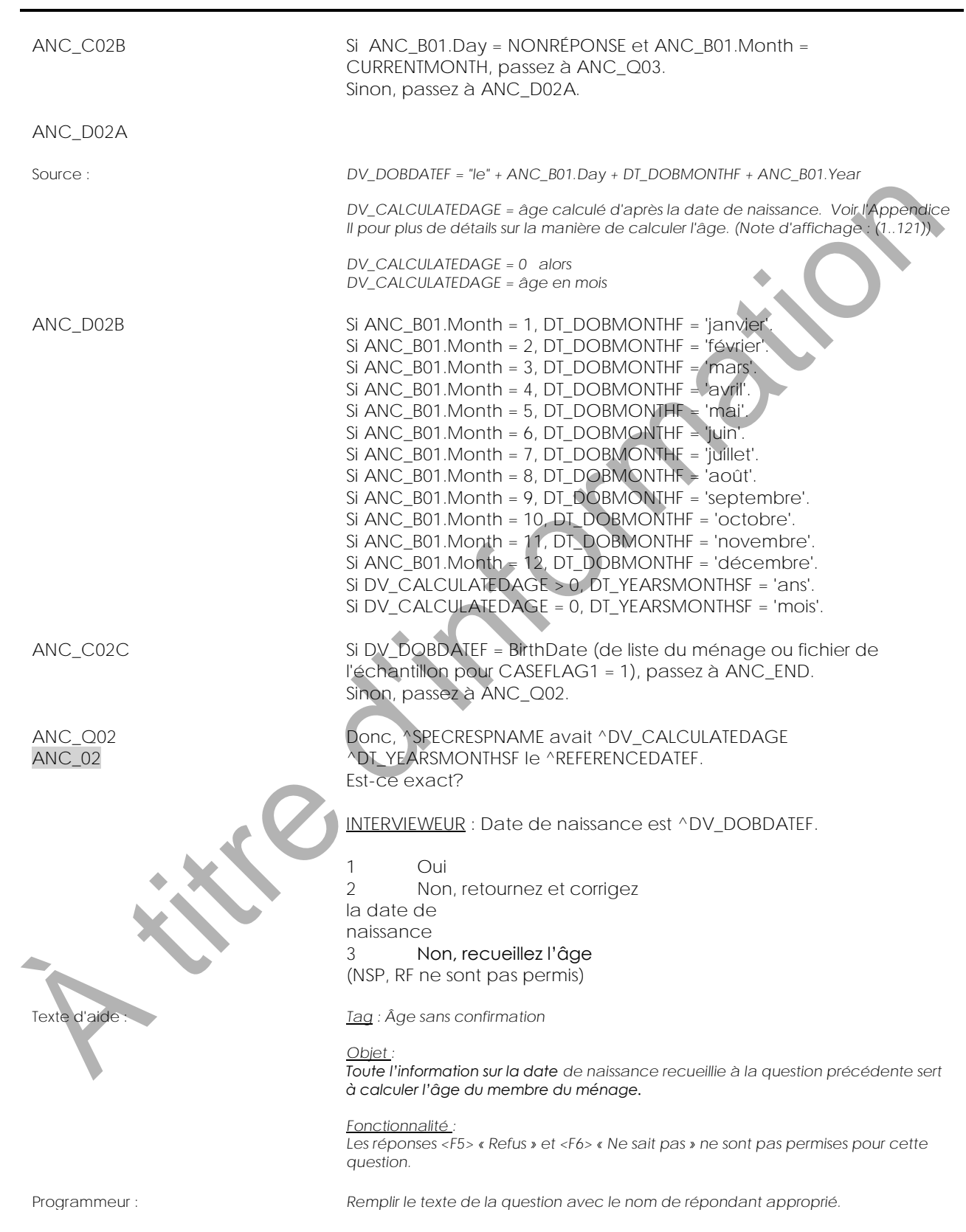

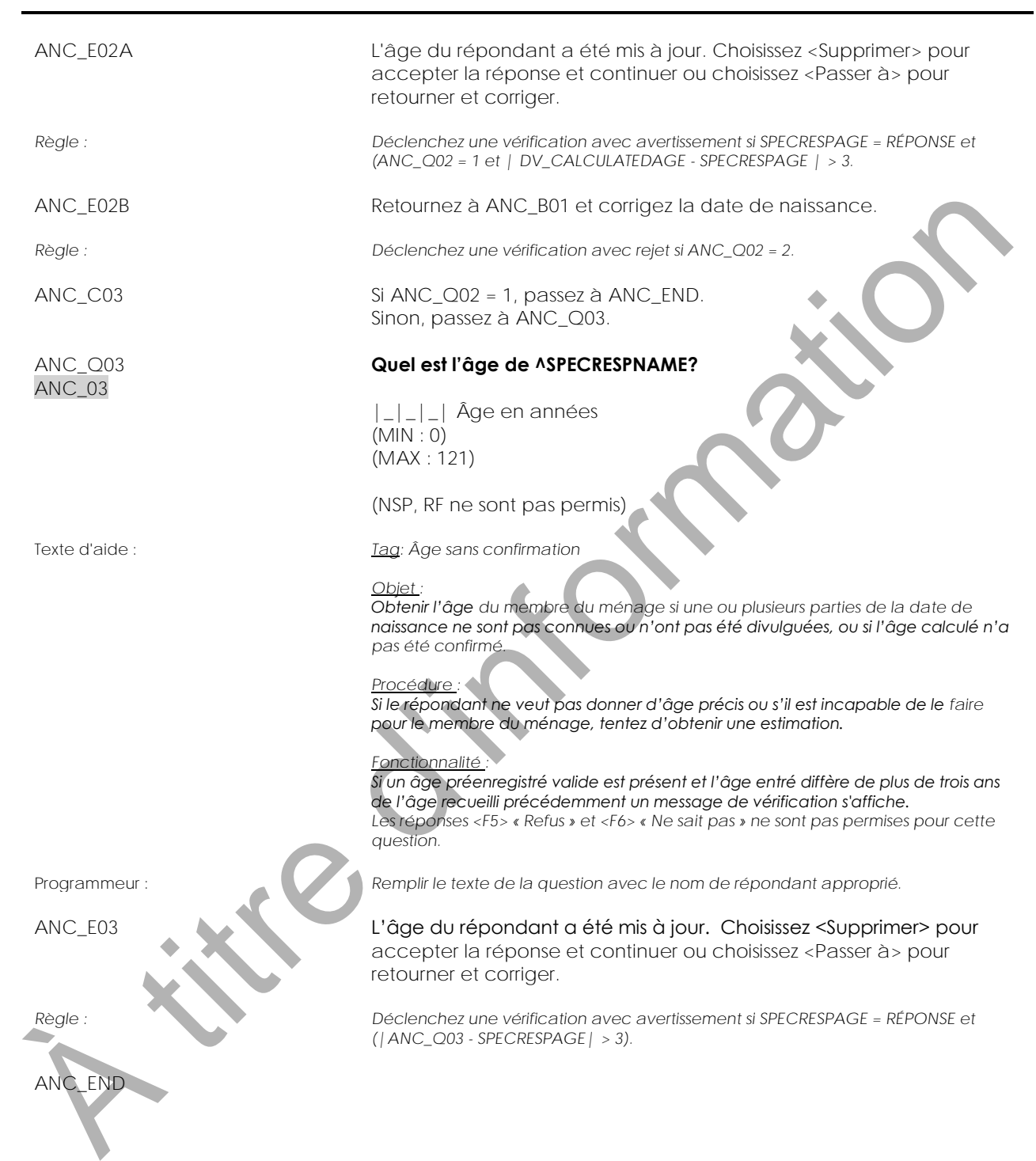

<span id="page-9-0"></span>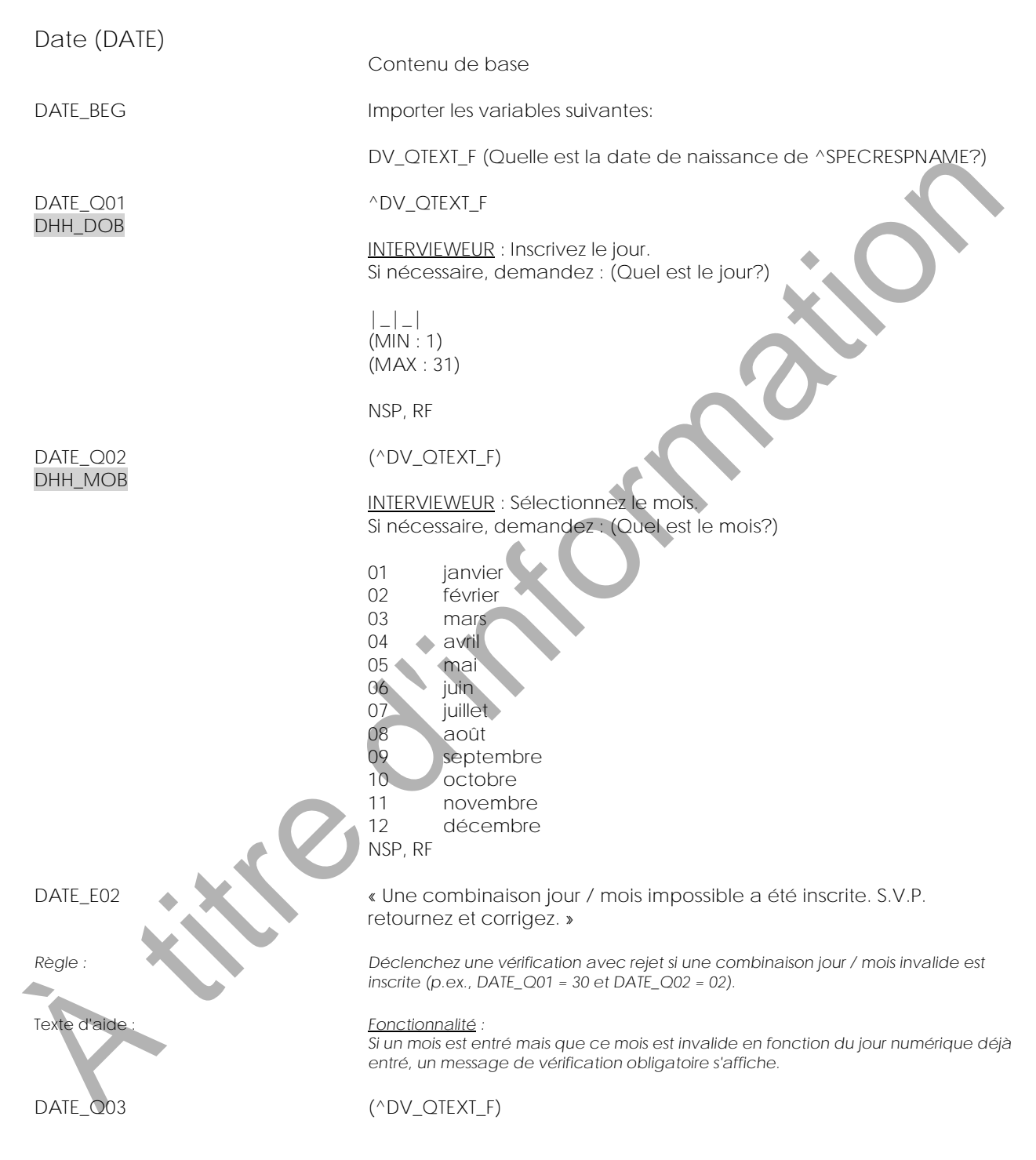

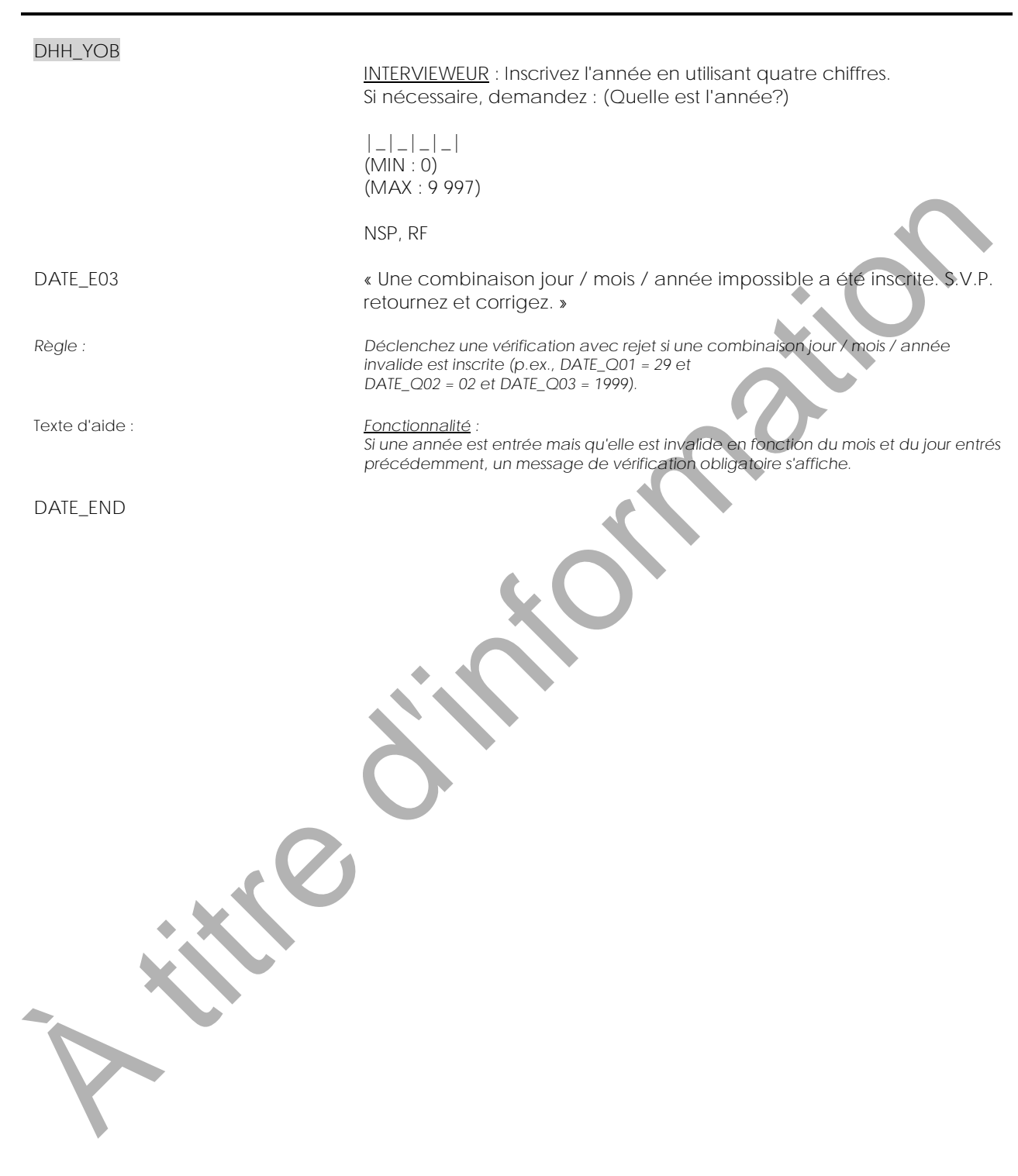

<span id="page-11-0"></span>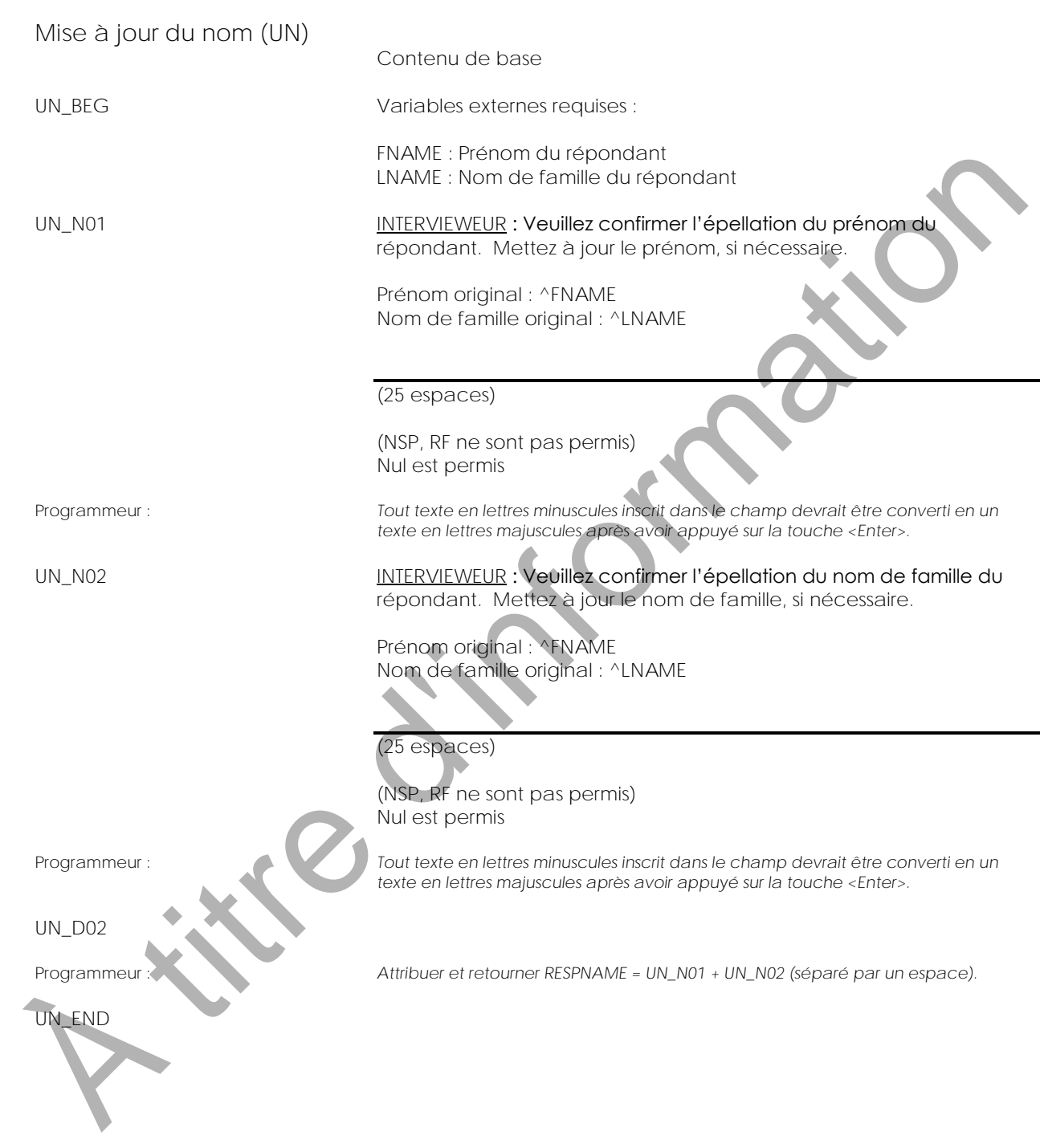

<span id="page-12-0"></span>**Matrice des relations (REL)** Contenu de base REL\_BEG **Importer DV\_HHSize (Taille du ménage)** REL\_C01 Si DV\_HHSize = 1, passez à REL\_END. Sinon, passez à REL\_B01. Programmeur : *Si DV\_HHSize = 1, DV\_DHHDLVG = 1.* REL\_B01 **Appel du bloc Lien sans confirmation (RNC)** Appel du bloc Lien sans confirmation (RNC) Programmeur : *Lors de l'appel du bloc, demander seulement les liens avec le membre sélectionné, à moins que DV\_DHHDLG = 2 ou 10 (alors, les liens sont demandés pour chaques membres, i.e. la matrice complète)* REL\_D01 Si N'importe quel lien = Parent, DV\_PARENT = True Si N'importe quel lien = Enfant et DV\_CHILD = 0, DV\_CHILD = 1 Si N'importe quel lien = Enfant et DV\_CHILD <> 0, DV\_CHILD = 2 Si Autre membre de la famille (Grand parent, Petit enfant, Bellemère/Beau-père, Beaux-enfants, Belle-sœur/Beau-frère, Autre belle famille, Autre parent, Oncle/Tante, Cousin, Neveu/Nièce, Autre relations), DV\_OTHERREL = True Si N'importe quel lien = Non membre de la famille (Sœur/Frère en famille d'accueil, Père/Mère de famille d'accueil, Enfant en famille d'accueil, Non-relié, Copain/Copine, Colloque, Autre membre non relié à la famille), DV\_NONREL = True Si N'importe quel lien = Épouse ou conjointe de fait, DV\_SPOUSE = True Si N'importe quel lien n'est pas connu, DV\_UNKNOWN = True REL\_B02 Appel du bloc Sign Off (SO) REL\_D02 Si DV\_UNKNOWN = True, DV\_DHHDLVG = 99 Si DV\_HHSize = 1, DV\_DHHDLVG = 1 Si DV\_PARENT = False et DV\_CHILD = 0 et (DV\_OTHERREL = True ou DV\_NONREL = True) et DV\_SPOUSE = False, DV\_DHHDLVG = 2 Si DV\_SPOUSE = True et DV\_HHSize = 2, DV\_DHHDLVG = 3 Si DV\_SPOUSE = True et DV\_PARENT = True et DV\_CHILD = 0 et DV\_OTHERREL = False et DV\_NONREL = False, DV\_DHHDLVG = 4 Si DV\_SPOUSE = False et DV\_PARENT = True et DV\_CHILD = 0 et DV\_OTHERREL = False et DV\_NONREL = False, DV\_DHHDLVG = 5 Si DV\_SPOUSE = False et DV\_PARENT = False et DV\_CHILD = 1 et DV\_OTHERREL = False et DV\_NONREL = False et DV\_HHSize = 2,  $DV_DHHDLVG = 6$ Si DV\_SPOUSE = False et DV\_PARENT = False et DV\_CHILD = 2 et DV\_OTHERREL = False et DV\_NONREL = False et DV\_HHSize > 2, DV\_DHHDLVG = 7 Si DV\_SPOUSE = False et DV\_PARENT = False et DV\_CHILD = 1 et DV\_OTHERREL = False et DV\_NONREL = False et DV\_HHSize = 3,  $DV_DHHDLVG = 8$ Si DV\_SPOUSE = False et DV\_PARENT = False et DV\_CHILD = 2 et DV\_OTHERREL = False et DV\_NONREL = False et DV\_HHSize > 3,  $DV_DHHDLVG = 9$ AUTREMENT, DV\_DHHDLVG = 10 NLLCOT<br>
SIDY INSERTS - FLORIDATE - BORROL AND CONTRACT - BORROL - THE SIDE OF THE SIDE OF THE SIDE OF THE SIDE OF THE SIDE OF THE SIDE OF THE SIDE OF THE SIDE OF THE SIDE OF THE SIDE OF THE SIDE OF THE SIDE OF THE SIDE OF

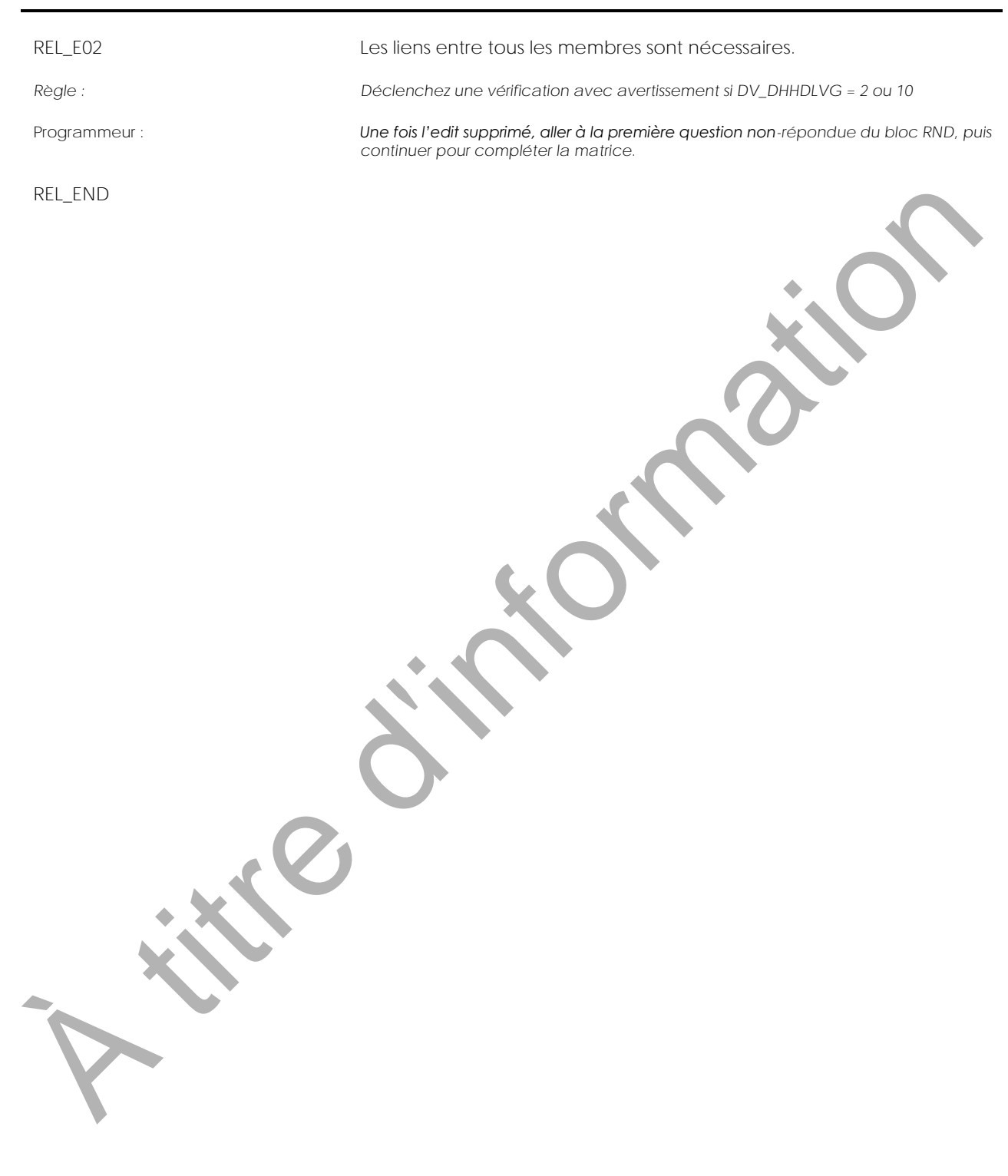

<span id="page-14-0"></span>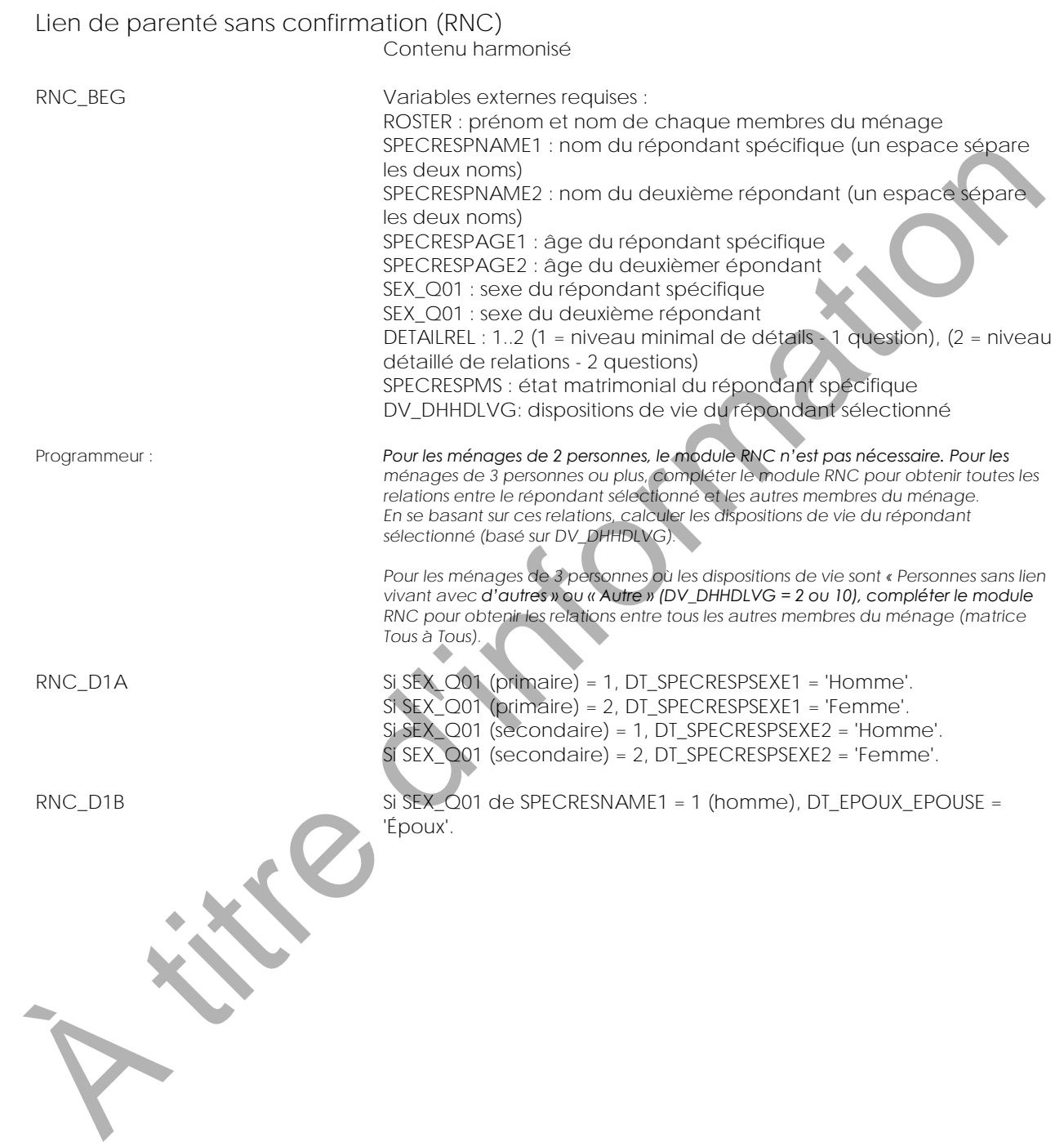

Si SEX\_Q01 de SPECRESNAME1 = 1 (homme), DT\_PERE\_MERE\_C = 'Père'. Si SEX  $Q01$  de SPECRESNAME1 = 1 (homme), DT FILS FILLE  $C$  = 'Fils'. Si SEX\_Q01 de SPECRESNAME1 = 1 (homme), DT\_FRERE\_SOEUR\_C = 'Frère'. Si SEX\_Q01 de SPECRESNAME1 = 1 (homme), DT\_PETIT\_PETITE = 'Petit'. Si SEX\_Q01 de SPECRESNAME1 = 2 (femme), DT\_EPOUX\_EPOUSE = 'Épouse'. Si SEX\_Q01 de SPECRESNAME1 = 2 (femme), DT\_PERE\_MERE\_C = 'Mère'. Si SEX\_Q01 de SPECRESNAME1 = 2 (femme), DT\_FILS\_FILLE\_C = 'Fille'. Si SEX\_Q01 de SPECRESNAME1 = 2 (femme), DT\_FRERE\_SOEUR\_C = 'Soeur'. Si SEX\_Q01 de SPECRESNAME1 = 2 (femme), DT\_PETIT\_PETITE = 'Petite'. Si SEX\_Q01 de SPECRESNAME1 = 1 (homme), DT\_GRAND\_PERE\_MERE = 'Grand-père'. Si SEX\_Q01 de SPECRESNAME1 = 2 (femme), DT\_GRAND\_PERE\_MERE = 'Grand-mère'. Si SEX\_Q01 de SPECRESNAME1 = 1 (homme), DT\_BEAU\_BELLE = 'Beau'. Si SEX\_Q01 de SPECRESNAME1 = 2 (femme), DT\_BEAU\_BELLE = 'Belle'. Si SEX\_Q01 de SPECRESNAME1 = 1 (homme), DT\_ADOPTIF\_ADOPTIVE = 'adoptif'. Si SEX\_Q01 de SPECRESNAME1 = 2 (femme), DT\_ADOPTIF\_ADOPTIVE = 'adoptive'. Si SEX\_Q01 de SPECRESNAME1 = 1 (homme), DT\_GENDRE\_BRU = 'Gendre'. Si SEX\_Q01 de SPECRESNAME1 = 2 (femme), DT\_GENDRE\_BRU = 'Bru'. Si SEX\_Q01 de SPECRESNAME1 = 1 (homme), DT\_ONCLE\_TANTE = 'Oncle'. Si SEX\_Q01 de SPECRESNAME1 = 2 (femme), DT\_ONCLE\_TANTE = 'Tante'. Si SEX\_Q01 de SPECRESNAME1 = 1 (homme), DT\_NEVEU\_NIECE = 'Neveu'. Si SEX\_Q01 de SPECRESNAME1 = 2 (femme), DT\_NIECE = 'Nièce'. Si SEX\_Q01 de SPECRESNAME1 = 1 (homme), DT\_AMI\_AMIE = 'ami'. Si SEX\_Q01 de SPECRESNAME1 = 2 (femme), DT\_AMI\_AMIE = 'amie'. Si SEX  $Q01$  de SPECRESNAME1 = 1 (homme), DT\_CHAMBREUR\_CHAMBREUSE = 'chambreur'. Si SEX\_Q01 de SPECRESNAME1 = 2 (femme), DT\_CHAMBREUR\_CHAMBREUSE = 'chambreuse'. Si SEX\_Q01 de SPECRESNAME1 = 1 (homme), DT\_PERE\_MERE = 'père'. Si SEX\_Q01 de SPECRESNAME1 = 2 (femme), DT\_PERE\_MERE = 'mère'. Si SEX\_Q01 de SPECRESNAME1 = 1 (homme), DT\_FILS\_FILLE = 'fils'. Si SEX\_Q01 de SPECRESNAME1 = 2 (femme), DT\_FILS\_FILLE = 'fille'. Si SEX\_Q01 de SPECRESNAME1 = 1 (homme), DT\_FRERE\_SOEUR = 'frère'. Si SEX\_Q01 de SPECRESNAME1 = 2 (femme), DT\_FRERE\_SOEUR = 'soeur'. Si SEX\_Q01 de SPECRESNAME1 = 1 (homme), DT\_COUSIN\_COUSINE = 'cousin'. Si SEX\_Q01 de SPECRESNAME1 = 2 (femme), DT\_COUSIN\_COUSINE = 'cousine'. Si SEX\_Q01 de SPECRESNAME1 = 1 (homme), DT\_RWC\_TEXT2F = '""'. Si SEX\_Q01 de SPECRESNAME1 = 2 (femme), DT\_RWC\_TEXT2F = 'e'. RNC Q1 Quel est le lien... **entre : ^SPECRESPNAME1 (^SPECRESPAGE1, ^DT\_SPECRESPSEXE1) et : ^SPECRESPNAME2 (^SPECRESPAGE2, ^DT\_SPECRESPSEXE2)?** ARCAD de STCRESNAME - 2 (emme), DT.PRE MET (1997)<br>
S.S.A. COI de STCRESNAME - 2 (emme), DT.RERE SCR.<br>
S.S.A. COI de STCRESNAME - 2 (emme), DT.RERE SCR.<br>
S.S.A. COI de STCRESNAME - 2 (emme), DT.RERE SCR.<br>
S.S.A. COI de STC

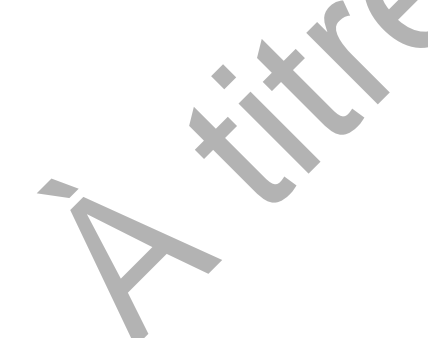

02 Partenaire en union libre (conjoint(e) de fait) 03 ^DT\_PERE\_MERE\_C 04 ^DT\_FILS\_FILLE\_C 05 ^DT\_FRERE\_SOEUR\_C 06 ^DT\_PERE\_MERE\_C de famille d'accueil 07 ^DT\_FILS\_FILLE\_C en famille d'accueil 08 ^DT\_GRAND\_PERE\_MERE 09 ^DT\_PETIT\_PETITE-^DT\_FILS\_FILLE 10 Belle-famille (parent du/de la conjoint(e)) 11 Autre personne apparentée 12 Personne non apparentée NSP, RF Exter d'active de la contratte de la contratte de la contratte de la contratte de la contratte de la contratte de la contratte de la contratte de la contratte de la contratte de la contratte de la contratte de la contratt

01 ^DT\_EPOUX\_EPOUSE

Texte d'aide : *Tag* : Lien de parenté sans confirmation

*famille et les caractéristiques de cette dernière ainsi que du ménage*

#### *Définition :*

*Objet :*

*ménage*

*époux ou épouse : conjoint par mariage légitime (sexe opposé ou de même sexe) partenaire en union libre (conjoint(e) de fait) : deux personnes de sexe opposé ou du même sexe qui vivent ensemble en tant que couple mais qui ne sont pas mariées légalement l'une à l'autre* 

*déterminer le lien entre un membre du ménage et un autre membre de ce même* 

*utilisé pour l'analyse et l'interprétation des changements dans la composition de la* 

*père ou mère de famille d'accueil : une personne qui, contre rémunération, prend en charge un enfant âgé de moins de 18 ans et qui n'est pas le parent biologique, adoptif ou le/la conjoint(e) du père ou de la mère de l'enfant.*

*fils ou fille en famille d'accueil : un enfant âgé de moins de 18 ans qui reçoit des soins d'une personne rémunérée à cette fin, qui n'est pas le parent biologique, adoptif ou le beau-parent de l'enfant*

*belle-famille : personne unie par un lien de parenté résultant d'un mariage ou d'une union libre*

Programmeur : **Remplir le texte de la question avec le nom de répondant approprié.** 

RNC\_E1A La catégorie « ^DT\_EPOUX\_EPOUSE » a été choisie pour un membre du ménage de moins de 16 ans. Choisissez <Supprimer> pour accepter la réponse et continuer ou choisissez <Passer à> pour retourner et corriger.

*Règle : Déclenchez une vérification avec avertissement si l'âge d'un ou des deux répondants est plus petit que 16 ans et « Époux/Épouse » est choisie comme lien.*

RNC\_E1C  $\qquad \qquad$  La catégorie « ^DT\_EPOUX\_EPOUSE » a été choisie pour des membres du ménage qui ne sont pas mariés. Choisissez <Supprimer> pour accepter la réponse et continuer ou choisissez <Passer à> pour retourner et corriger.

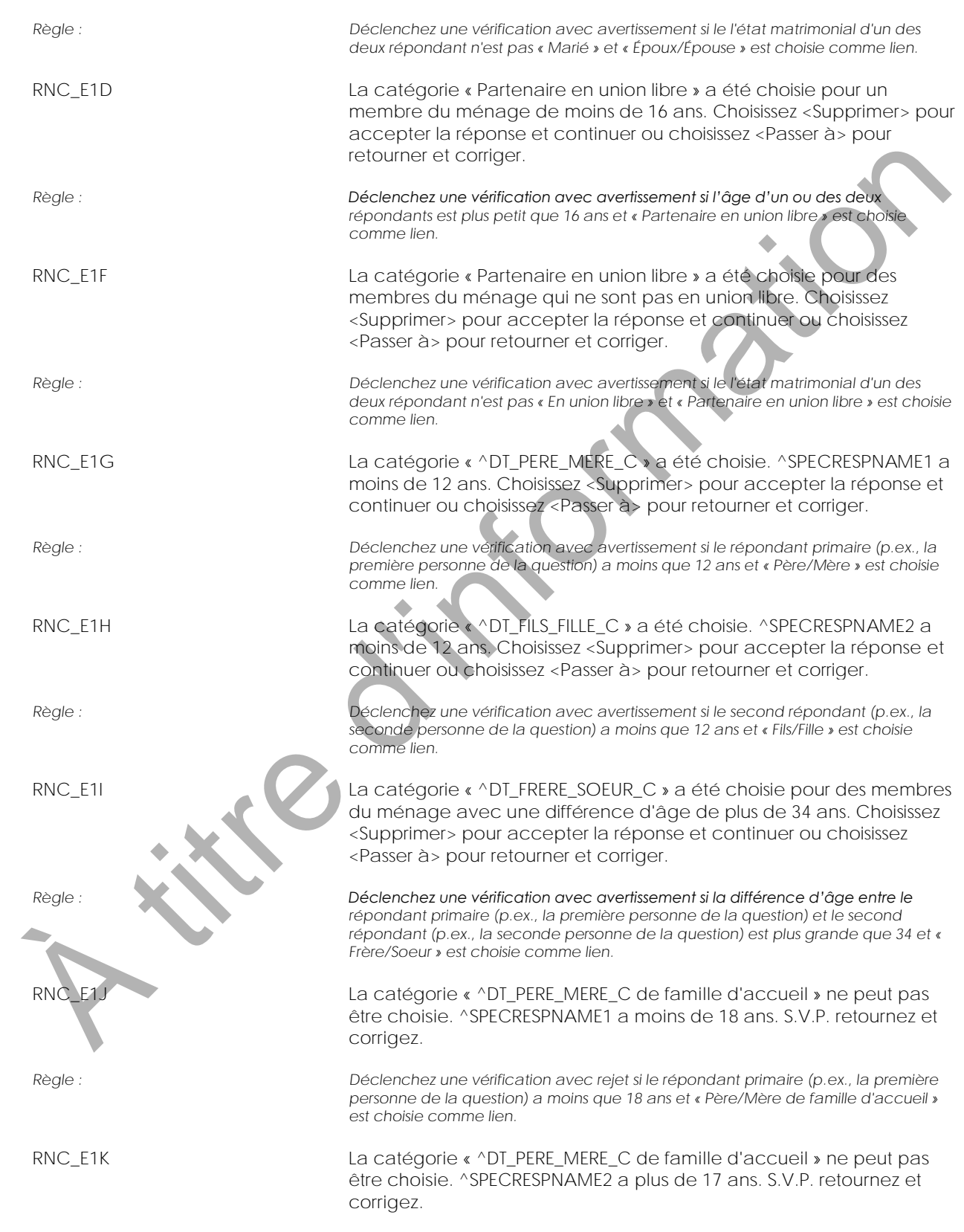

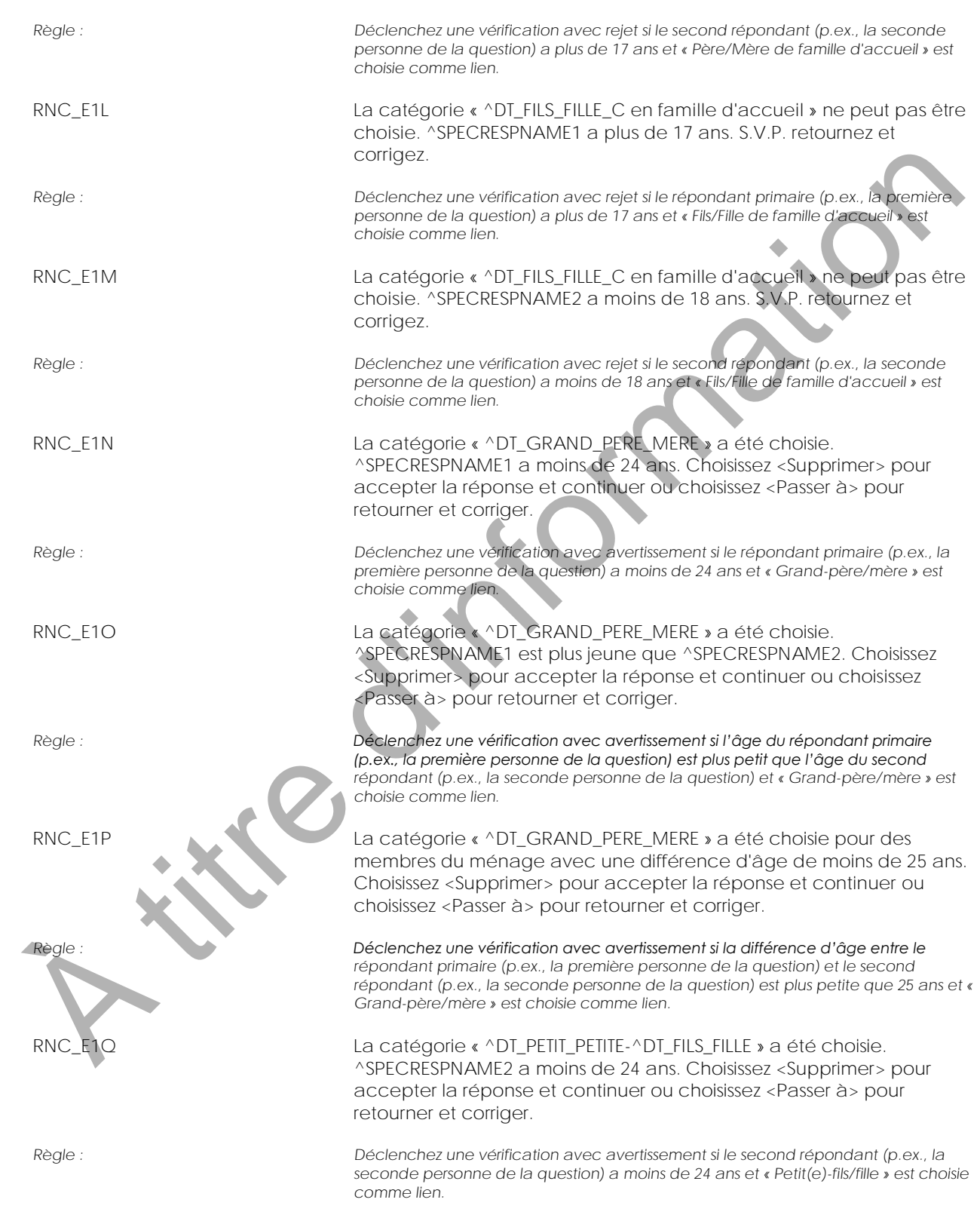

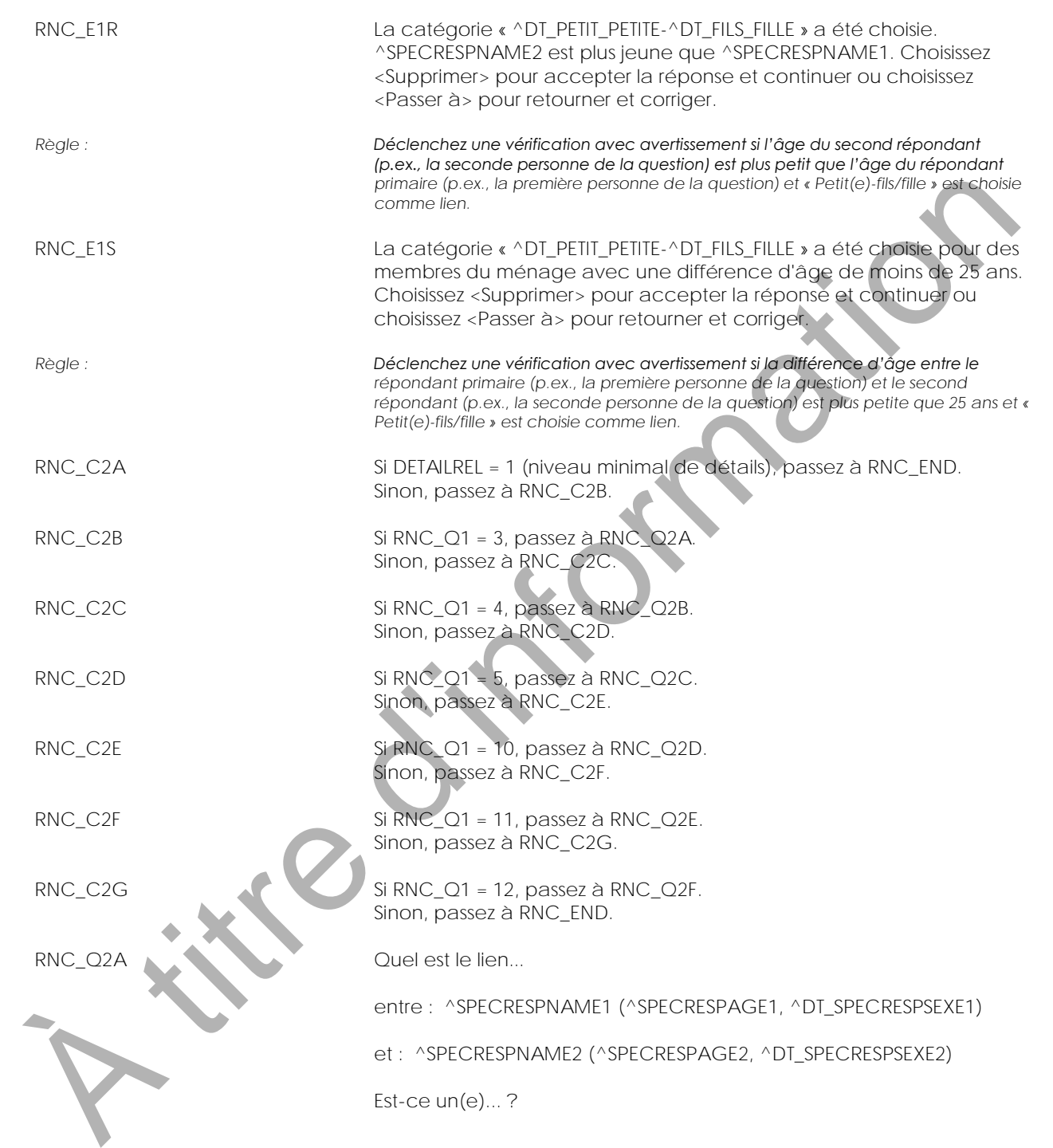

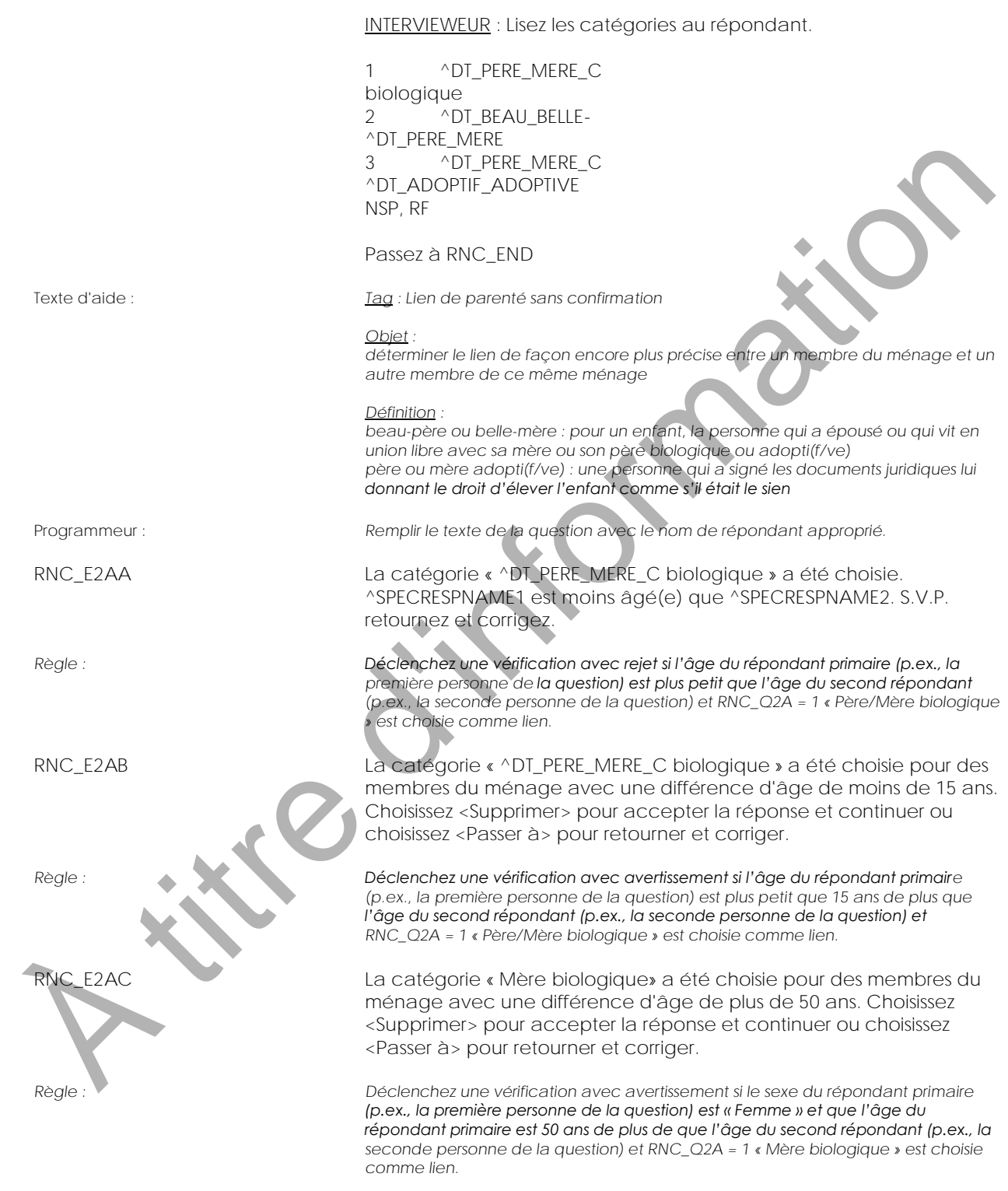

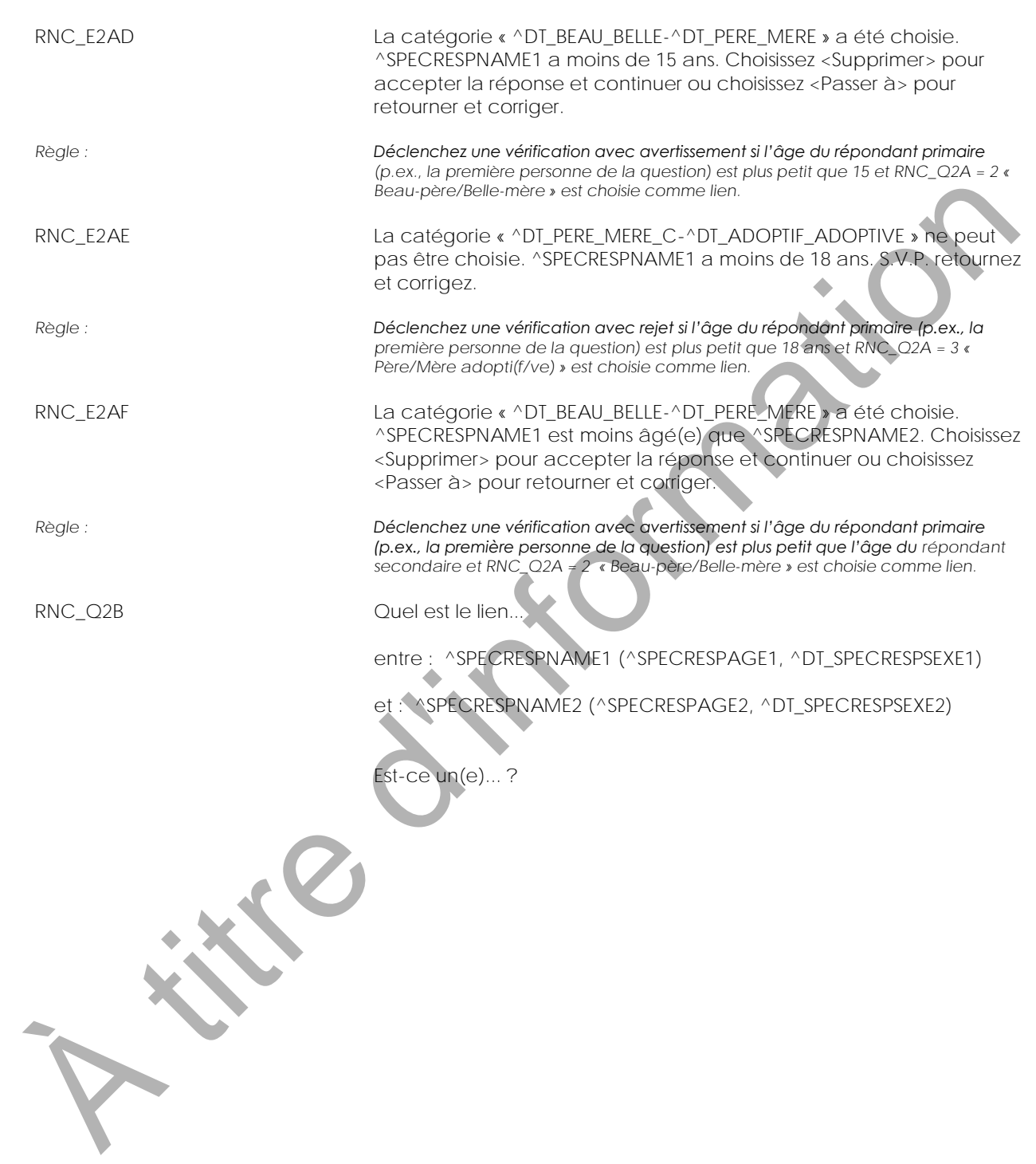

INTERVIEWEUR : Lisez les catégories au répondant. 1 **^DT\_FILS\_FILLE\_C biologique** 2 **^DT\_BEAU\_BELLE- ^DT\_FILS\_FILLE (enfant du/de la conjoint(e))** 3 **^DT\_FILS\_FILLE\_C ^DT\_ADOPTIF\_ADOPTIVE** NSP, RF Passez à RNC\_END Texte d'aide : *Tag : Lien de parenté sans confirmation Objet : déterminer le lien de façon encore plus précise entre un membre du ménage et un autre membre de ce même ménage Définition : beau-fils ou belle-fille : un enfant que le conjoint ou la conjointe a eu d'une précédente union fils adoptif ou fille adoptive : un enfant pour qui le parent adoptif a signé les documents juridiques lui donnant le droit d'élever l'enfant comme s'il était le sien* Programmeur : *Remplir le texte de la question avec le nom de répondant approprié.* RNC\_E2BA **La catégorie « ^DT\_FILS\_FILLE\_C biologique » a été choisie. ^SPECRESPNAME2 est moins âgé(e) que ^SPECRESPNAME1. S.V.P. retournez et corrigez.** *Règle : Déclenchez une vérification avec rejet si l'âge du second répondant (p.ex., la*  seconde personne de la question) est plus petit que l'âge du répondant primaire *(p.ex., la première personne de la question) et RNC\_Q2B = 1 « Fils/Fille biologique » est choisie comme lien.* RNC\_E2BB La catégorie « ^DT\_FILS\_FILLE\_C biologique » a été choisie pour des membres du ménage avec une différence d'âge de moins de 15 ans. Choisissez <Supprimer> pour accepter la réponse et continuer ou choisissez <Passer à> pour retourner et corriger. *Règle : Déclenchez une vérification avec avertissement si l'âge du second répondant (p.ex., la seconde personne de la question) est plus petit que 15 ans de plus que l'âge du répondant primaire (p.ex., la première personne de la question) et RNC\_Q2B = 1 « Fils/Fille biologique » est choisie comme lien.* RNC\_E2BC La catégorie « ^DT\_FILS\_FILLE\_C biologique » a été choisie pour des membres du ménage avec une différence d'âge de plus de 50 ans. Choisissez <Supprimer> pour accepter la réponse et continuer ou choisissez <Passer à> pour retourner et corriger. *Règle : Déclenchez une vérification avec avertissement si le sexe du répondant primaire (p.ex., la première personne de la question) est « Femme » et que l'âge du répondant primaire est 50 ans de plus de que l'âge du second répondant (p.ex., la seconde personne de la question) et RNC\_Q2B = 1 « Fils/Fille biologique » est choisie comme lien.* λλαγία (2) FIRA ADELENO CONTRACT SUPER ADELENO CONTRACT SUPER ADELENO CONTRACT SUPER ADELENO CONTRACT SUPER ADELENO CONTRACT SUPER CONTRACT SUPER CONTRACT SUPER CONTRACT SUPER CONTRACT SUPER CONTRACT SUPER CONTRACT SUPER

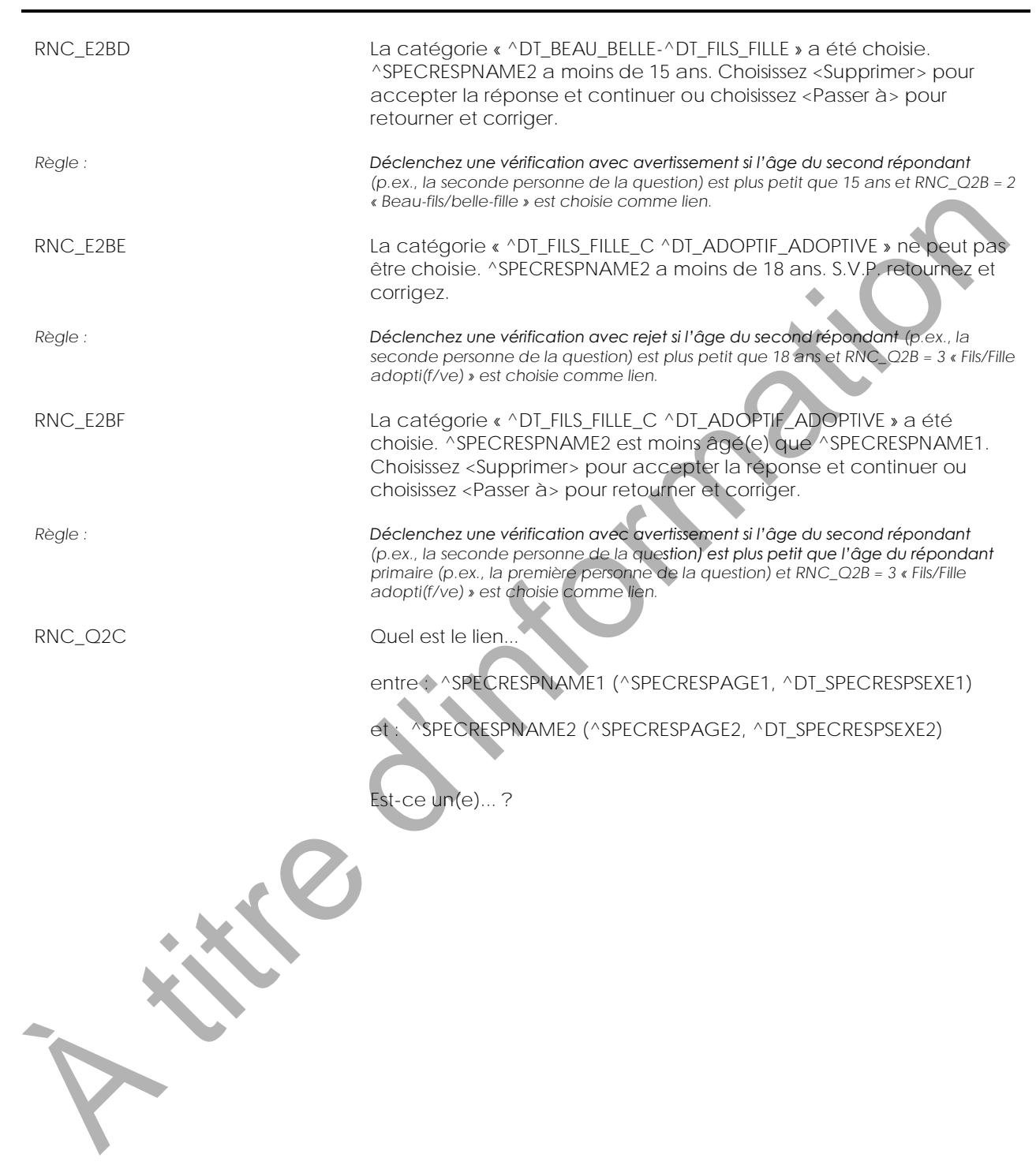

INTERVIEWEUR : Lisez les catégories au répondant. 1 **^DT\_FRERE\_SOEUR\_C** 2 **Demi-^DT\_FRERE\_SOEUR** 3 **^DT\_FRERE\_SOEUR\_C par alliance (enfant du/de la conjoint(e) du père ou de la mère)** 4 **^DT\_FRERE\_SOEUR\_C ^DT\_ADOPTIF\_ADOPTIVE** 5 **^DT\_FRERE\_SOEUR\_C en famille d'accueil** NSP, RF Passez à RNC\_END Texte d'aide : *Tag : Lien de parenté sans confirmation Objet : déterminer le lien de façon encore plus précise entre un membre du ménage et un autre membre de ce même ménage Définition : demi-frère ou demi-sœur : un frère ou une sœur du même père ou de la même mère seulement frère ou sœur par alliance : enfant du/de la conjoint(e) du père ou de la mère* Programmeur : *Remplir le texte de la question avec le nom de répondant approprié.* RNC\_E2C **La catégorie « ^DT\_FRERE\_SOEUR\_C en famille d'accueil » ne peut pas être choisie pour des membres du ménage âgés de plus de 17 ans. S.V.P. retournez et corrigez.** *Règle : Déclenchez une vérification avec rejet si l'âge du répondant primaire (p.ex., la*  première personne de la question) et l'âge du second répondant (p.ex., la seconde *personne de la question) est de plus de 17 ans et RNC\_Q2C = 5 « Frère/Soeur en famille d'accueil » est choisie comme lien.* RNC\_Q2D Quel est le lien... entre : ^SPECRESPNAME1 (^SPECRESPAGE1, ^DT\_SPECRESPSEXE1) et : ^SPECRESPNAME2 (^SPECRESPAGE2, ^DT\_SPECRESPSEXE2) **Est-ce un(e)... ?** Simon (C)<br>
Alterdatives :<br>
The stress of the stress of the stress of the stress of the stress of the stress of the stress of the stress of the stress of the stress of the stress of the stress of the stress of the stress of

INTERVIEWEUR : Lisez les catégories au répondant. 1 **^DT\_BEAU\_BELLE- ^DT\_PERE\_MERE (père ou mère du/de la conjoint(e))** 2 **^DT\_GENDRE\_BRU** 3 **^DT\_BEAU\_BELLE- ^DT\_FRERE\_SOEUR** 4 Autre parent par alliance NSP, RF Passez à RNC\_END Texte d'aide : *Tag : Lien de parenté sans confirmation Objet : déterminer le lien de façon encore plus précise entre un membre du ménage et un autre membre de ce même ménage Définition : beau-père ou belle-mère : père ou mère du/de la conjoint(e) gendre ou bru : conjoint(e) du fils ou de la fille beau-frère ou belle sœur : frère ou sœur du/de la conjoint(e), conjoint(e) du frère ou de la sœur ou conjoint(e) du beau-frère ou de la belle-sœur* Programmeur : *Remplir le texte de la question avec le nom de répondant approprié.* RNC\_Q2E Quel est le lien... entre : ^SPECRESPNAME1 (^SPECRESPAGE1, ^DT\_SPECRESPSEXE1) et : ^SPECRESPNAME2 (^SPECRESPAGE2, ^DT\_SPECRESPSEXE2) **Est-ce un(e)... ?** INTERVIEWEUR : Lisez les catégories au répondant. 1 **^DT\_ONCLE\_TANTE** 2 **^DT\_COUSIN\_COUSINE** 3 **^DT\_NEVEU\_NIECE** 4 **Autre parent** NSP, RF Passez à RNC\_END Texte d'aide : *Tag : Lien de parenté sans confirmation Objet : déterminer le lien de façon encore plus précise entre un membre du ménage et un autre membre de ce même ménage* Programmeur : *Remplir le texte de la question avec le nom de répondant approprié.*  $\frac{1}{2}$ <br>  $\frac{1}{2}$ <br>

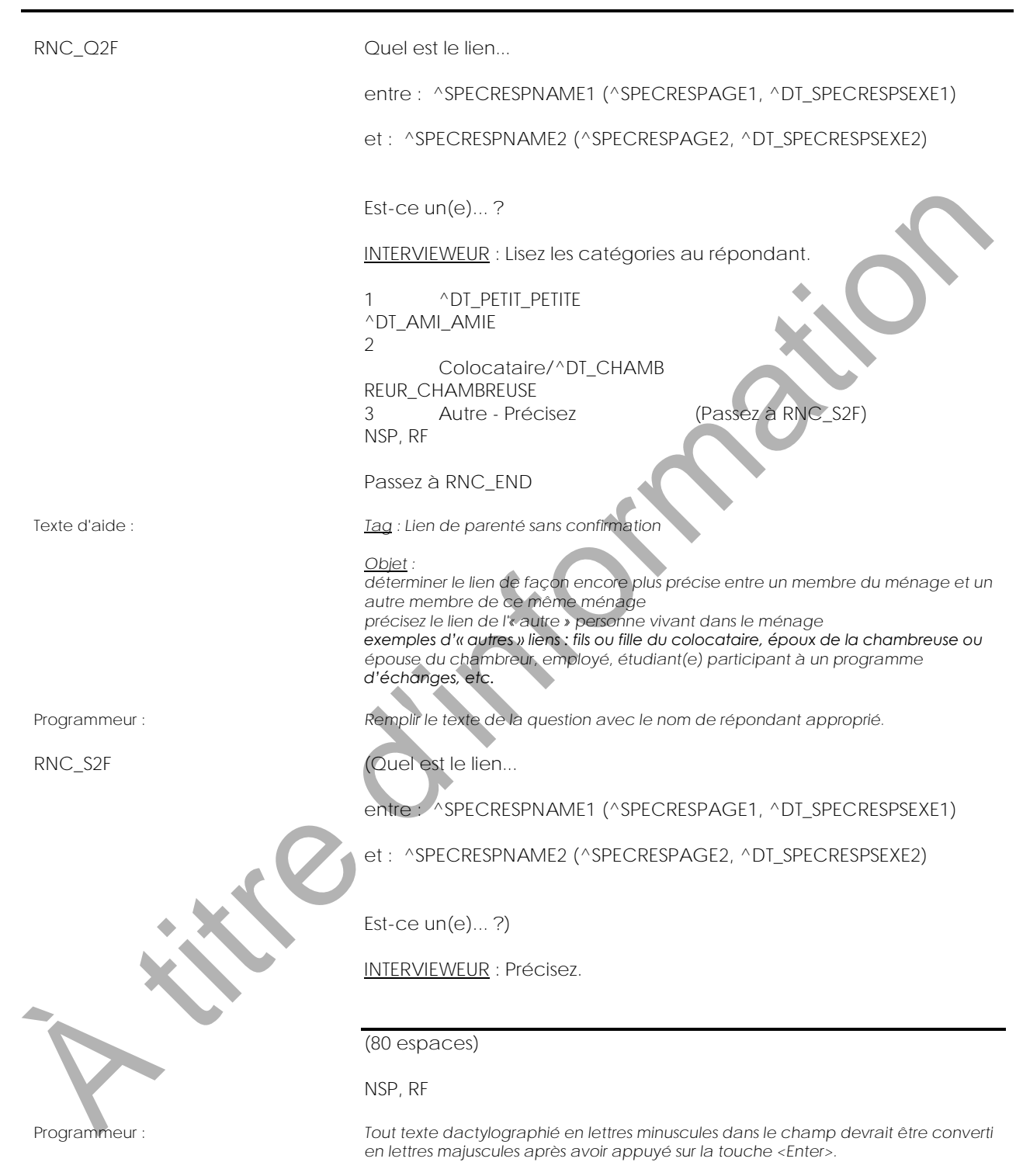

RNC\_END

<span id="page-27-0"></span>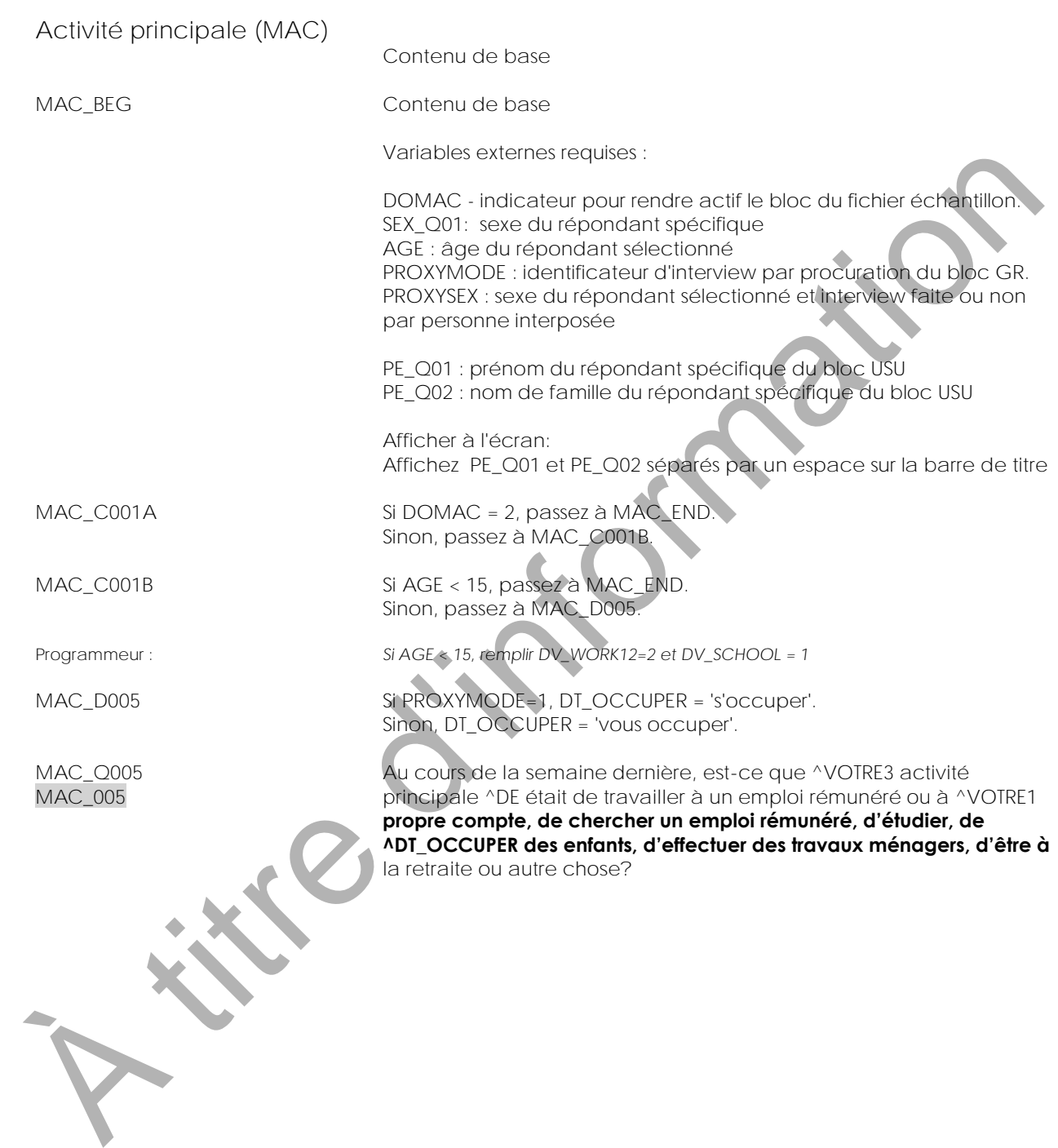

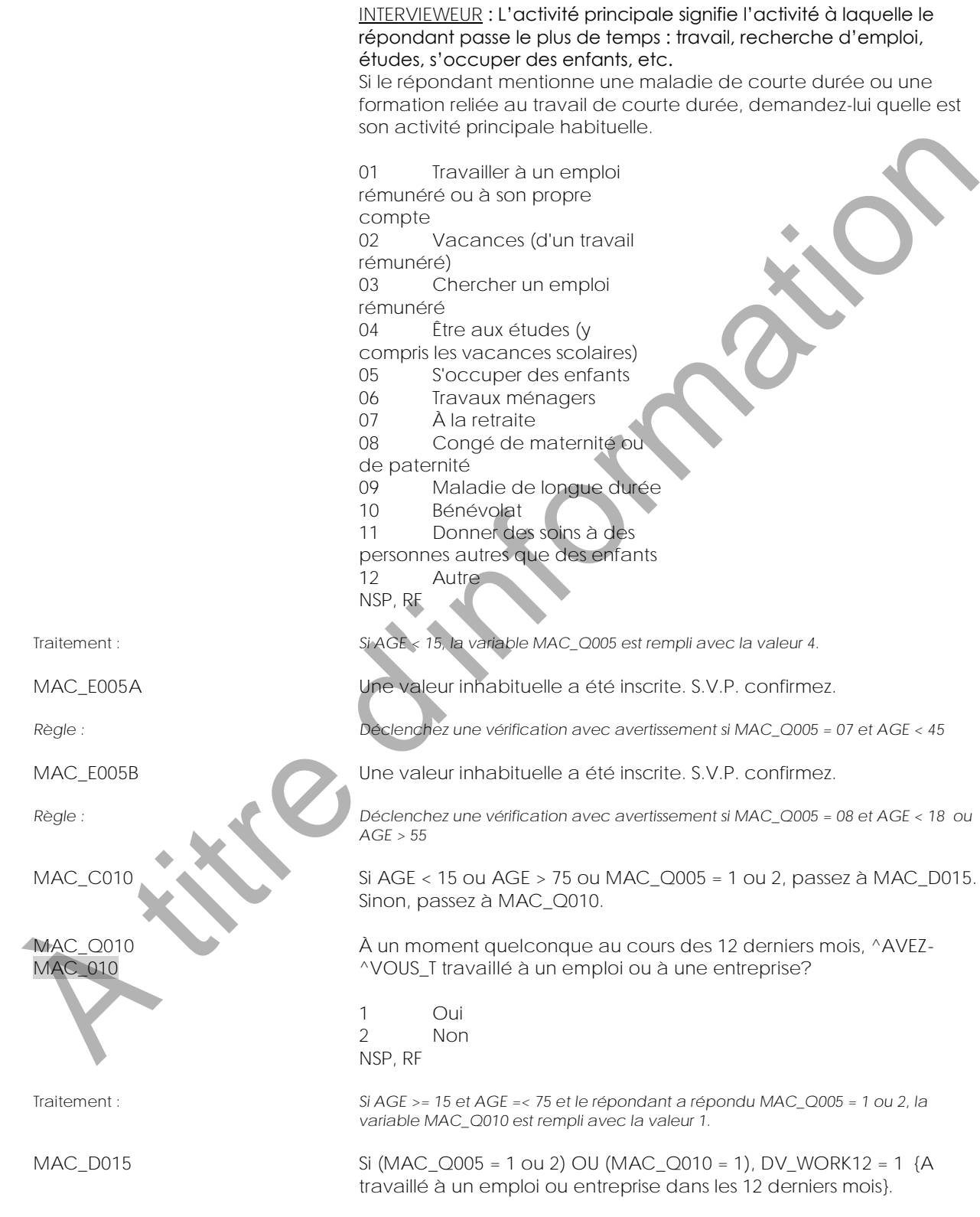

 $MAC$ MAC\_

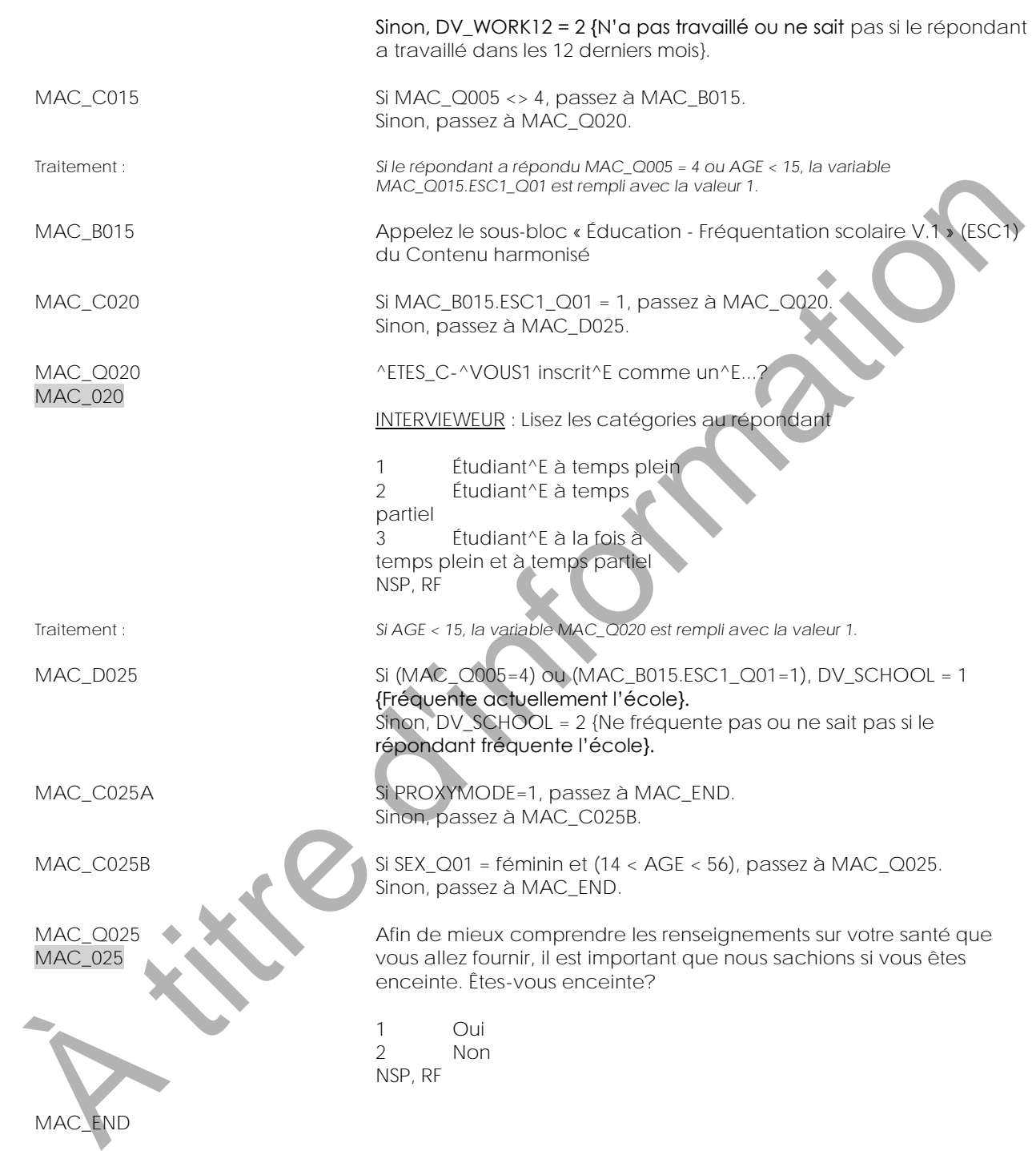

<span id="page-30-0"></span>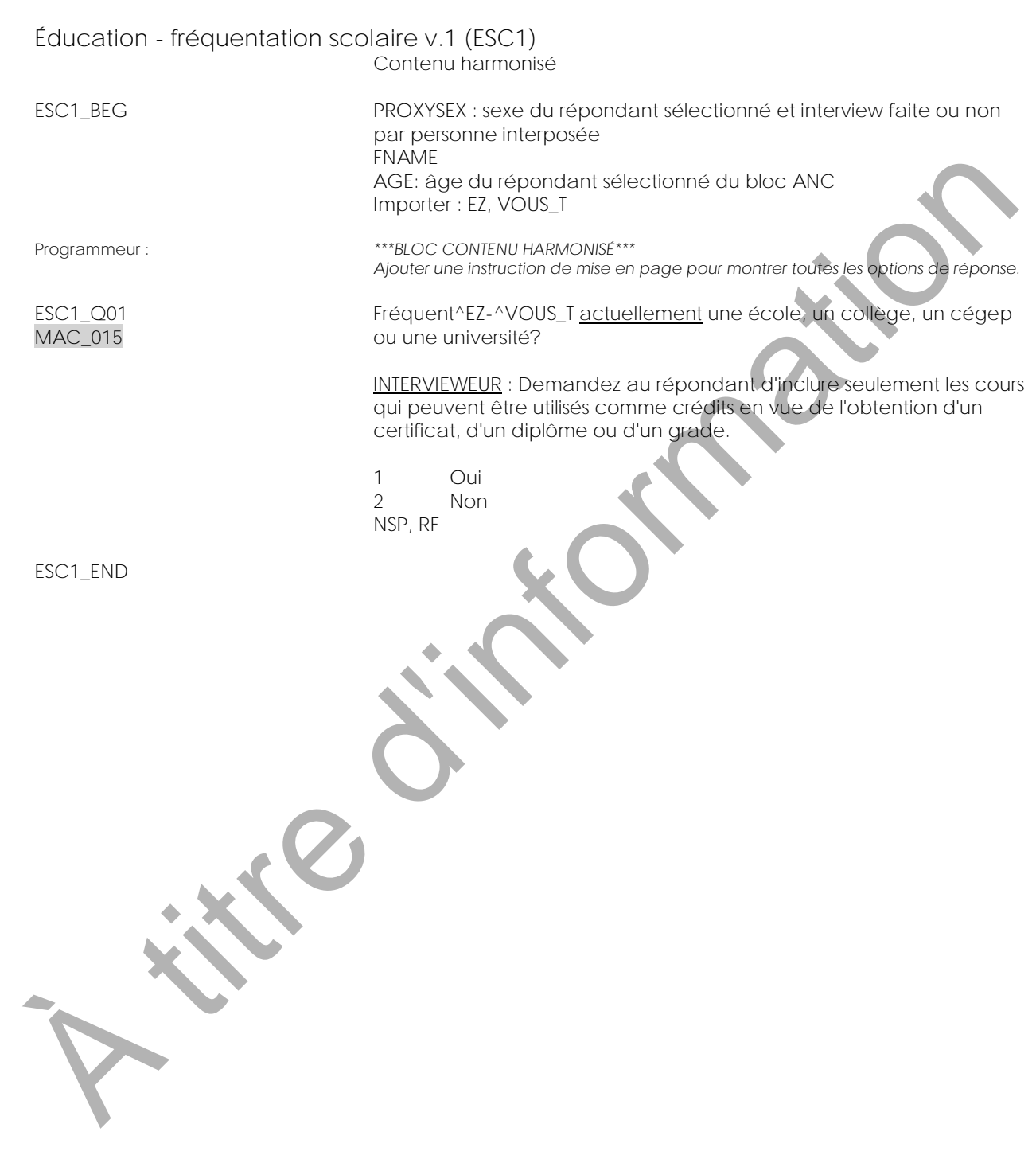

<span id="page-31-0"></span>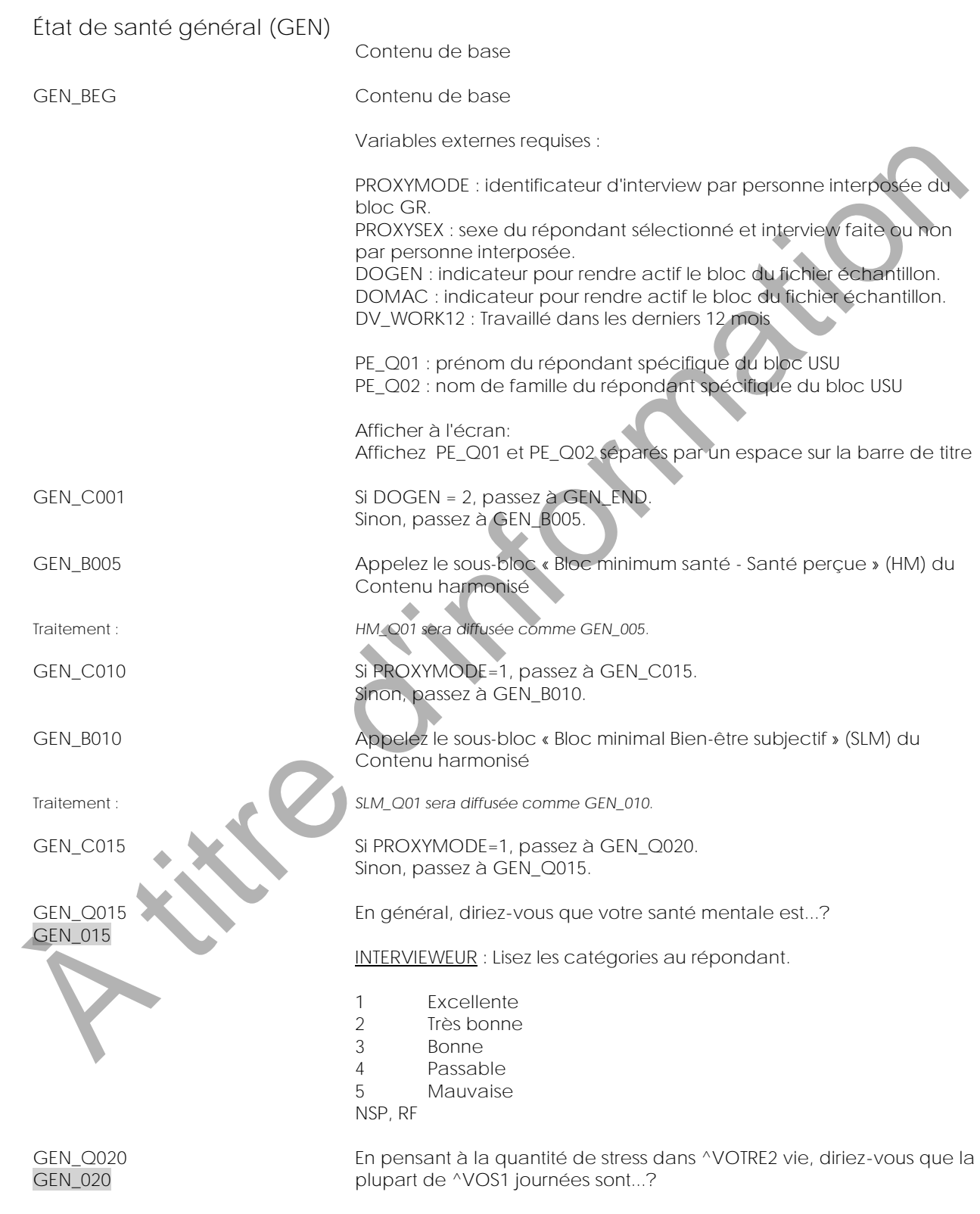

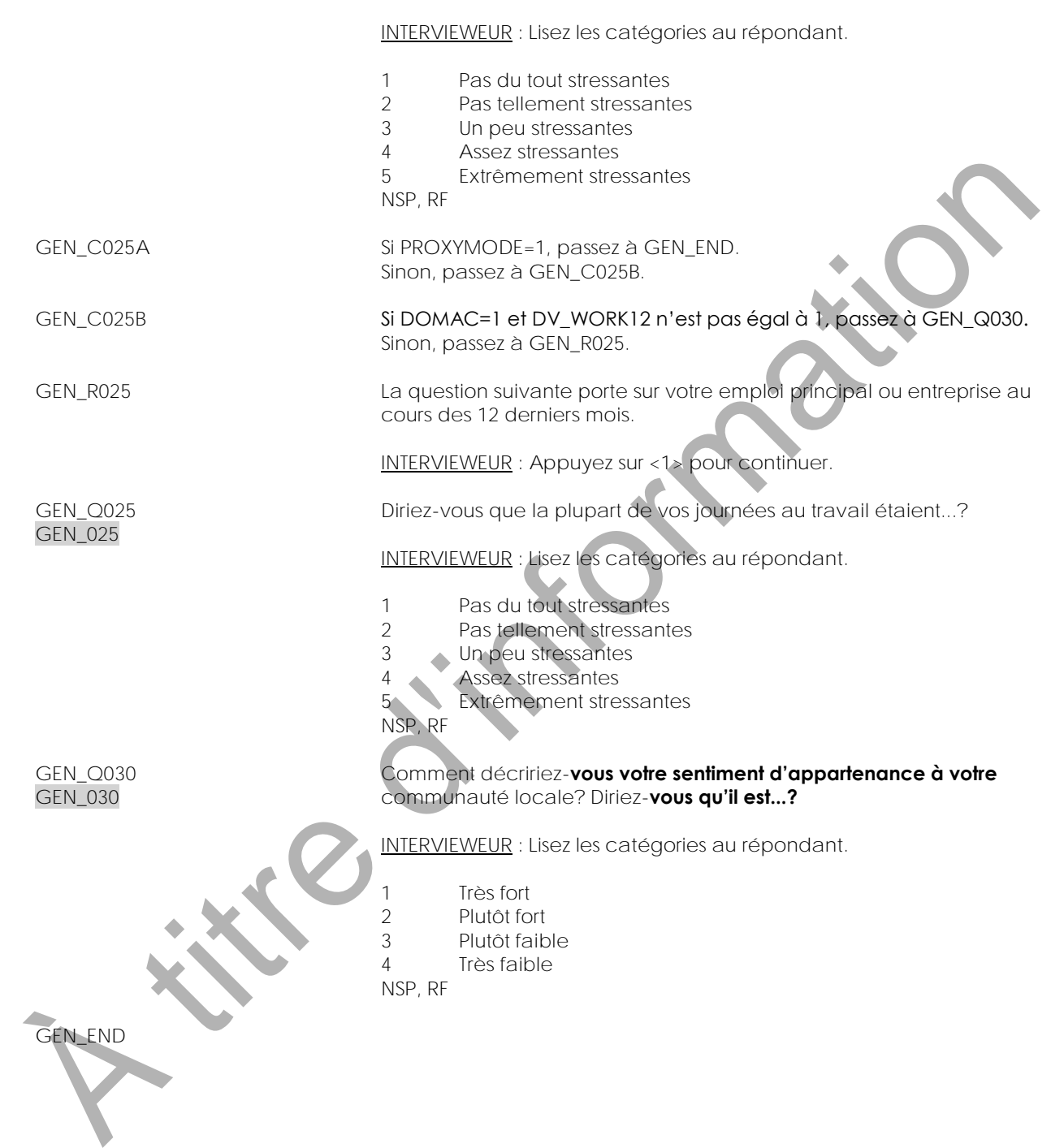

<span id="page-33-0"></span>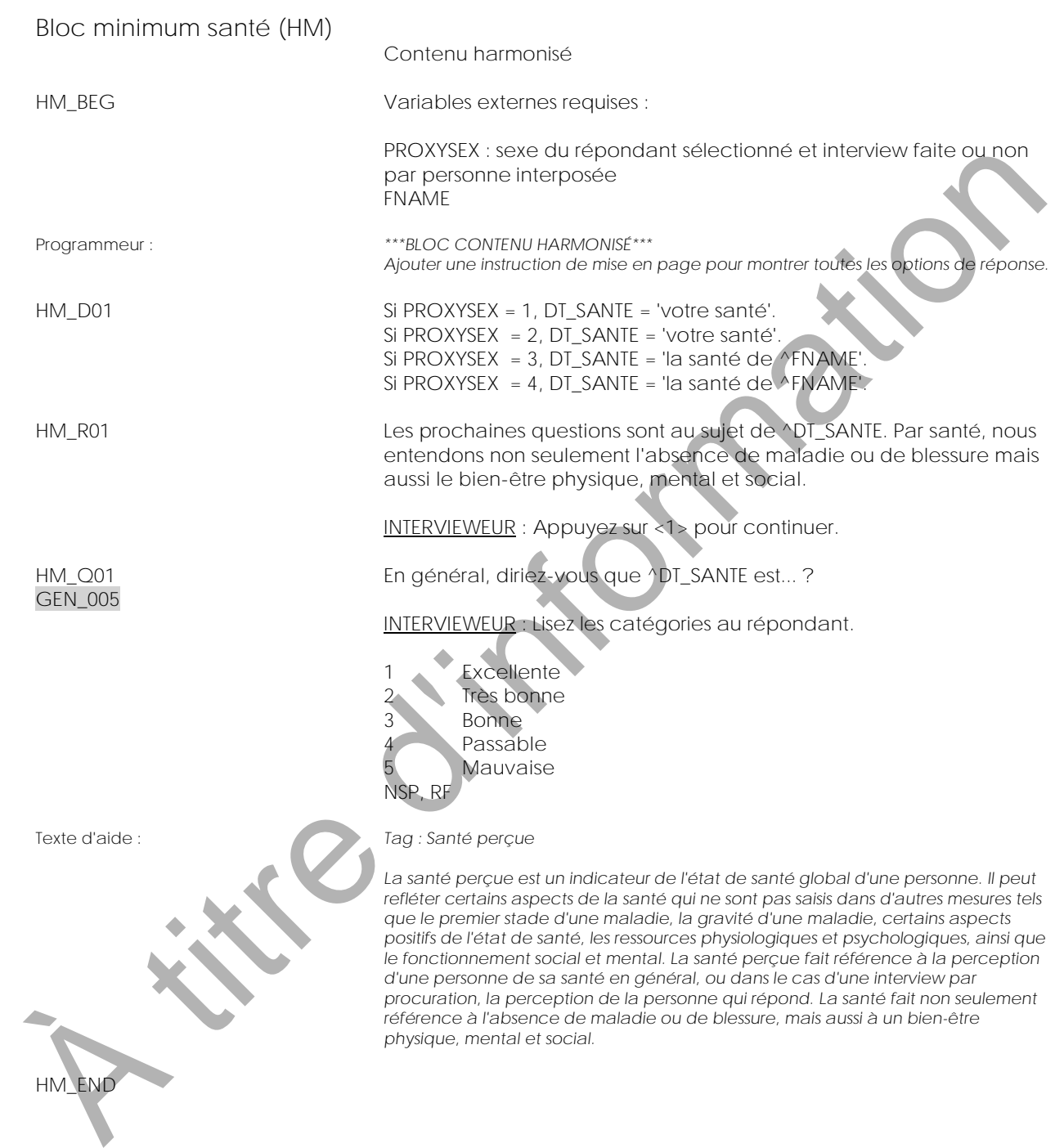

<span id="page-34-0"></span>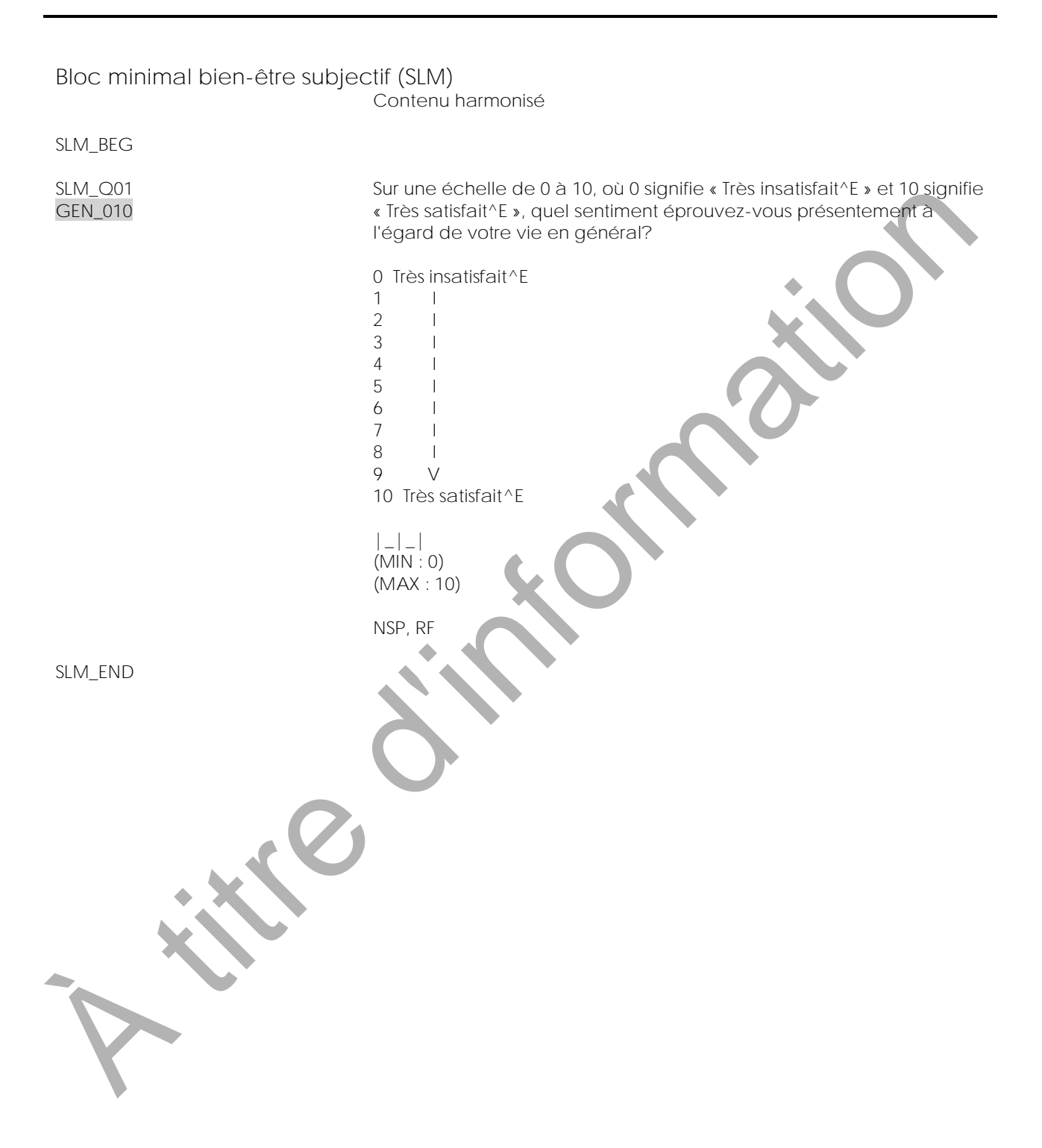

<span id="page-35-0"></span>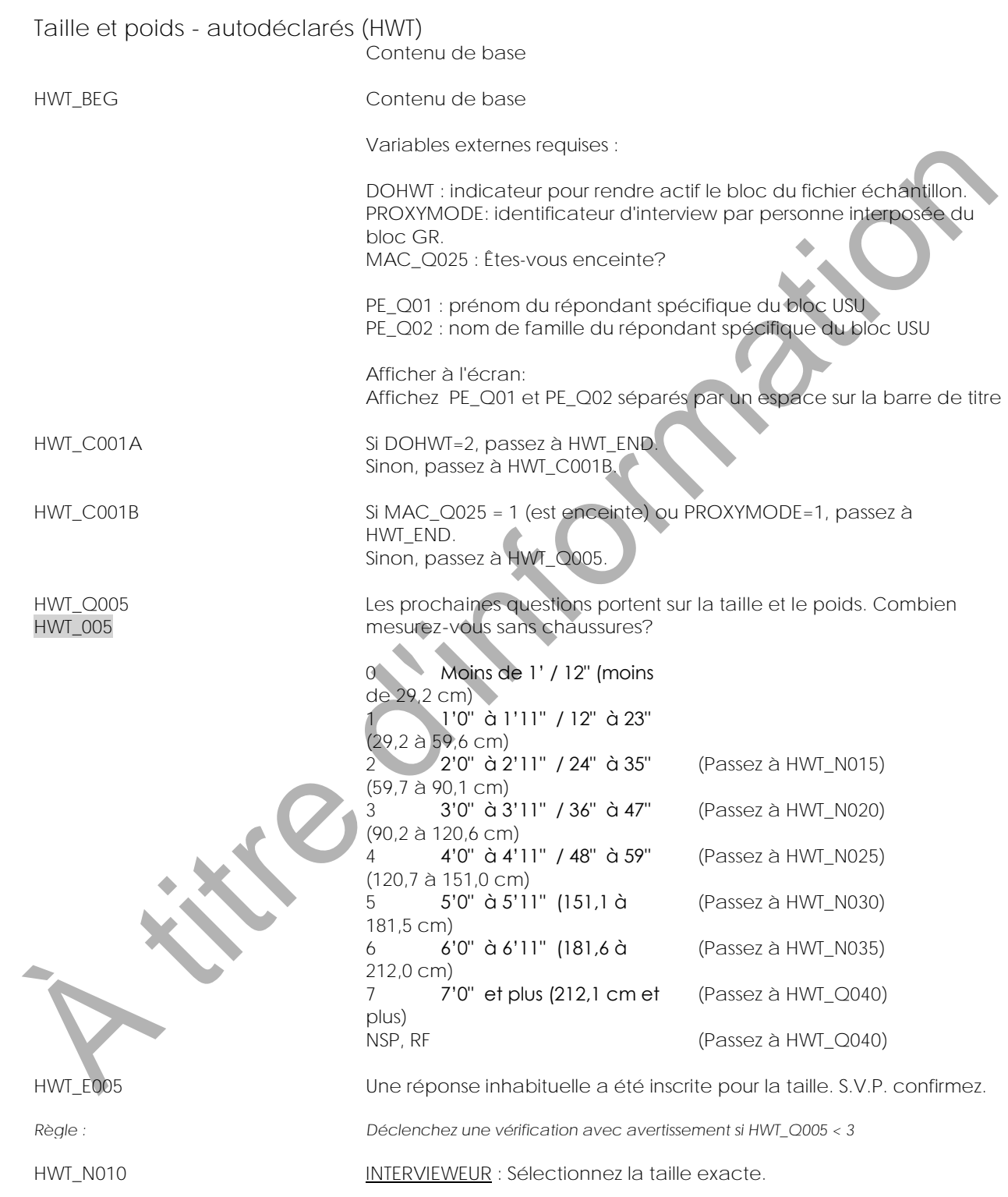
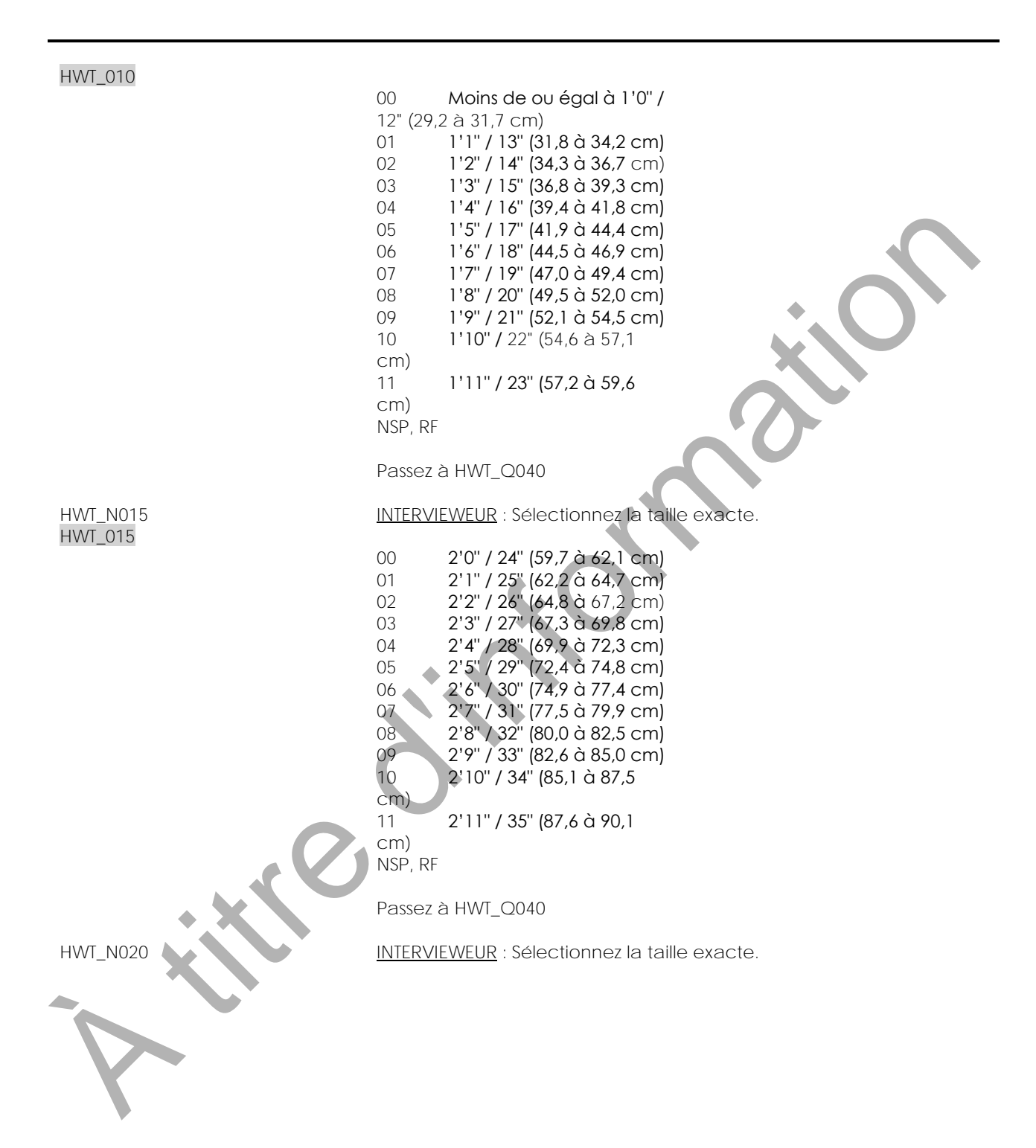

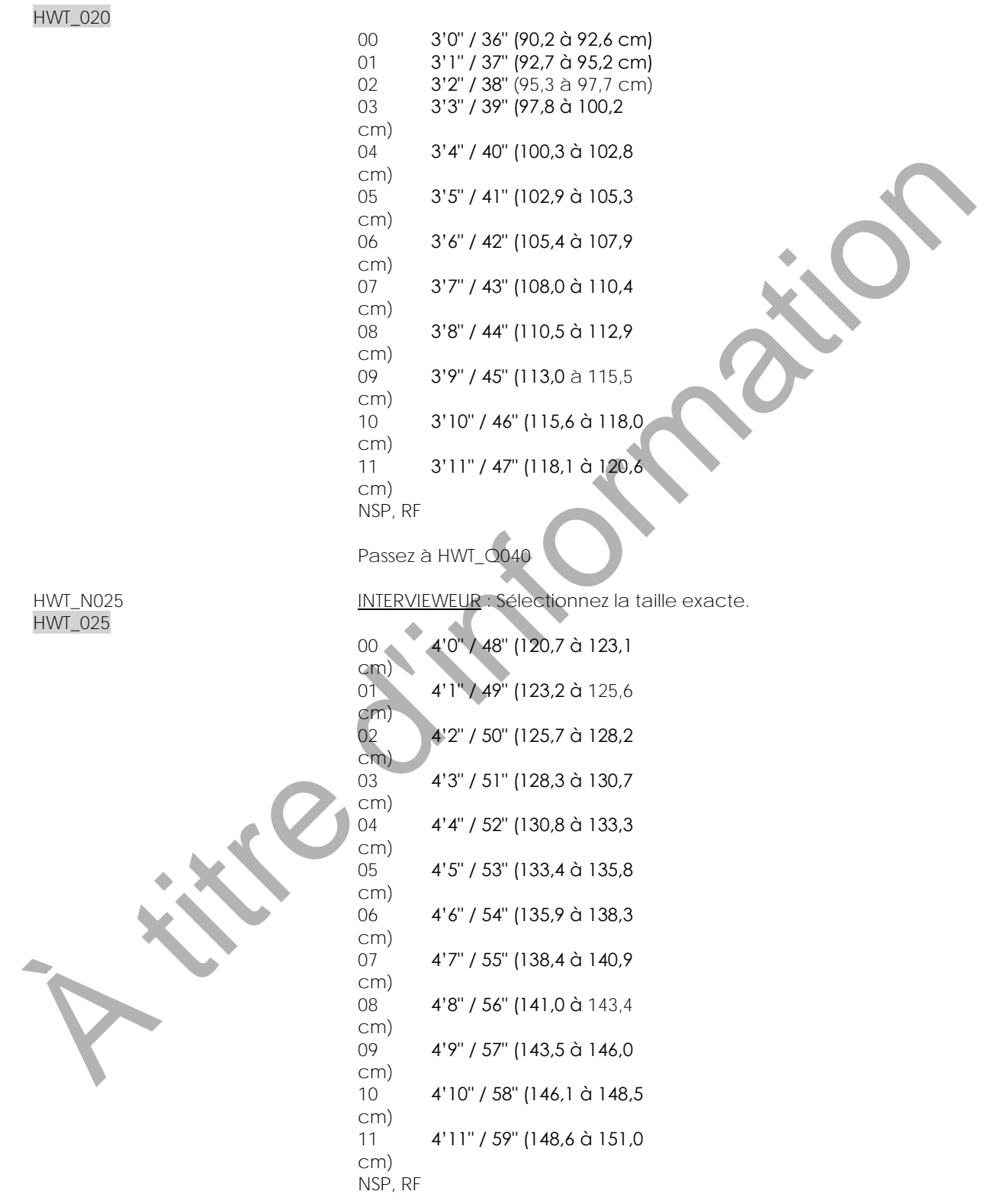

Passez à HWT\_Q040

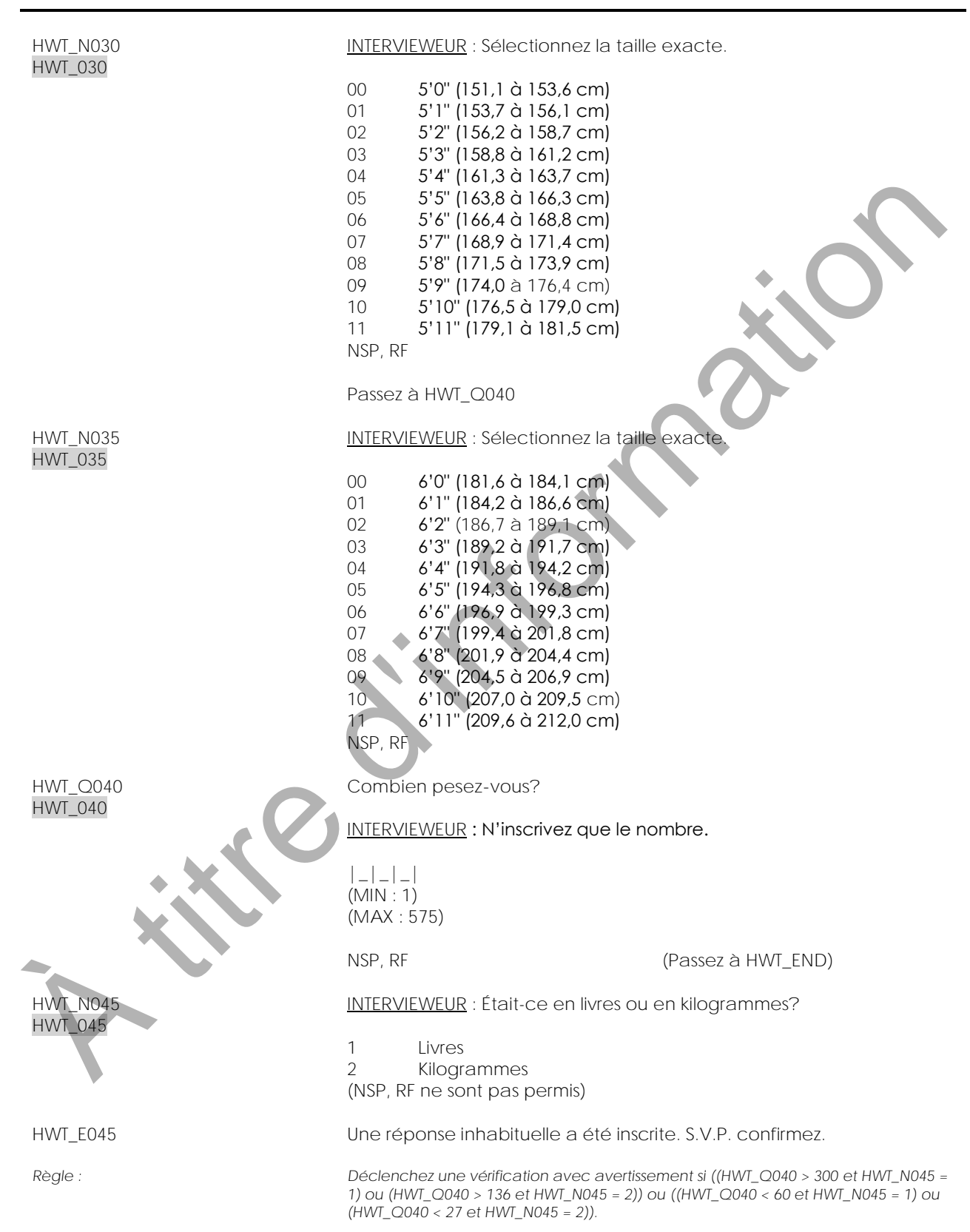

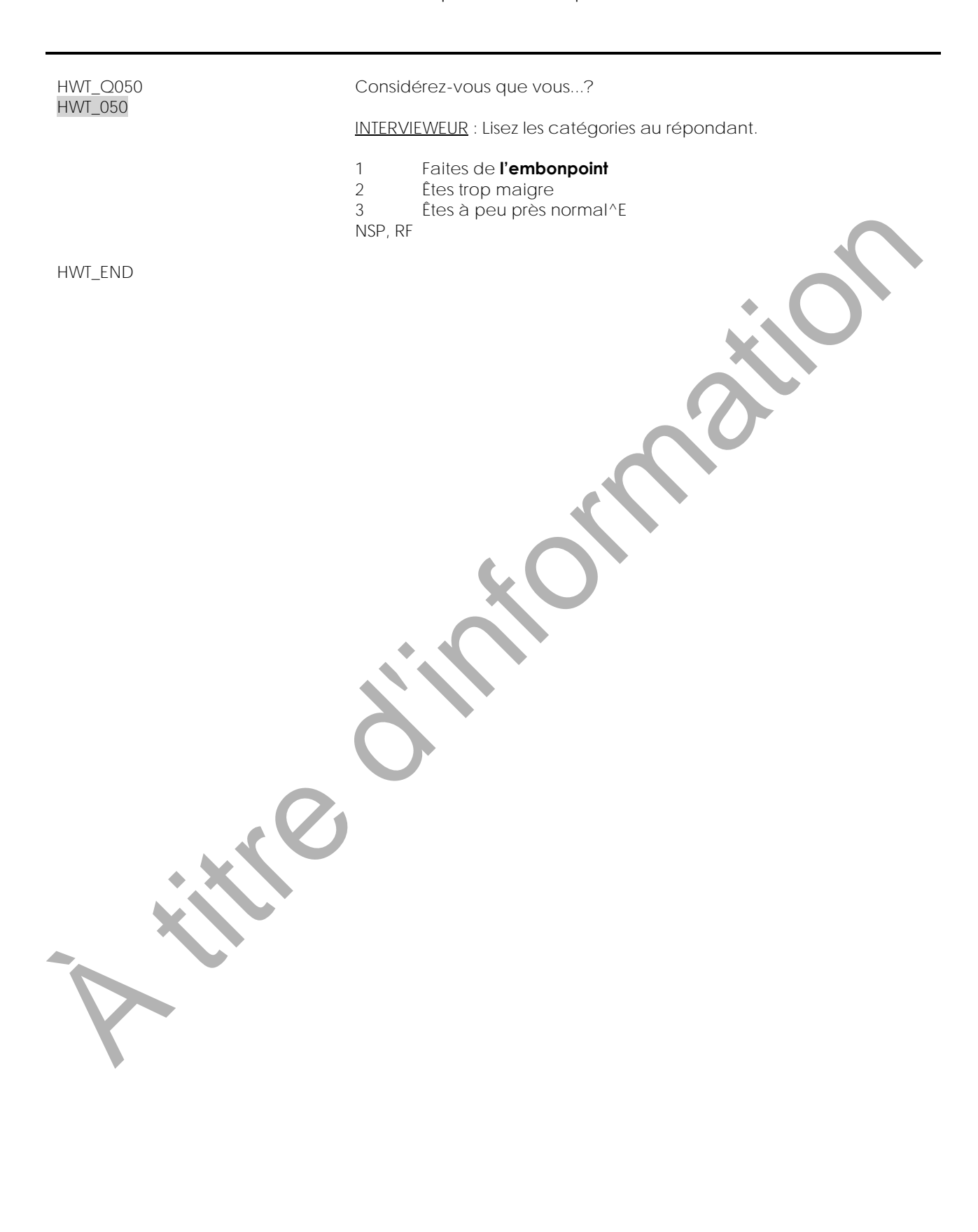

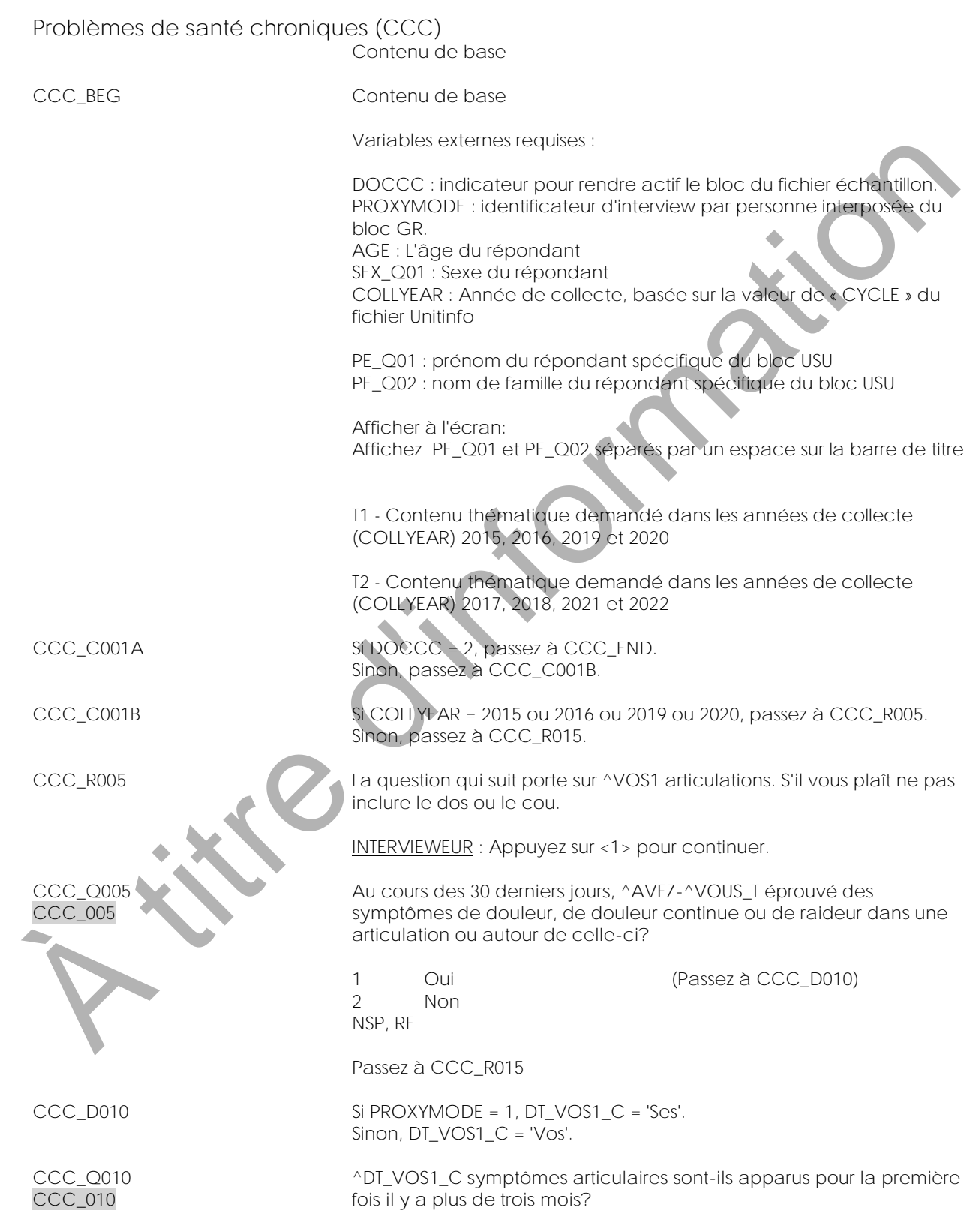

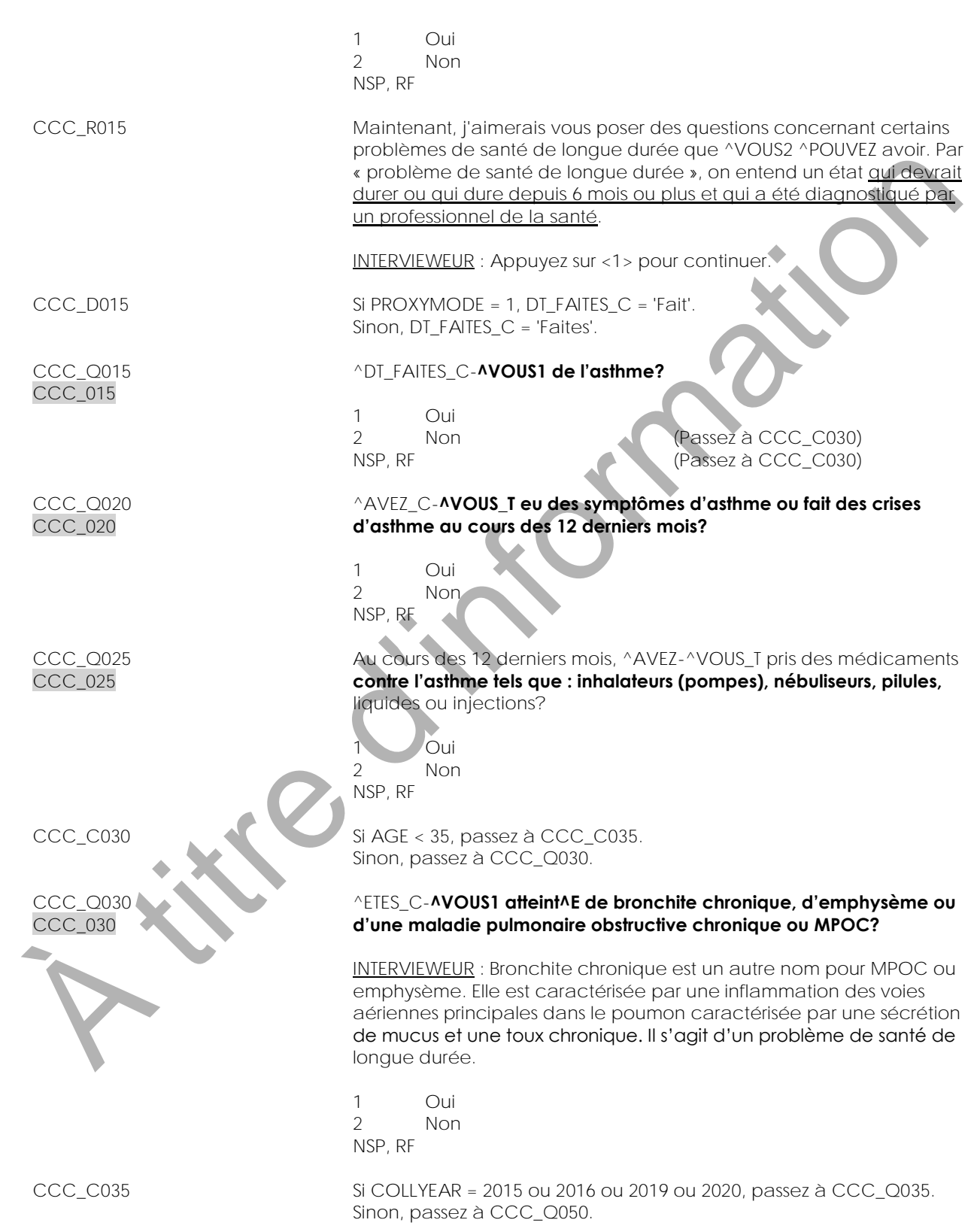

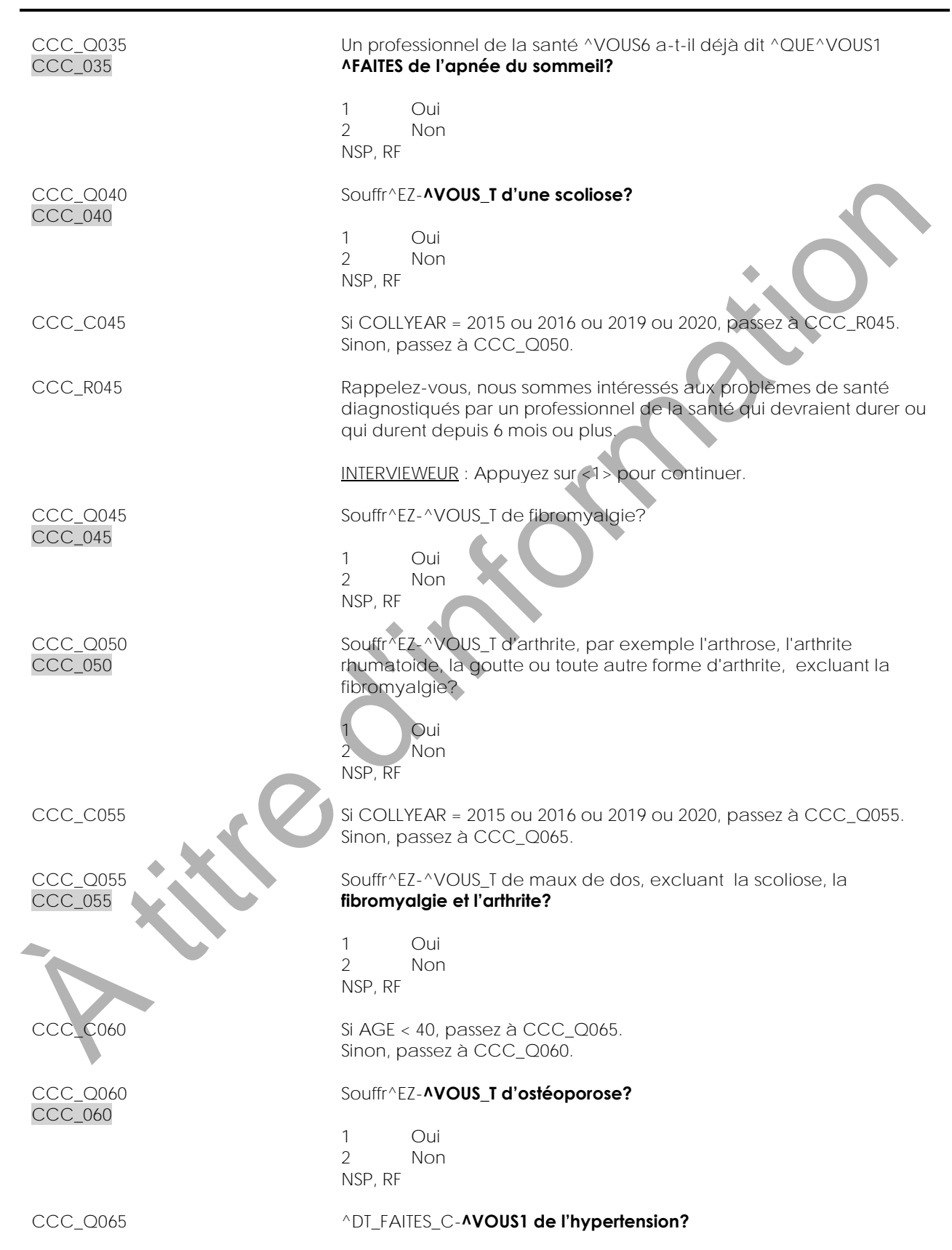

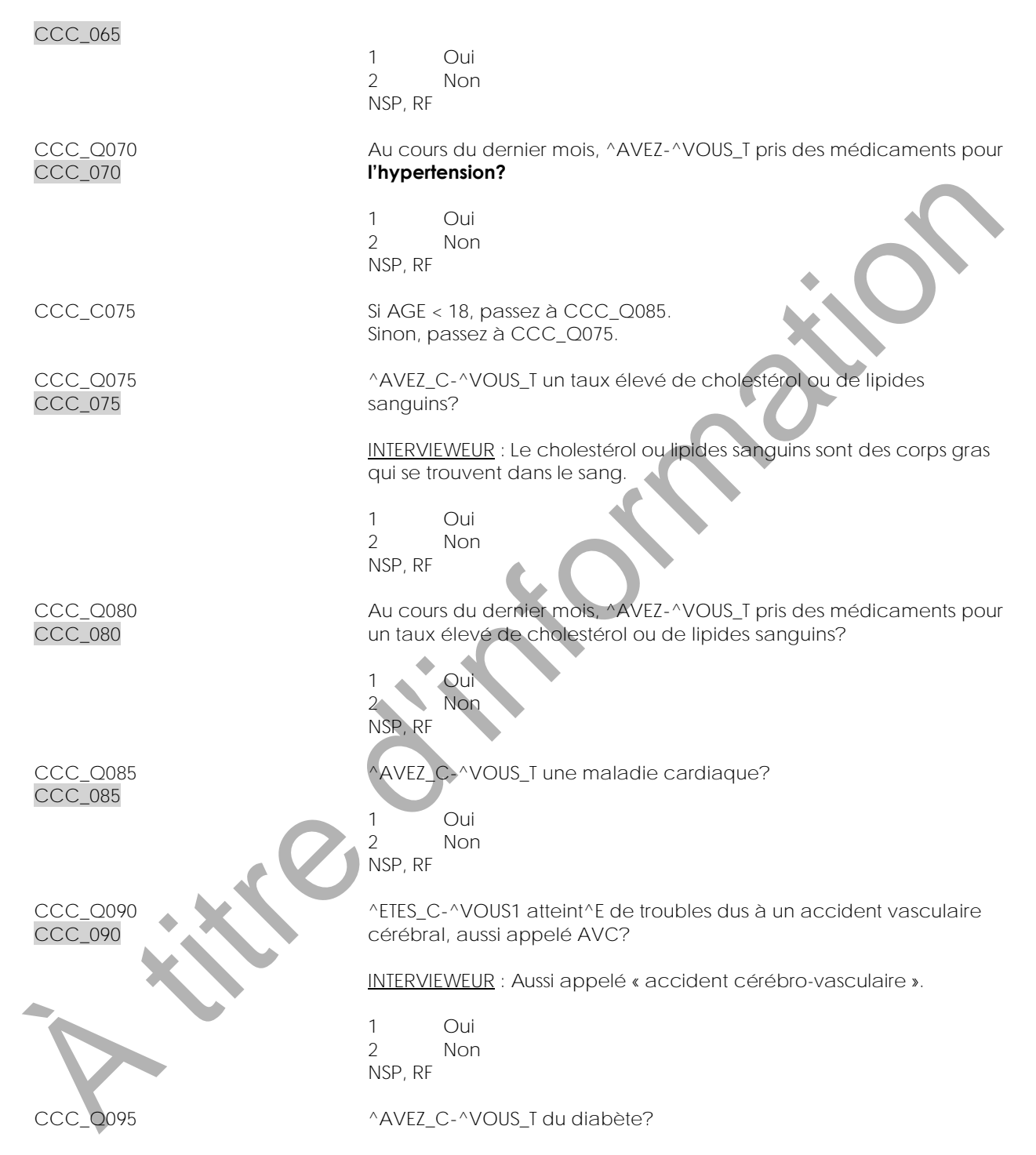

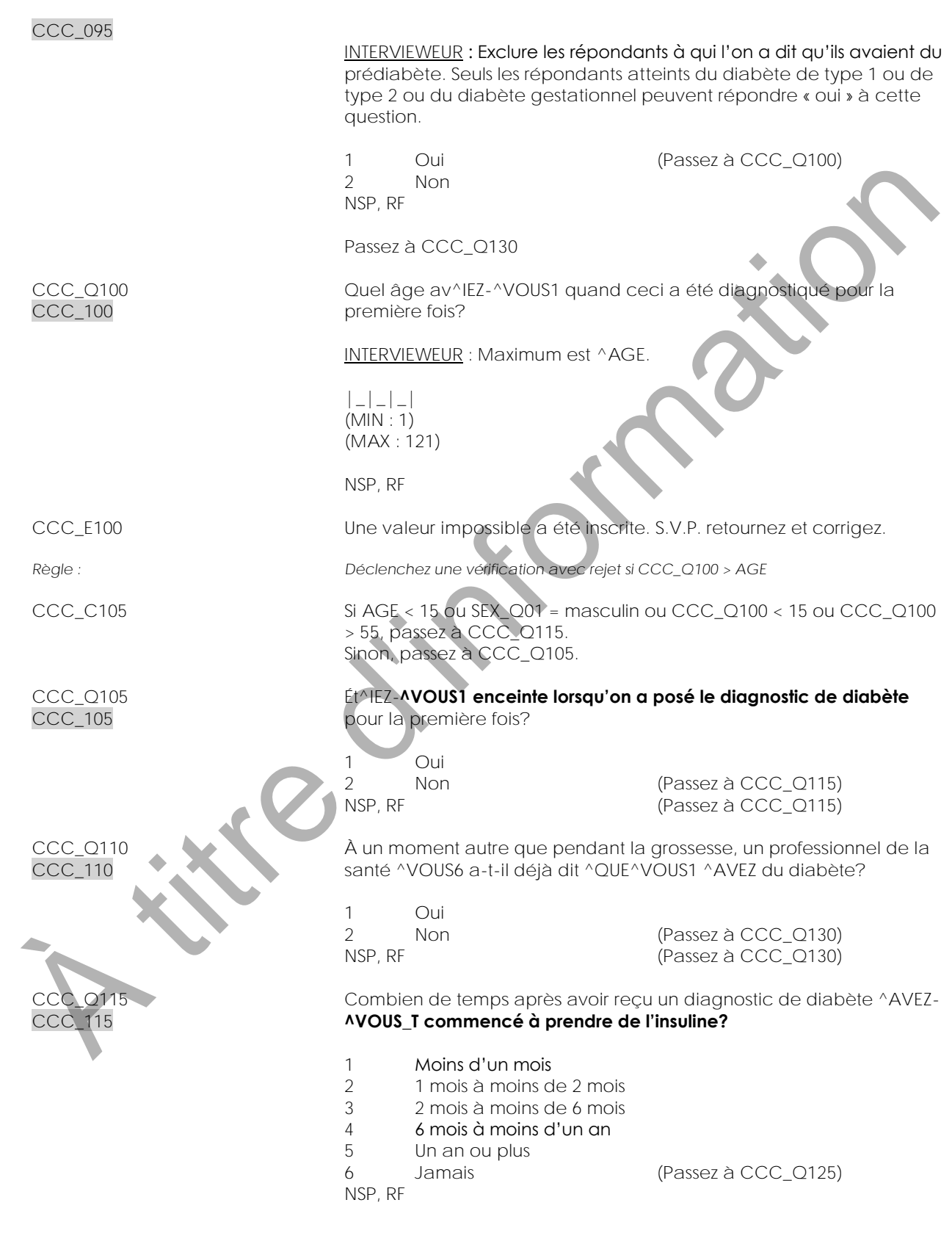

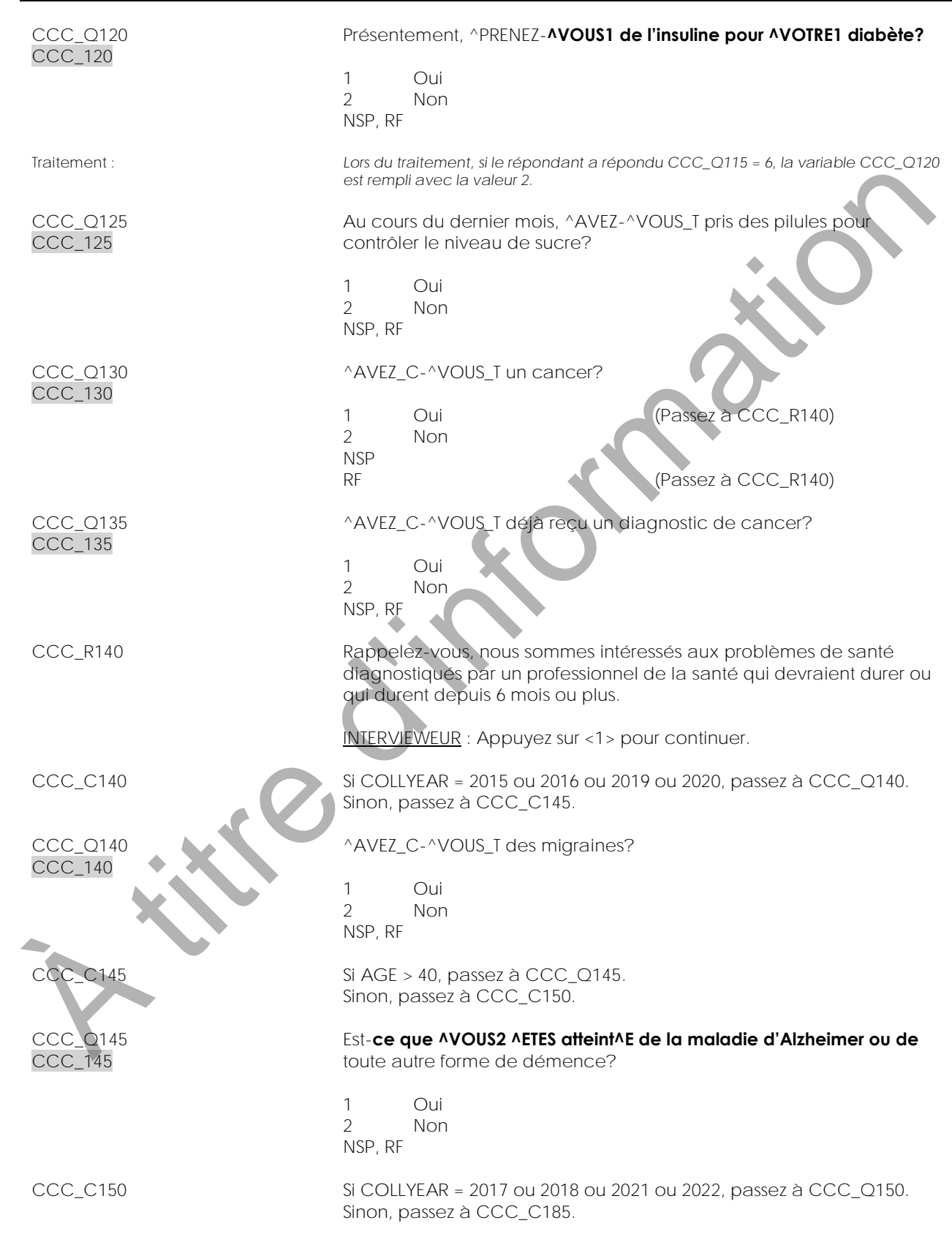

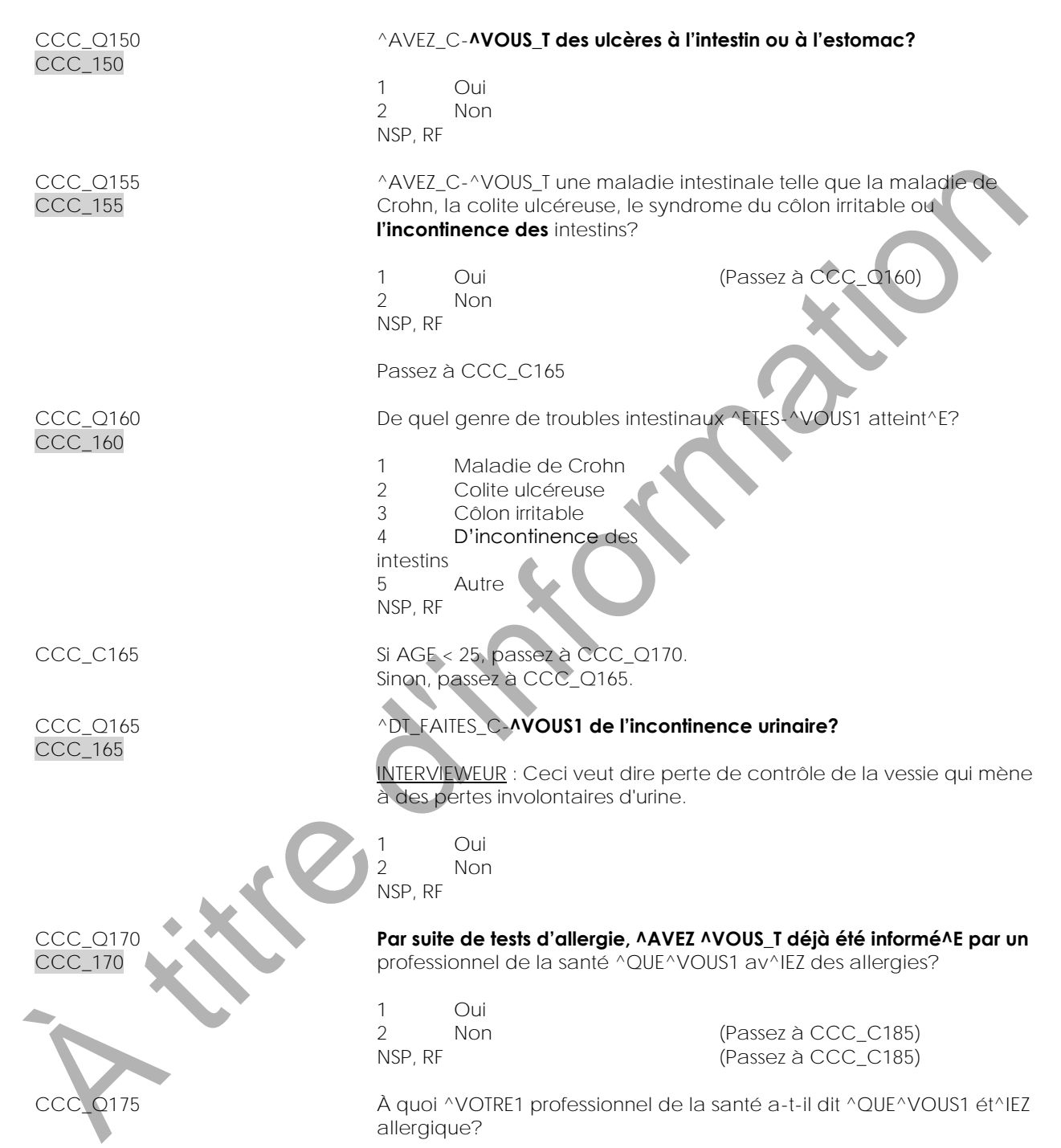

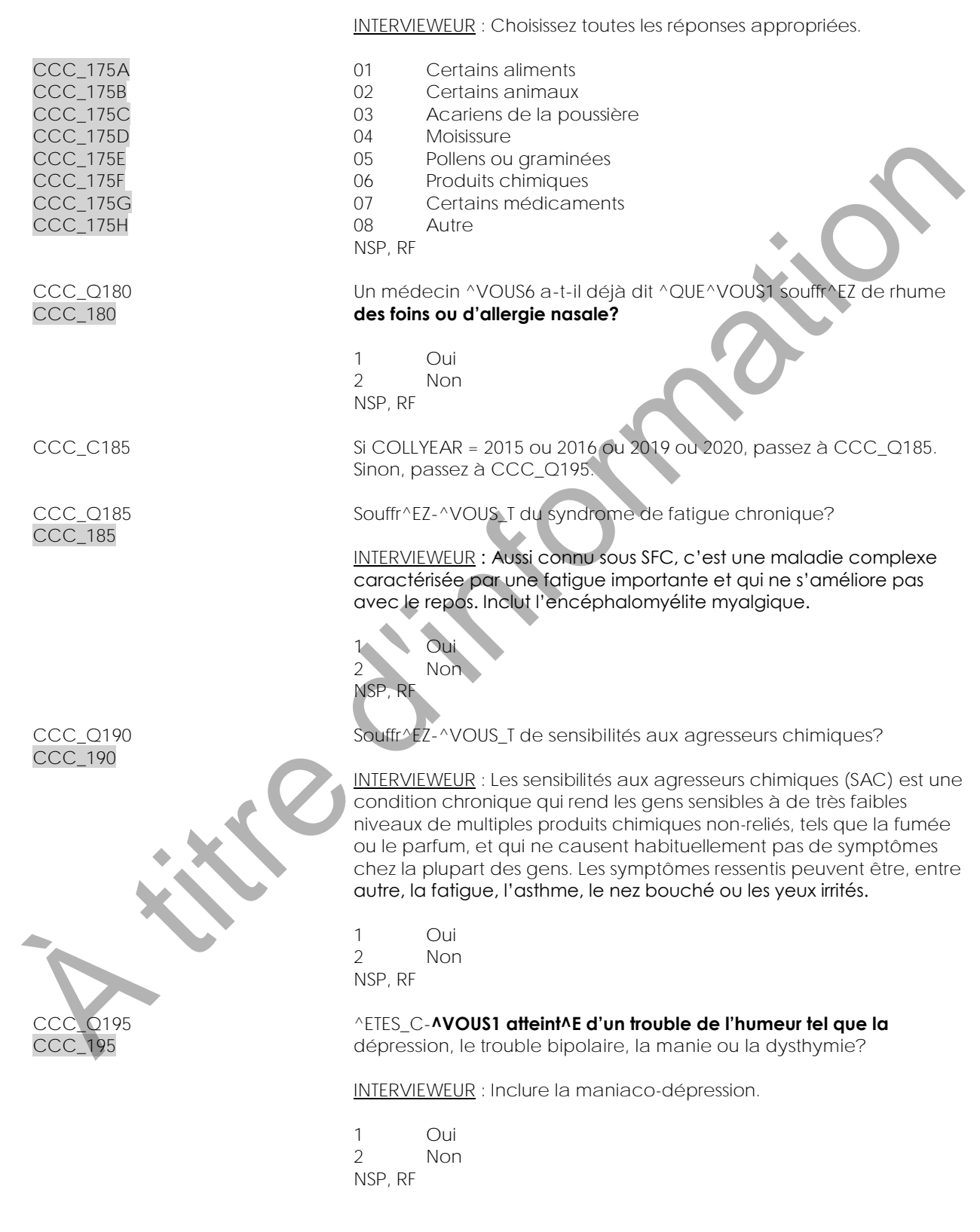

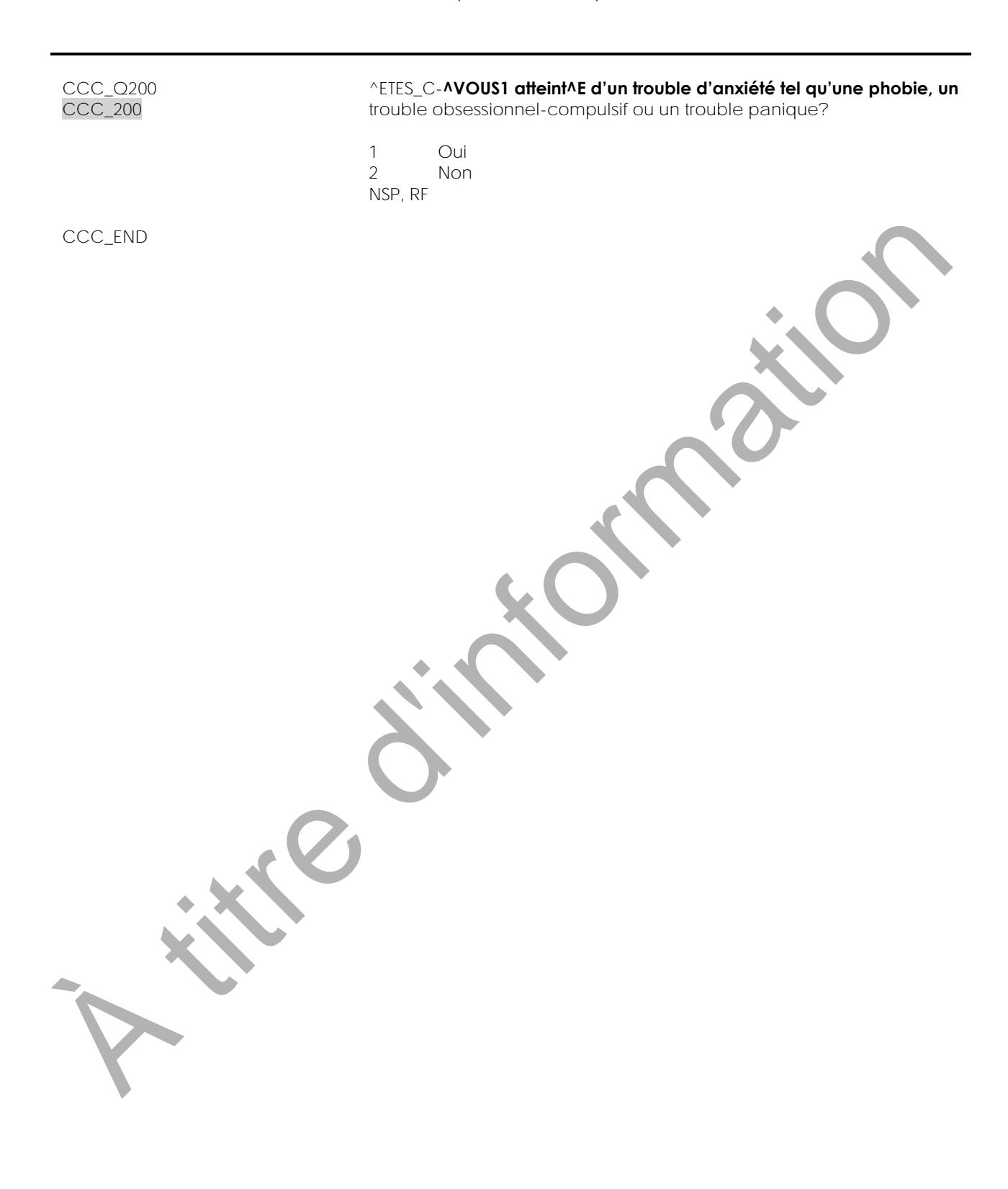

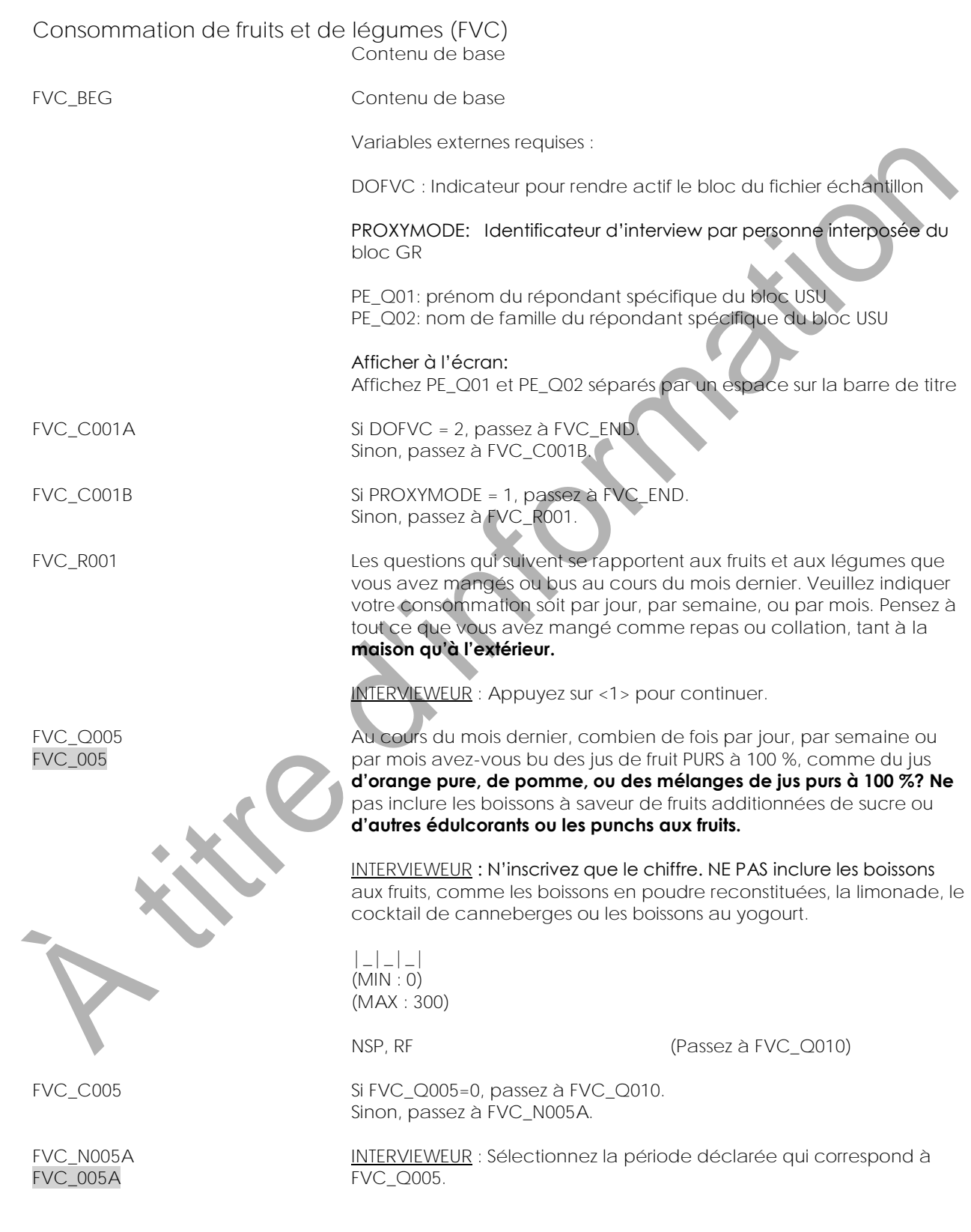

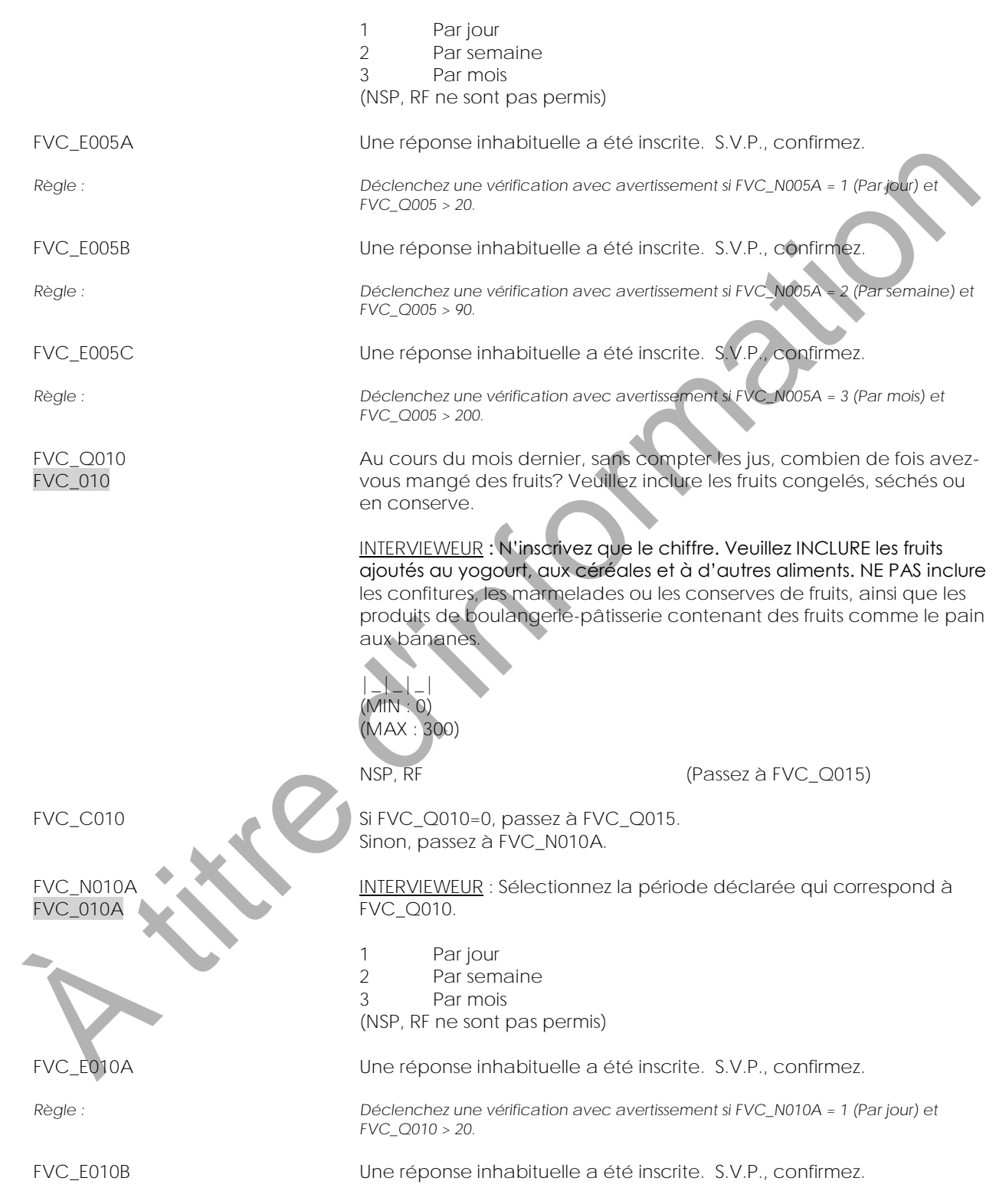

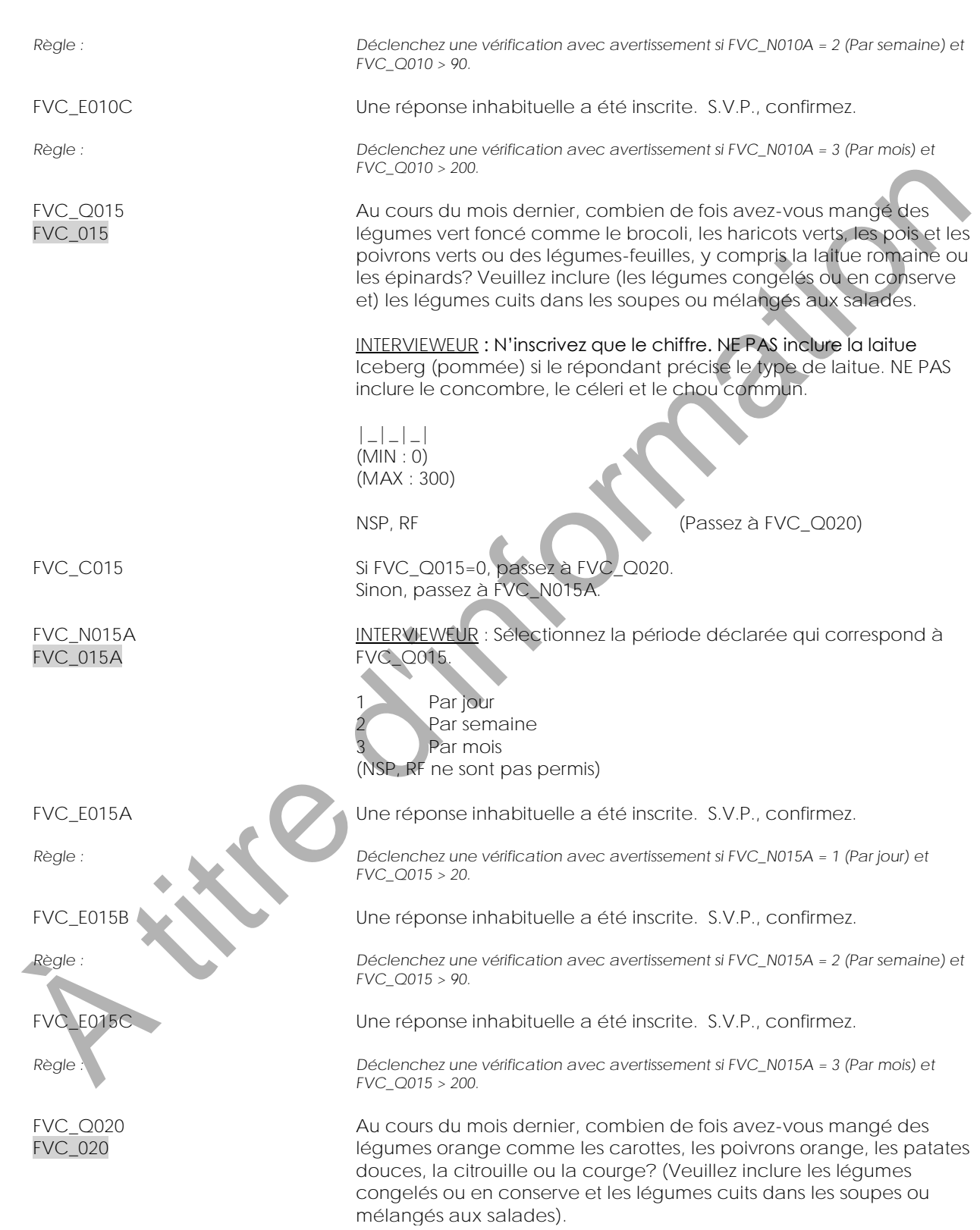

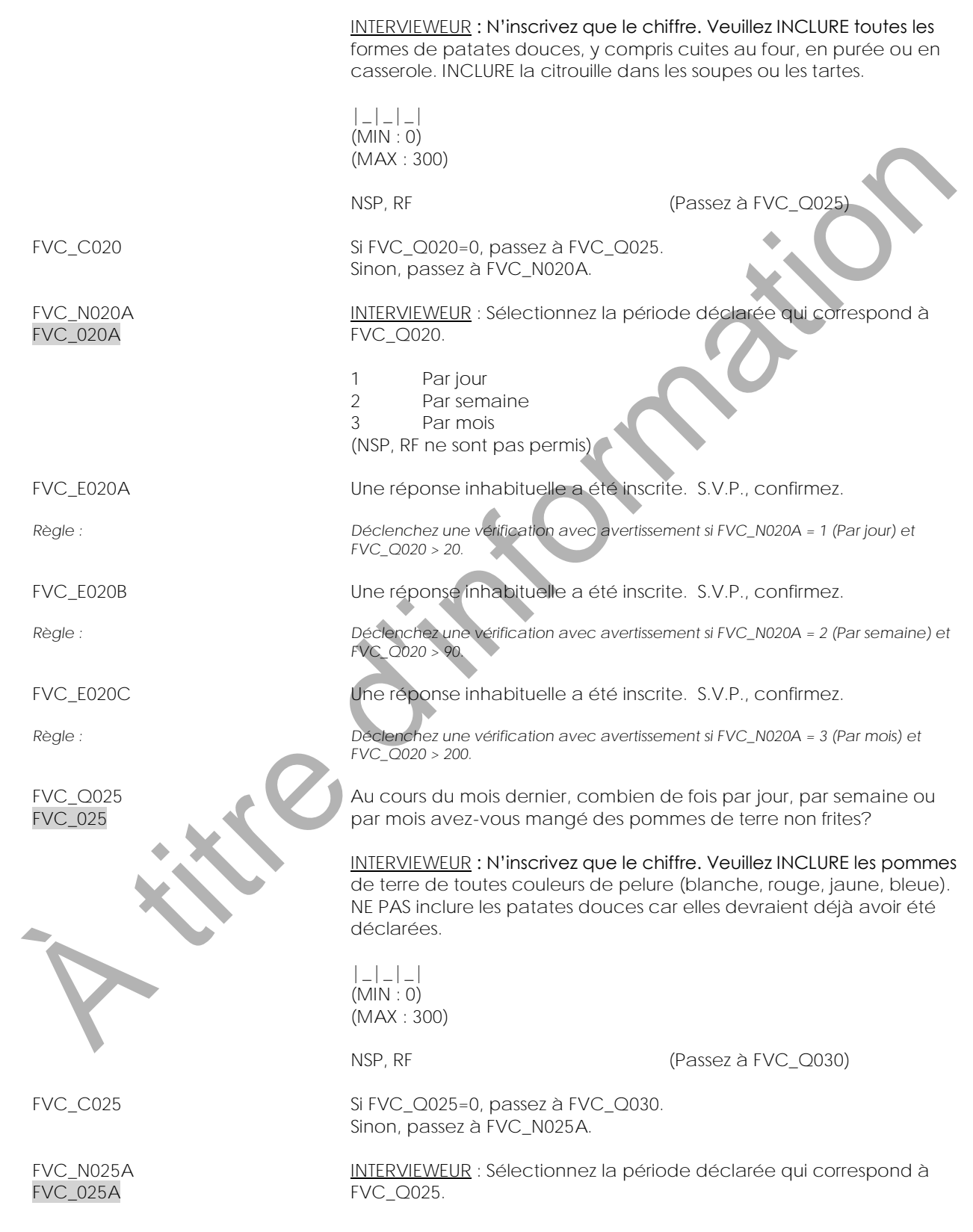

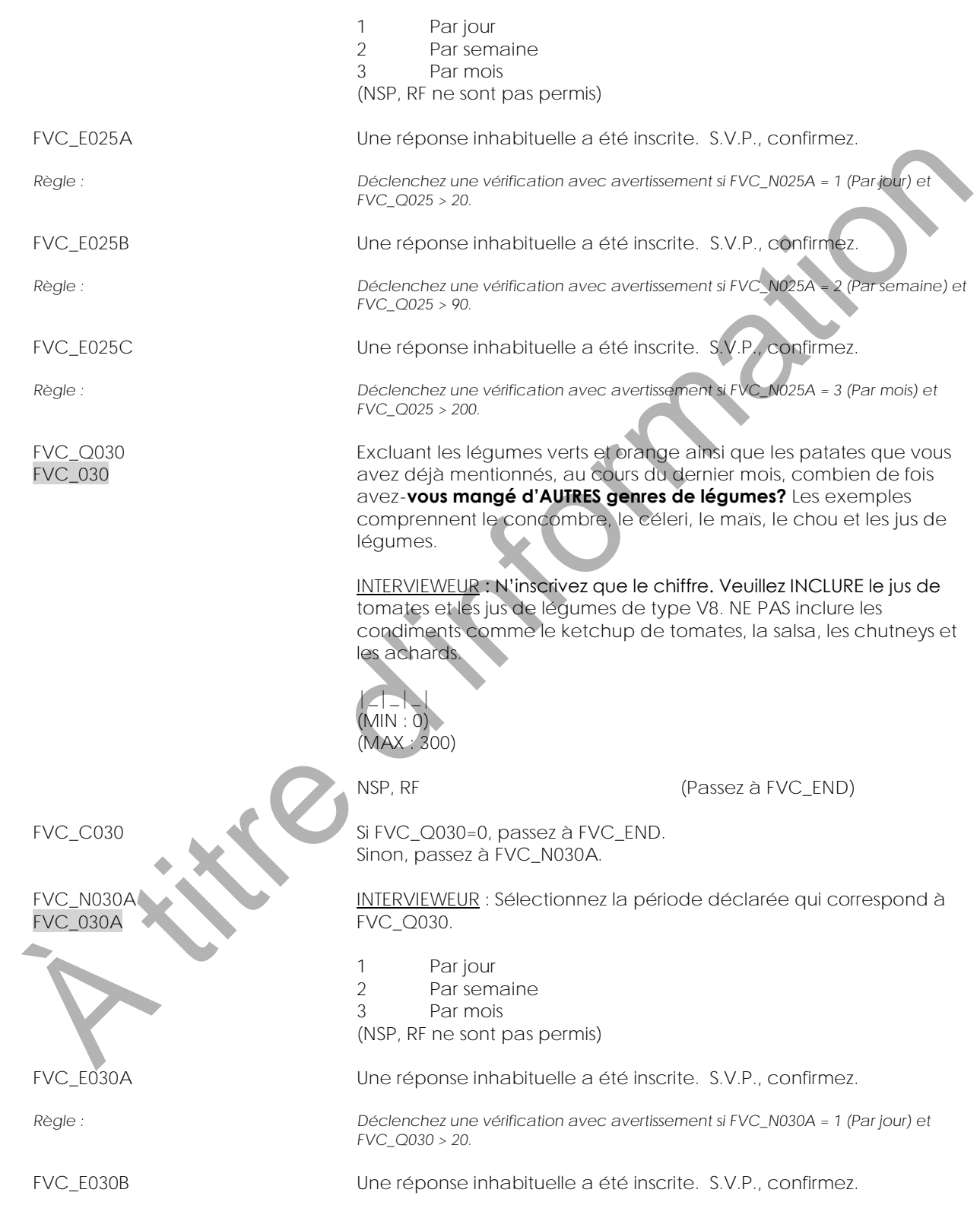

*Règle : Déclenchez une vérification avec avertissement si FVC\_N030A = 2 (Par semaine) et FVC\_Q030 > 90.* FVC\_E030C Une réponse inhabituelle a été inscrite. S.V.P., confirmez. *Règle : Déclenchez une vérification avec avertissement si FVC\_N030A = 3 (Par mois) et FVC\_Q030 > 200.* FVC\_END A title d'intornation

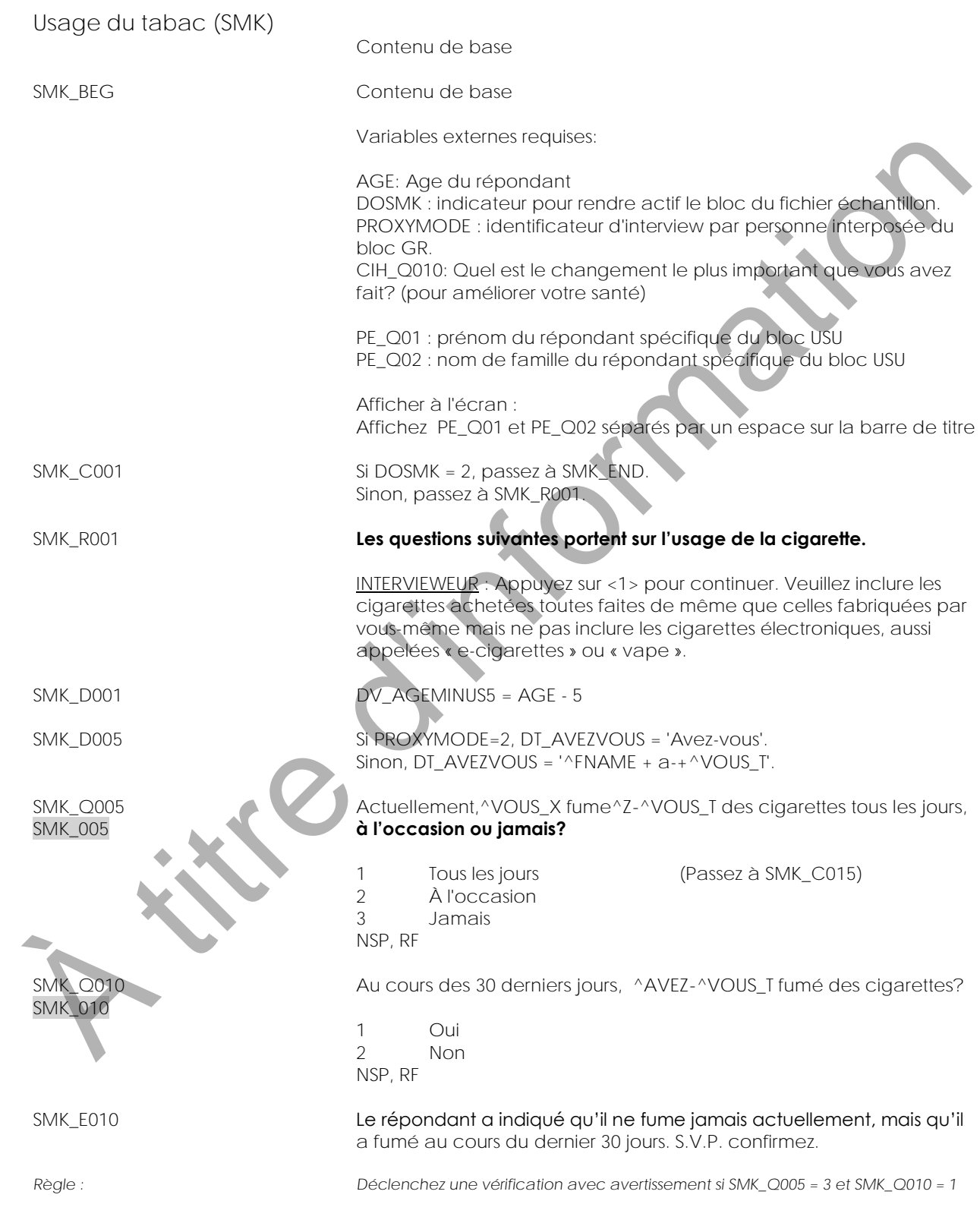

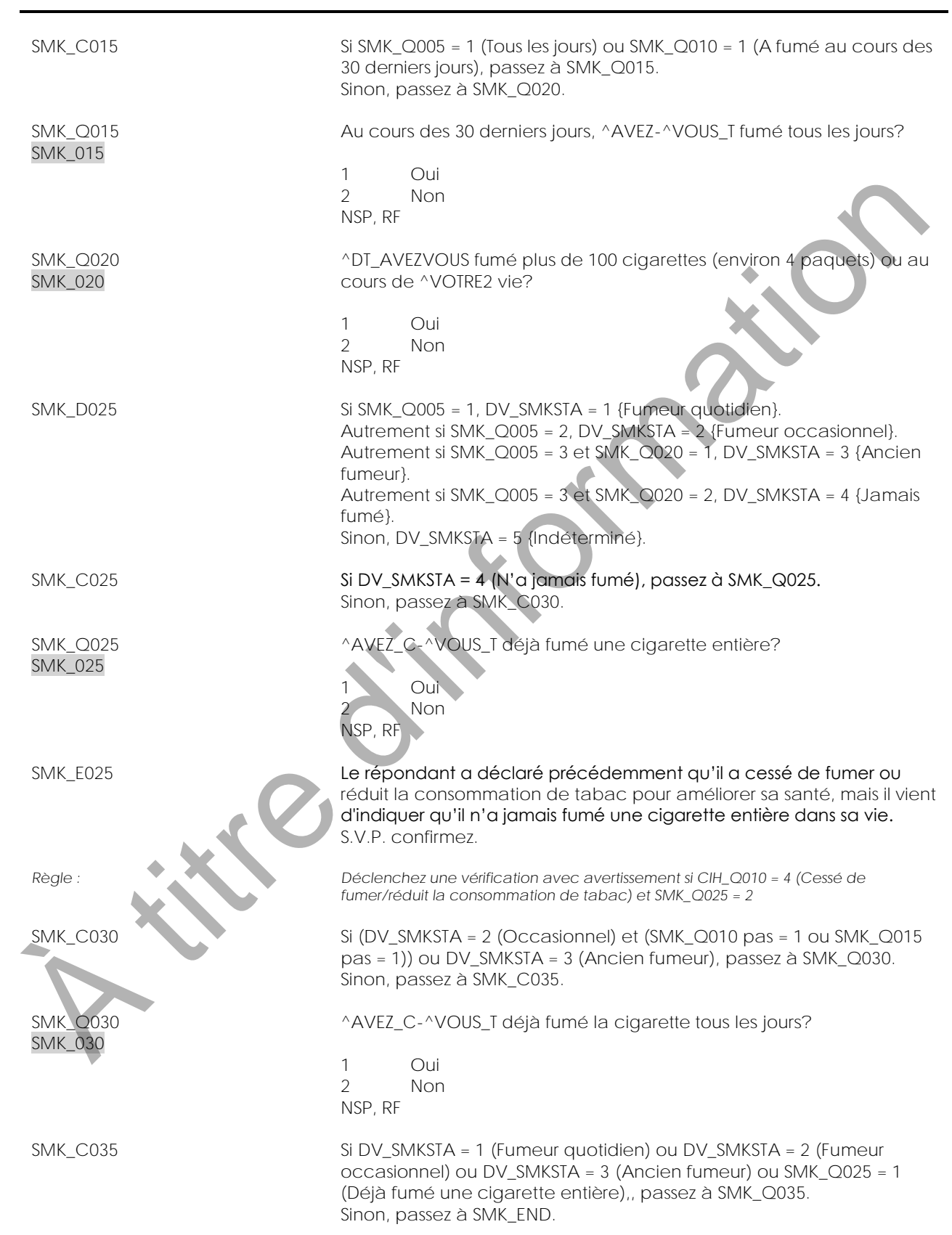

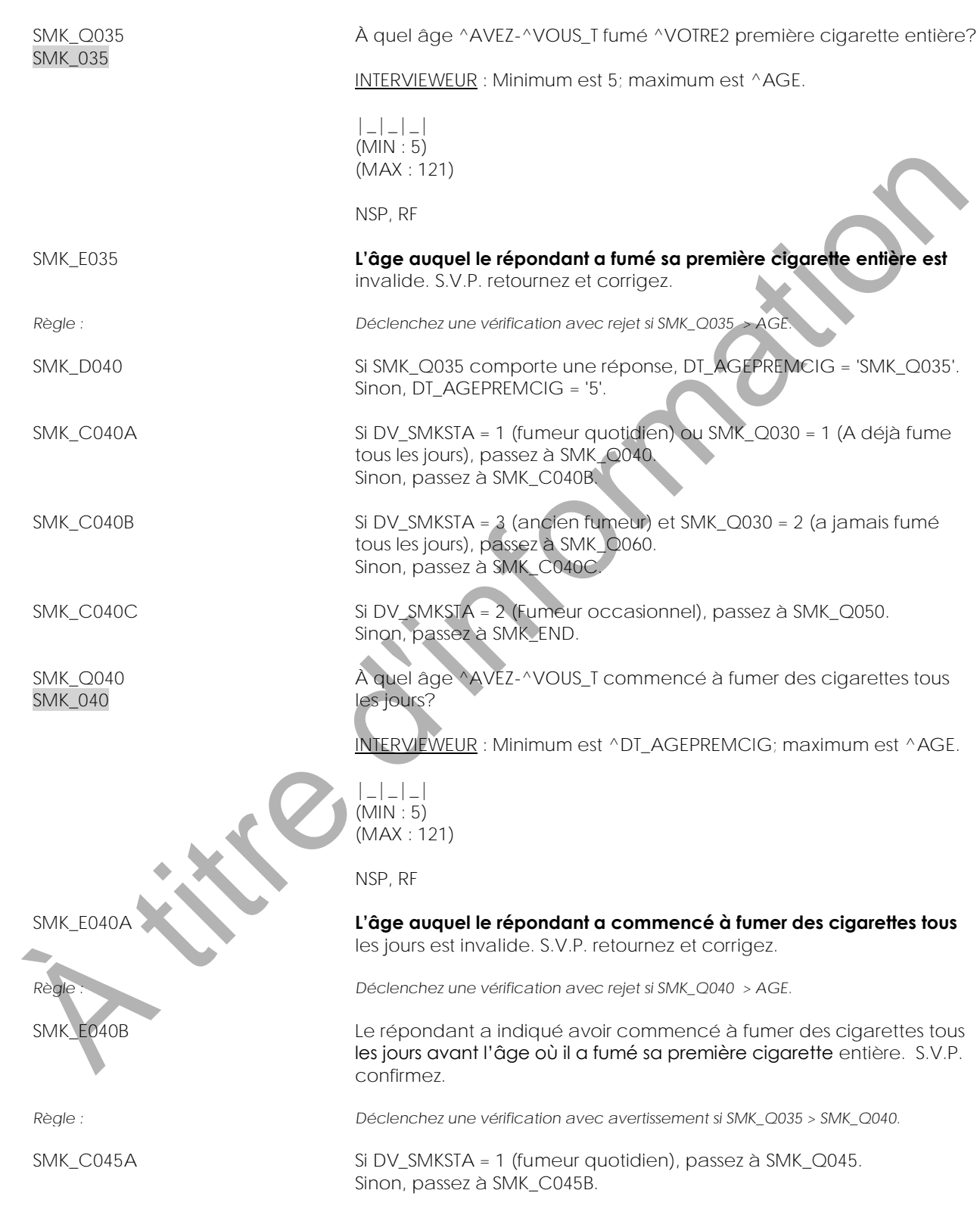

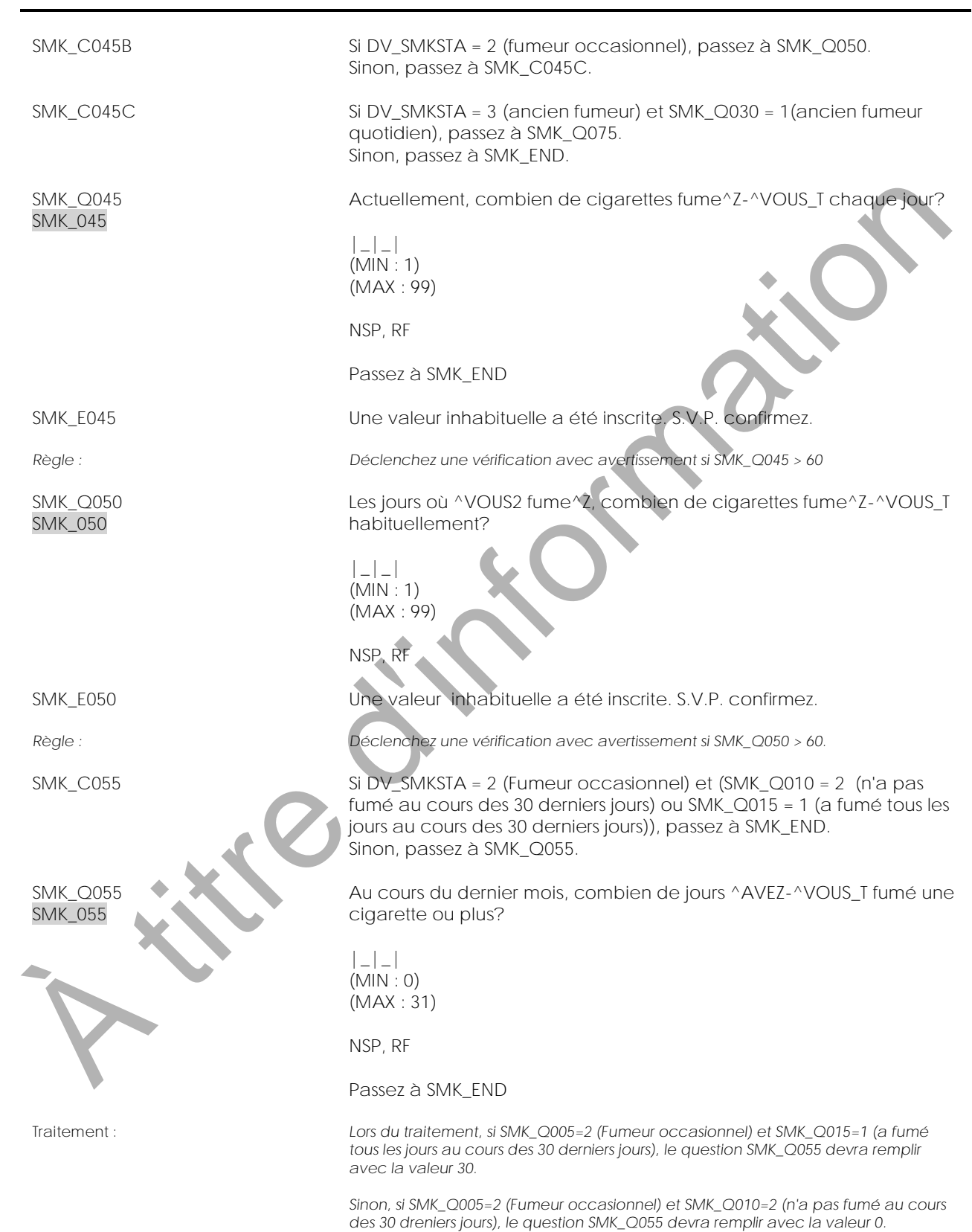

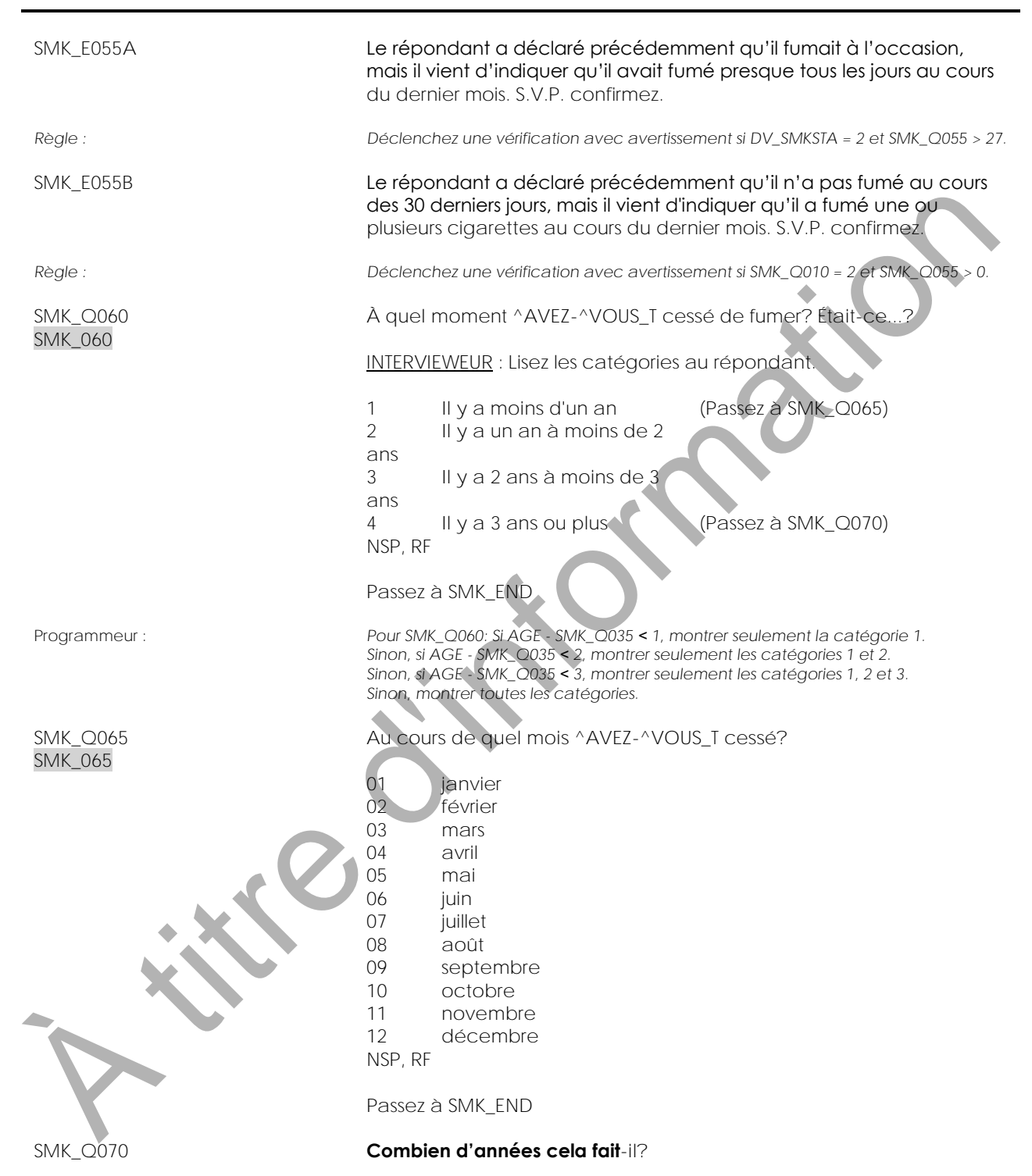

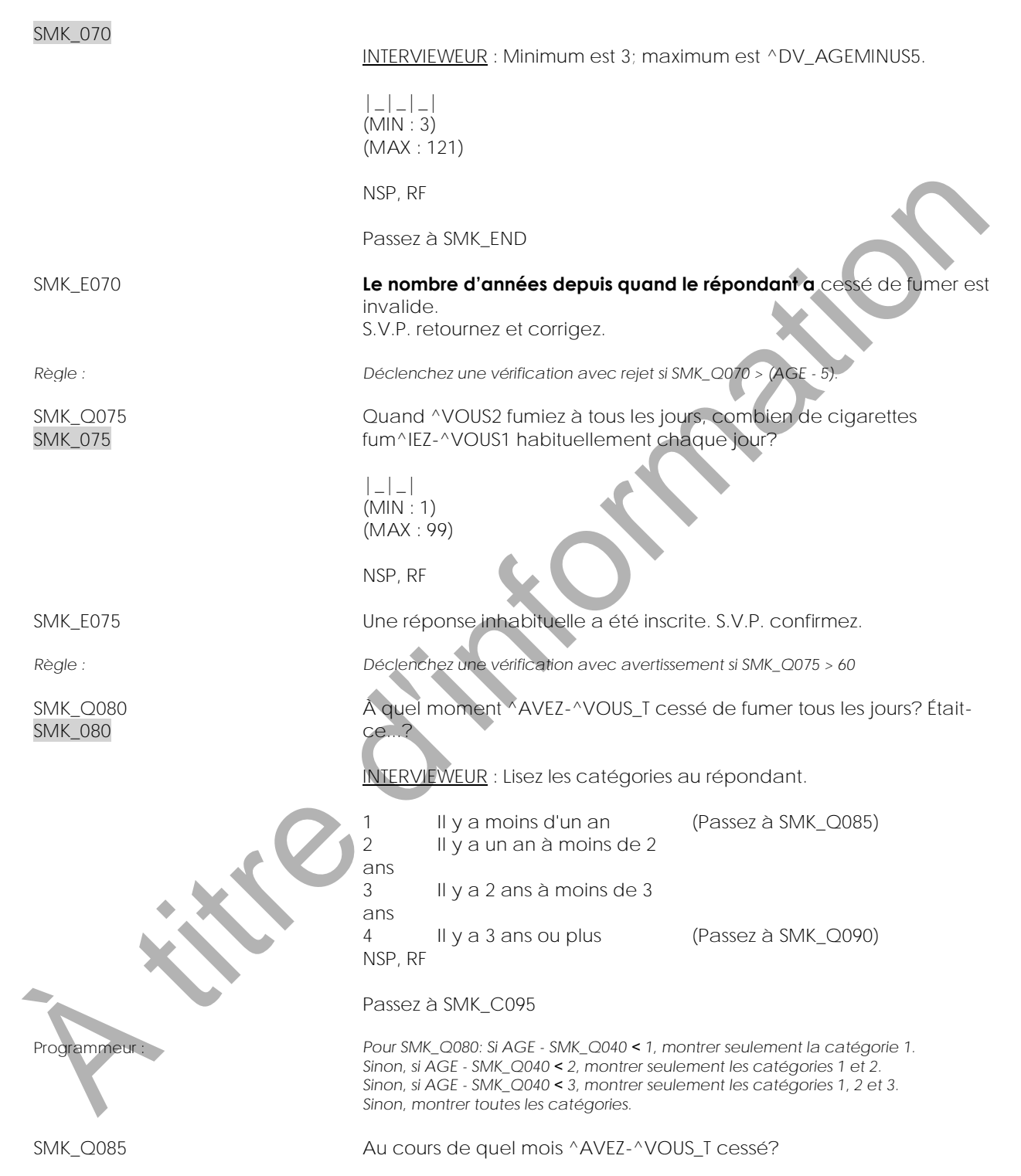

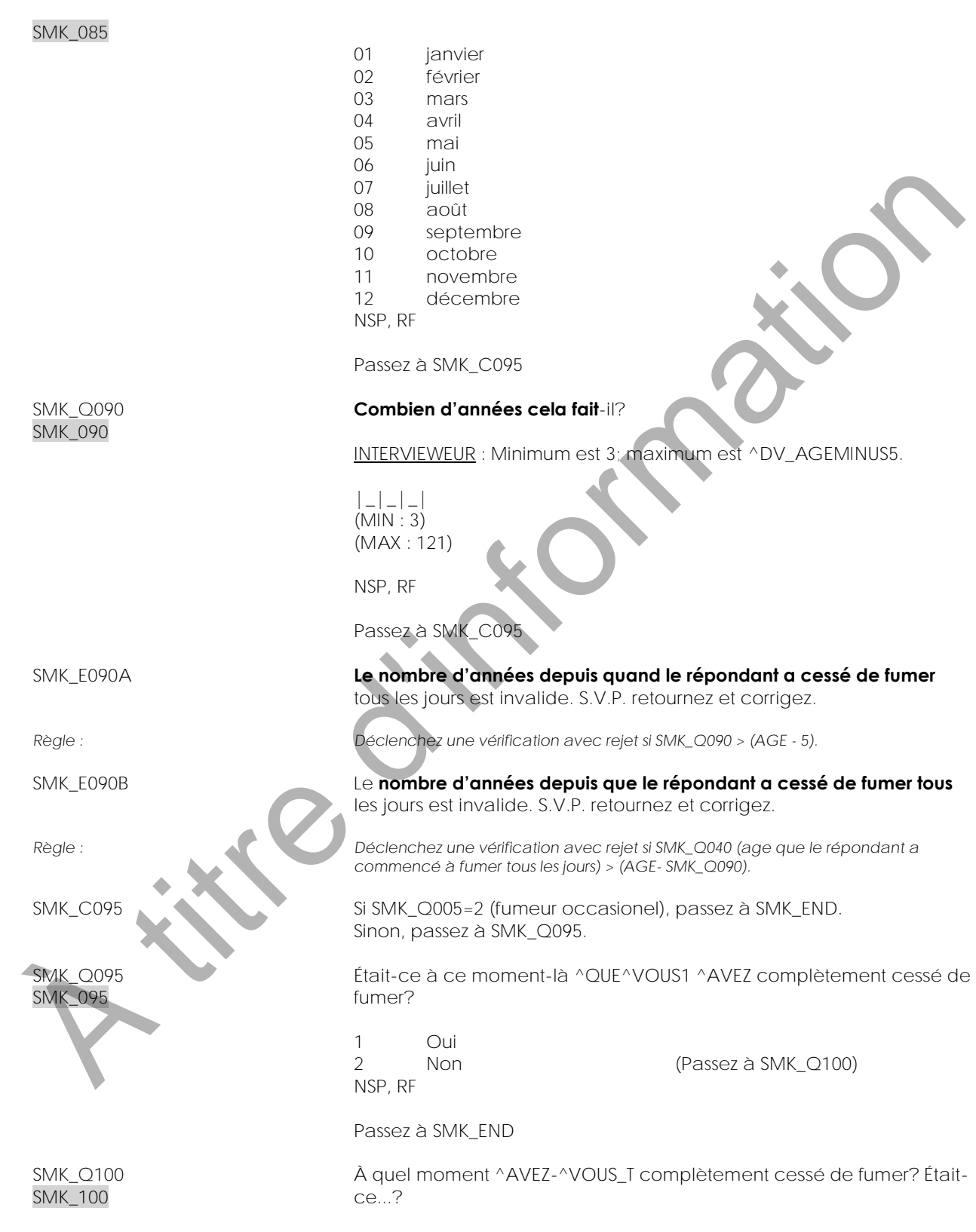

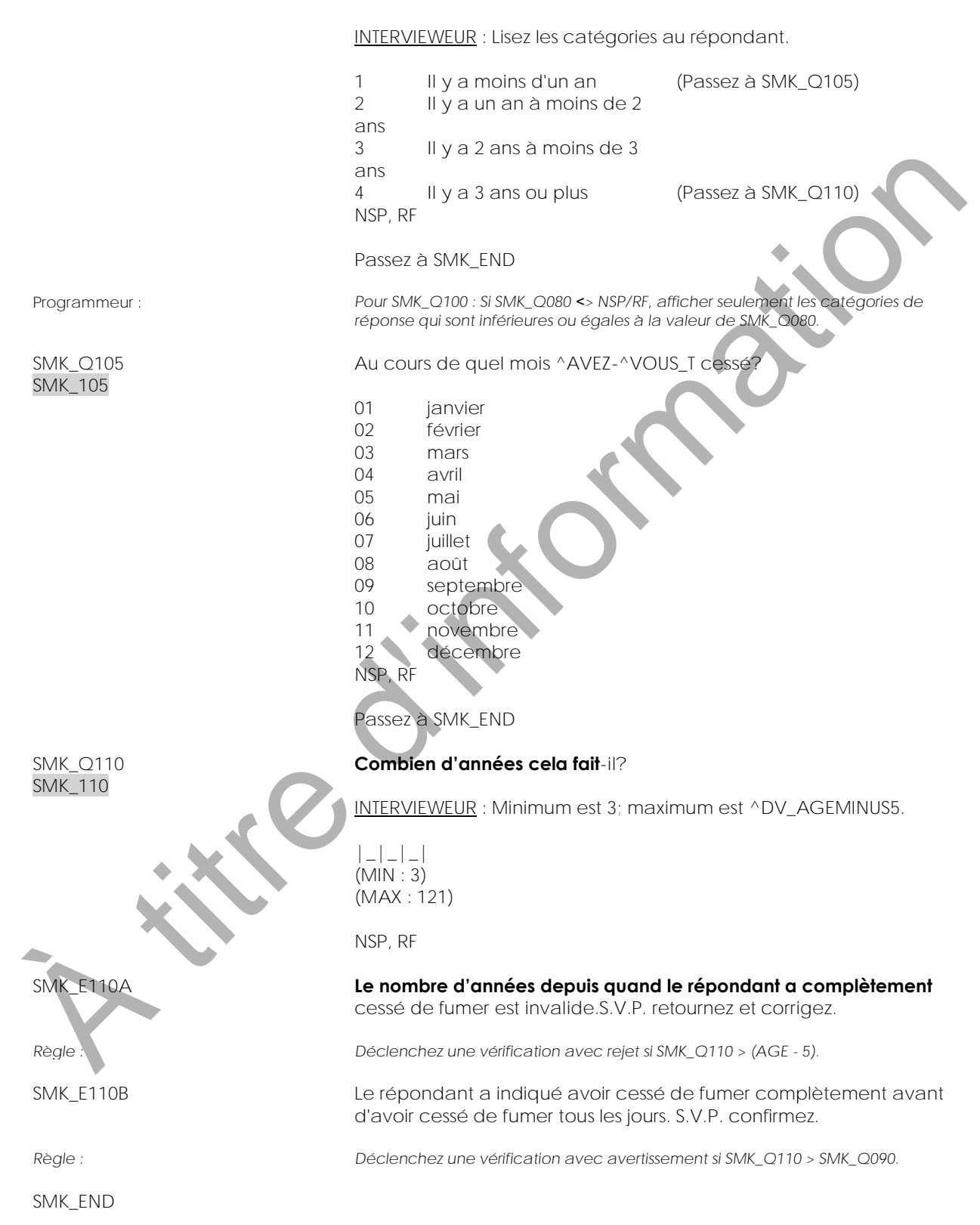

**A titre d'intornation** 

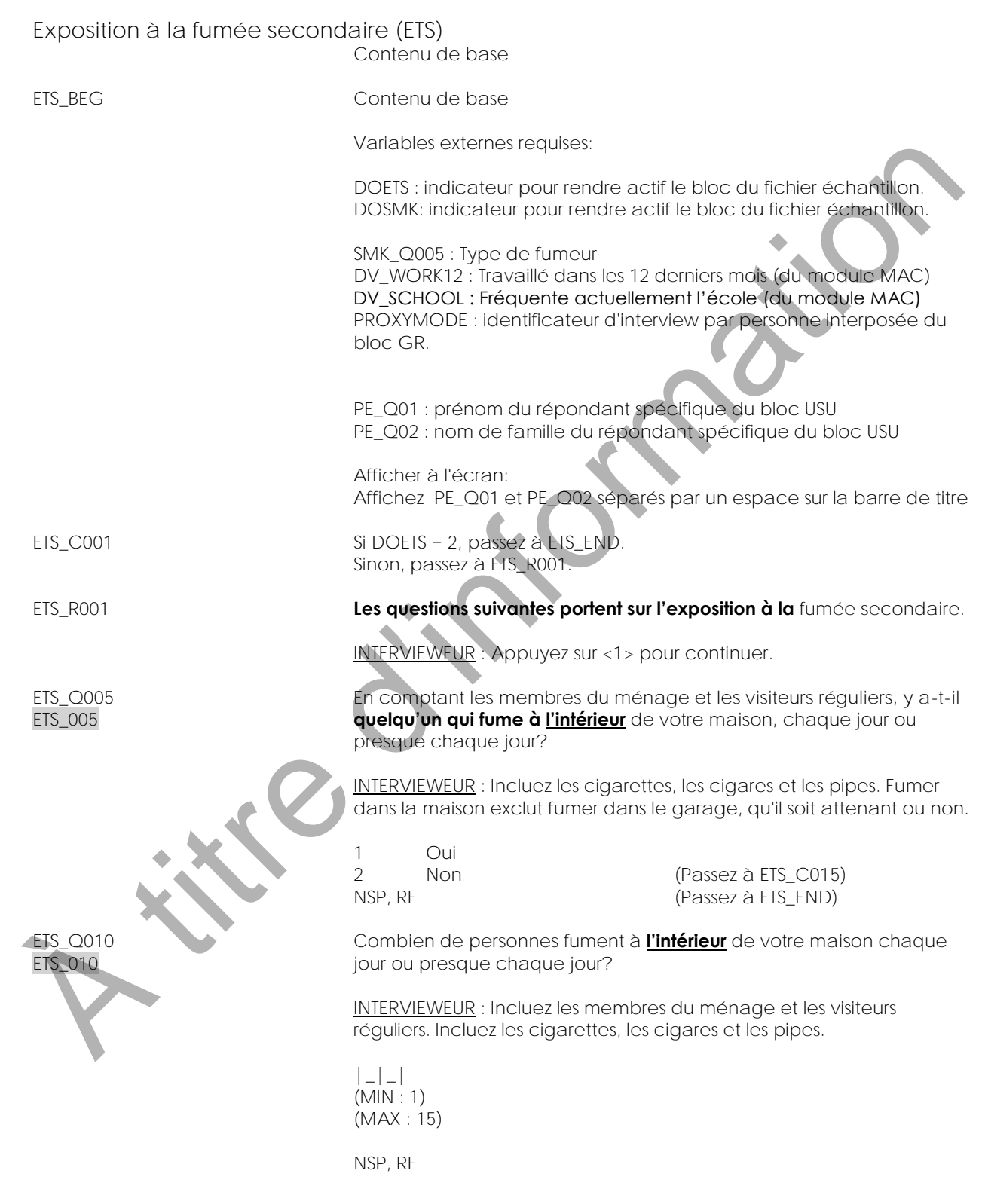

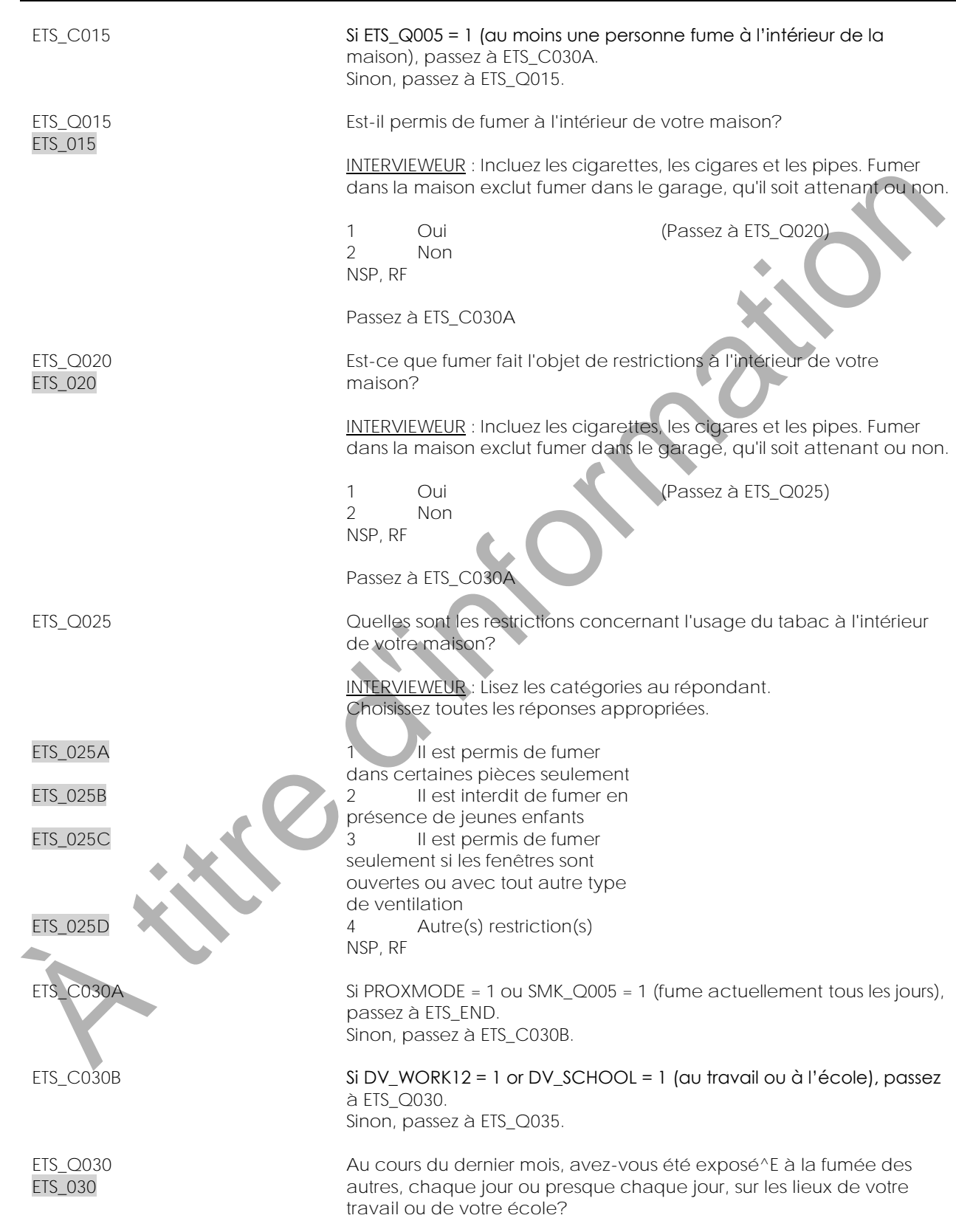

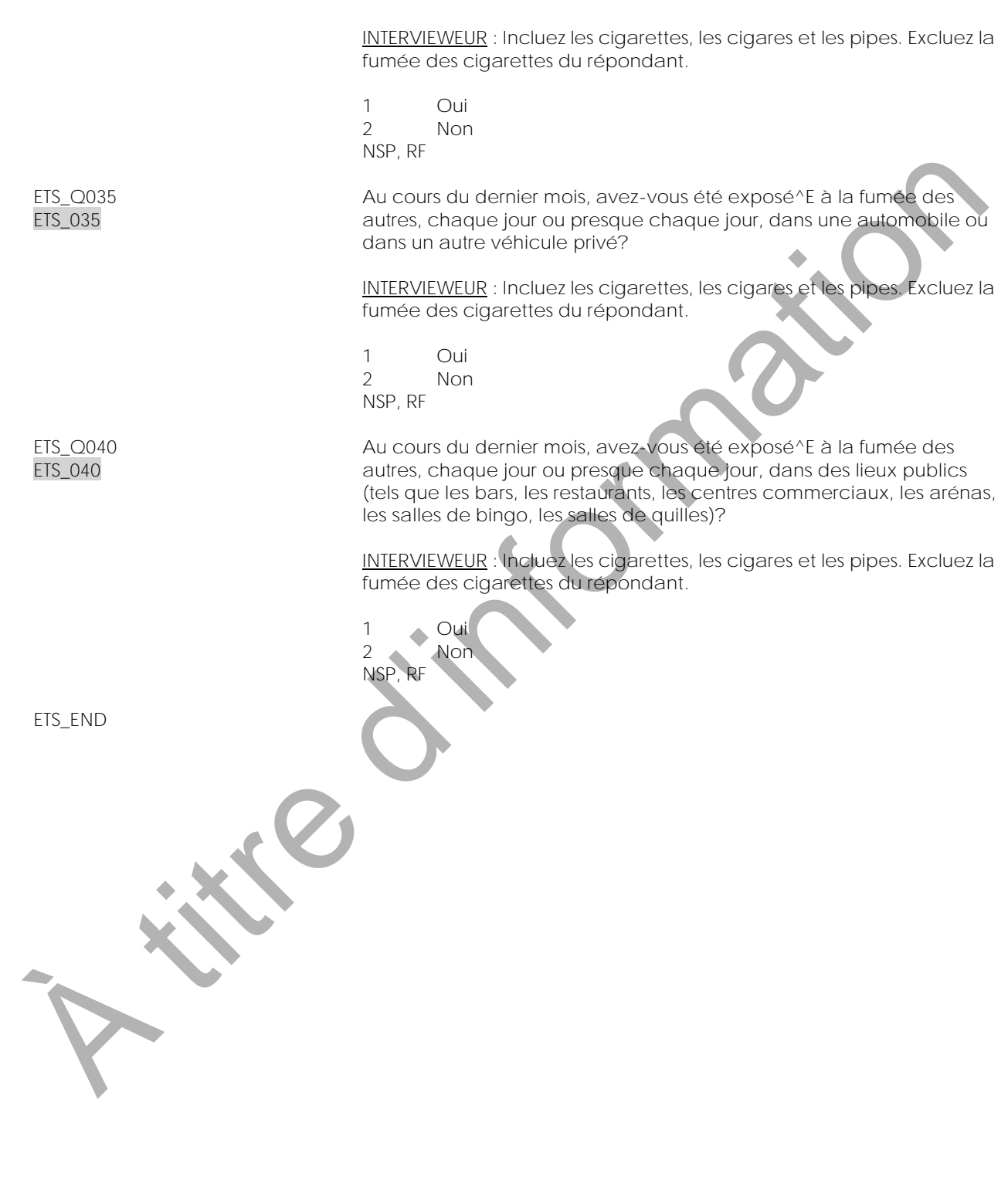

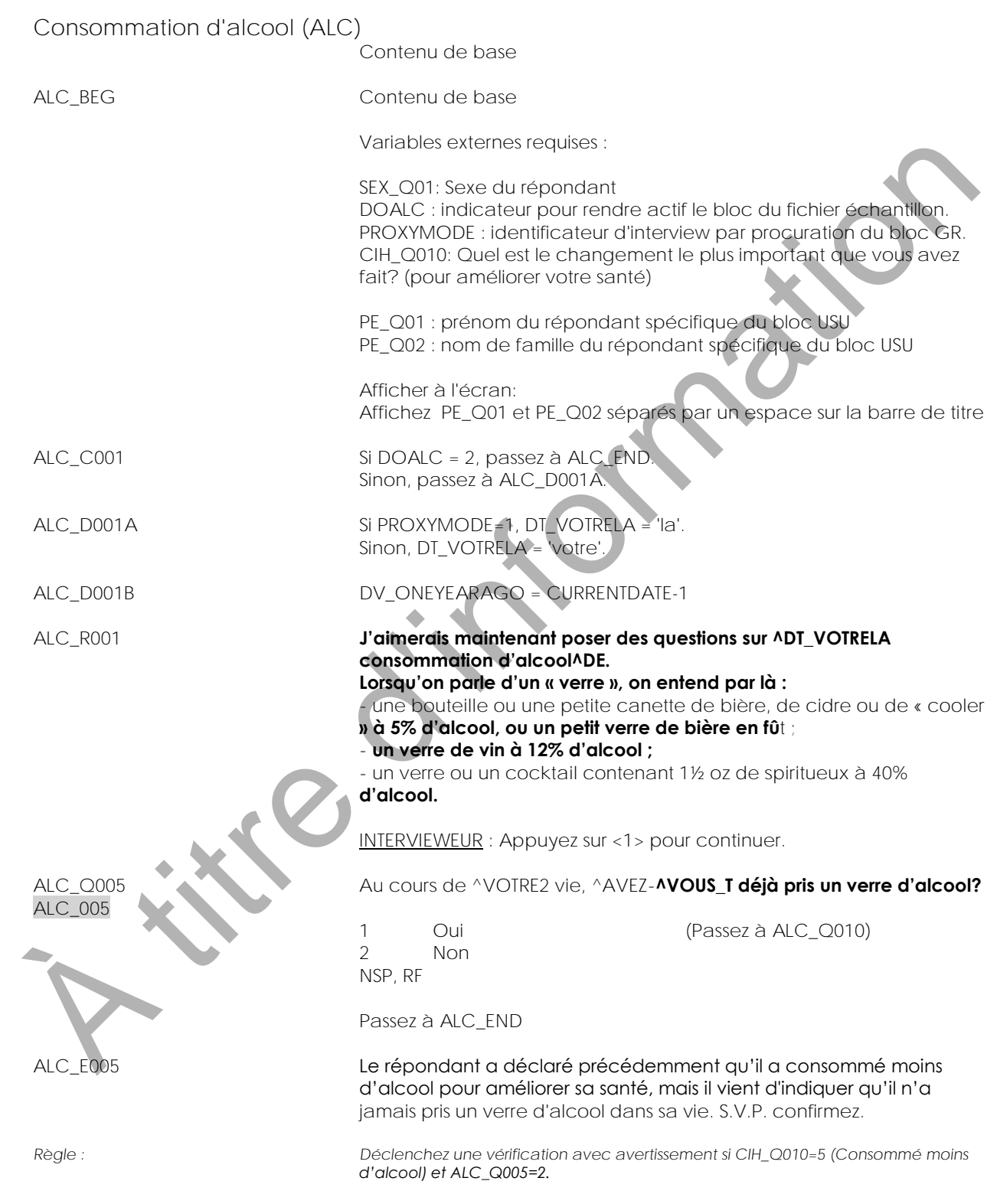

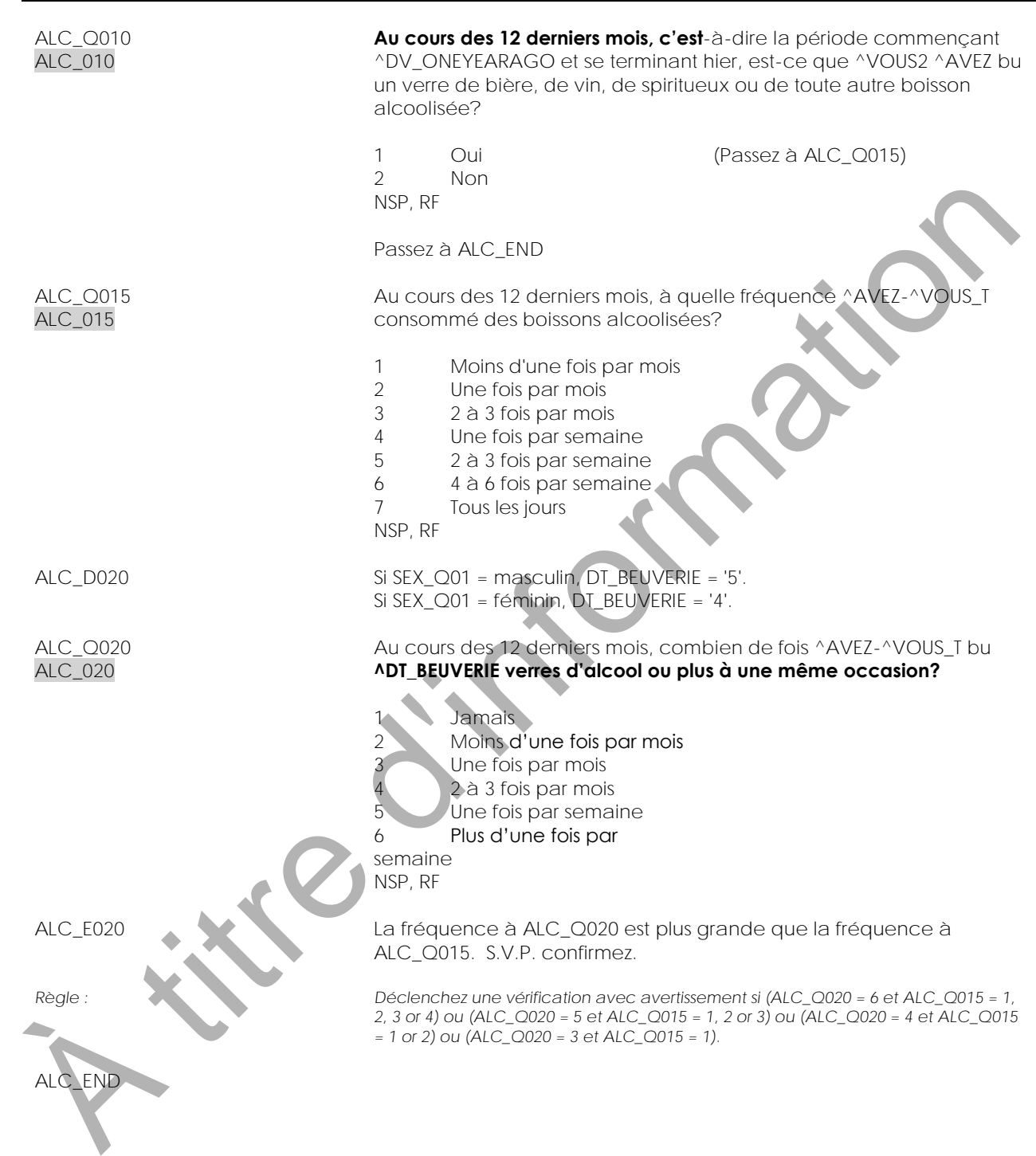

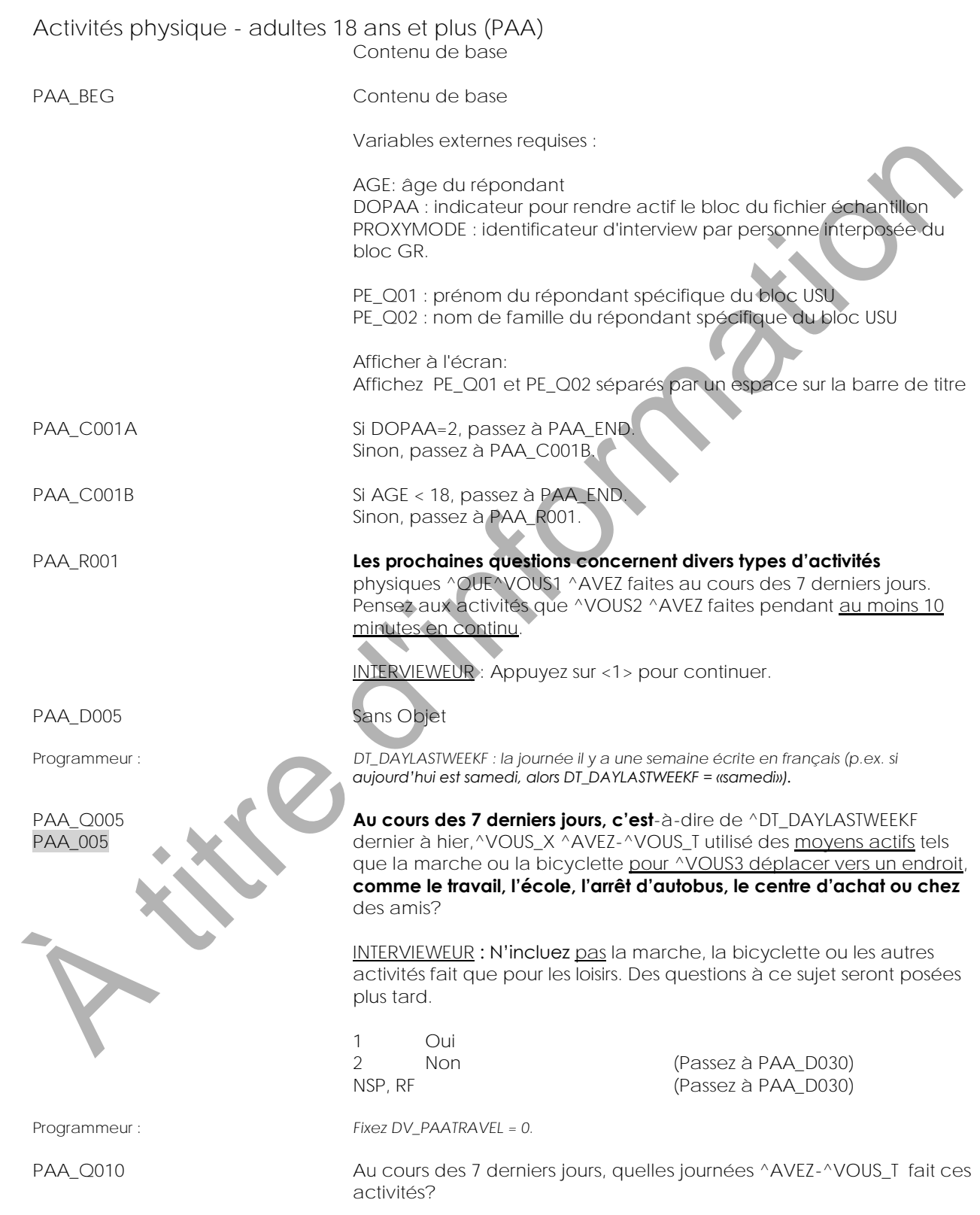

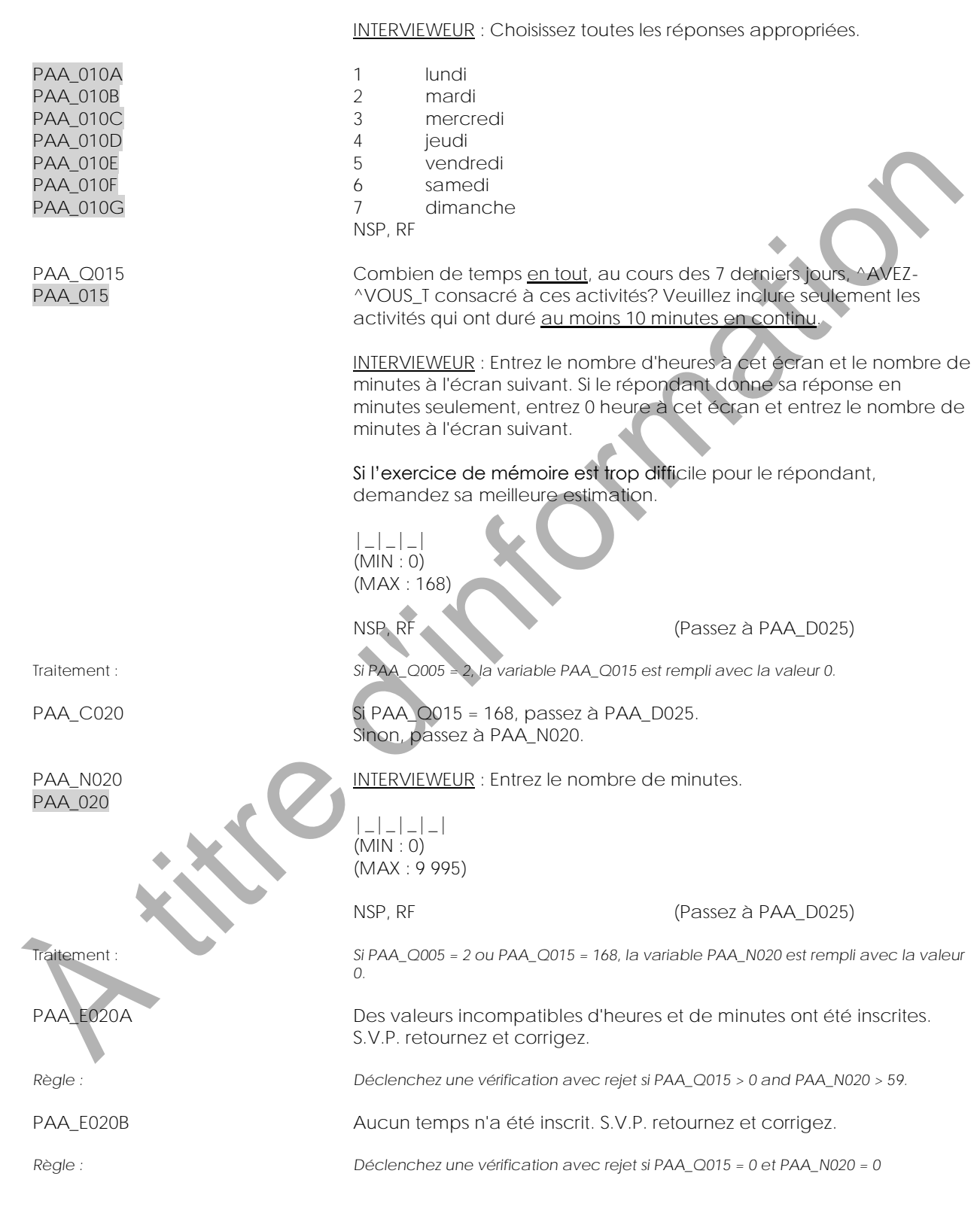

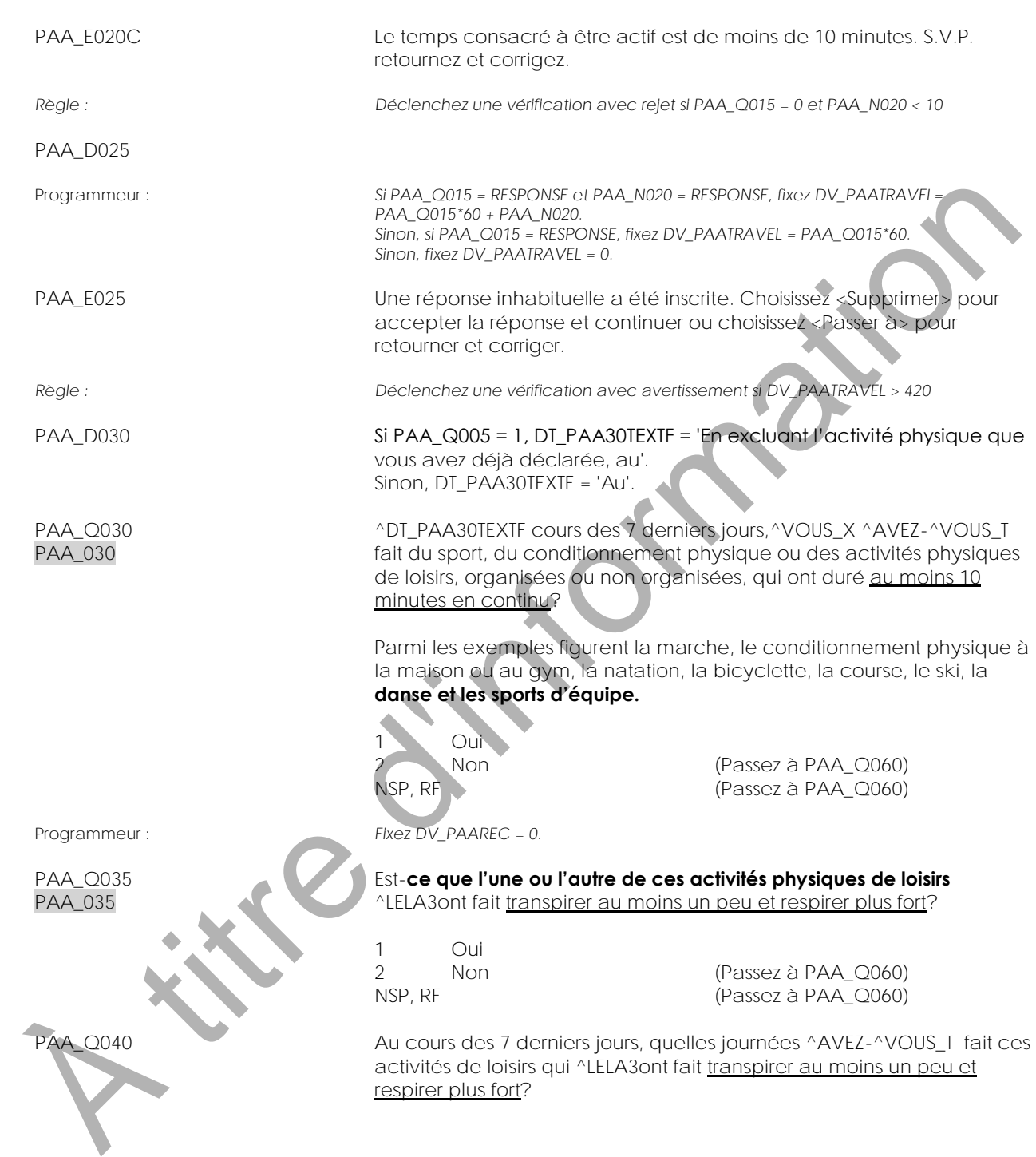
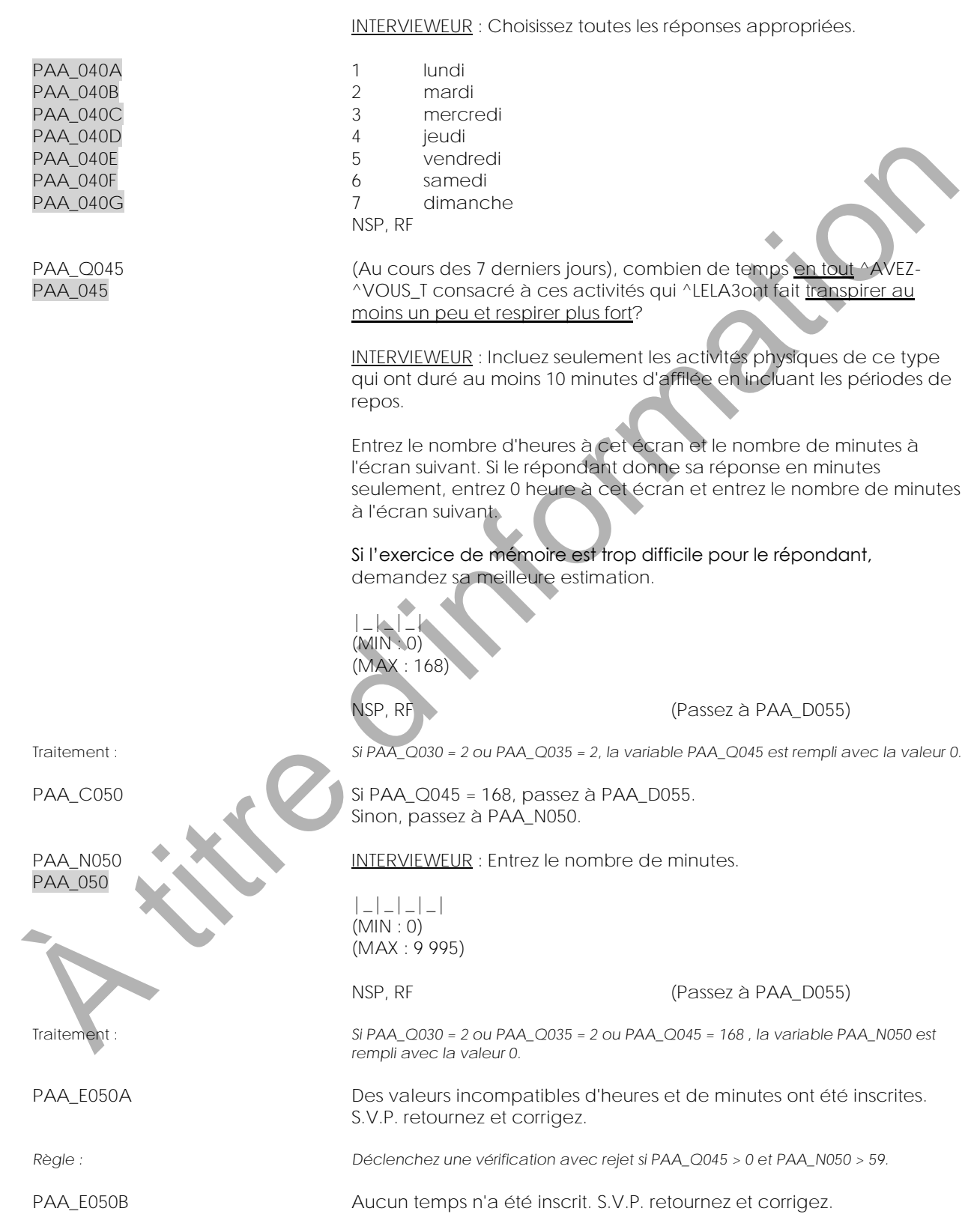

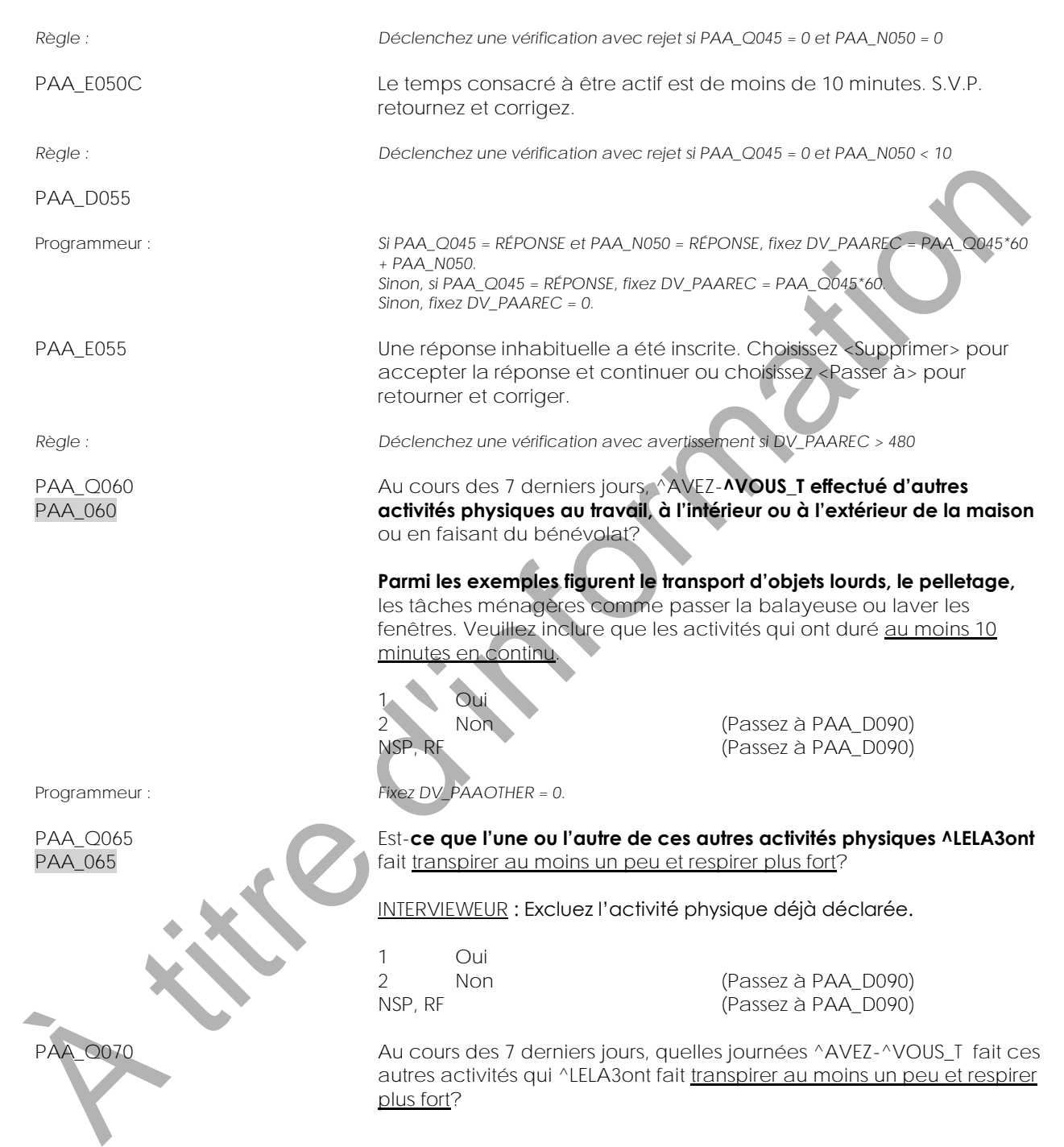

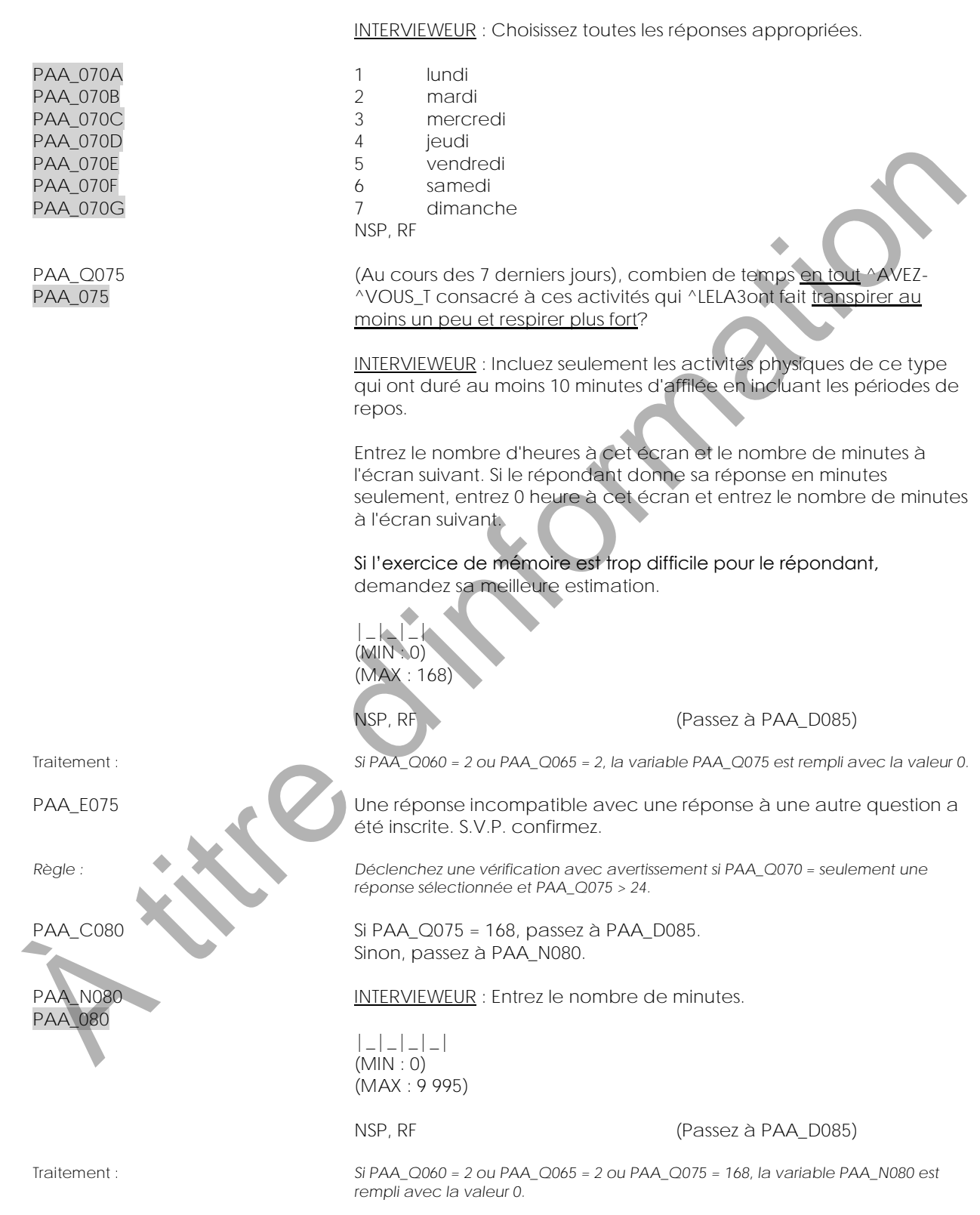

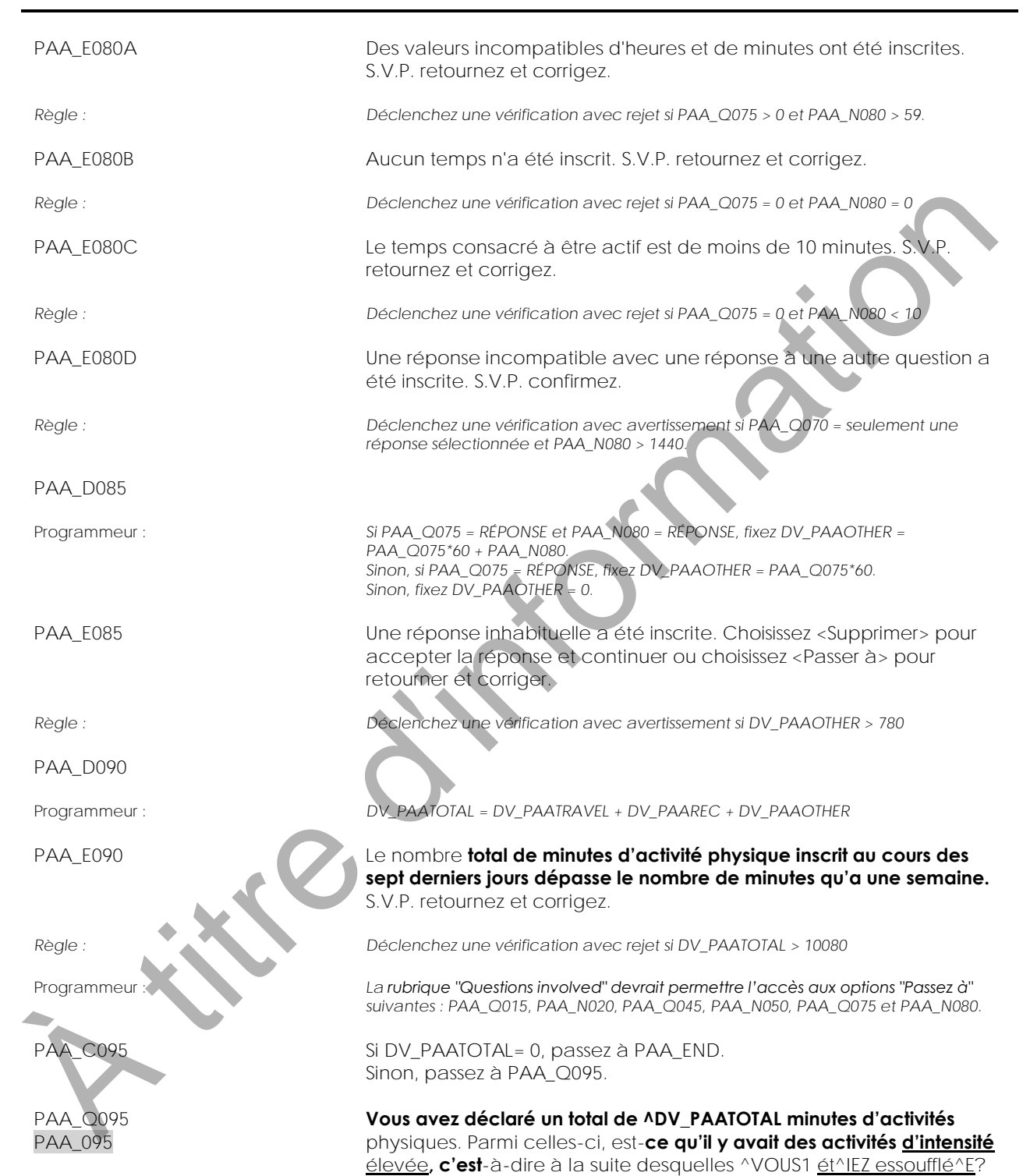

-

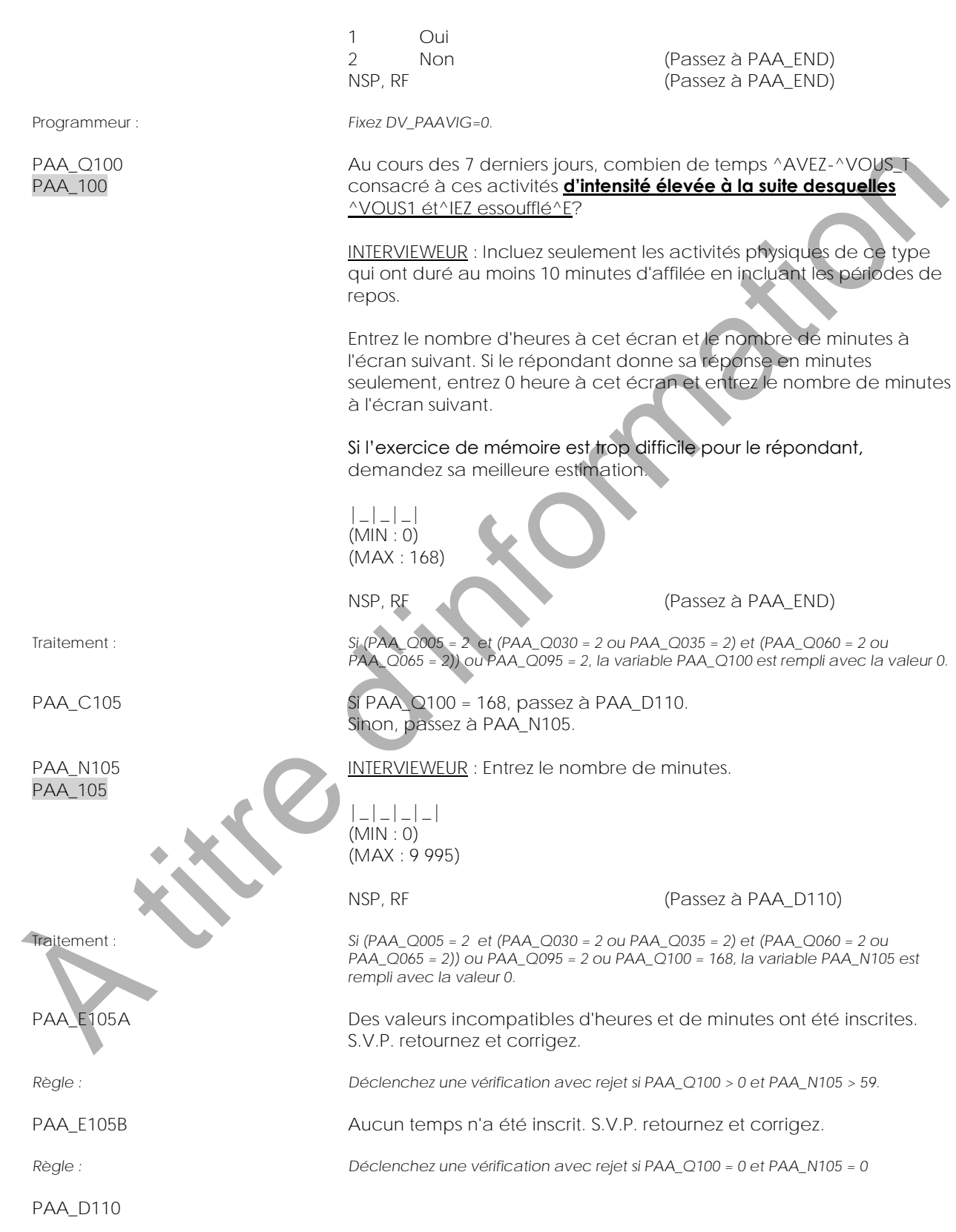

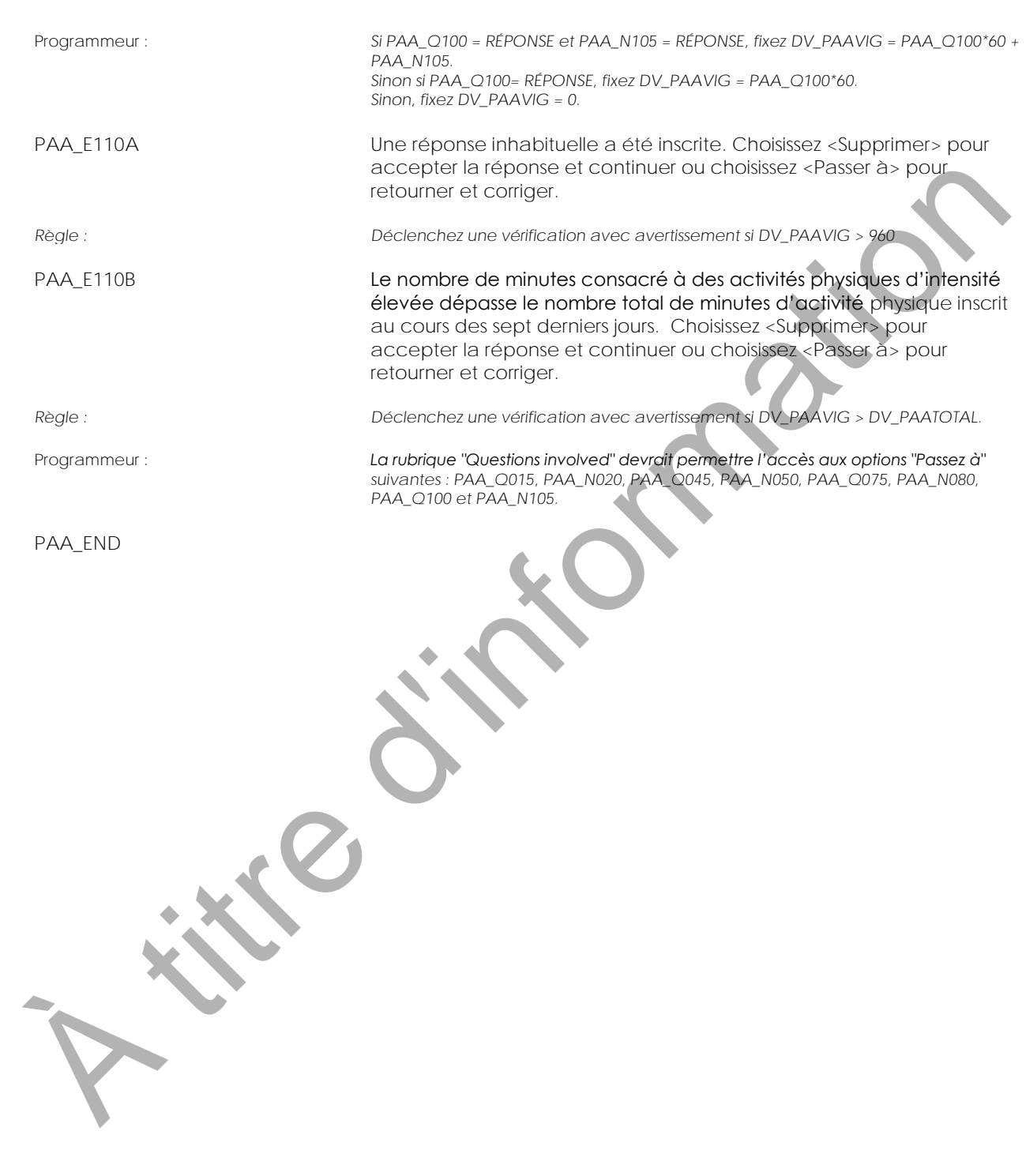

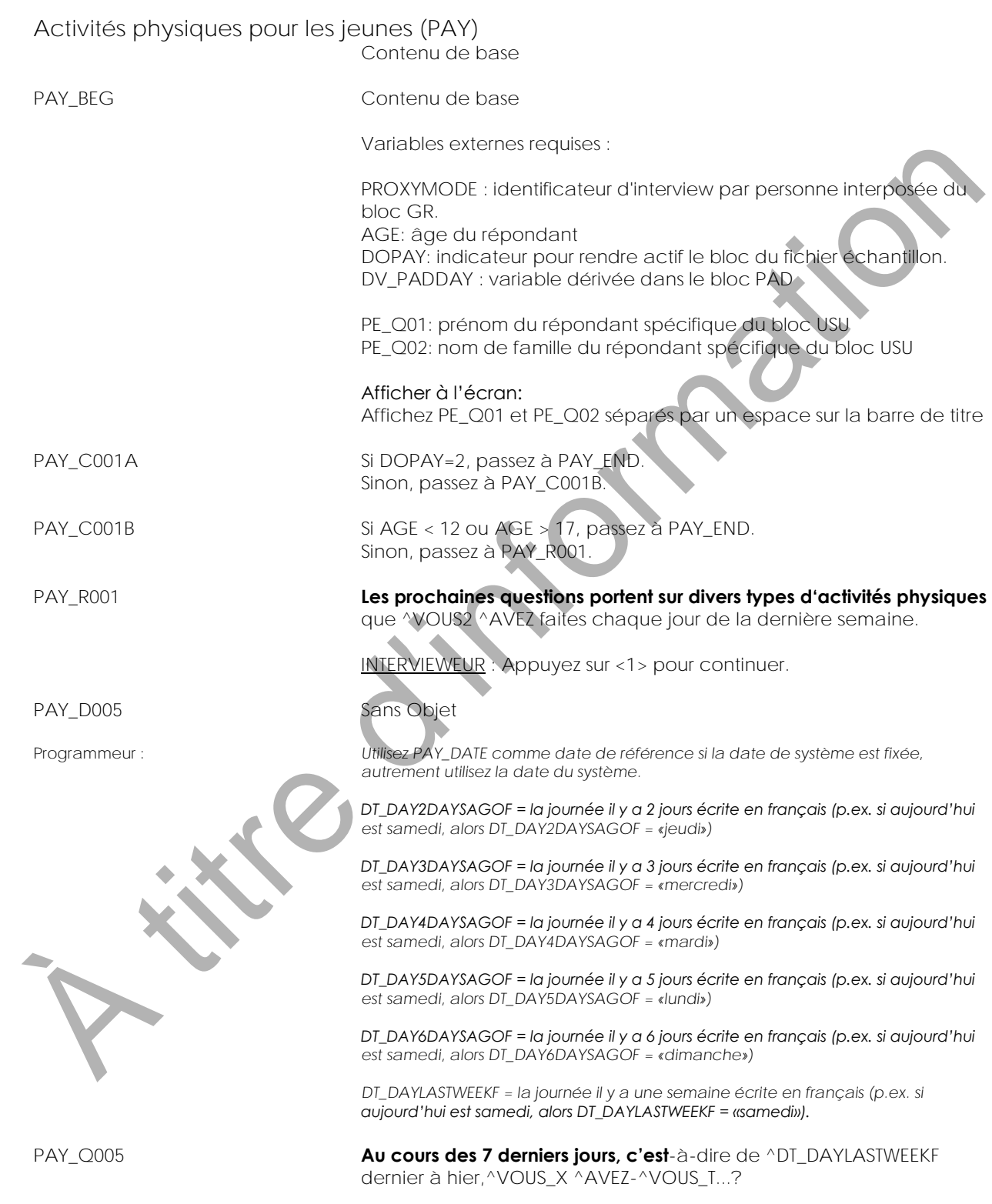

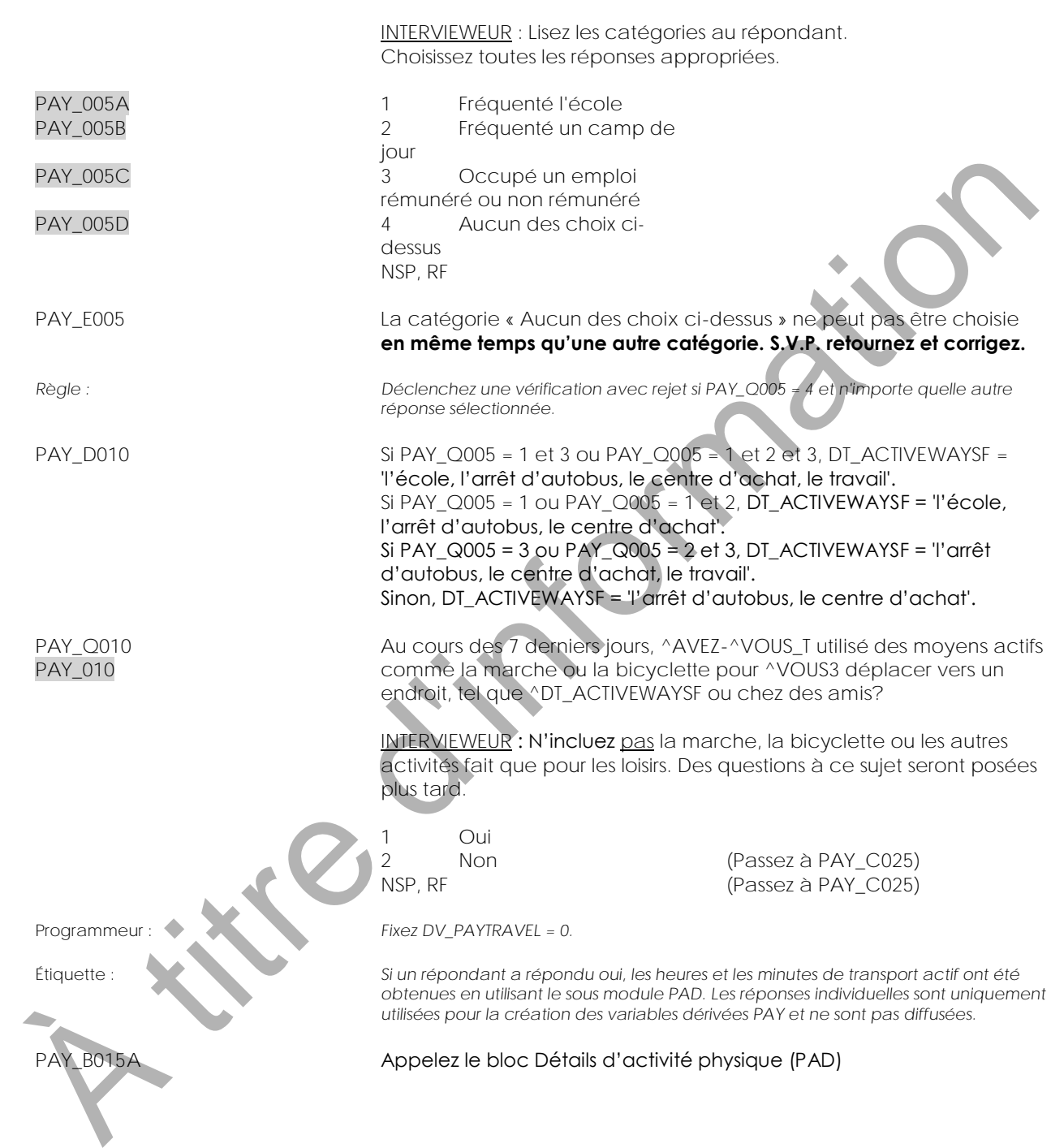

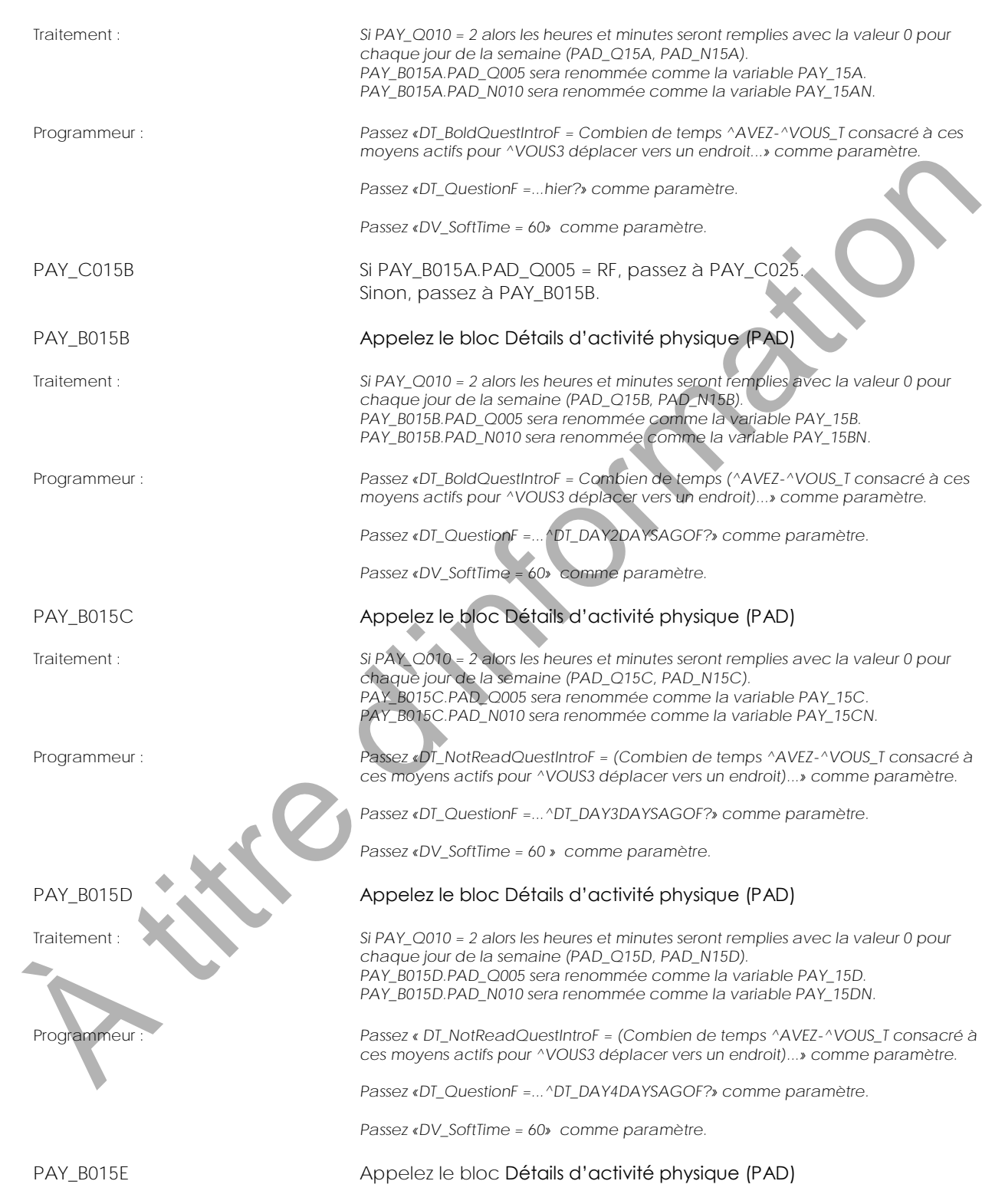

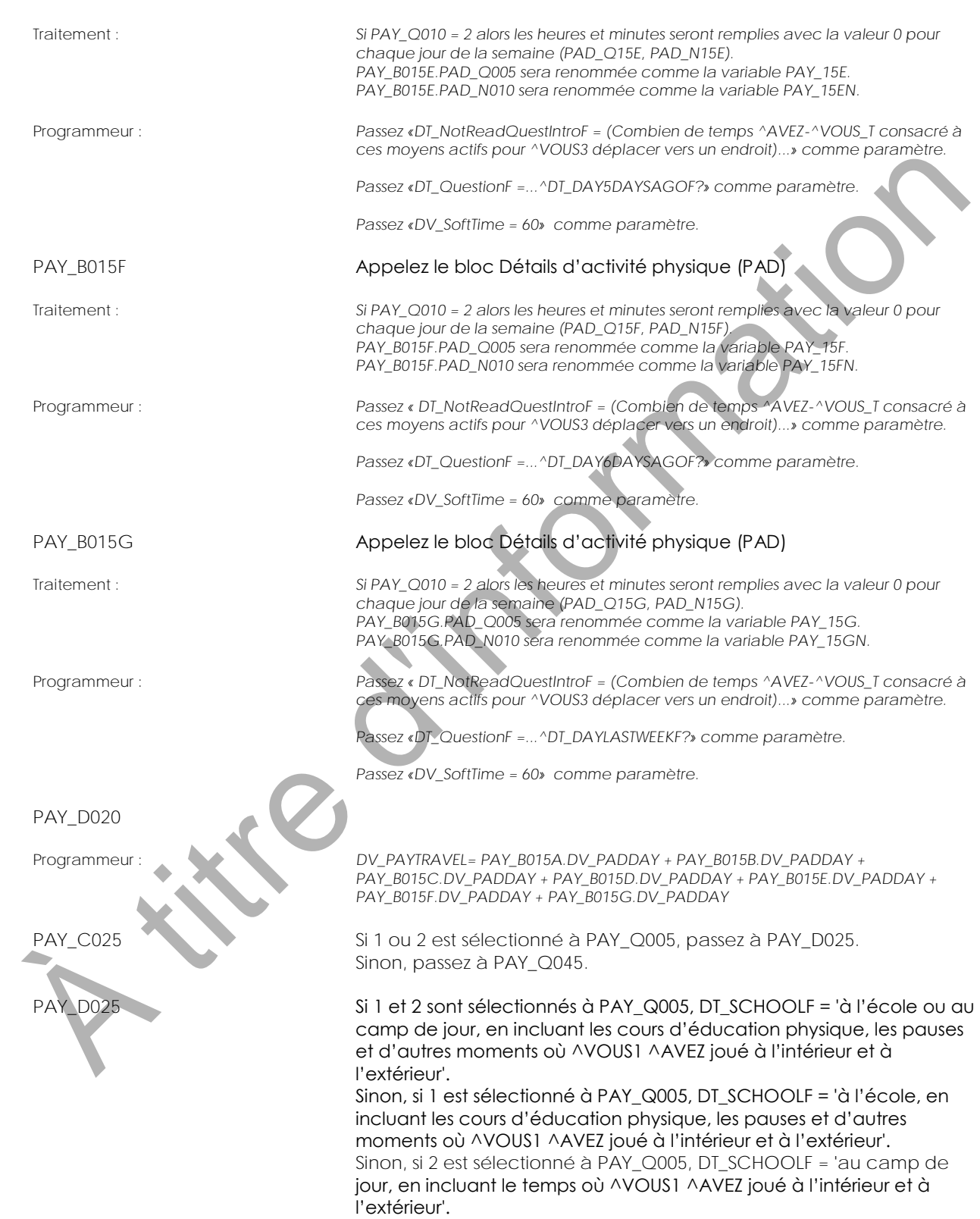

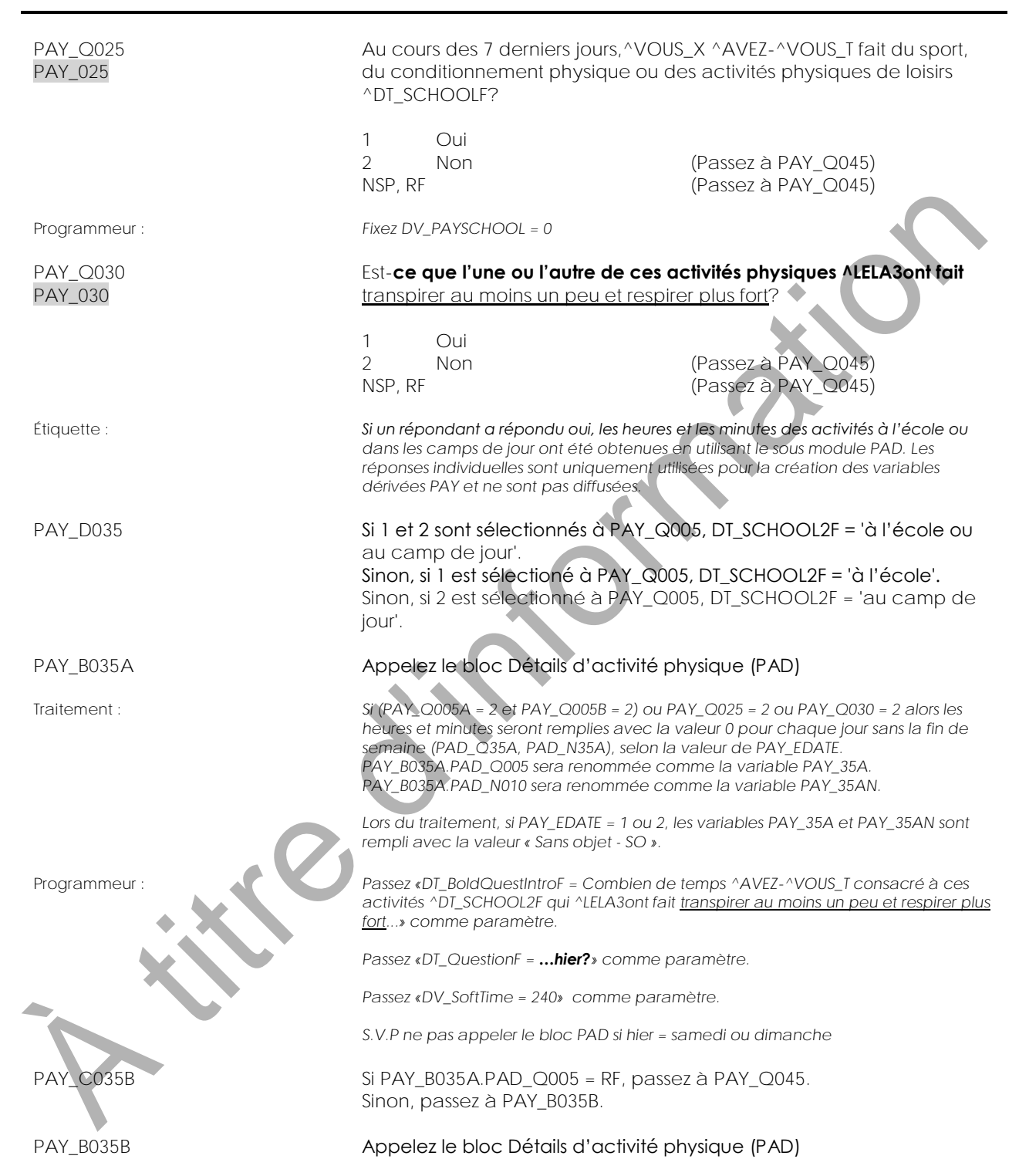

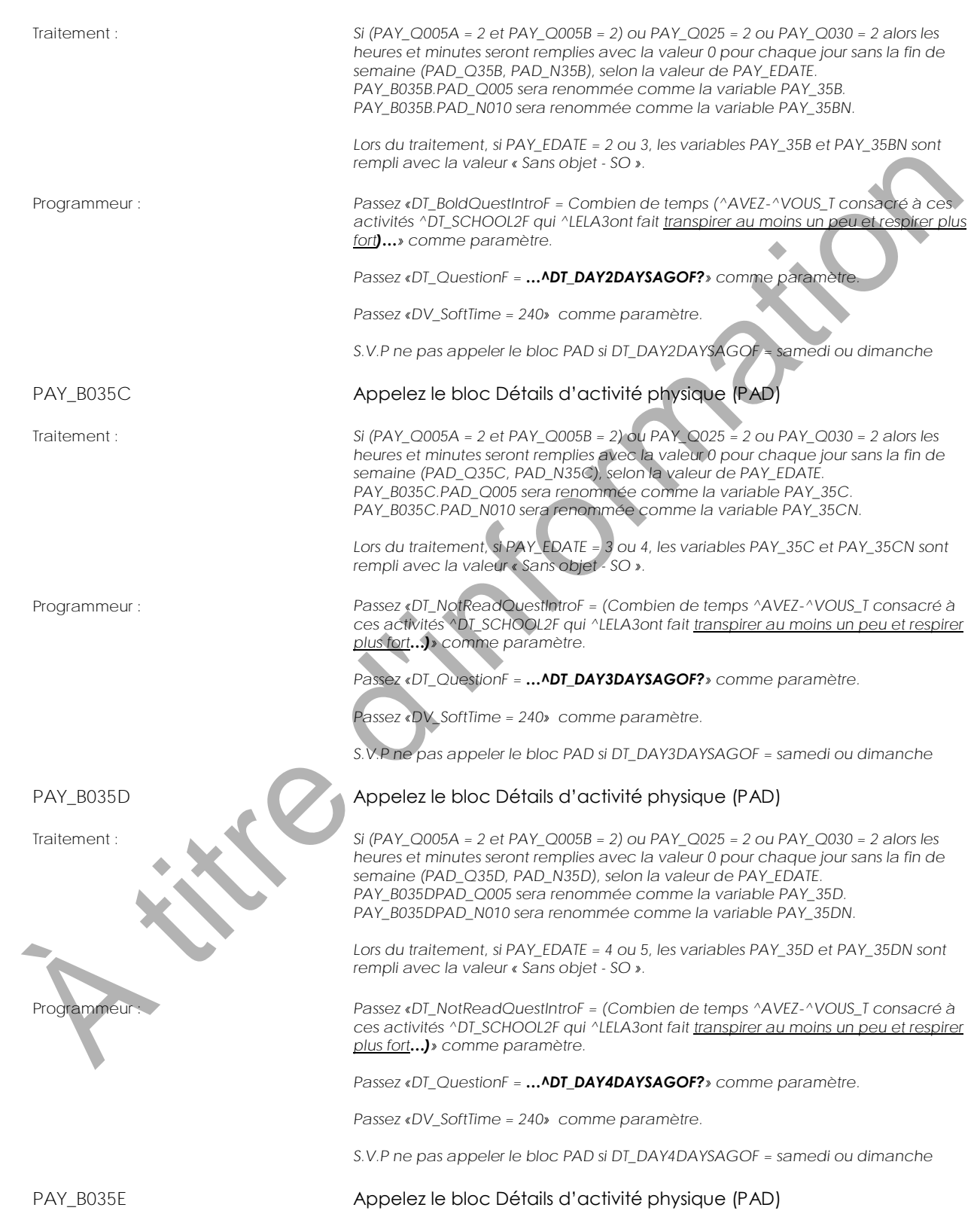

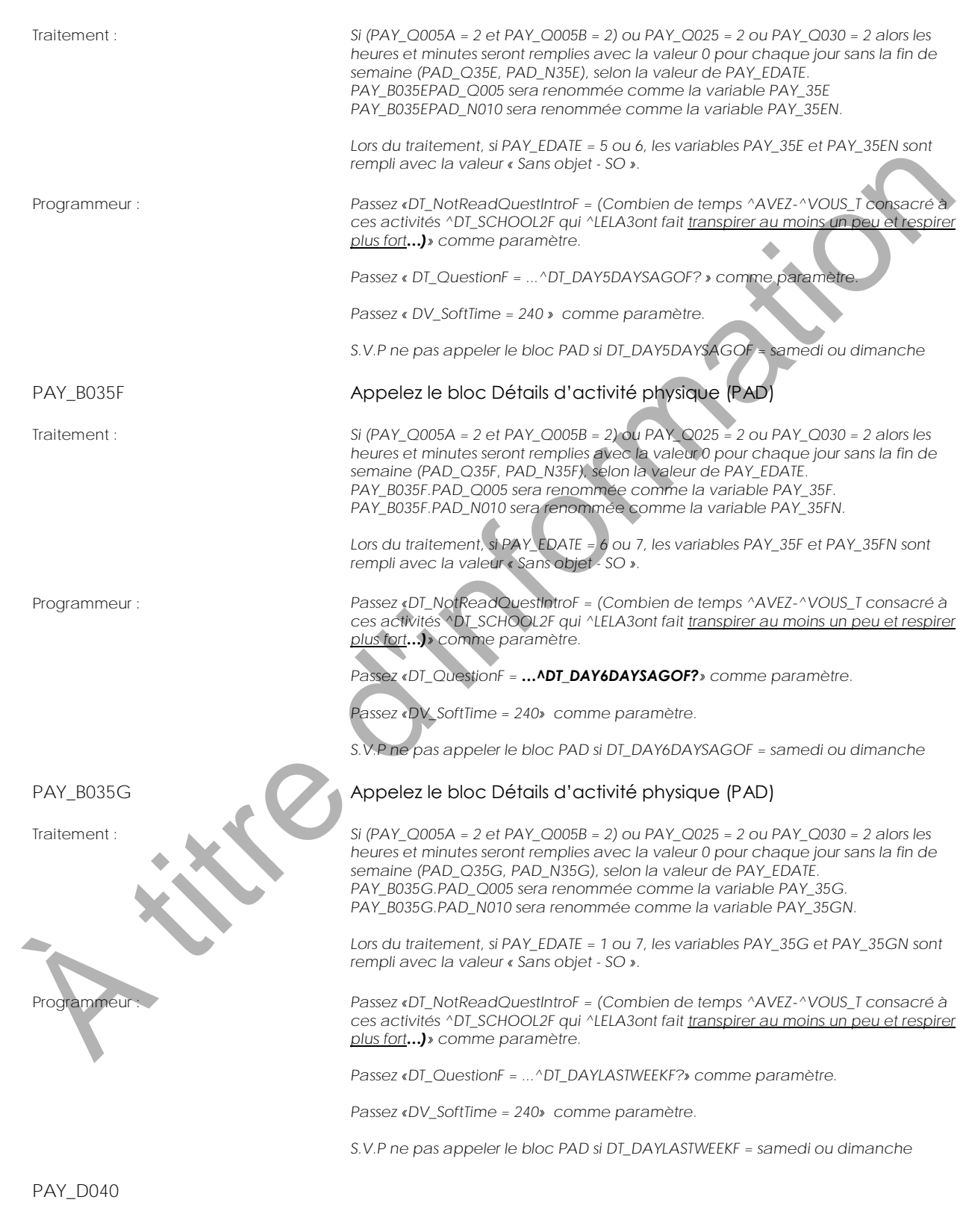

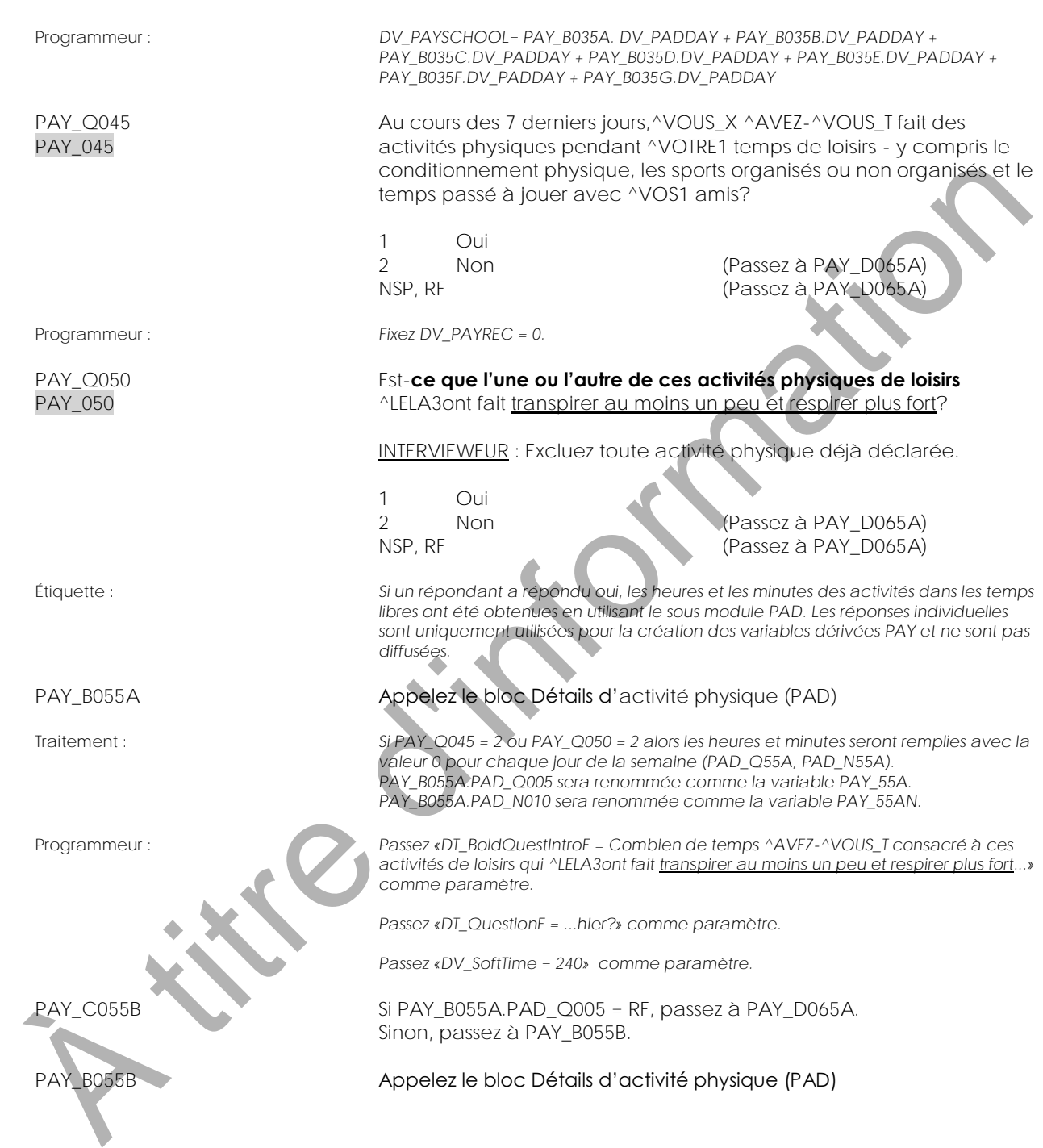

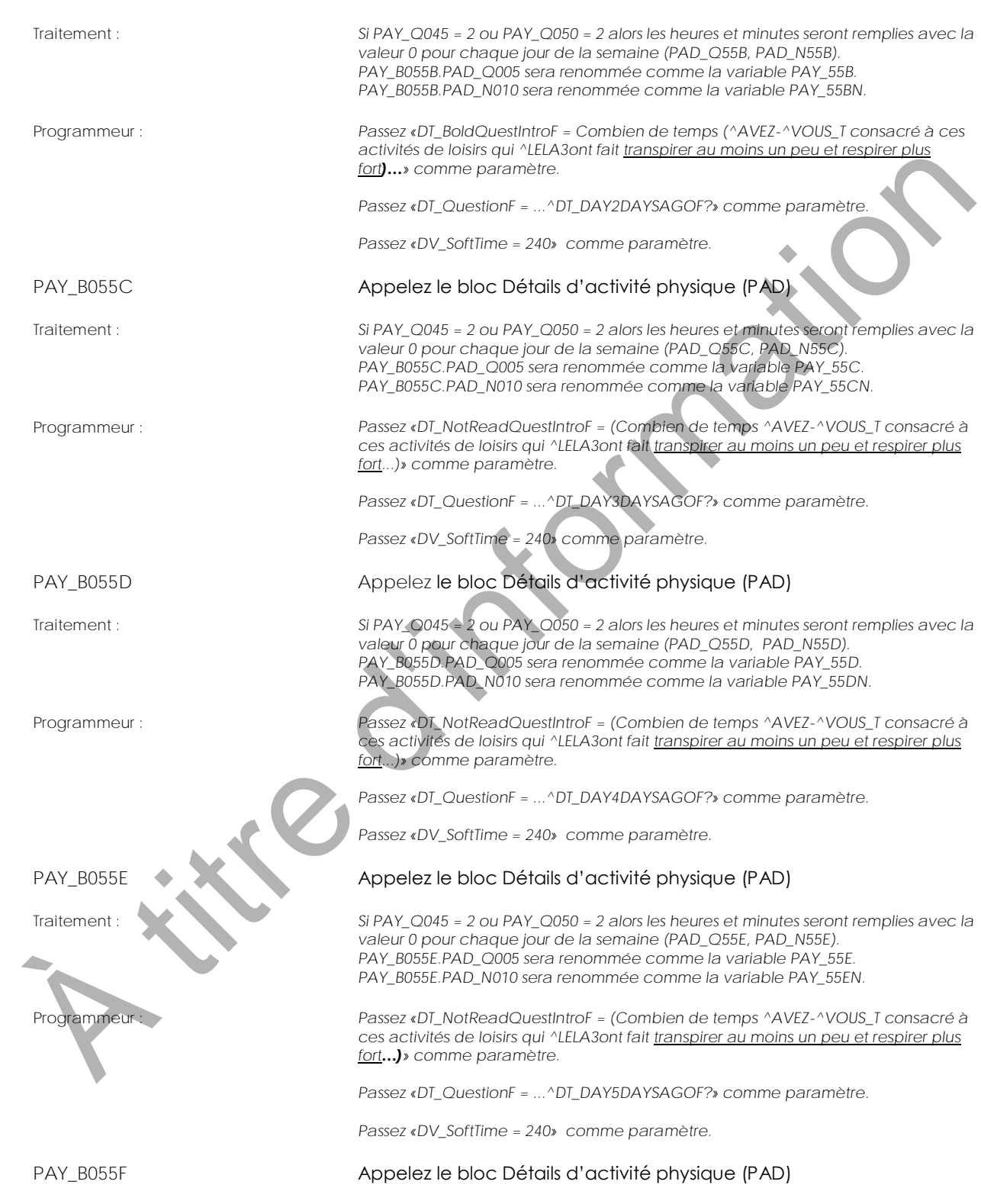

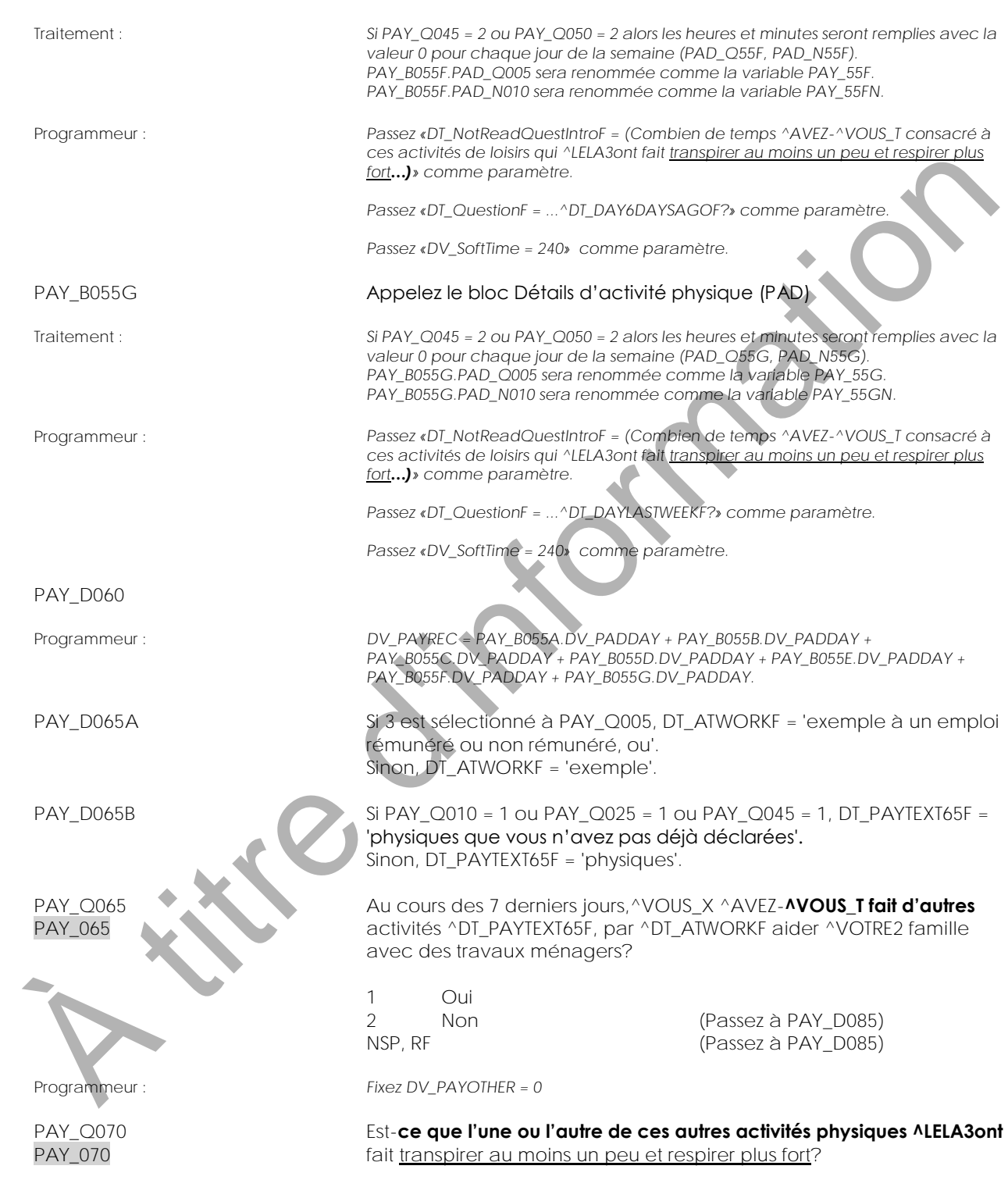

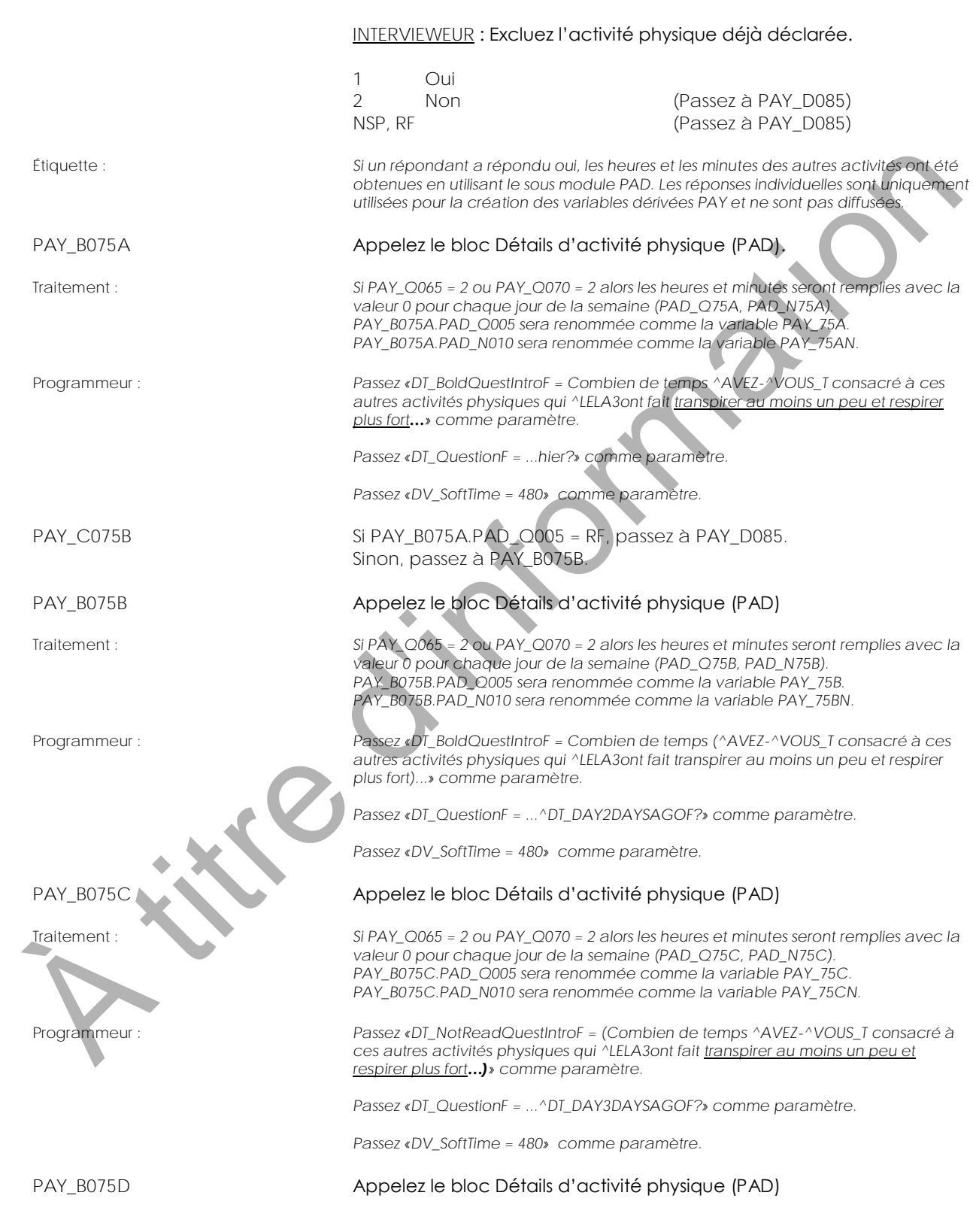

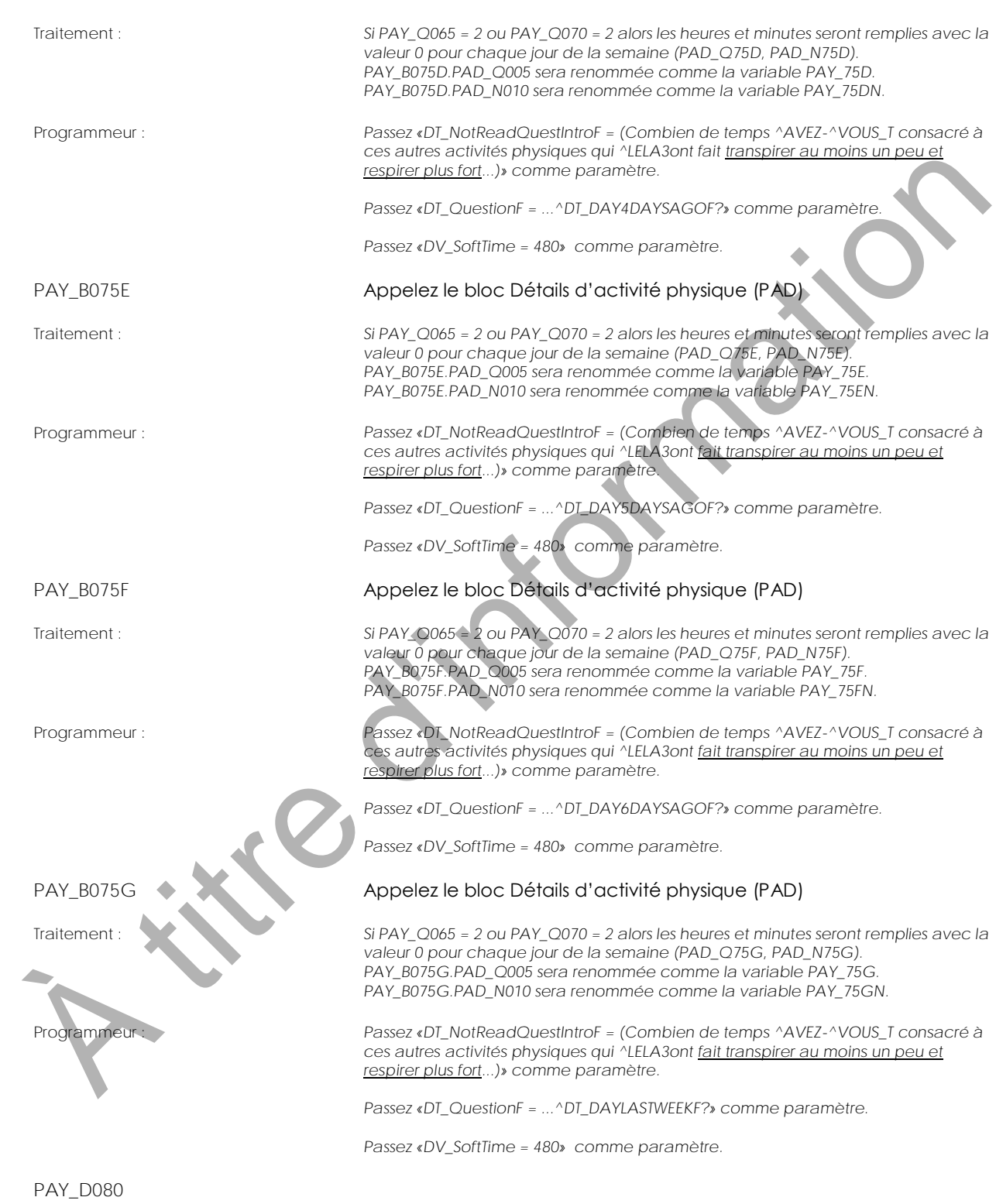

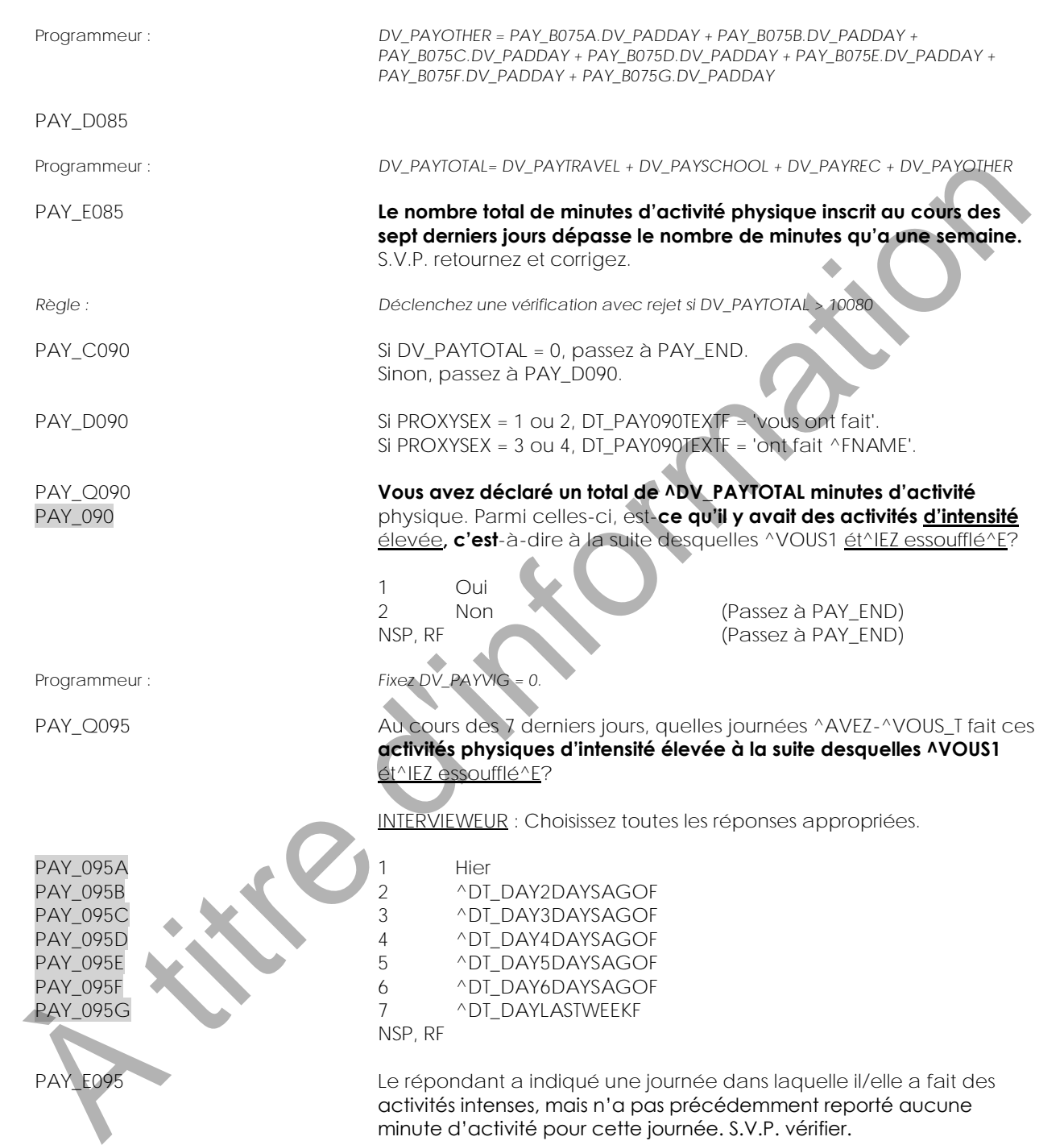

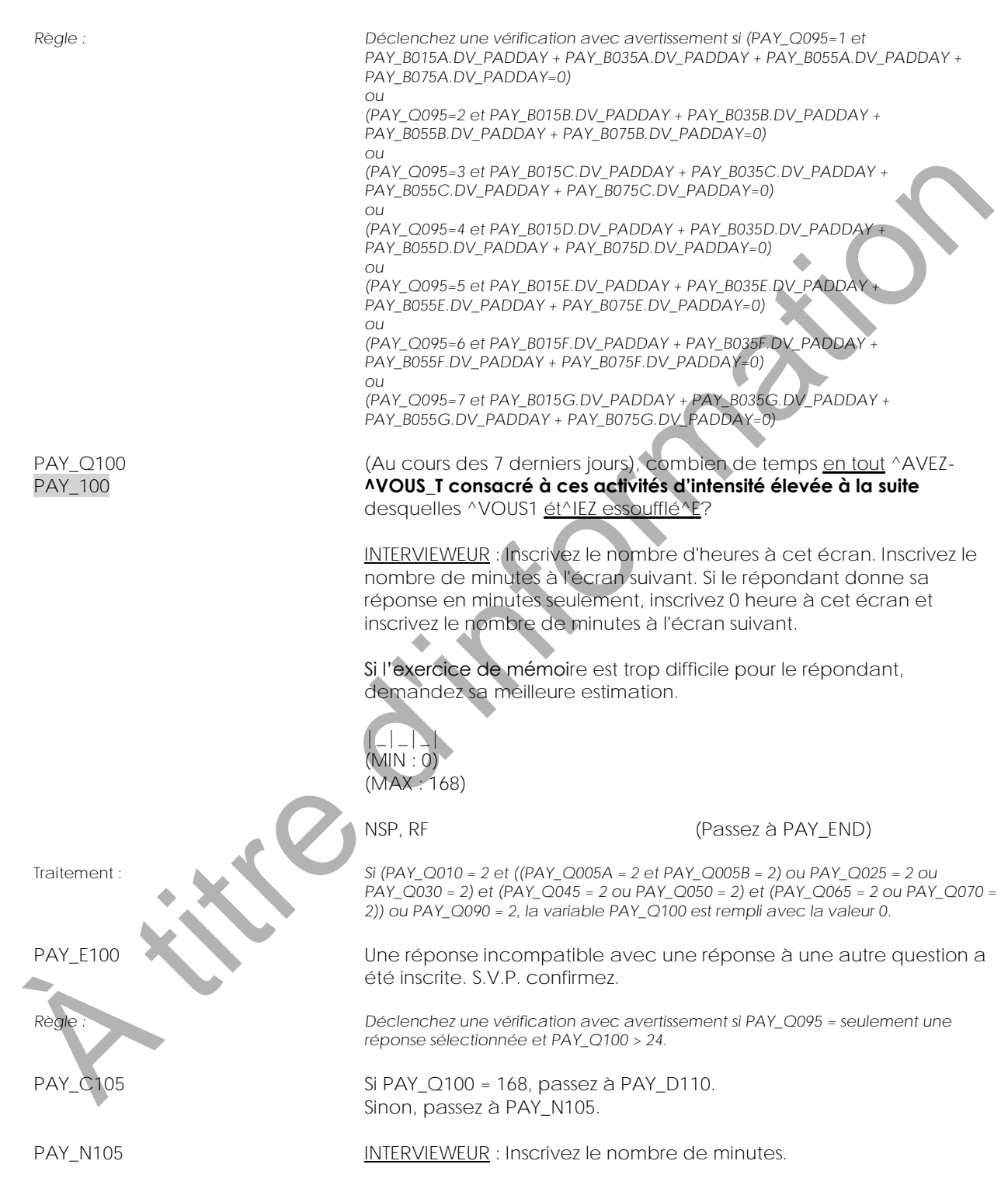

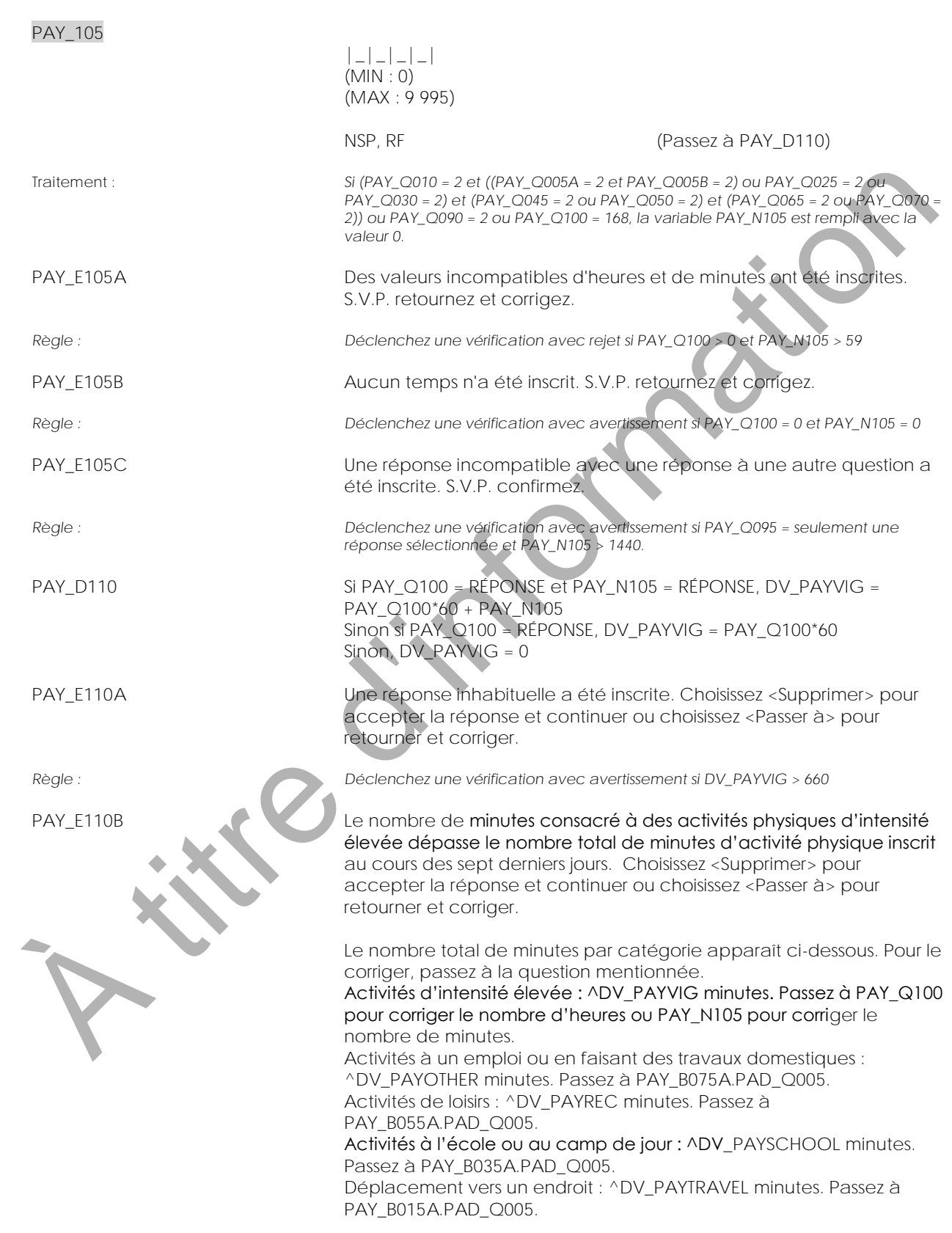

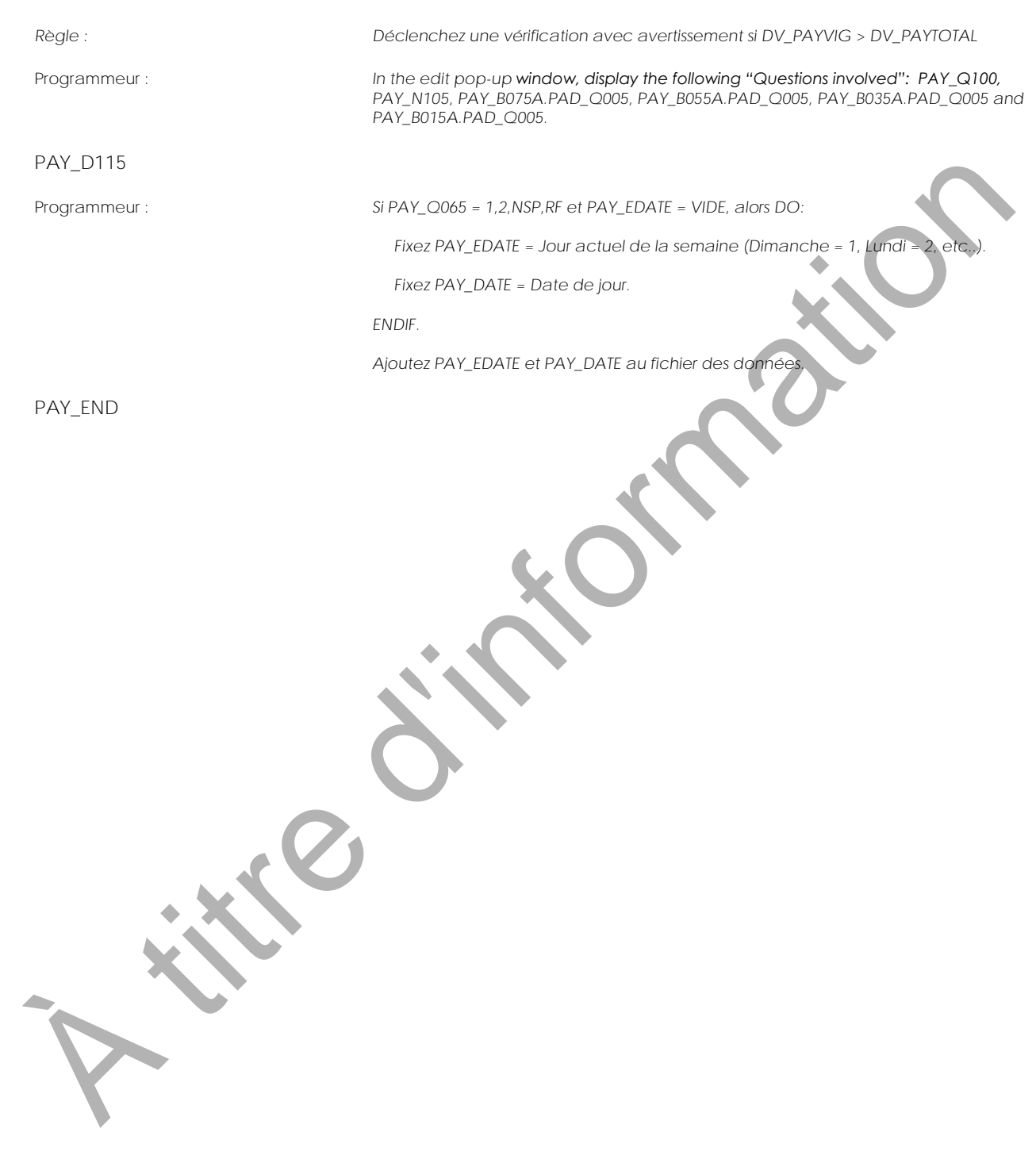

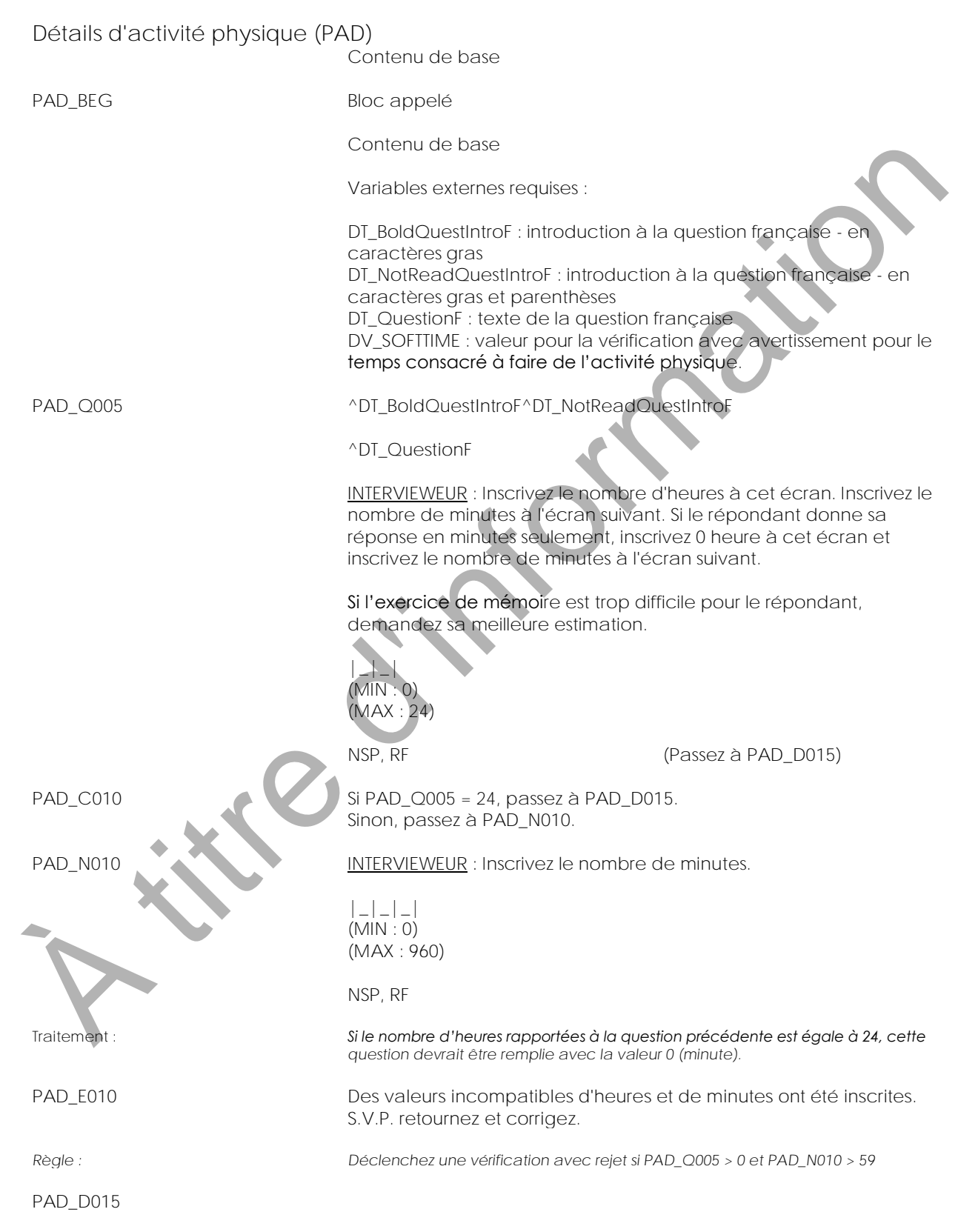

Programmeur : *Si PAD\_Q005 = RÉPONSE et PAD\_N010 = RÉPONSE, fixez DV\_PADDAY = PAD\_Q005\*60 + PAD\_N010. Sinon, si PAD\_Q005 = RÉPONSE, fixez DV\_PADDAY = PAD\_Q005\*60. Sinon, fixez DV\_PADDAY = 0 (VIDE).* PAD\_E015 Une réponse inhabituelle a été inscrite. Choisissez <Supprimer> pour accepter la réponse et continuer ou choisissez <Passer à> pour retourner et corriger. Règle : *Déclenchez une vérification avec avertissement si DV\_PADDAY > DV\_SOFTIME* PAD\_END A title de la contrat allegrange de constantant en de la constantant de la constantant de la constantant de la constantant de la constantant de la constantant de la constantant de la constantant de la constantant de la con

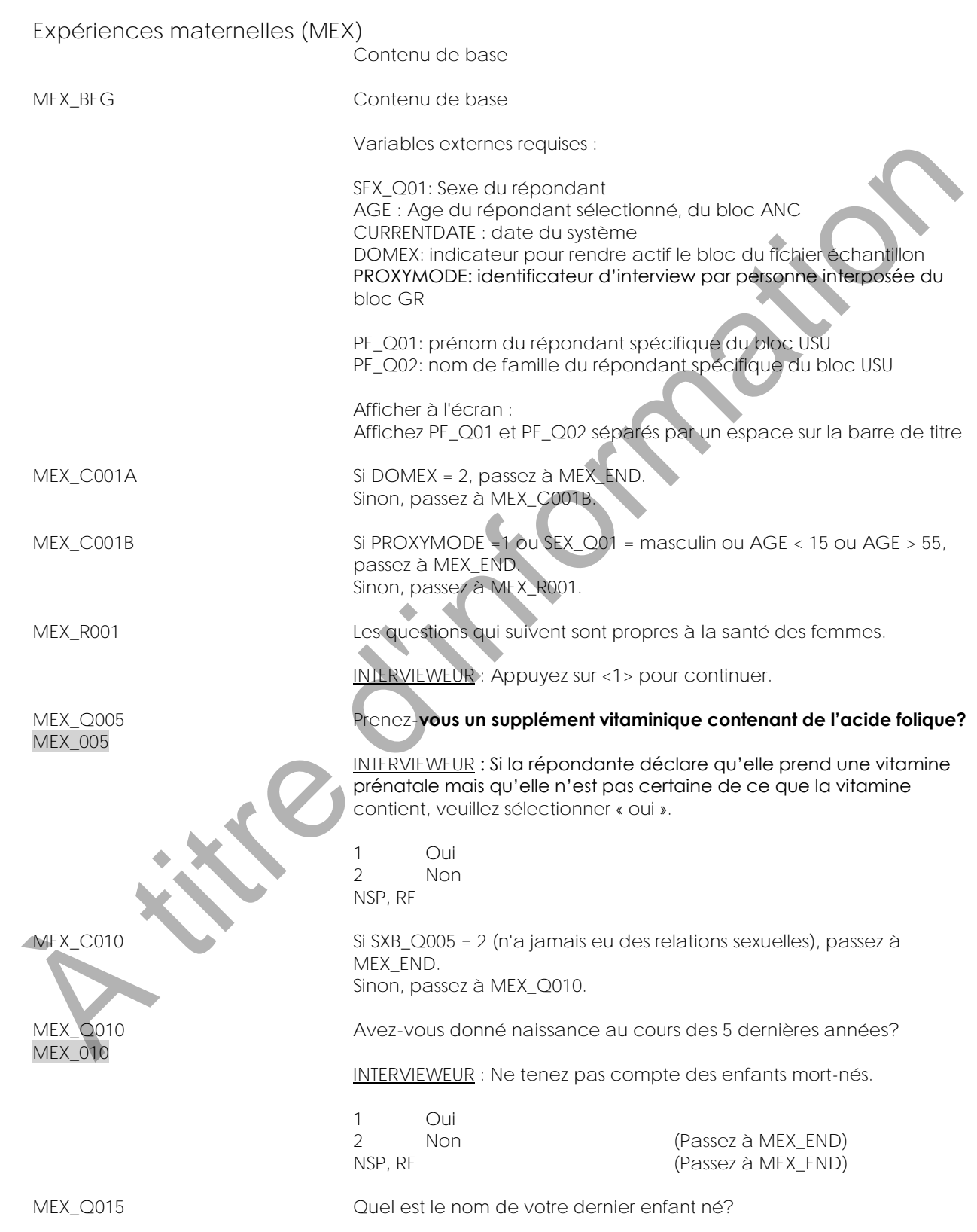

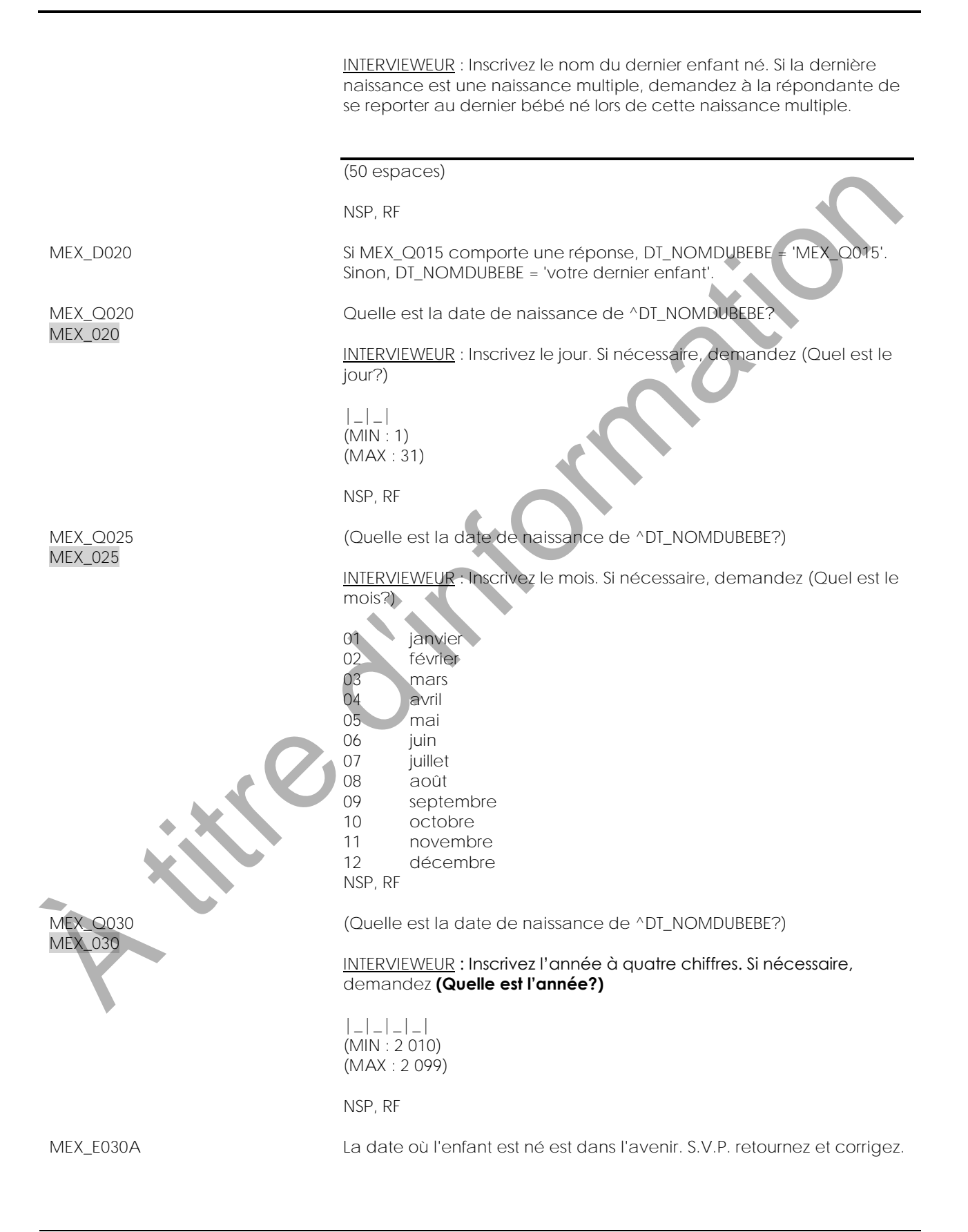

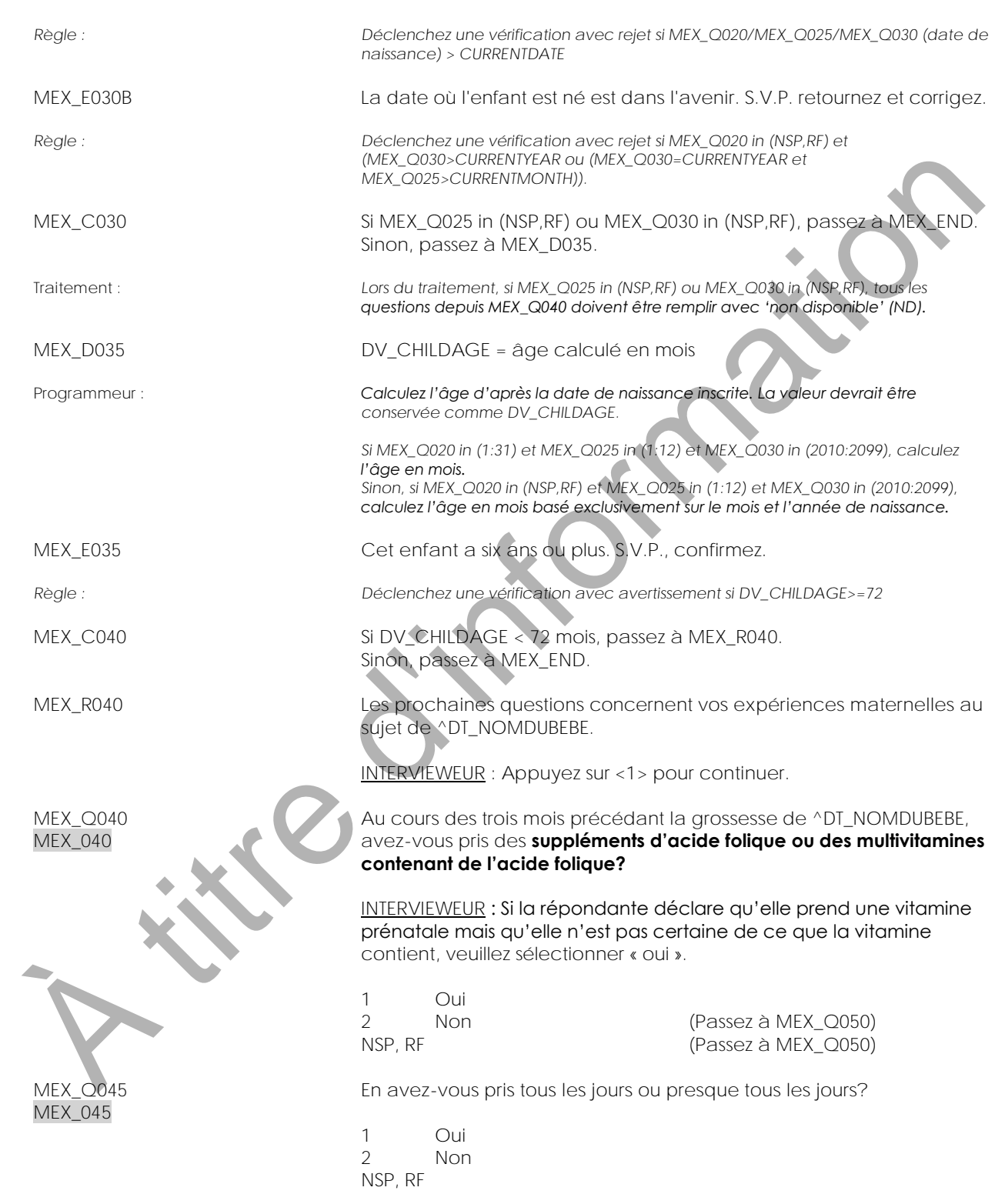

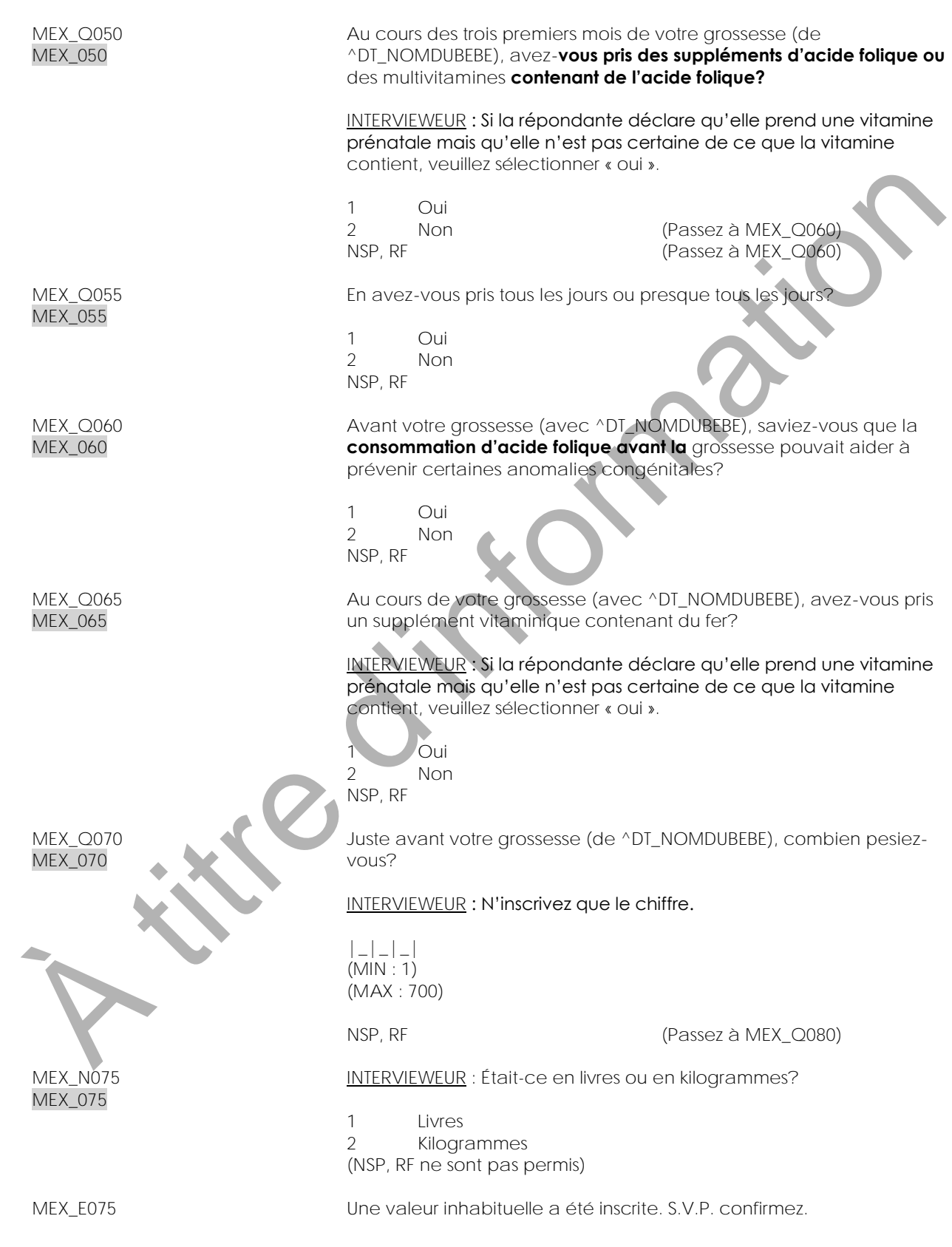

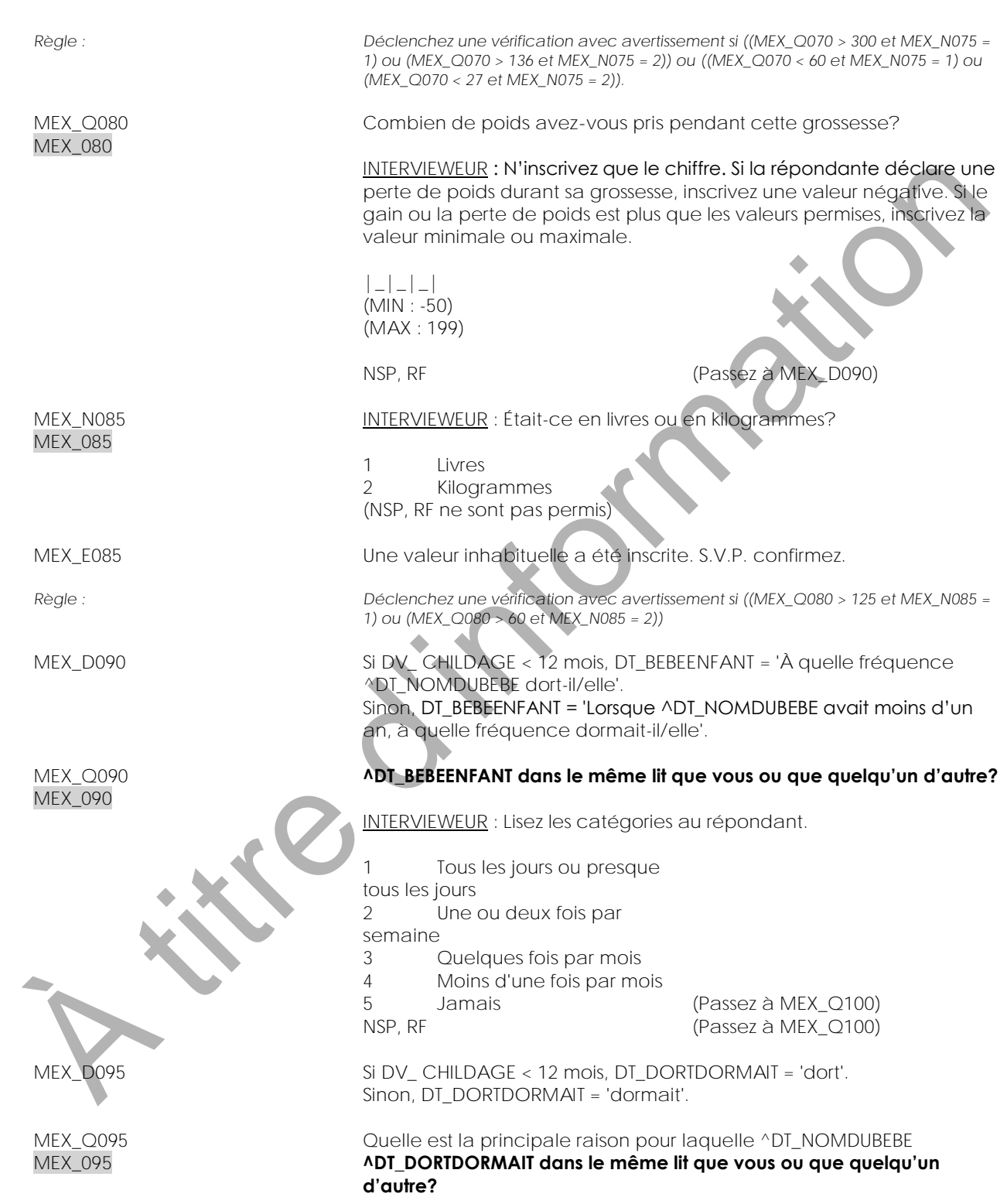

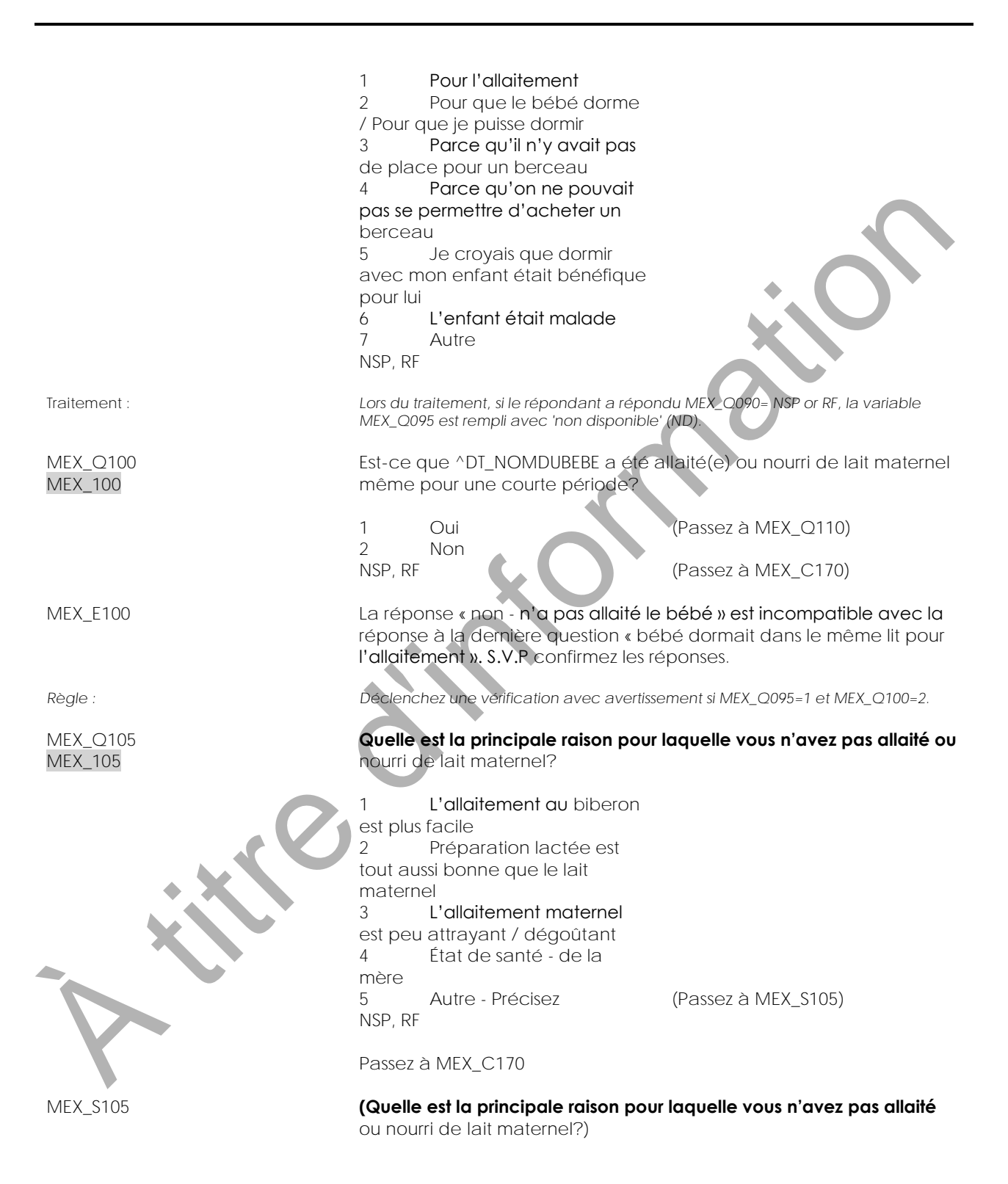

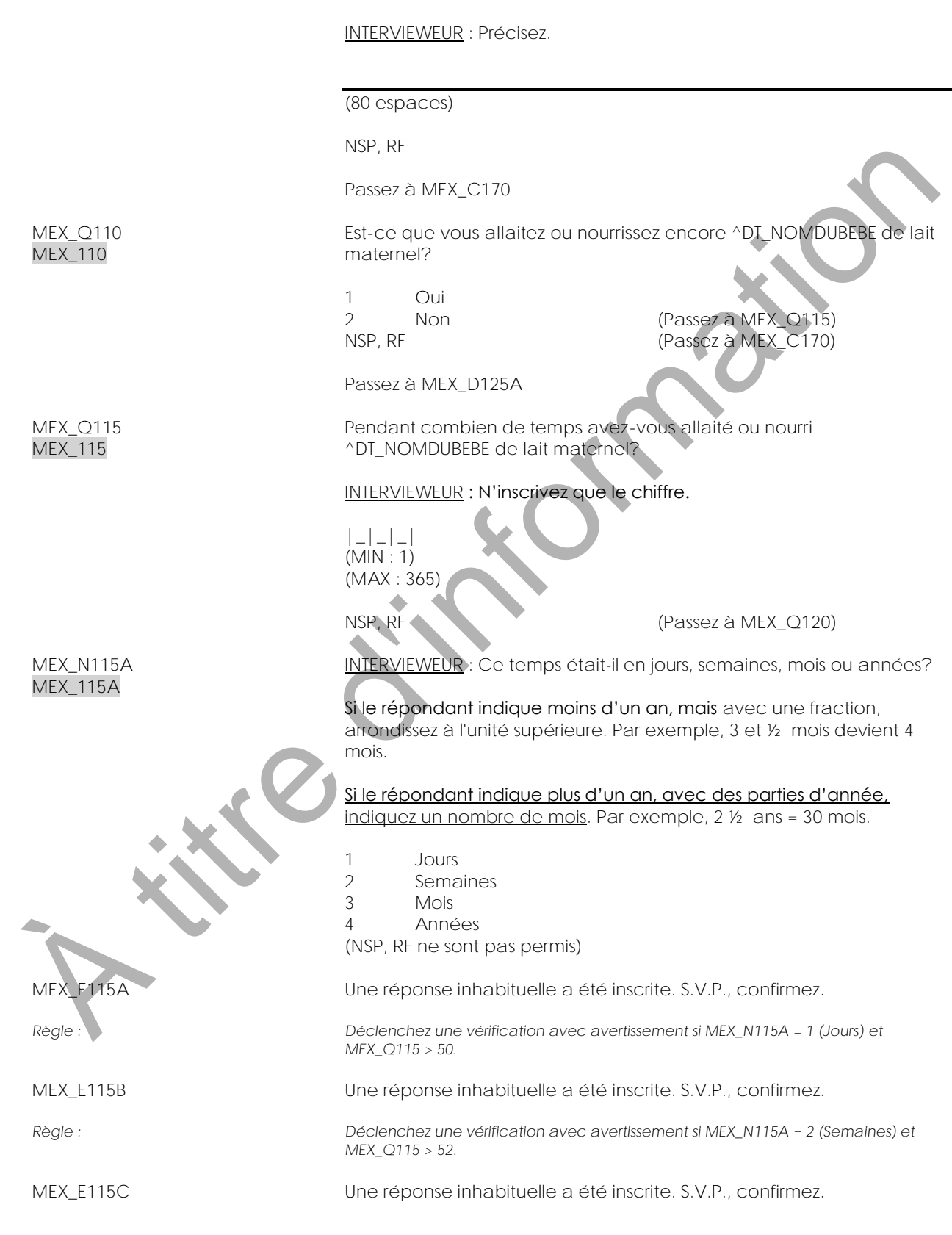

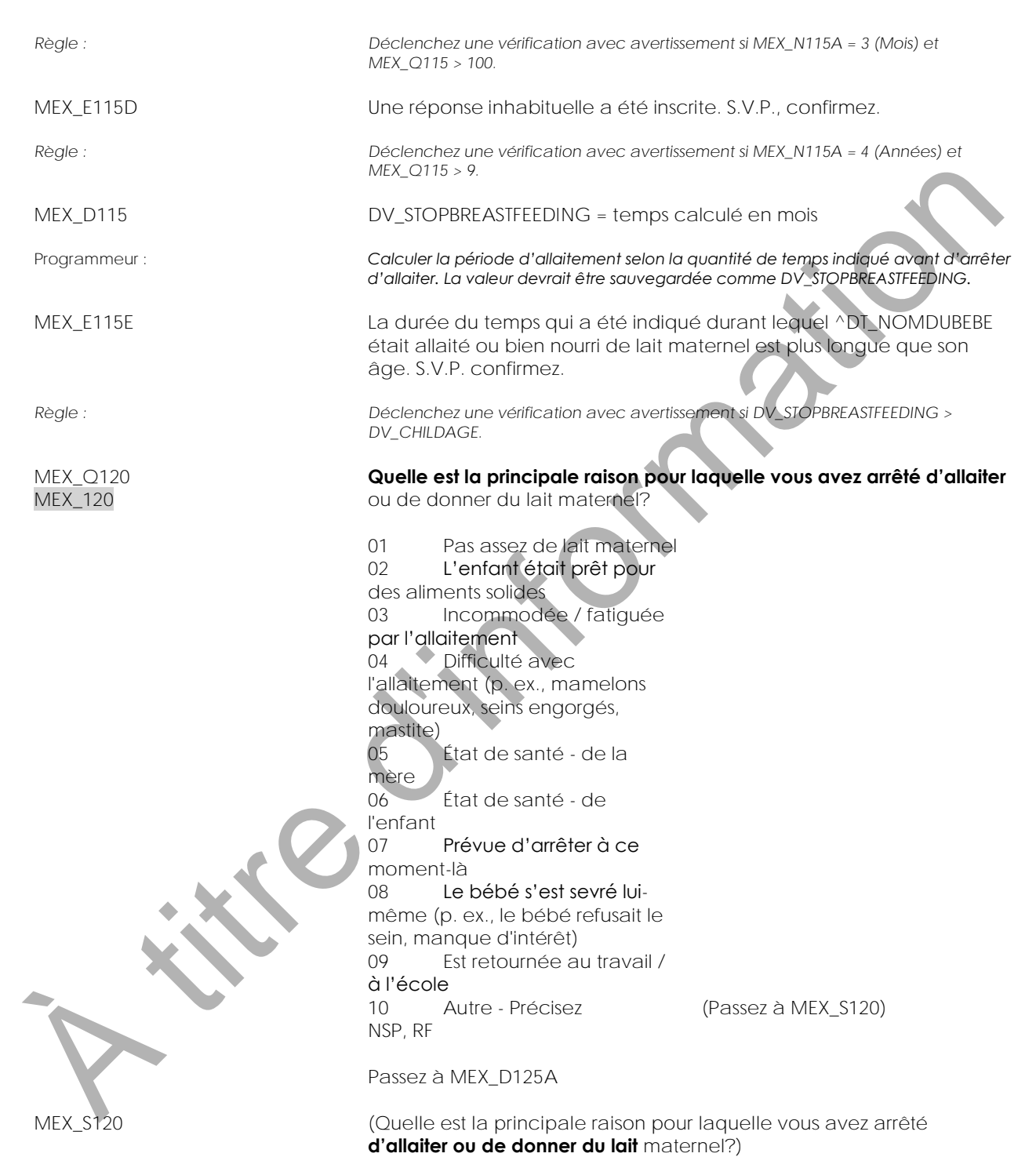

INTERVIEWEUR : Précisez.

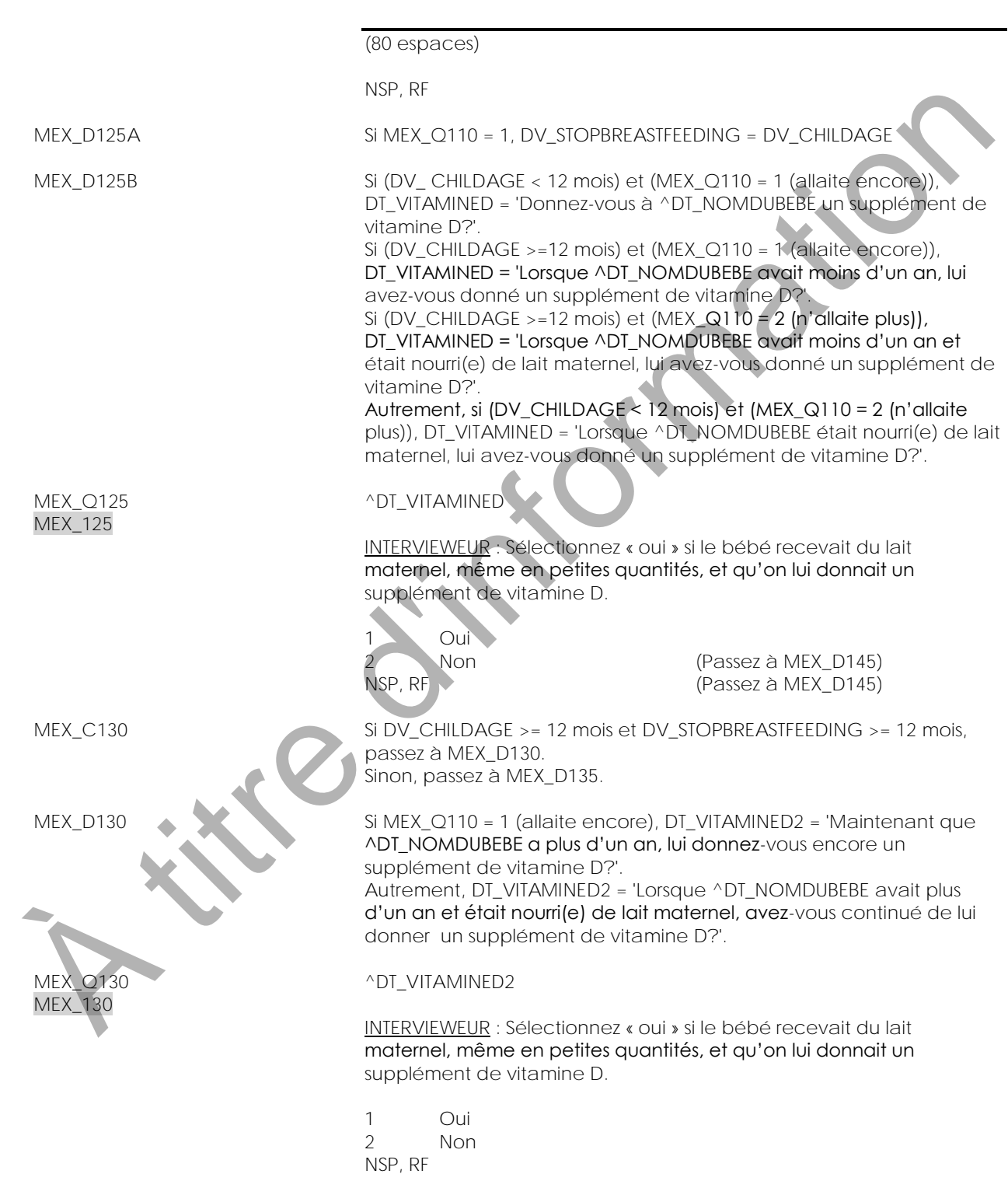

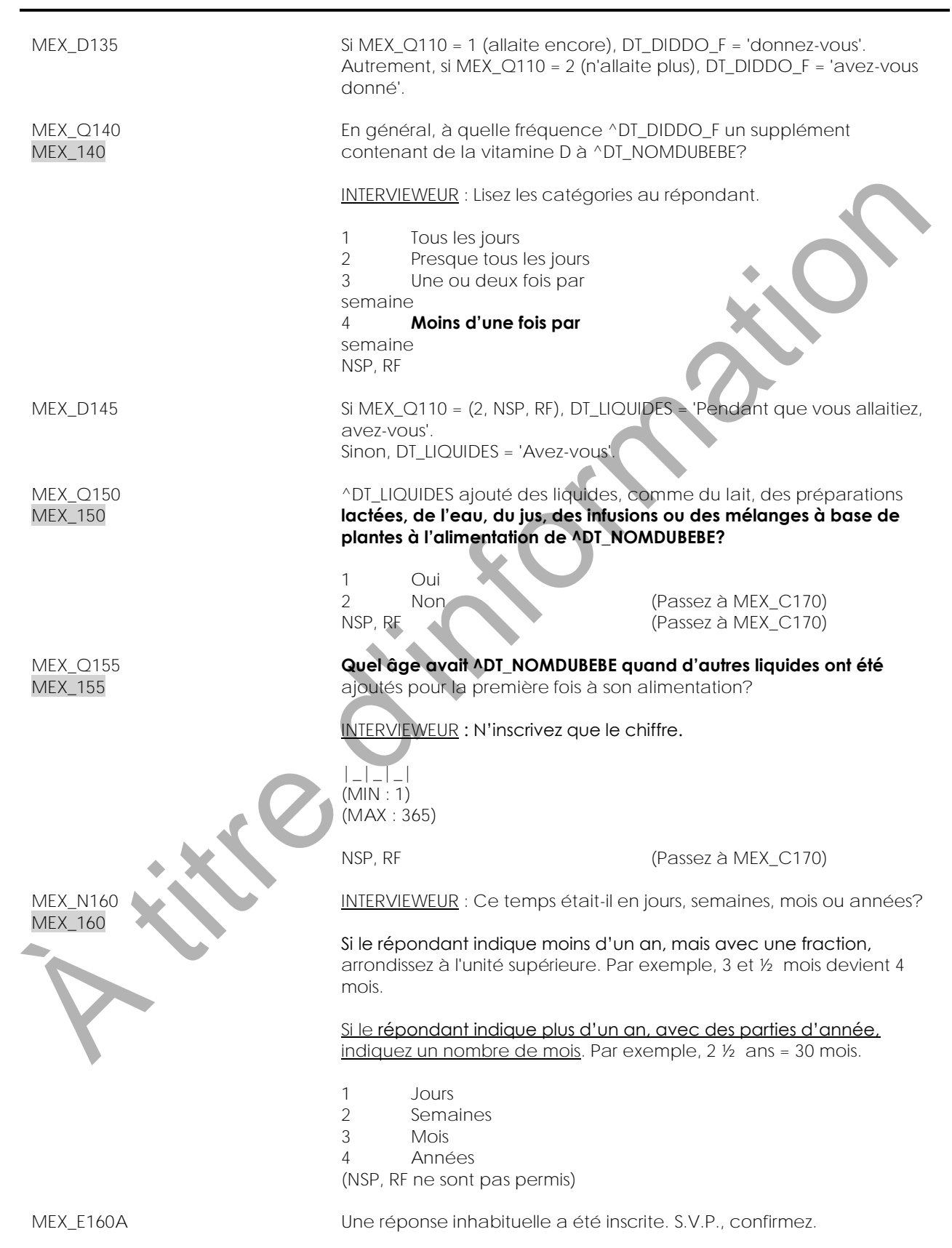

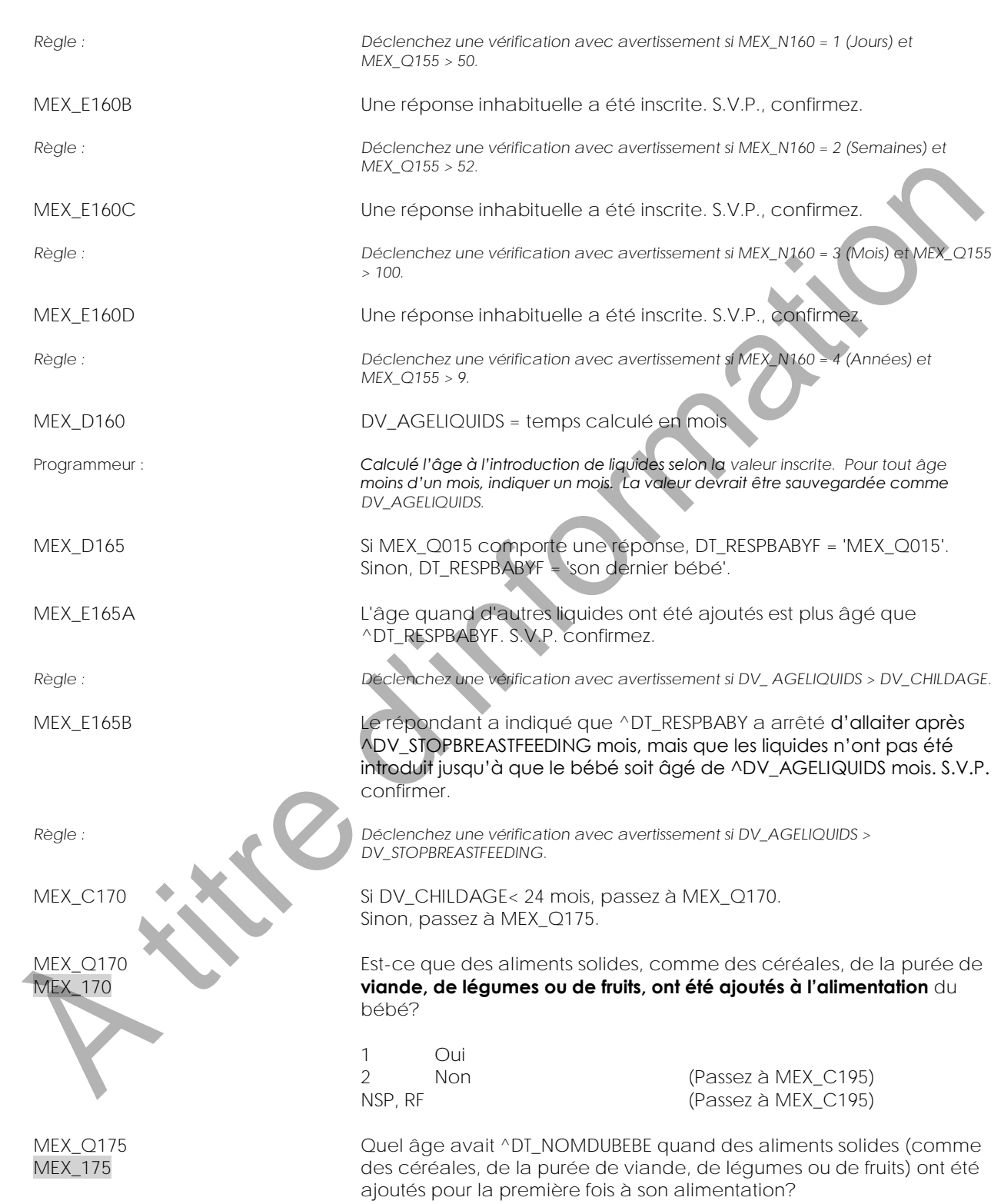

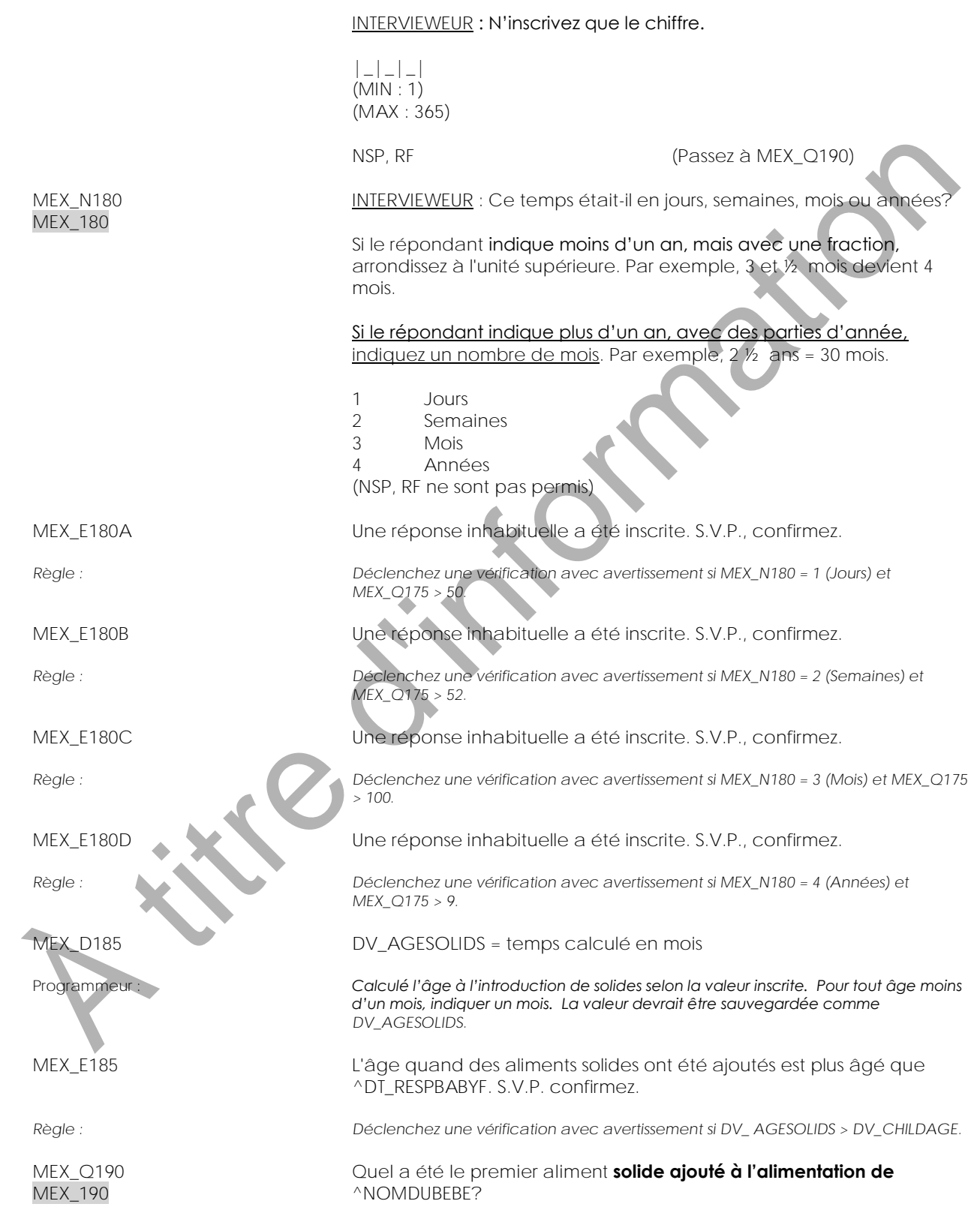
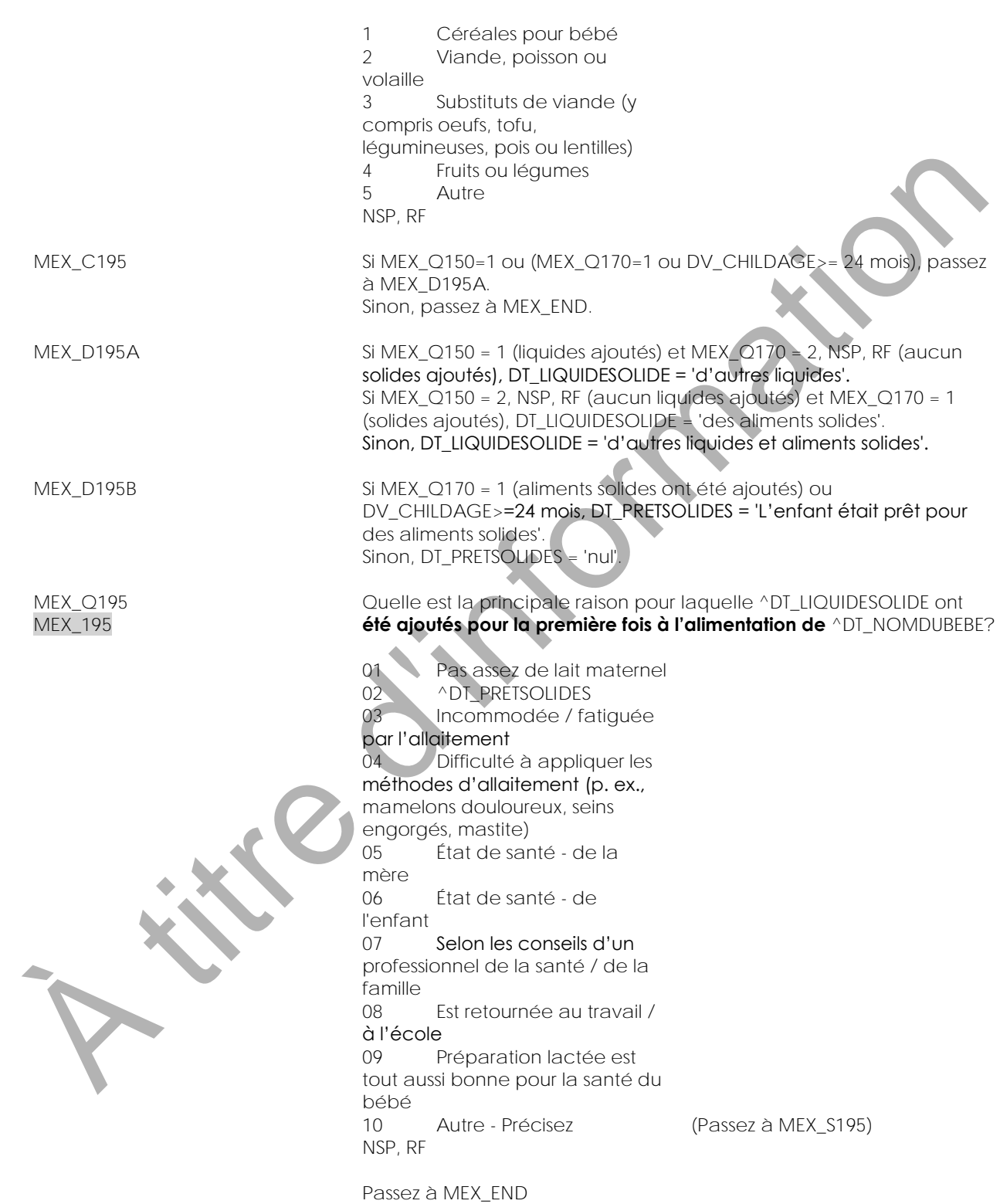

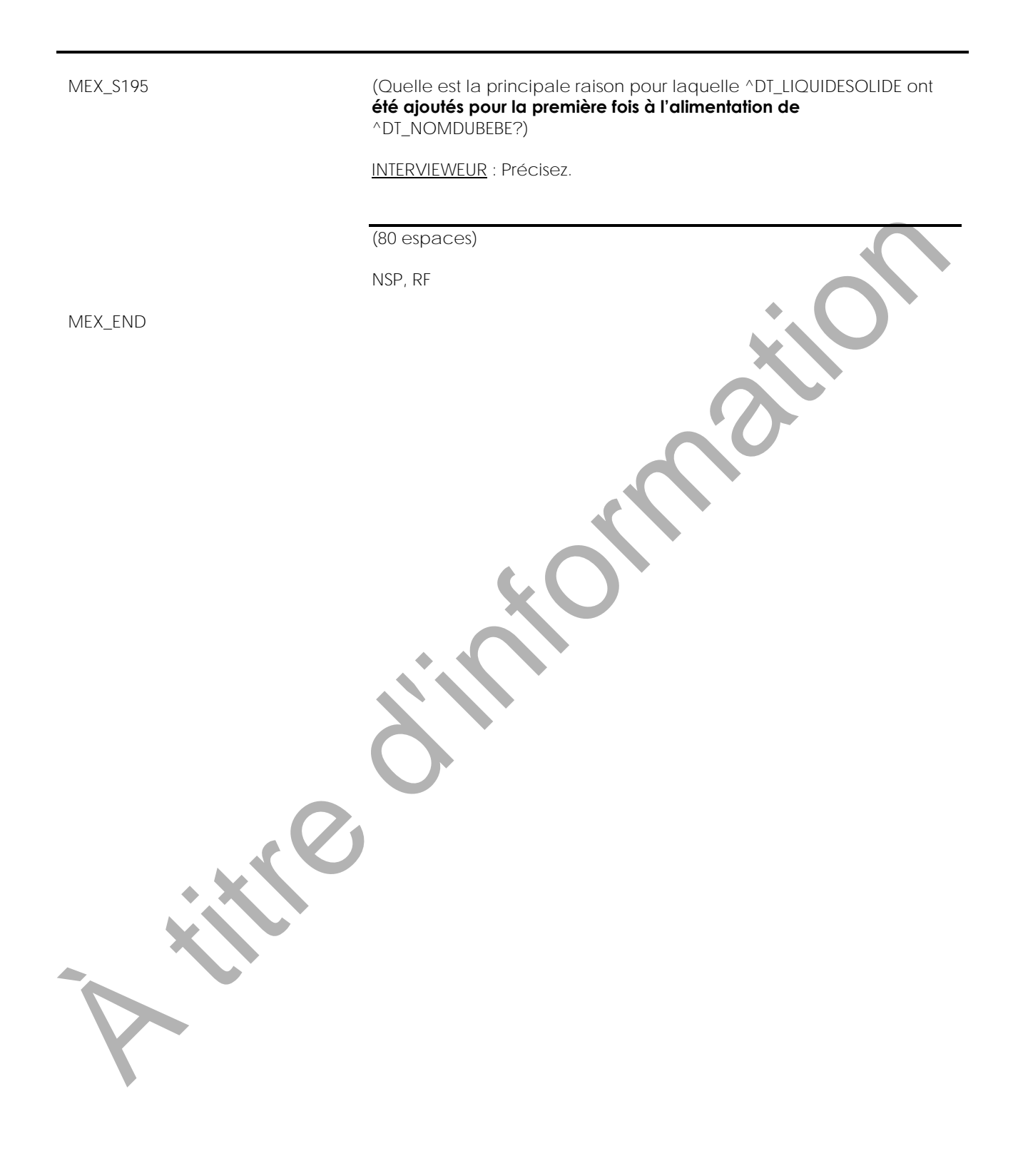

**Vaccins contre la grippe (FLU)**

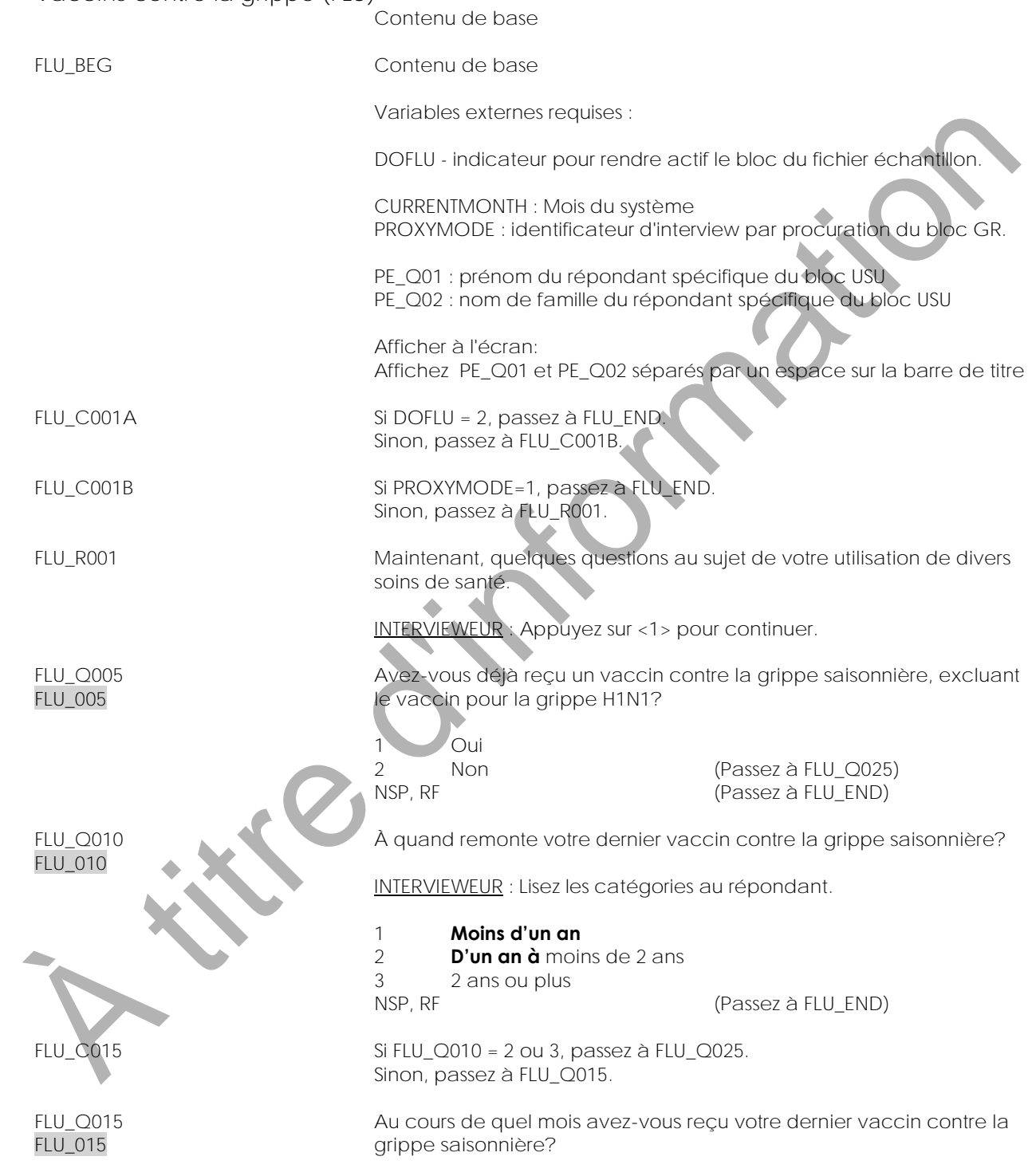

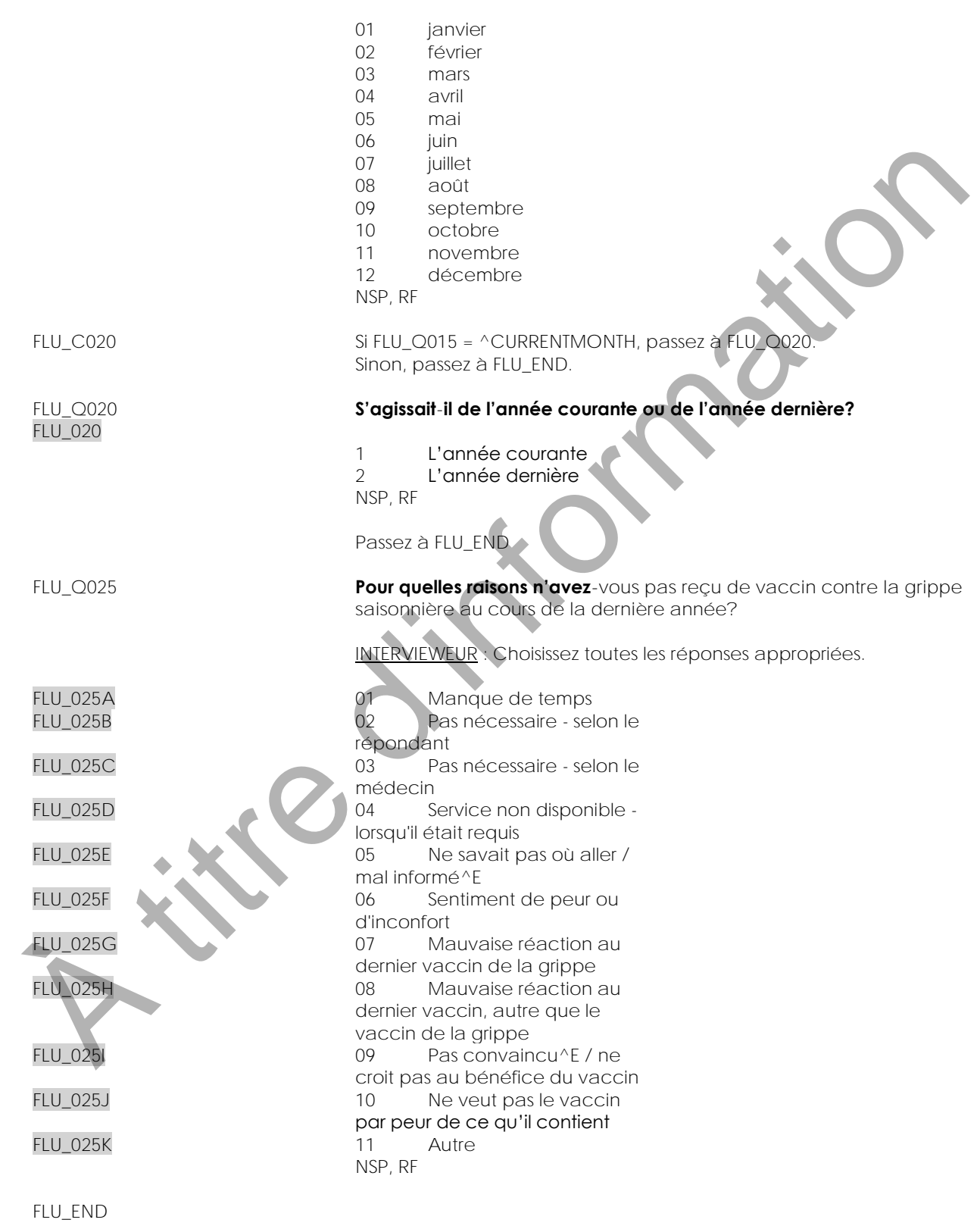

**A titre d'intornation** 

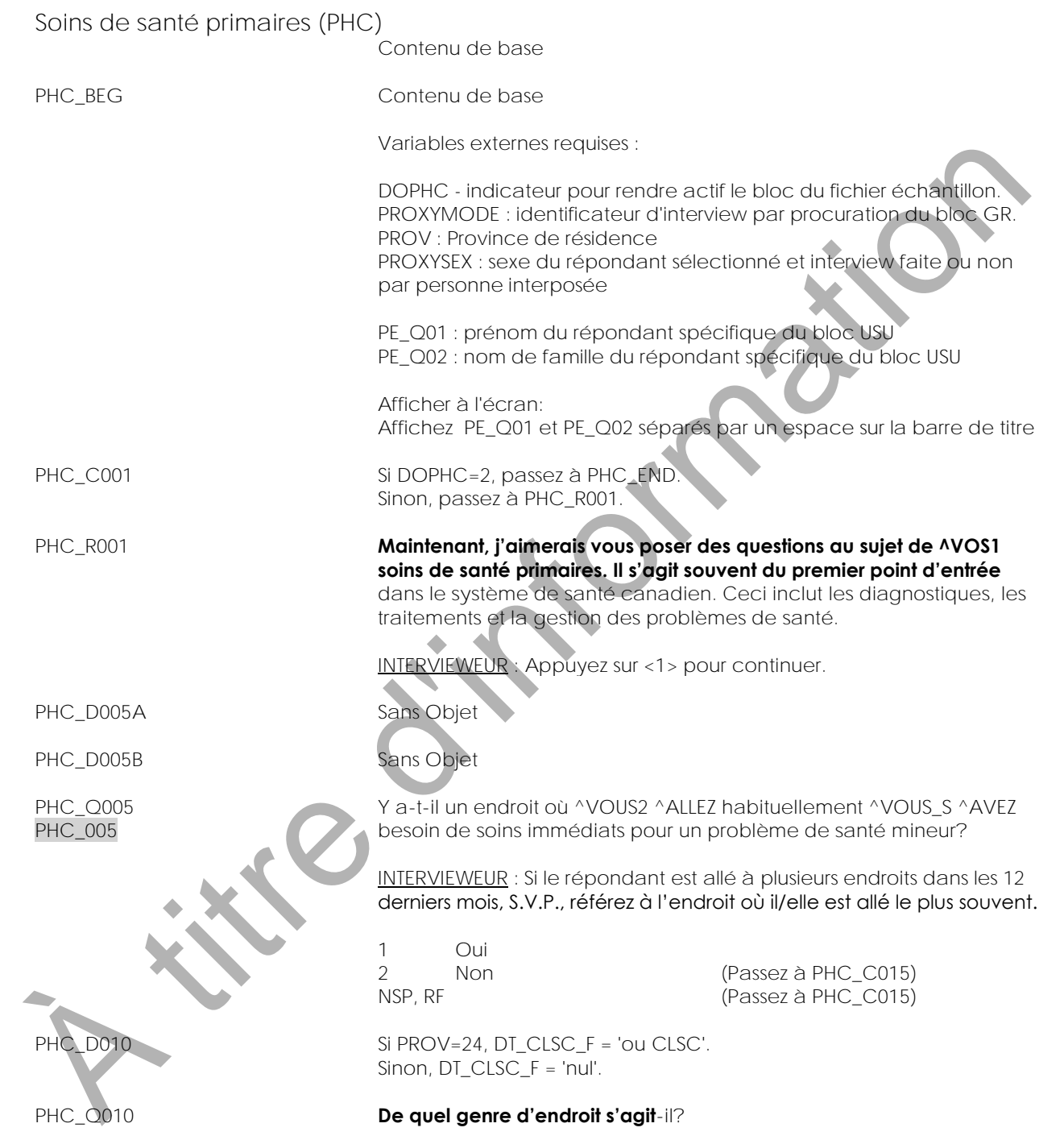

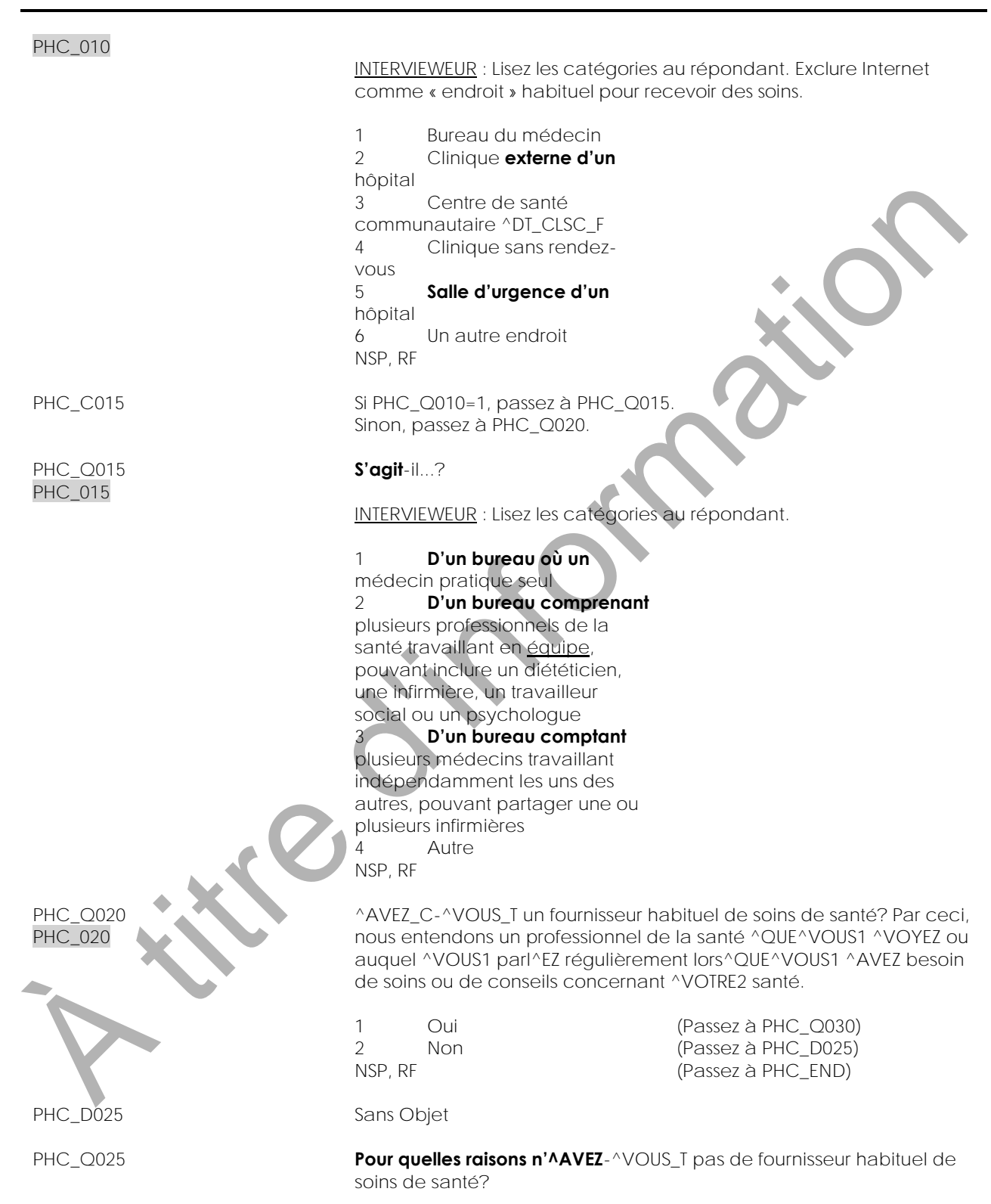

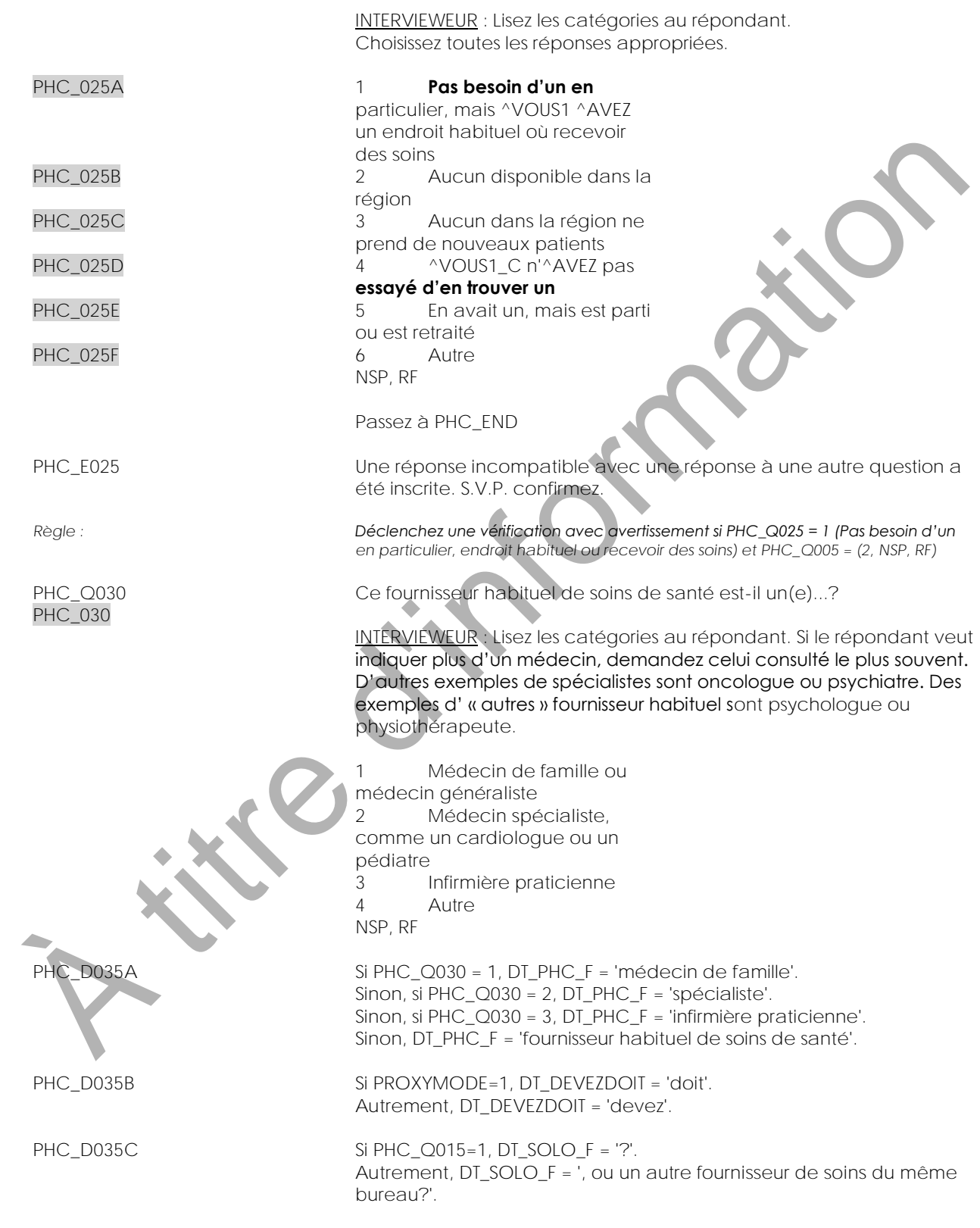

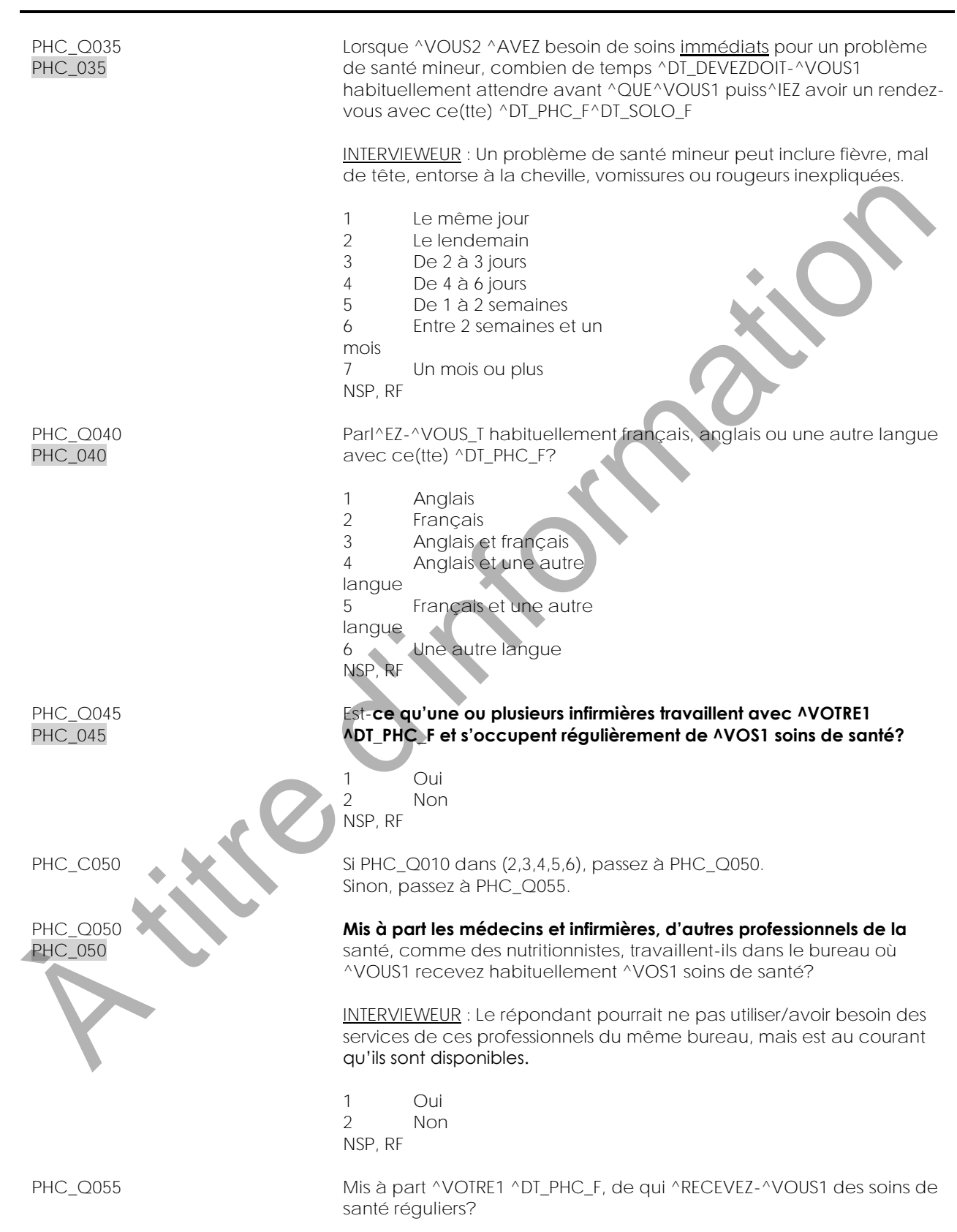

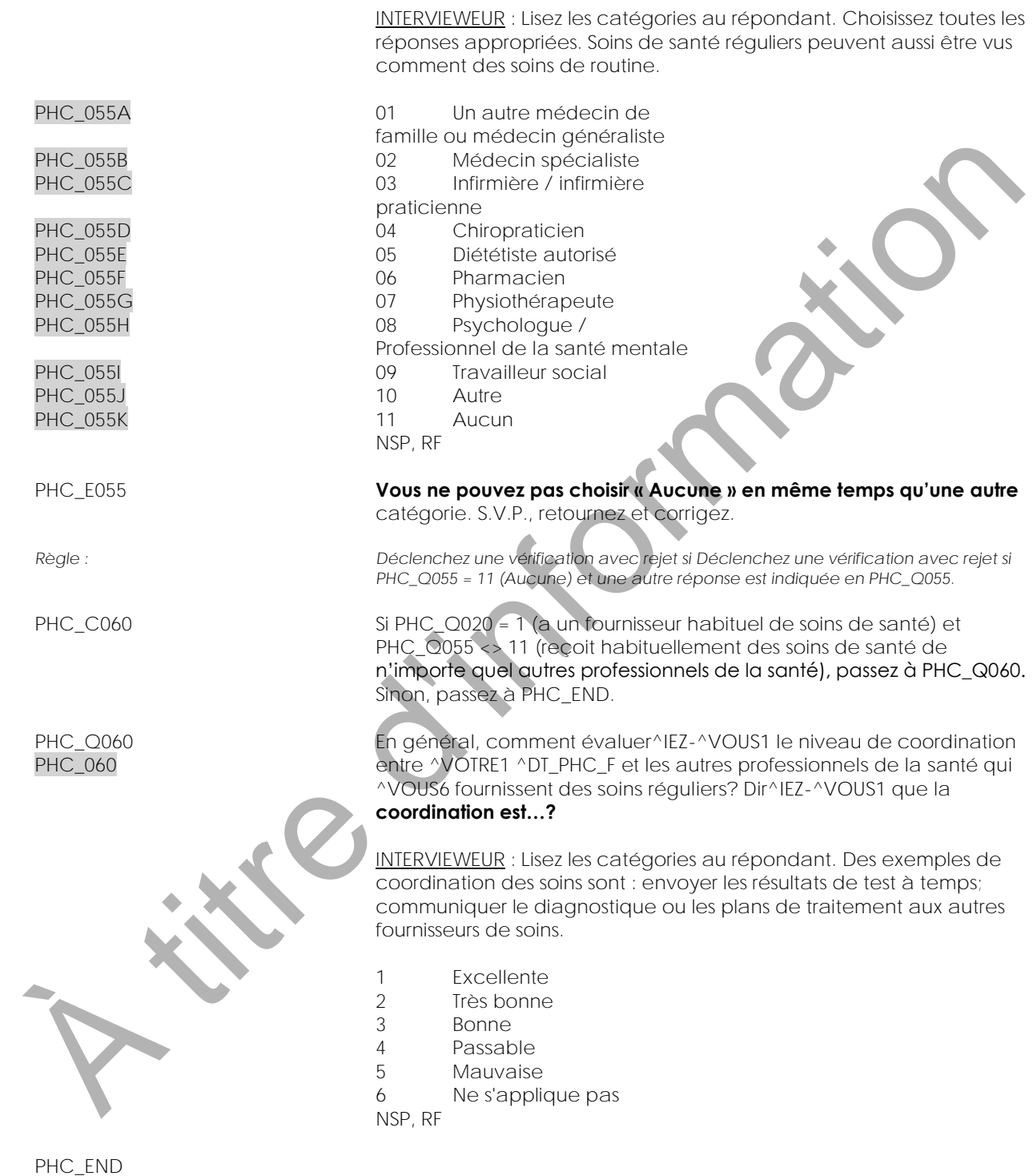

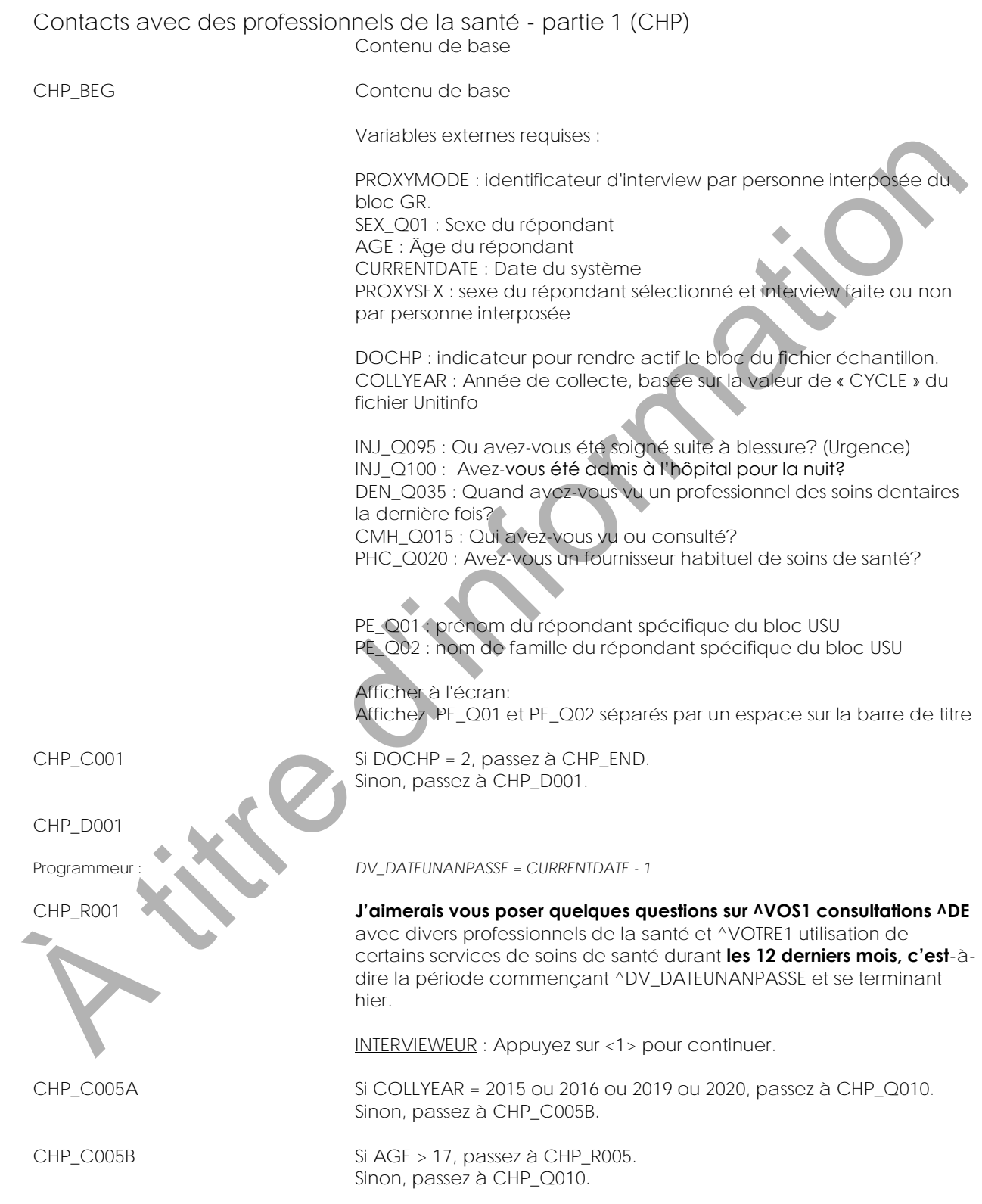

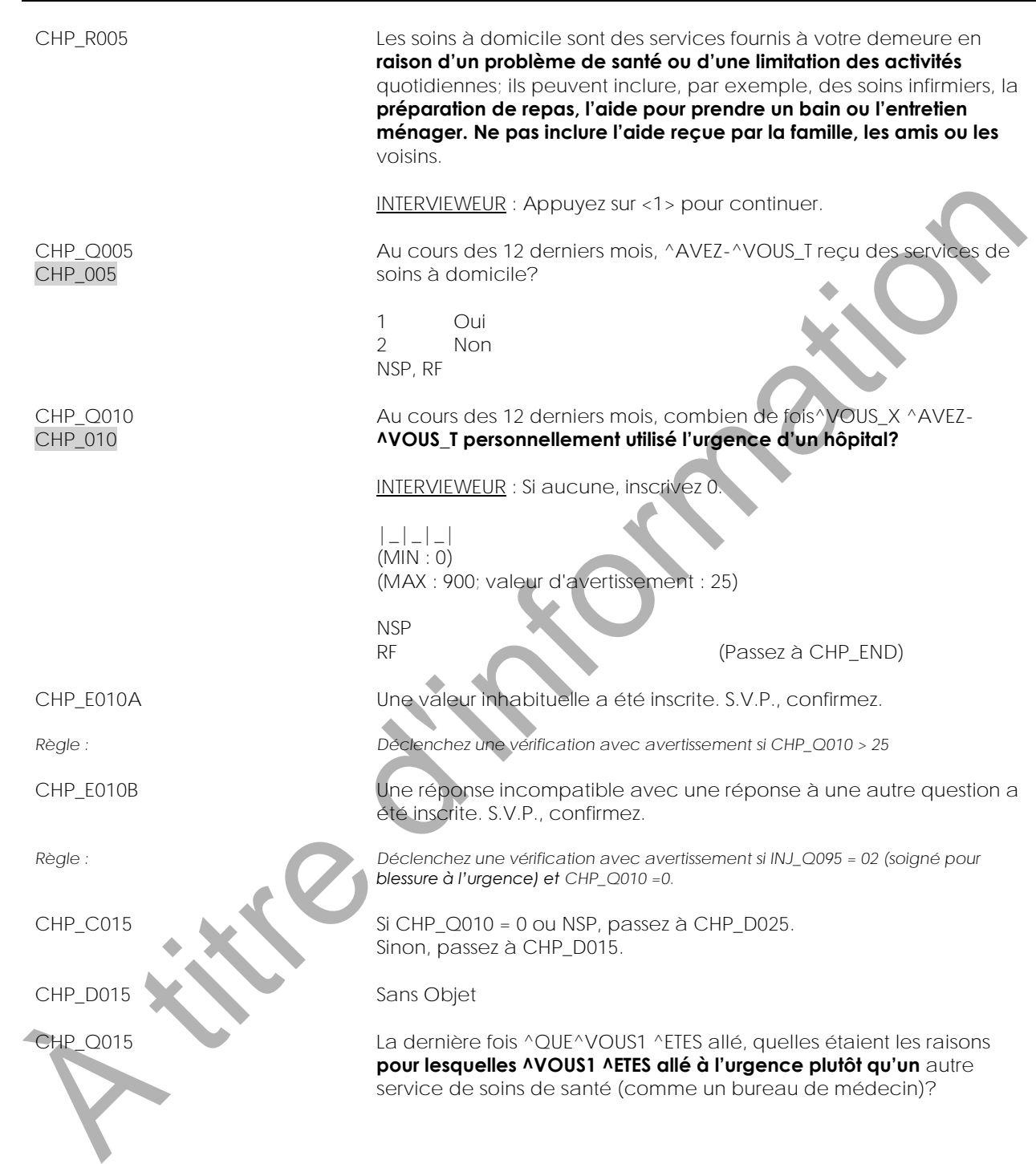

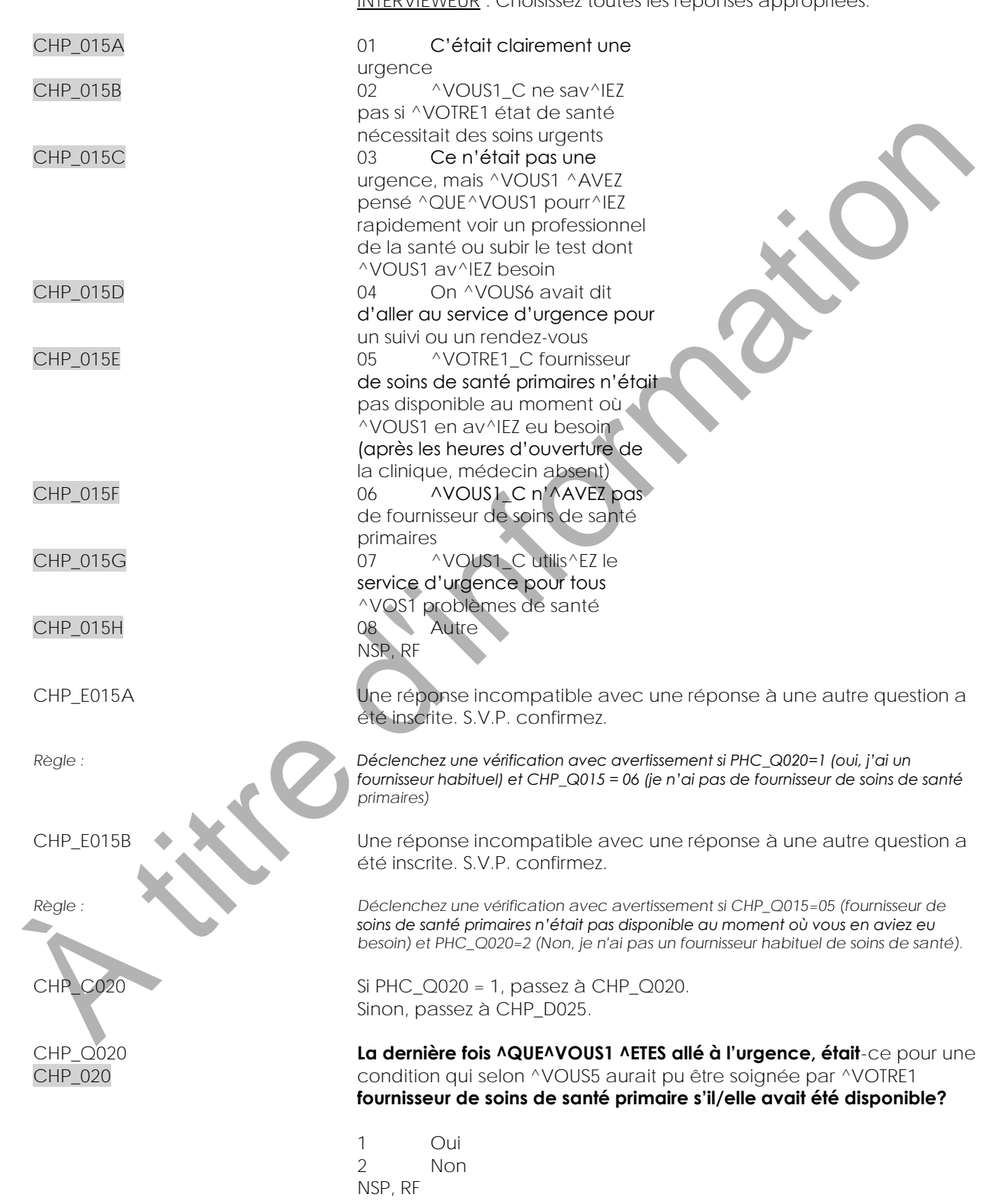

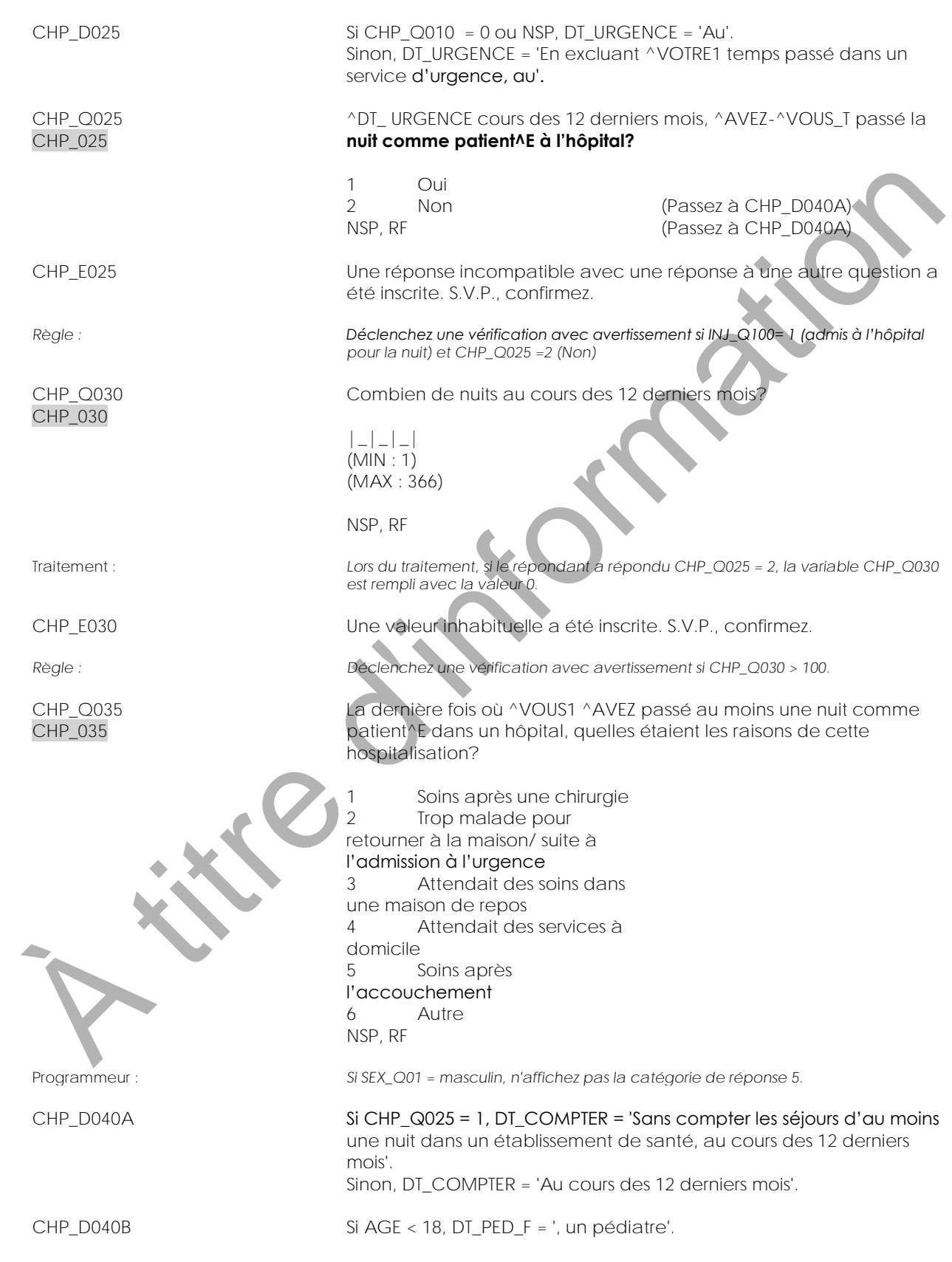

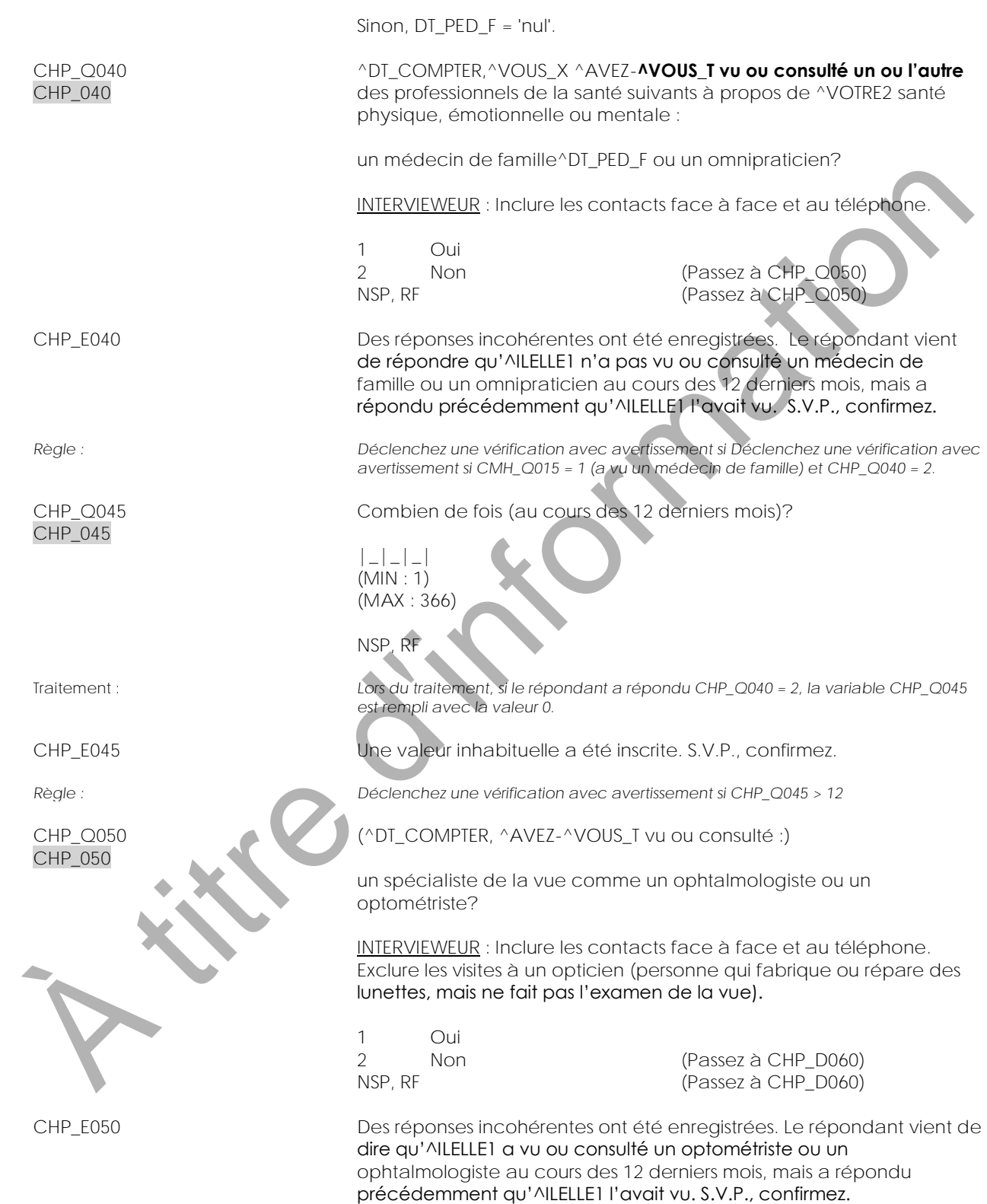

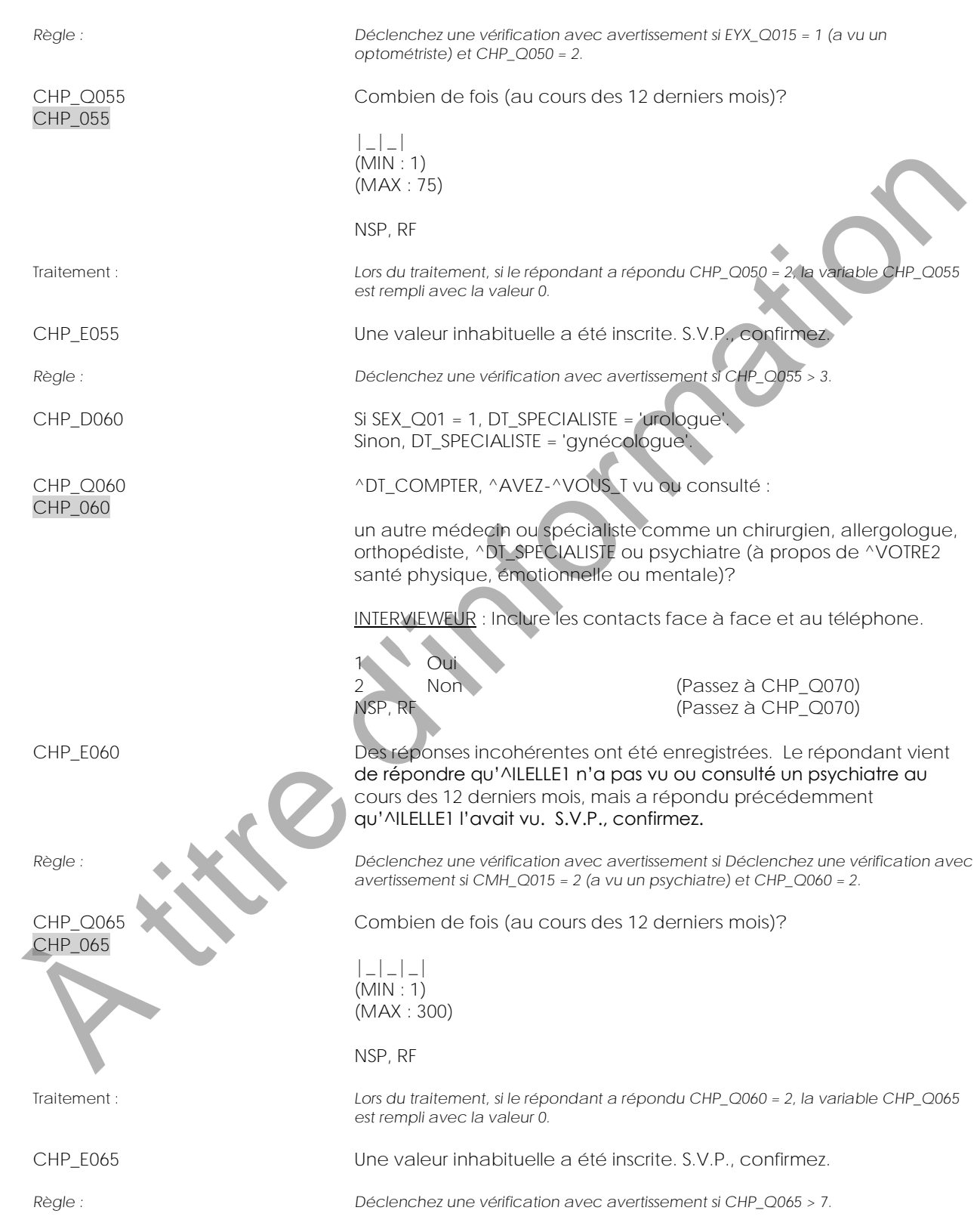

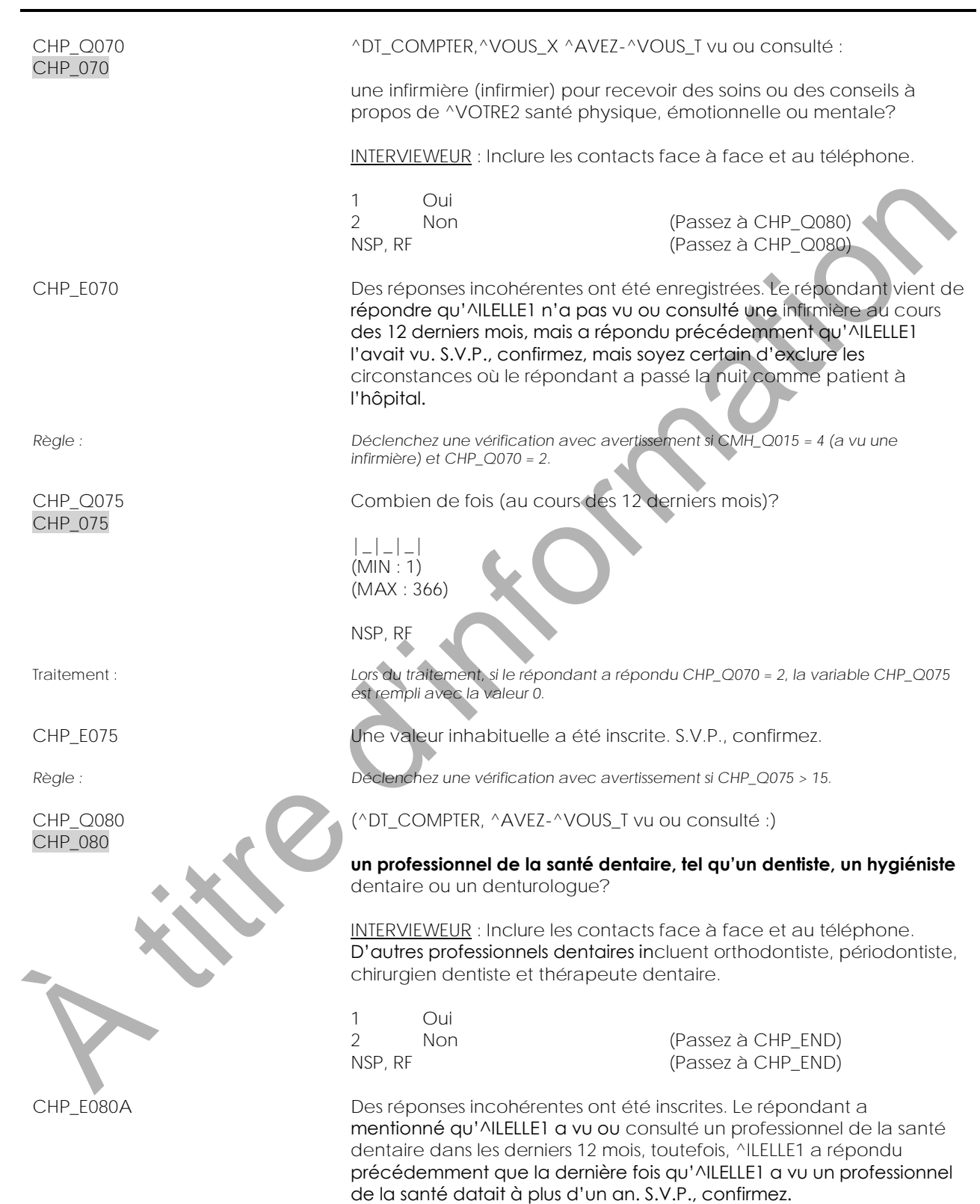

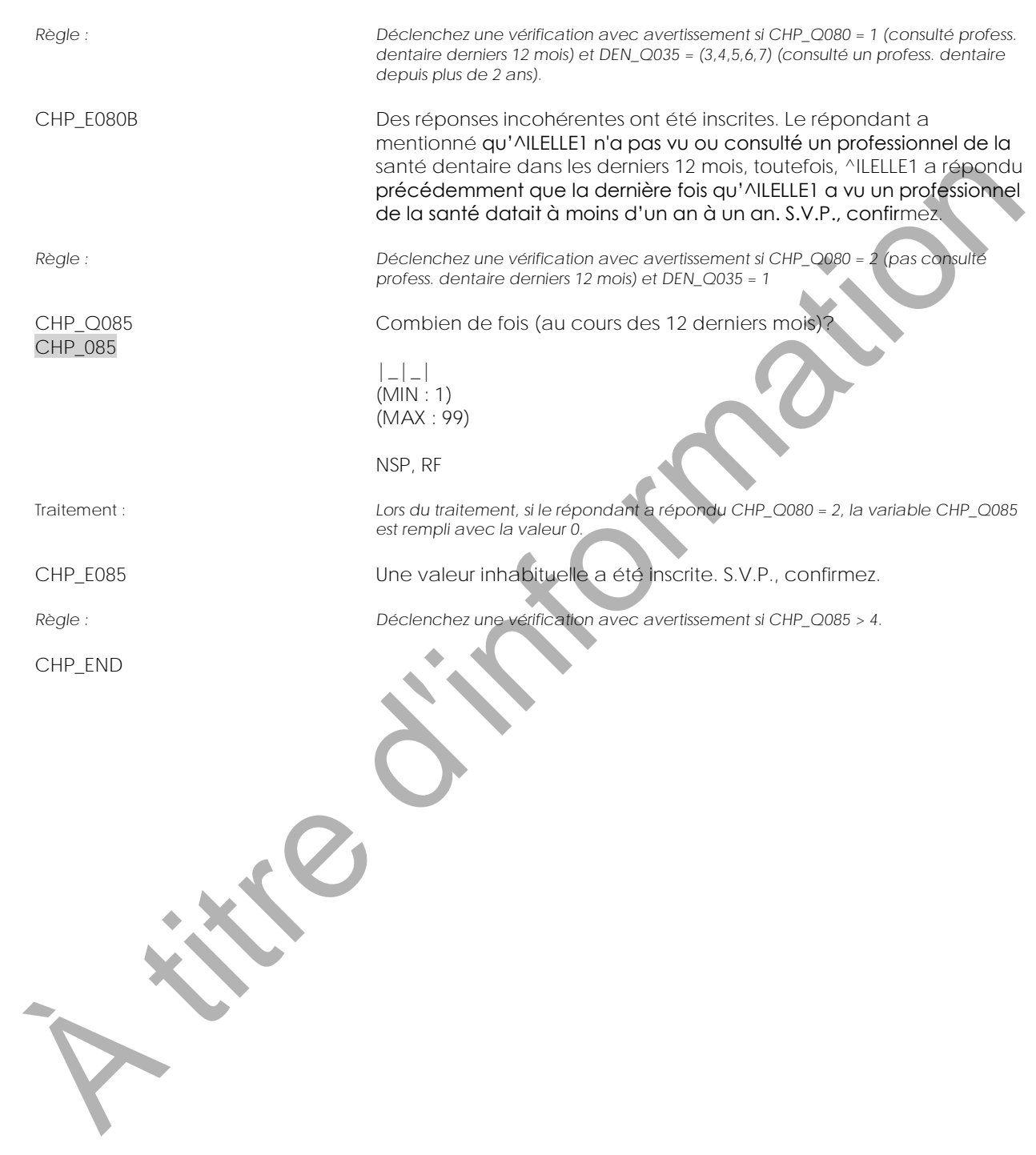

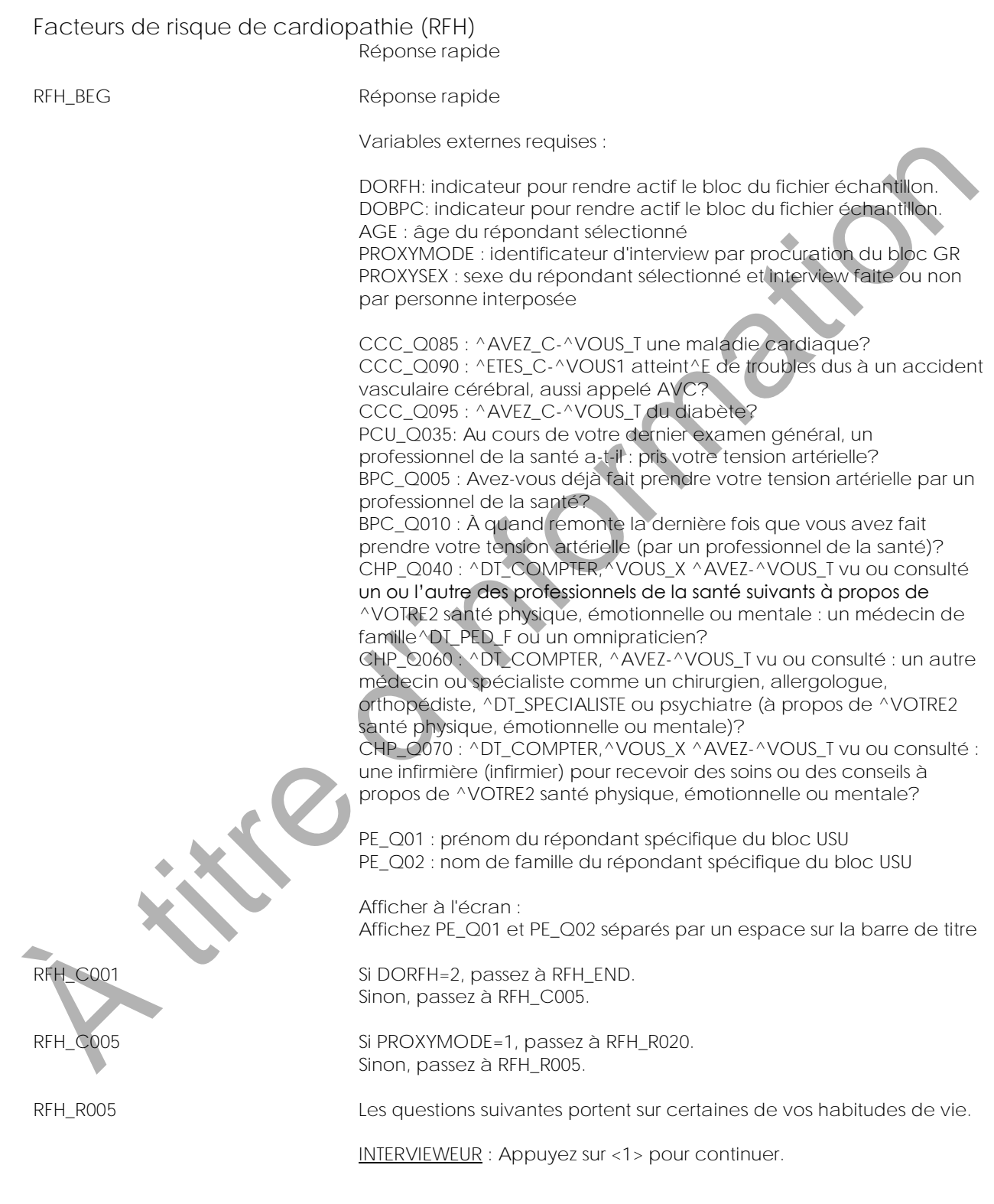

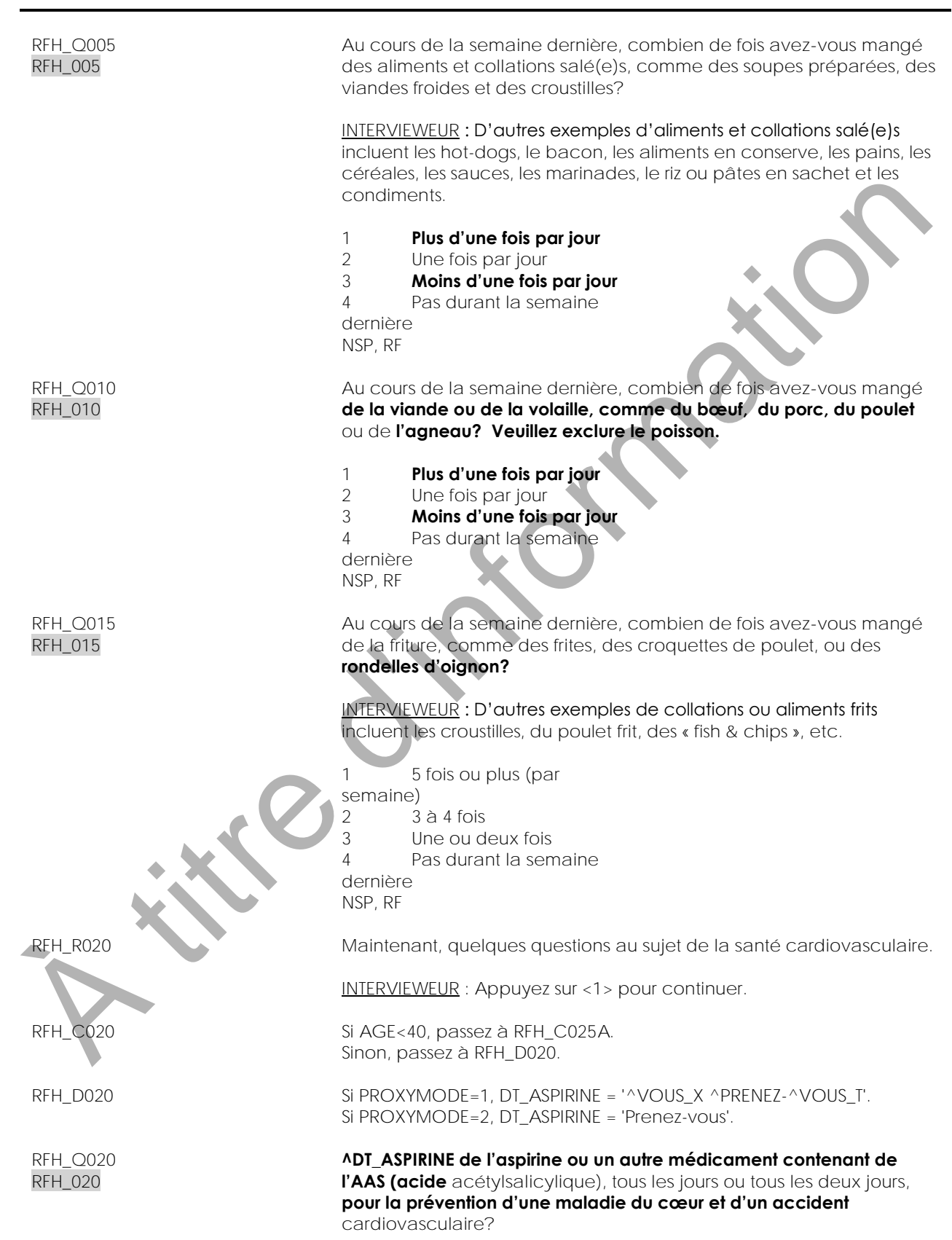

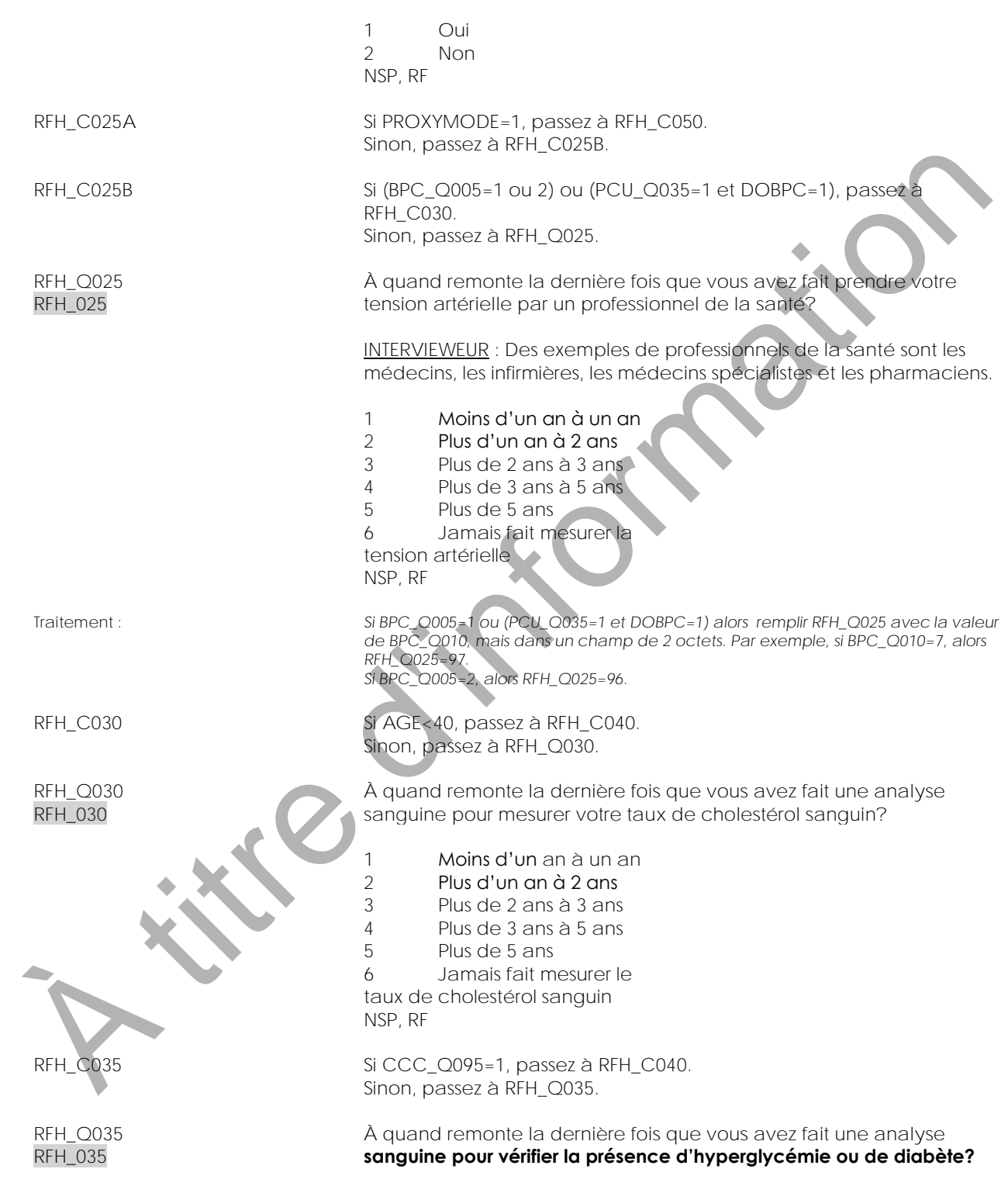

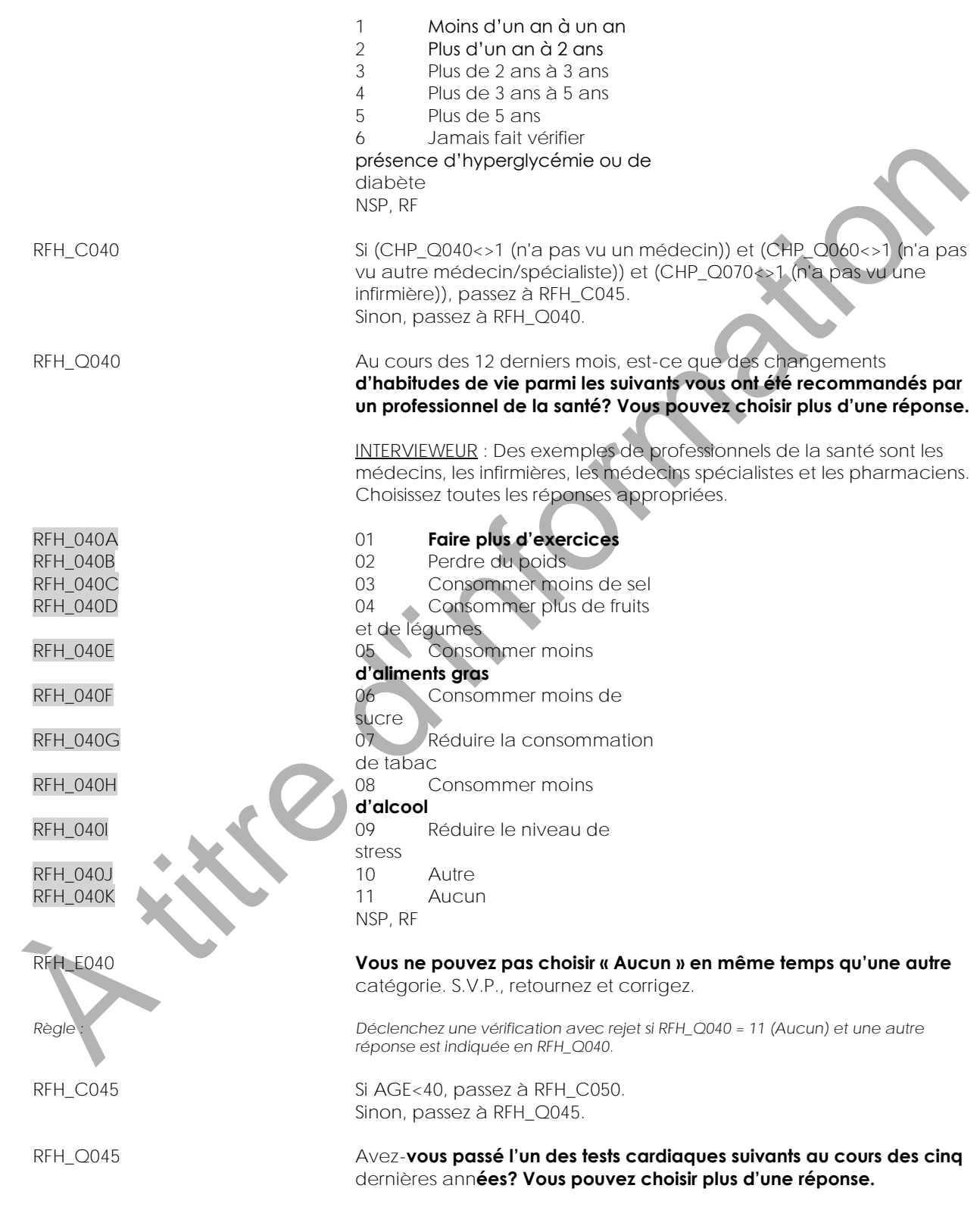

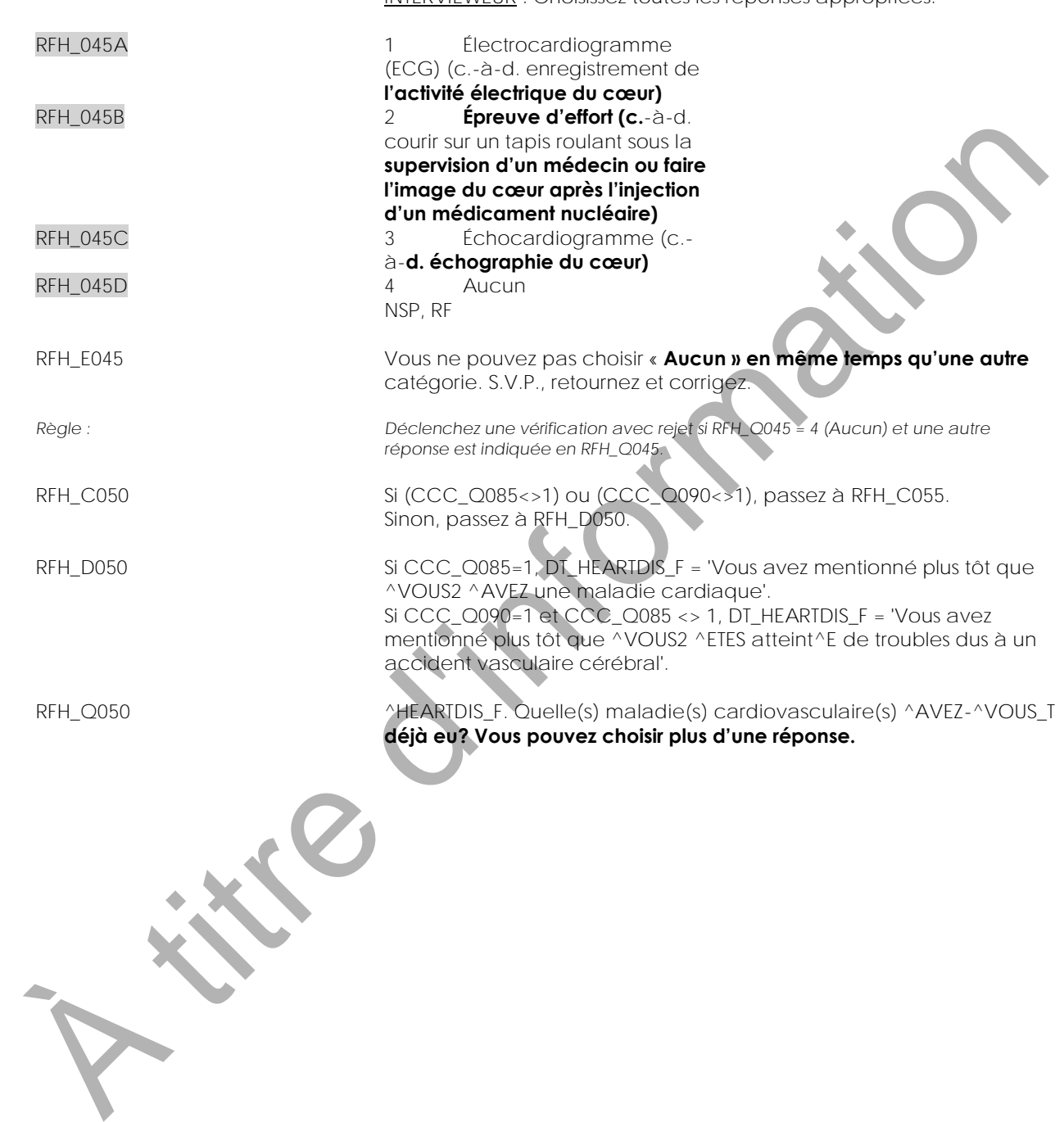

INTERVIEWEUR : Choisissez toutes les réponses appropriées.

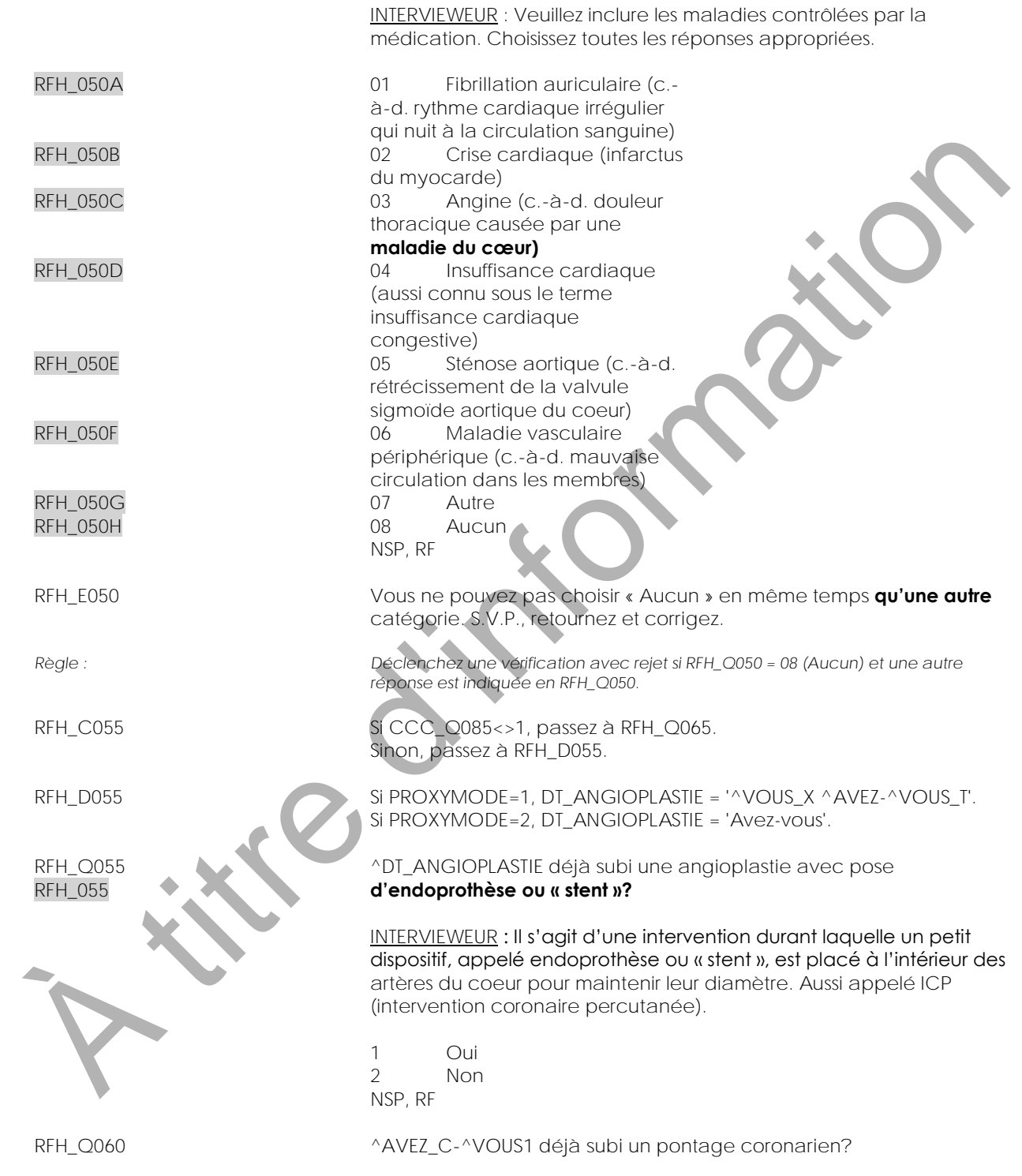

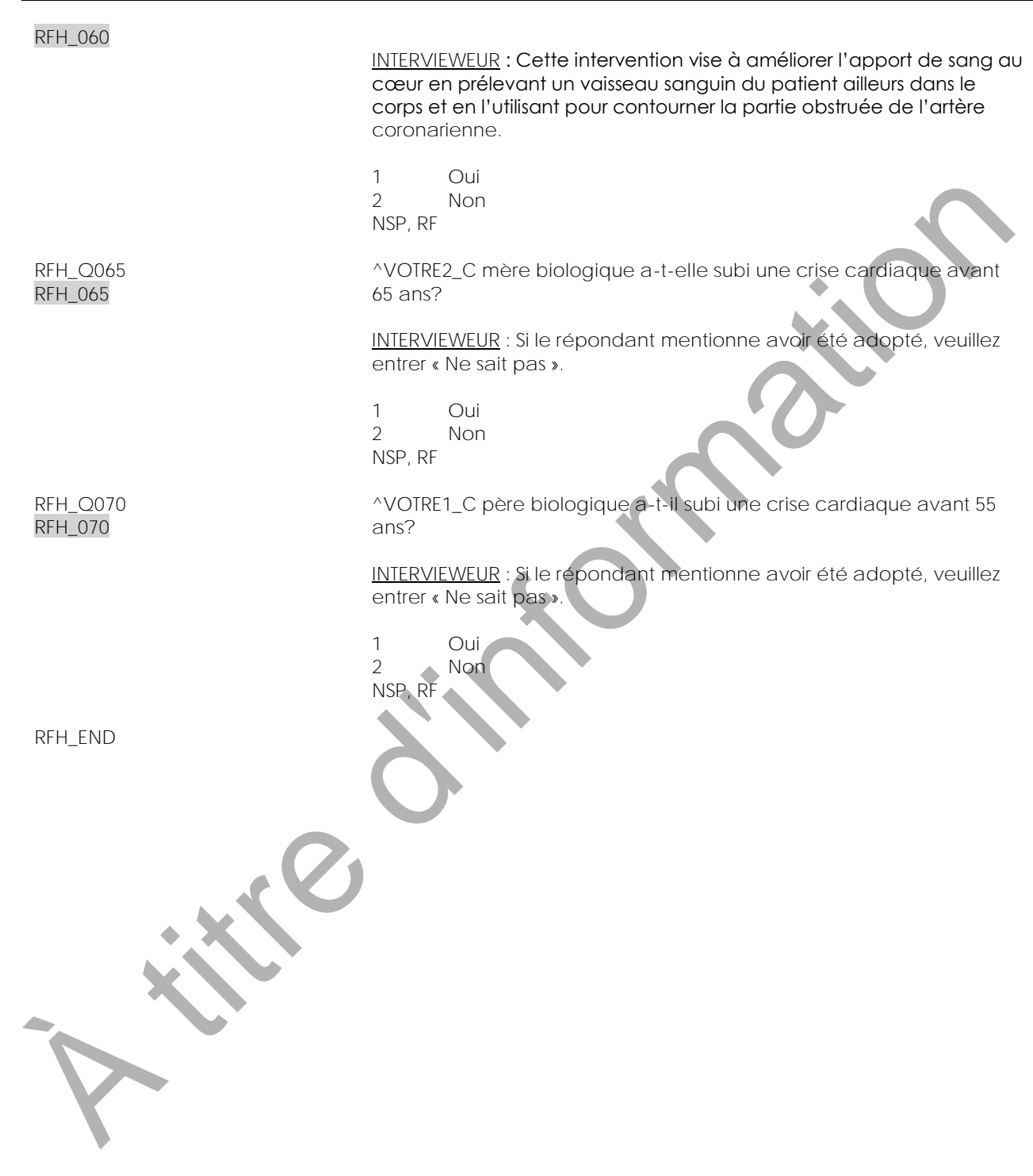

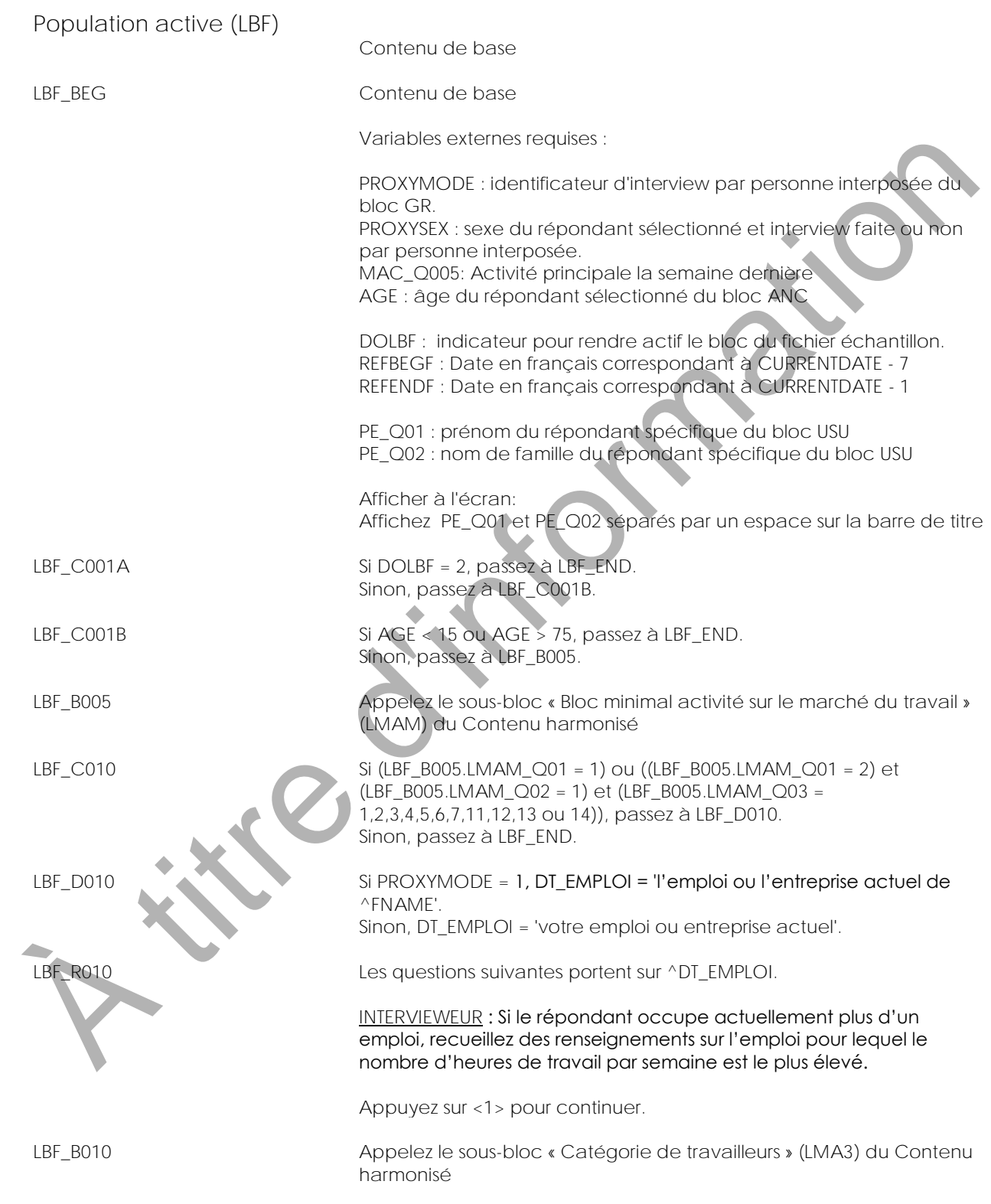

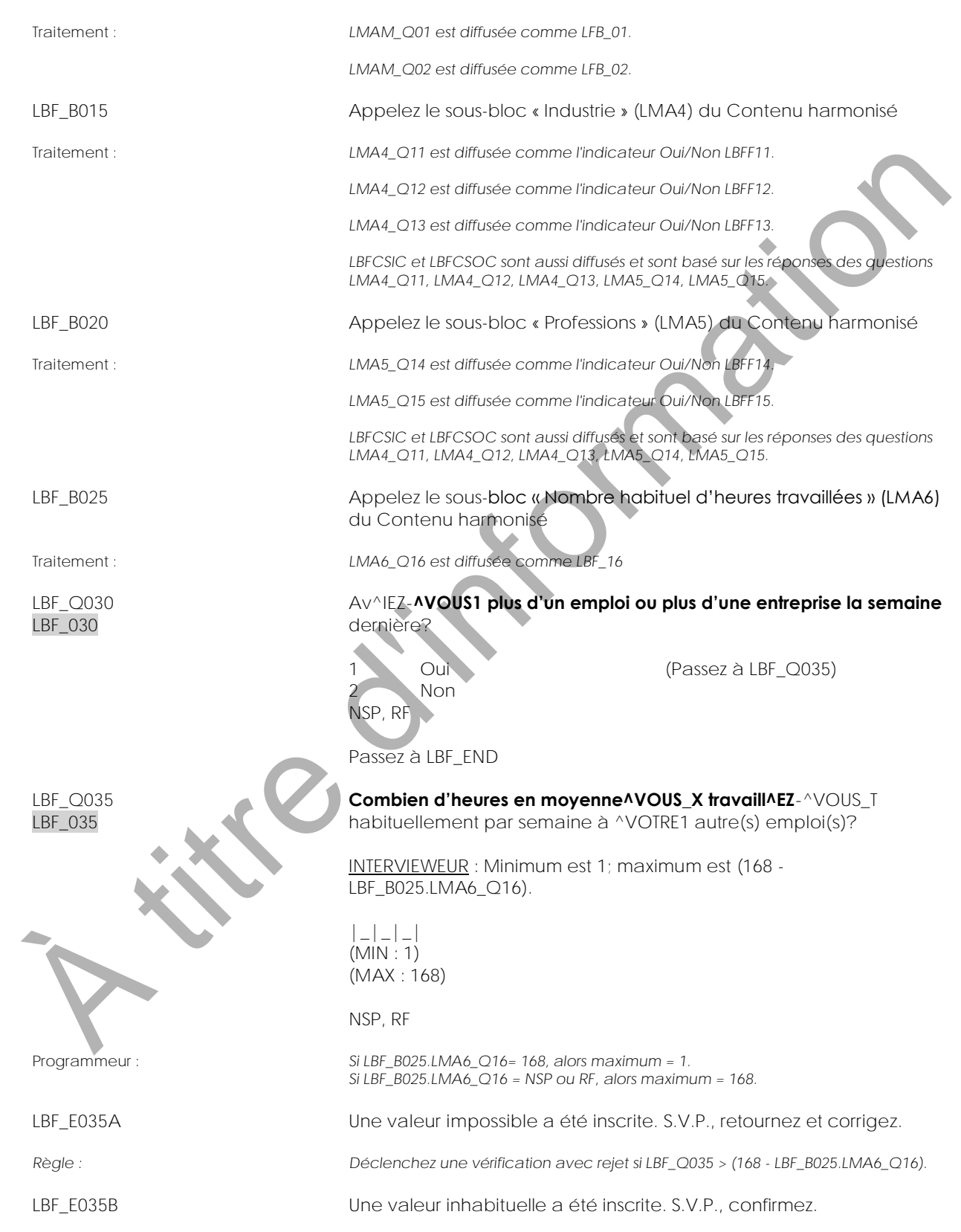

*Règle : Déclenchez une vérification avec avertissement si LBF\_Q035 > 30.*

LBF\_END

**A titre d'intornation** 

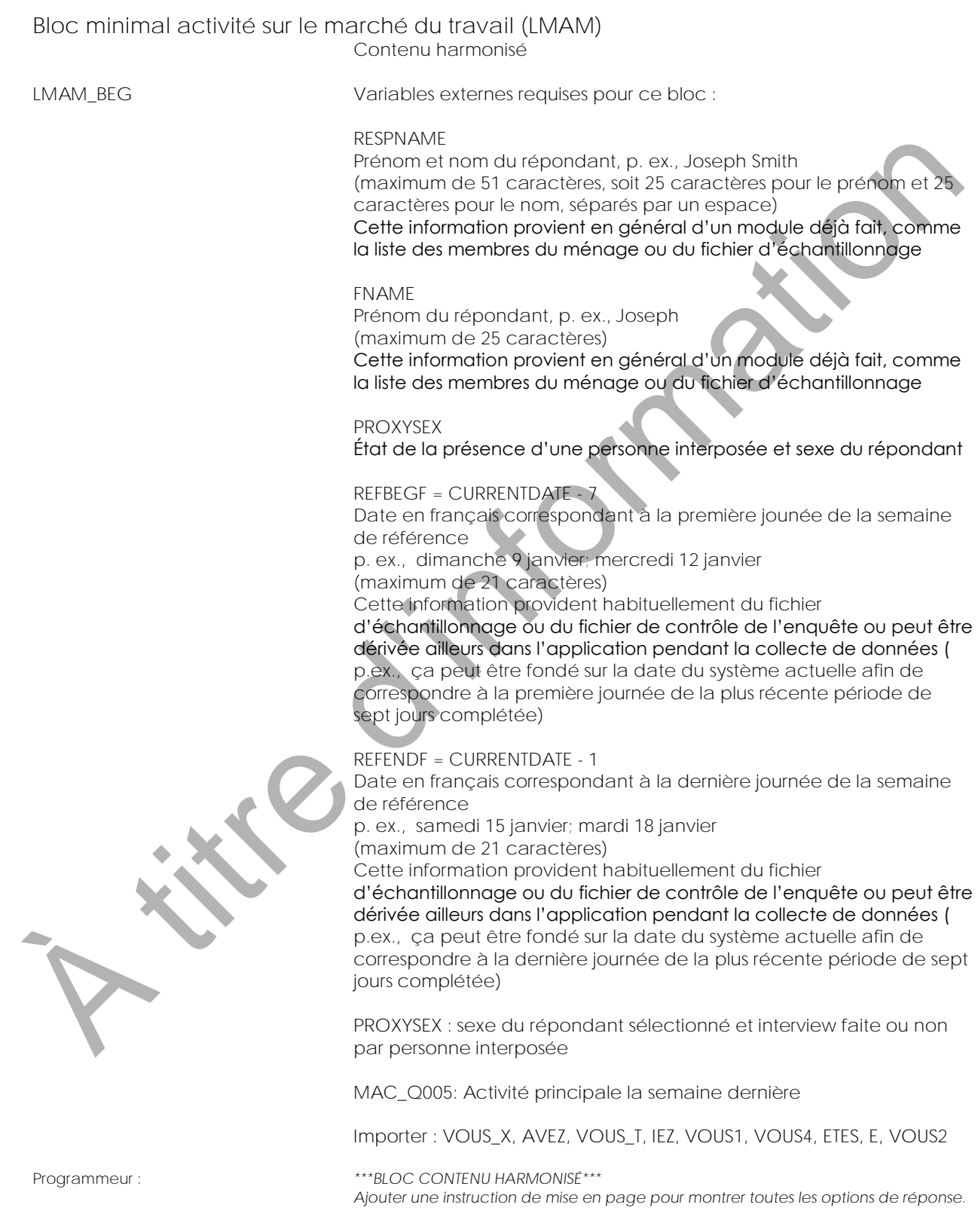

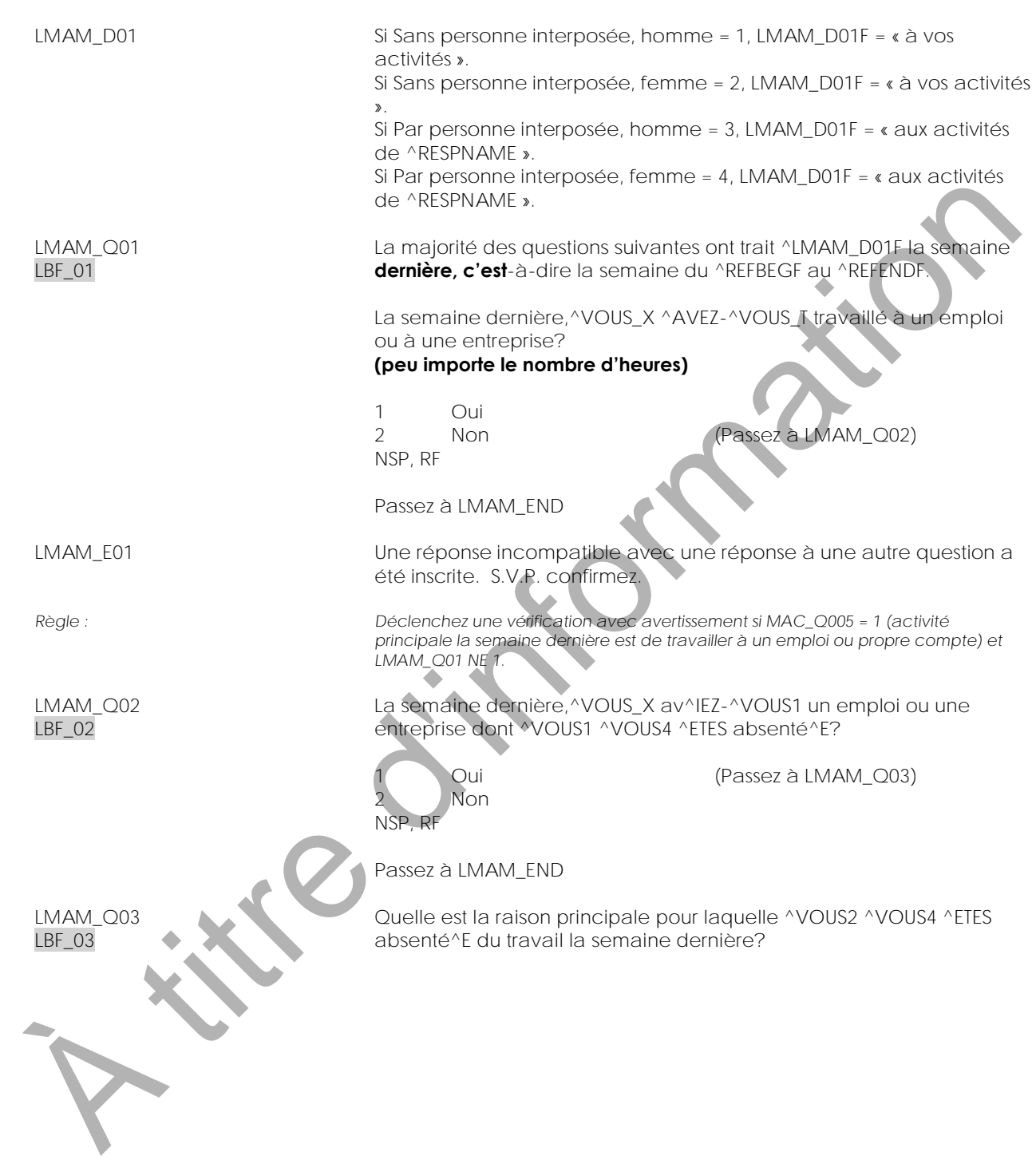

01 Maladie ou incapacité de l'enquêté^E 02 Soins à donner à ses enfants 03 Soins à donner à un parent âgé (60 ans ou plus) 04 Congé de maternité ou parental 05 Autres obligations personnelles ou familiales 06 Vacances 07 Conflit de travail (grève ou lock-out) (employés seulement) 08 Mise à pied temporaire due à la conjoncture économique (employés seulement) 09 Mise à pied saisonnière (employés seulement) 10 Travail occasionnel, manque de travail (employés seulement) 11 Horaire de travail (p. ex., travail par quart) (employés seulement) 12 Travaille à son compte, manque de travail (travailleurs autonomes seulement) 13 Activité saisonnière (employés exclus) 14 Autre - Précisez (Passez à LMAM\_S03) NSP, RF particular de la particular de la particular de la particular de la particular de la particular de la particular de la particular de la particular de la particular de la particular de la particular de la particular de la p

Passez à LMAM\_END

LMAM\_S03 **(Quelle est la raison principale pour laquelle ^VOUS2 ^VOUS4 ^ETES absenté^E du travail la semaine dernière?)**

INTERVIEWEUR : Précisez.

(80 espaces)

NSP, RF

LMAM\_END

**Catégorie de travailleurs (LMA3)**

Contenu harmonisé LMA3\_BEG Variables externes requises pour ce bloc : FNAME Prénom du répondant, p. ex., Joseph (maximum de 25 caractères) Cette information provient en général d'un module déjà fait, comme la liste des membres du ménage ou du fichier d'échantillonnage LMAM\_Q01 La réponse à la question LMAM\_Q01 du bloc minima 1 Oui 2 Non NSP, RF LMAM\_Q02 La réponse à la question LMAM\_Q02 du bloc minimal : 1 Oui 2 Non NSP, RI Vide LMAM\_Q03 La réponse à la question LMAM\_Q03 du bloc minimal : 01 Maladie ou incapacité de l'enquêté^E 02 Soins à donner à ses enfants 03 Soins à donner à un parent âgé (60 ans ou plus) 04 Congé de maternité ou parental 05 Autres obligations personnelles ou familiales 06 Vacances 07 Conflit de travail (grève ou lock-out) (employés seulement) 08 Mise à pied temporaire due à la conjoncture économique (employés seulement) 09 Mise à pied saisonnière (employés seulement) 10 Travail occasionnel, manque de travail (employés seulement) 11 Horaire de travail (p. ex., travail par quart) (employés seulement) 12 Travaille à son compte, manque de travail (travailleurs autonomes seulement) 13 Activité saisonnière (employés exclus) 14 Autre - Précisez NSP, RF Vide PROXYSEX : sexe du répondant sélectionné et interview faite ou non par personne interposée FNAME MAML<br>
Monom du repondenti p. cx, Joseph<br>
Cedit Monometer de présent d'un modile déjainer de monometer<br>
Les connections du monoge ou du ficher d'échapolitaire<br>
Les connections du monoge ou du ficher d'échapolitaire<br>
LAMAL C

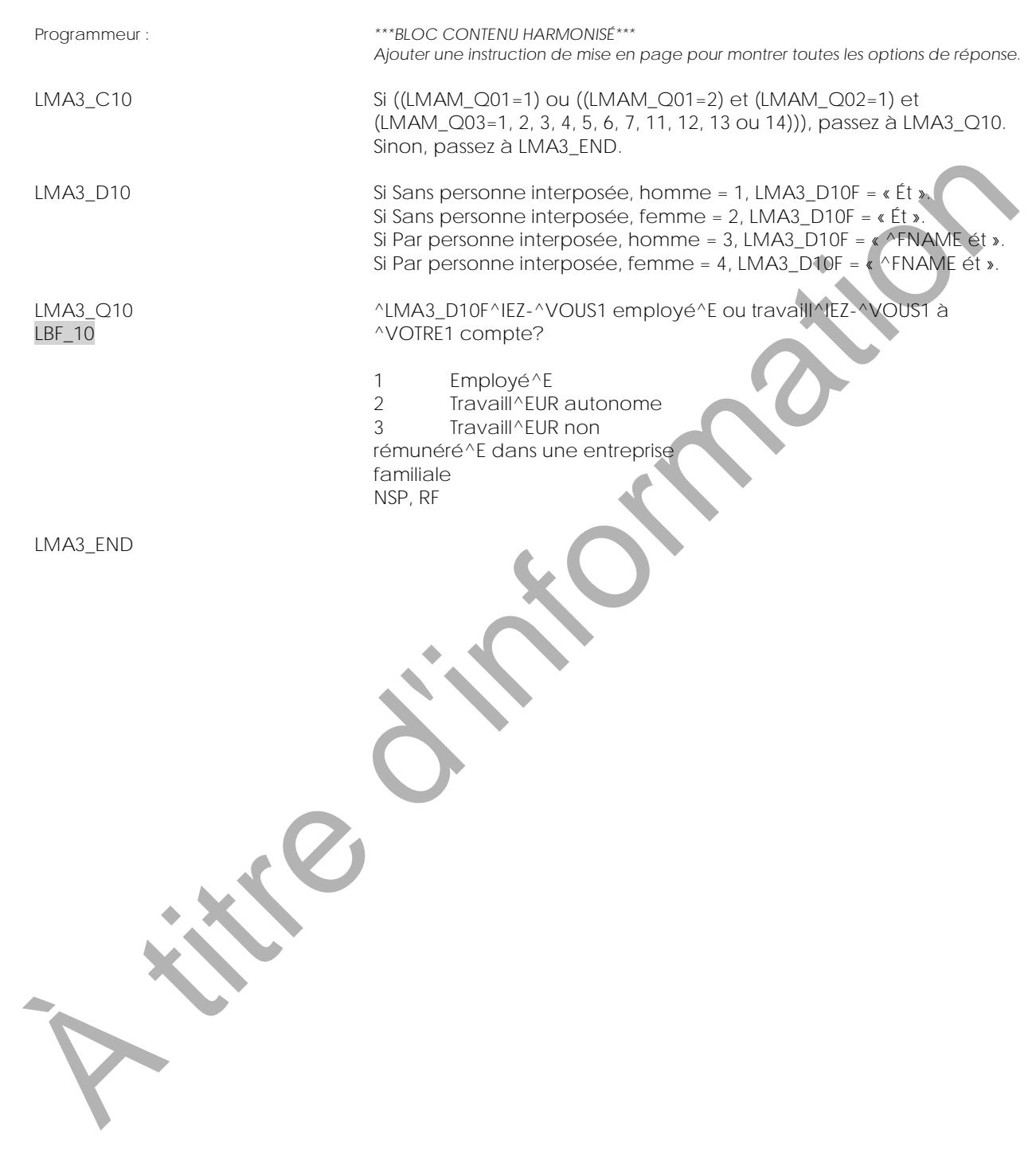

**Industrie (LMA4)** Contenu harmonisé **A titre d'intornation** 

LMA4\_BEG Variables externes requises pour ce bloc : FNAME Prénom du répondant, p. ex., Joseph (maximum de 25 caractères) Cette information provient en général d'un module déjà fait, comme la liste des membres du ménage ou du fichier d'échantillonnage LMAM\_Q01 La réponse à LMAM\_Q01 du bloc minimal : 1 Oui 2 Non NSP, RF LMAM\_Q02 La réponse à LMAM\_Q02 du bloc minima 1 Oui 2 Non NSP, RF Vide LMAM\_Q03 La réponse à LMAM\_Q03 du bloc minimal : 01 Maladie ou incapacité de l'enquêté^E<br>02 Soins à donner à ses enfants Soins à donner à ses enfants 03 Soins à donner à un parent âgé (60 ans ou plus) 04 Congé de maternité ou parental 05 Autres obligations personnelles ou familiales 06 Vacances 07 Conflit de travail (grève ou lock-out) (employés seulement) 08 Mise à pied temporaire due à la conjoncture économique (employés seulement) 09 Mise à pied saisonnière (employés seulement) 10 Travail occasionnel, manque de travail (employés seulement) 11 Horaire de travail (p. ex., travail par quart) (employés seulement) 12 Travaille à son compte, manque de travail (travailleurs autonomes seulement) 13 Activité saisonnière (employés exclus) 14 Autre - Précisez NSP, RF Vide LMA3\_Q10 La réponse à LMA3\_Q10 du bloc détaillé LMA3 : 1 Employé^E 2 Travaillait à son compte 3 Travaill^EUR non rémunéré^E dans une entreprise familiale NSP, RF Vide MAXIV COLLECT INTERNATION CONTINUES INTERNATION CONTINUES INTERNATIONAL COLLECT INTERNATION CONTINUES INTERNATIONAL COLLECT INTERNATIONAL COLLECT INTERNATIONAL COLLECT INTERNATIONAL COLLECT INTERNATIONAL COLLECT INTERNATIO

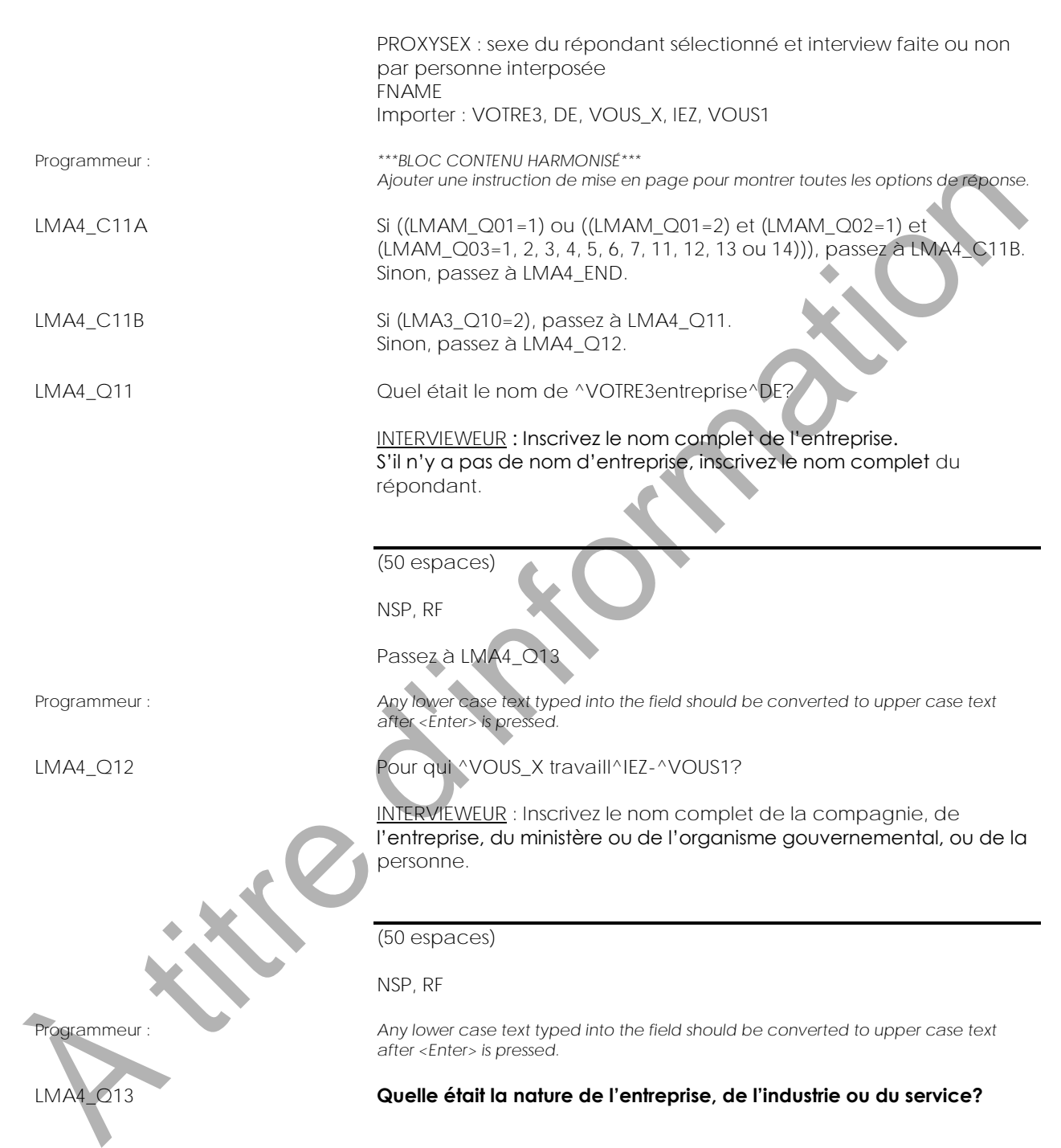
INTERVIEWEUR : Inscrivez une description détaillée. Par exemple : construction de maisons neuves école primaire police municipale culture du blé magasin de chaussures au détail grossiste en alimentation manufacture de pièces automobiles gouvernement fédéral (50 espaces) NSP, RF Programmeur : **Any lower case text typed into the field should be converted to upper case text** *after <Enter> is pressed.* À titre d'information

LMA4\_END

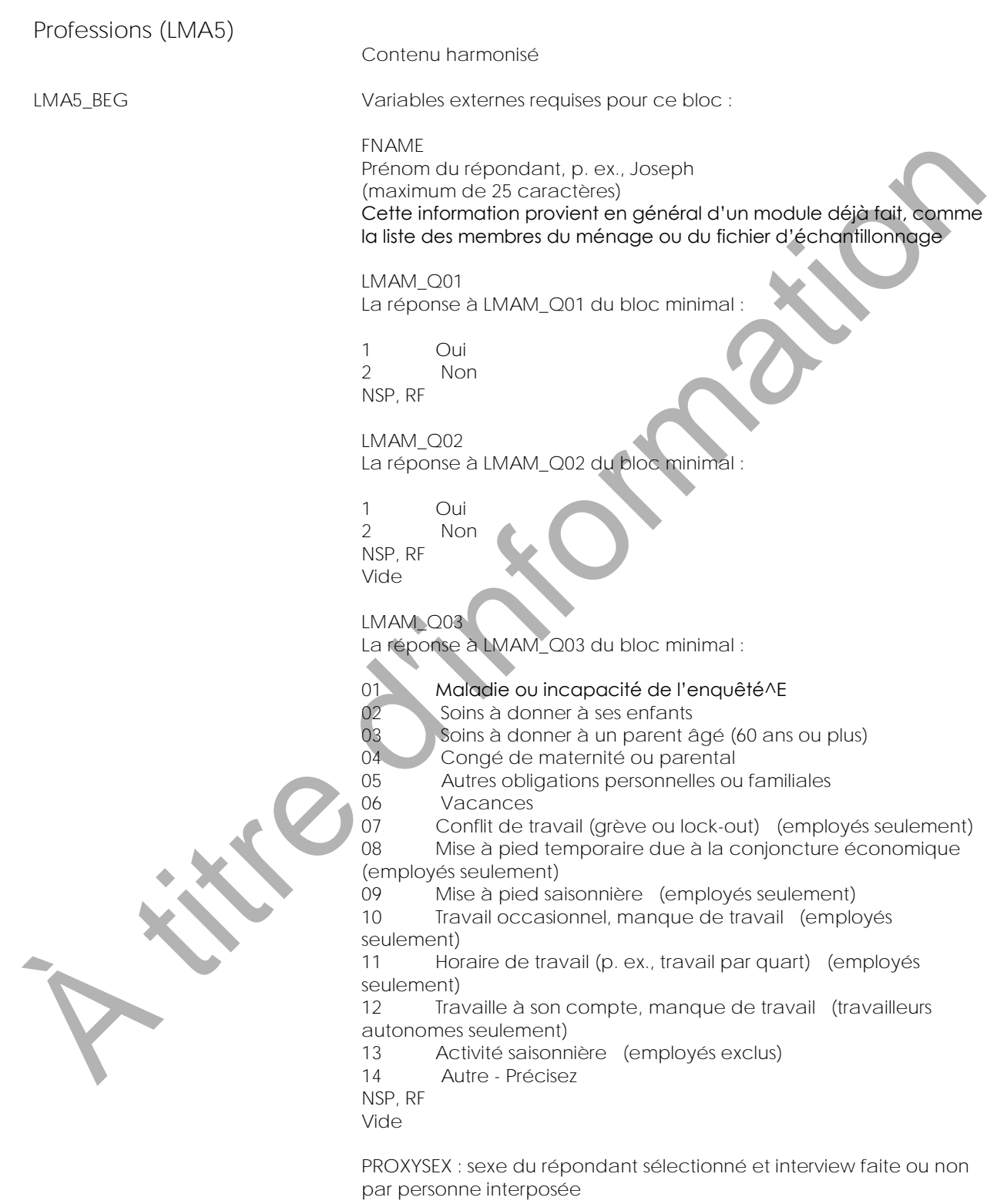

Importer : DE

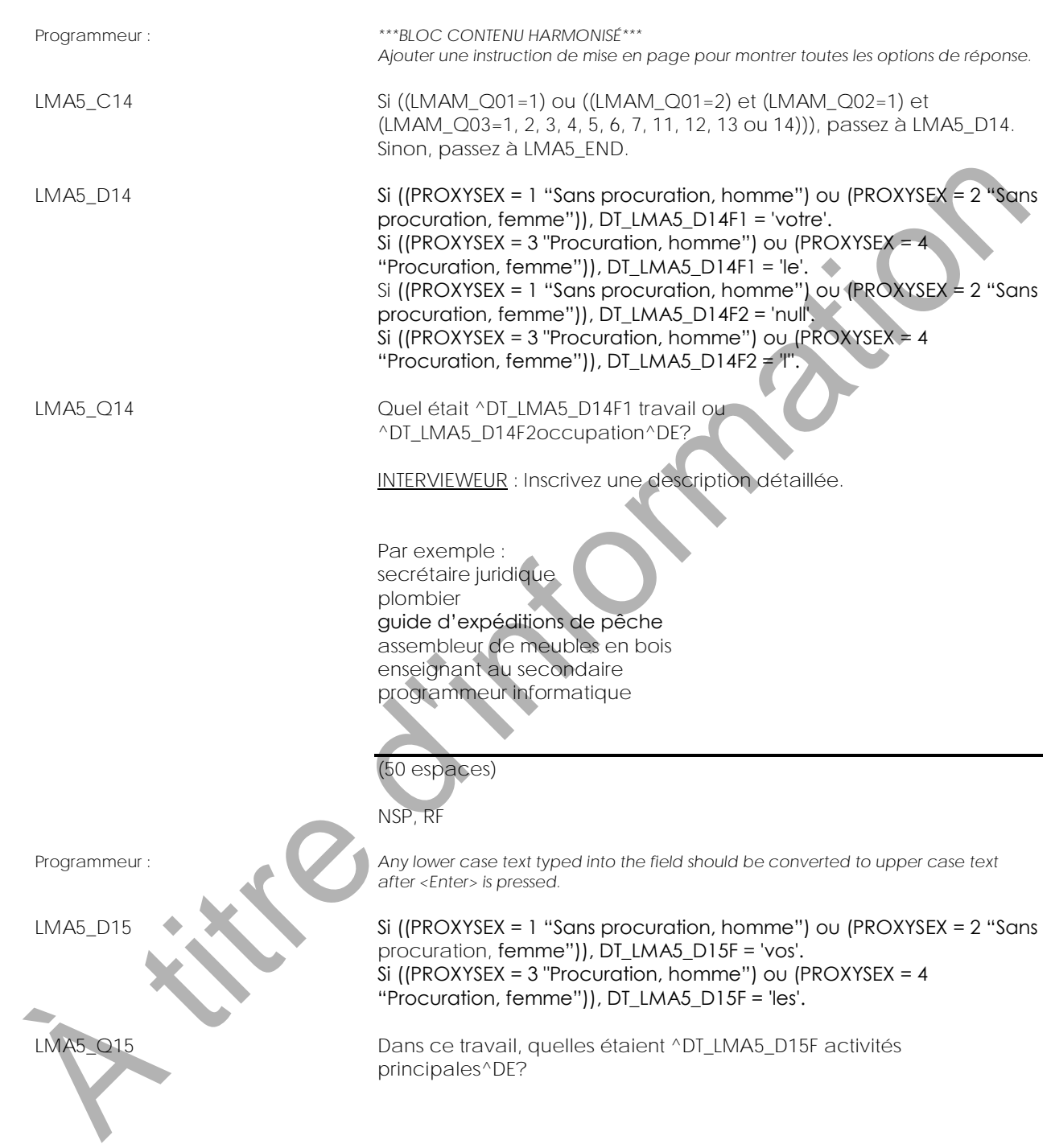

INTERVIEWEUR : Inscrivez une description détaillée. Par exemple : préparer des documents juridiques installer de la plomberie dans les résidences privées guider des expéditions de pêche fabriquer des meubles en bois enseigner les mathématiques développer des logiciels (50 espaces) NSP, RF Programmeur : **Any lower case text typed into the field should be converted to upper case text** *after <Enter> is pressed.* LMA5\_END N titre de la compacte de la parte de la compacte de la parte de la parte de la compacte de la parte de la parte de la parte de la parte de la parte de la parte de la parte de la parte de la parte de la parte de la parte d

**A titre d'intornation** 

**Nombre habituel d'heures travaillées (LMA6)** Contenu harmonisé

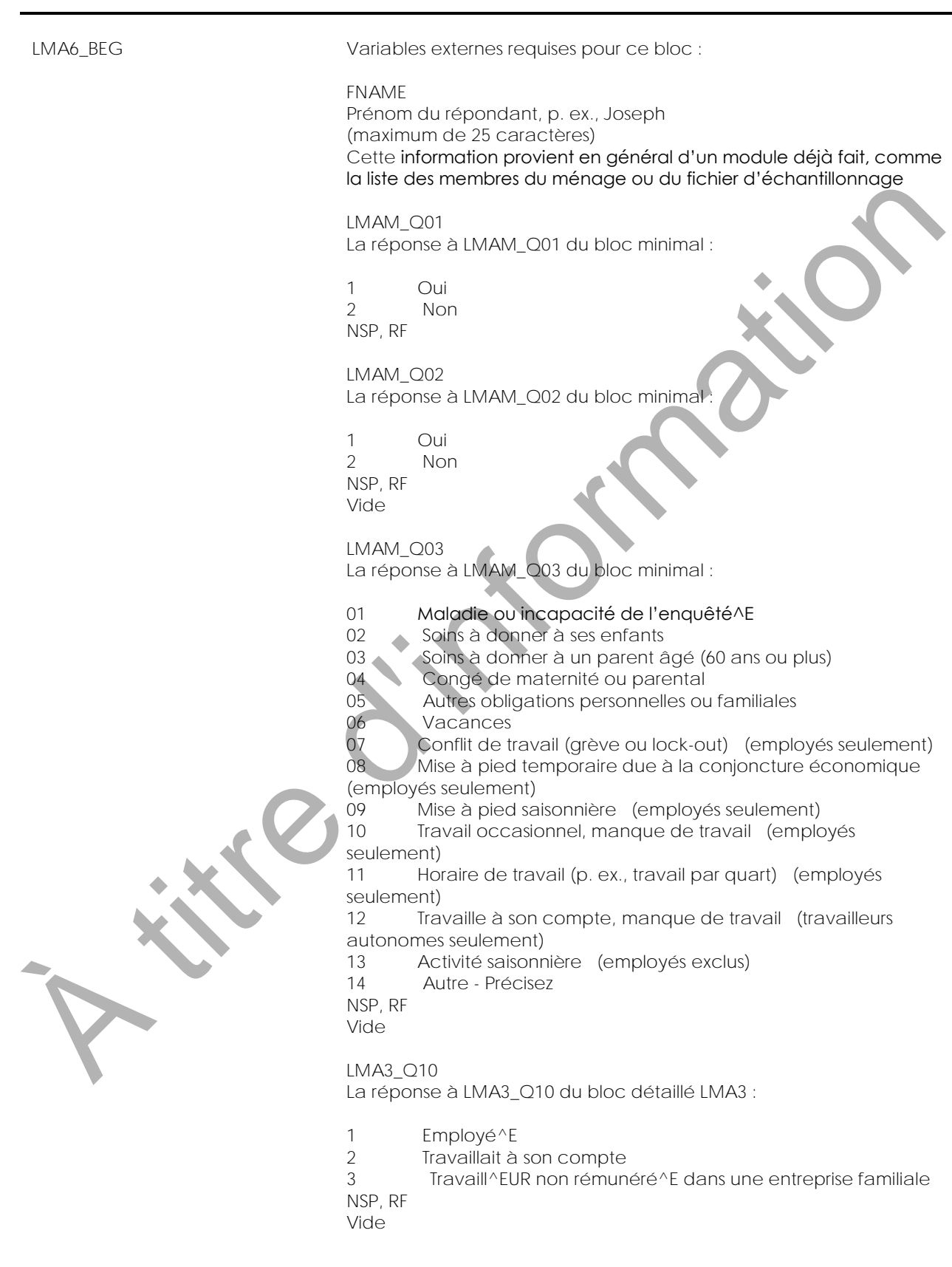

-

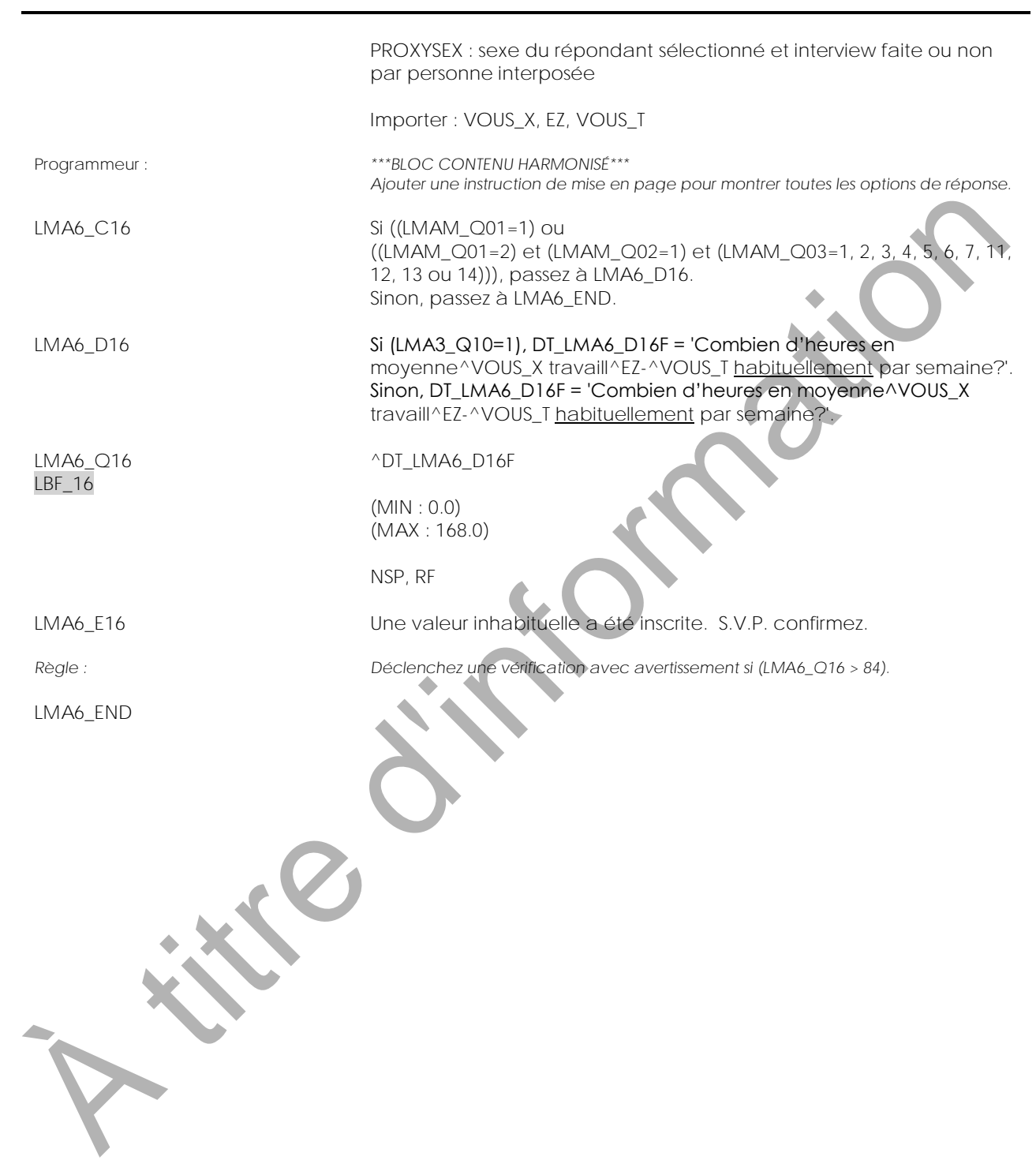

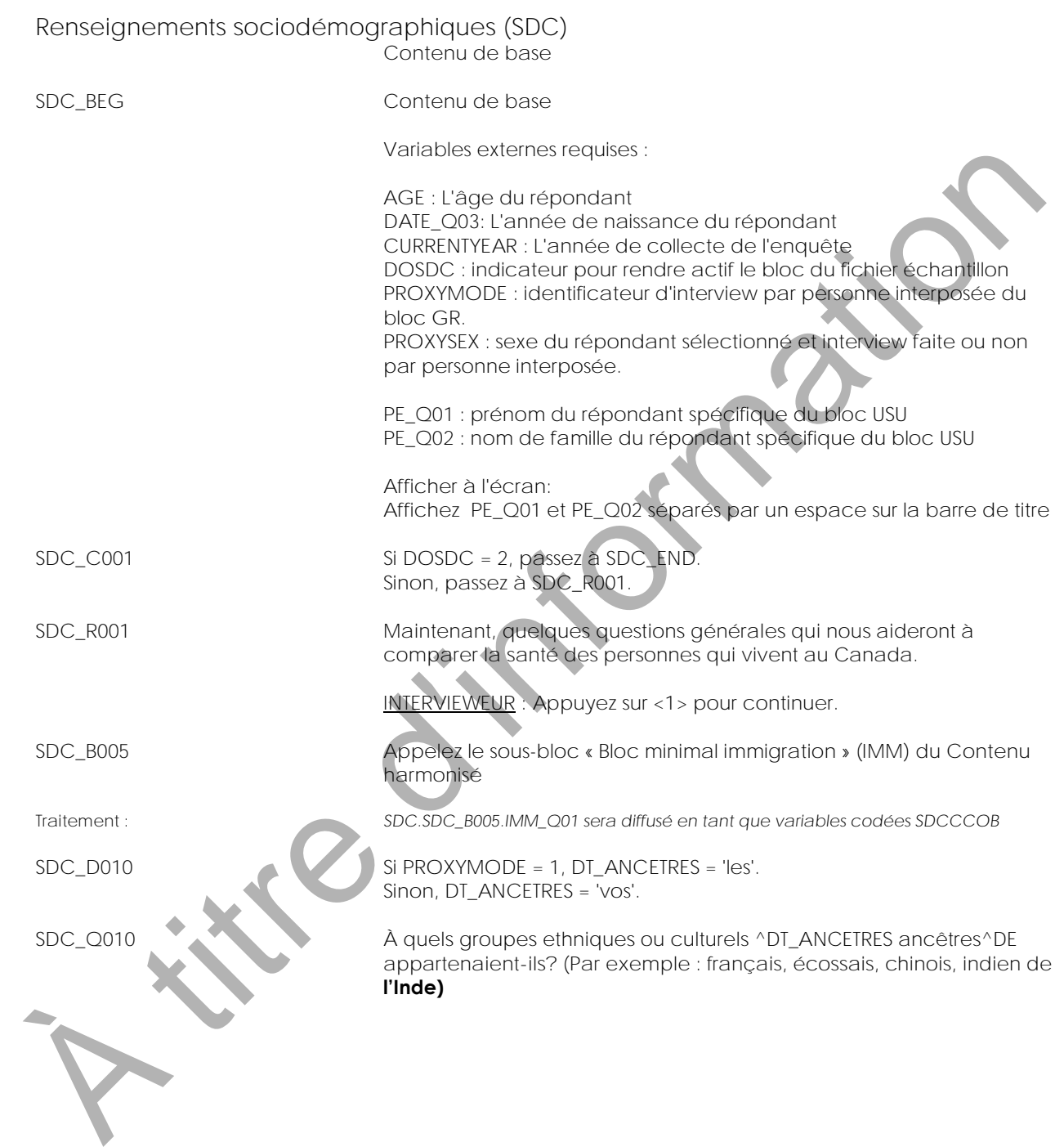

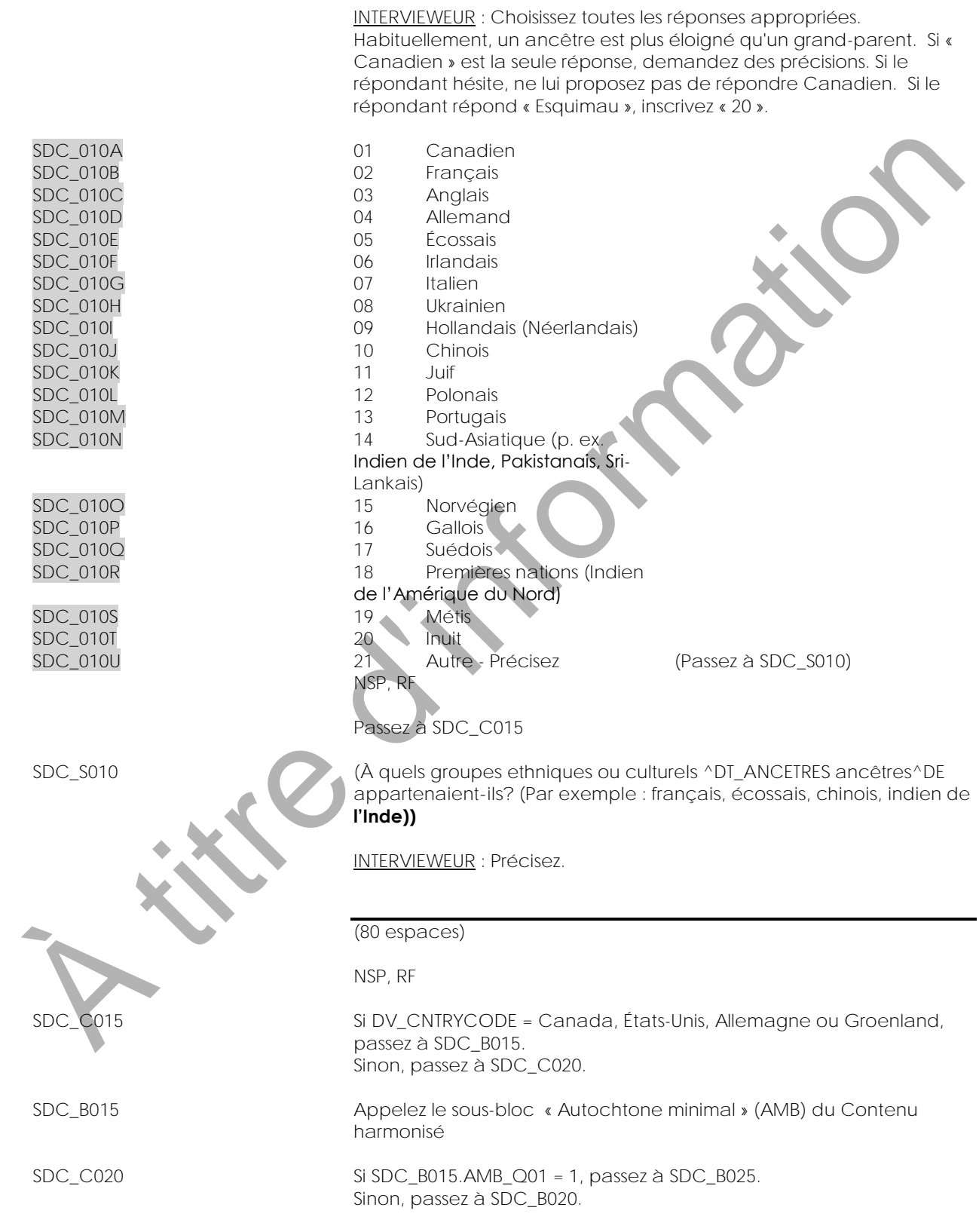

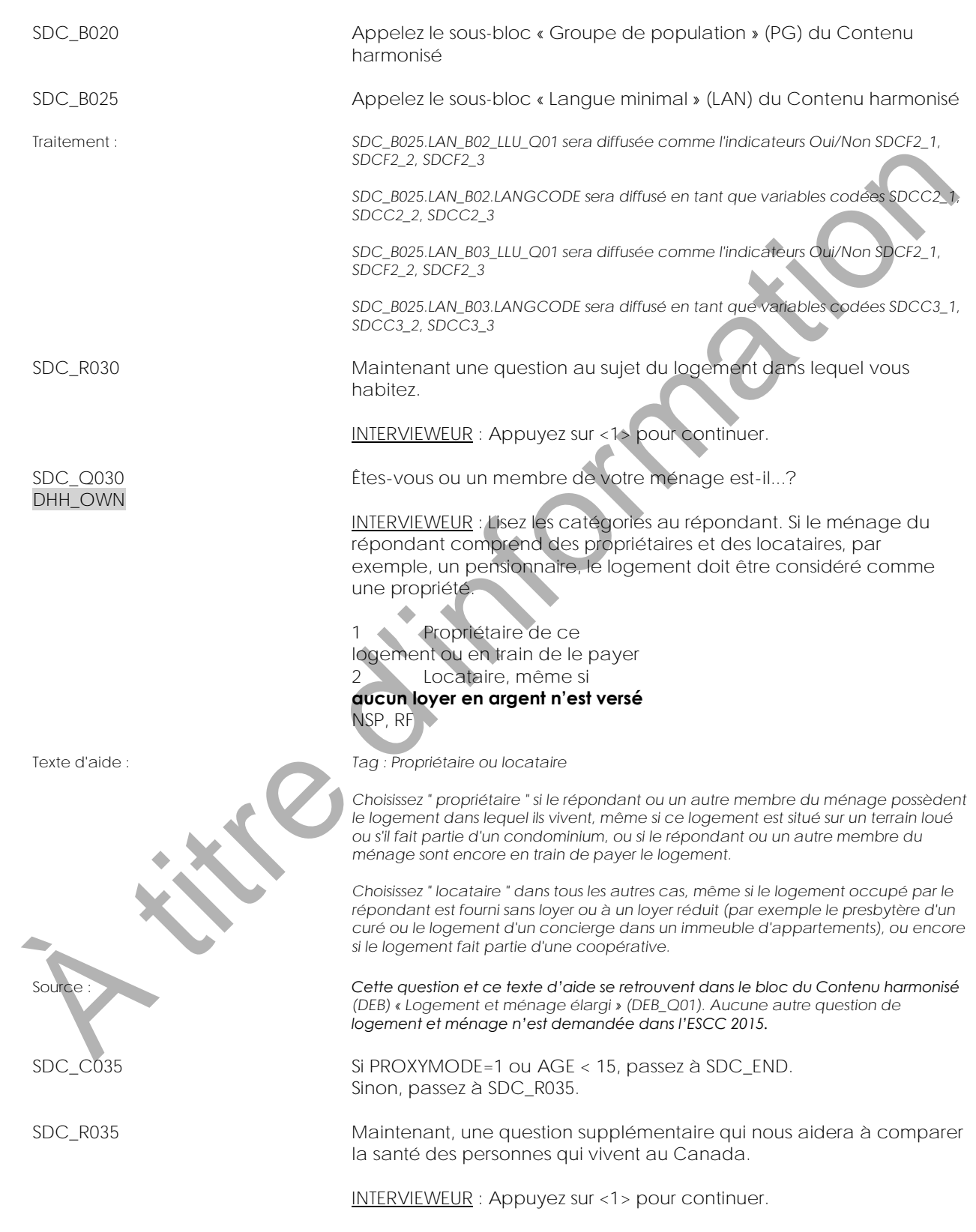

SDC\_Q035 SDC\_035 **Vous considérez-vous...?** INTERVIEWEUR : Lisez les catégories au répondant. 1 **Hétérosexue^LE (relations sexuelles avec les personnes du sexe opposé)** 2 **Homosexue^LE, c'est-àdire lesbienne ou gai (relations sexuelles avec les personnes du même sexe)** 3 **Bisexue^LE (relations sexuelles avec les personnes des deux sexes)** NSP, RF SDC\_END A title d'une processe de la contrate de la contrate de la contrate de la contrate de la contrate de la contrate de la contrate de la contrate de la contrate de la contrate de la contrate de la contrate de la contrate de l

**Bloc minimal immigration (IMM)**

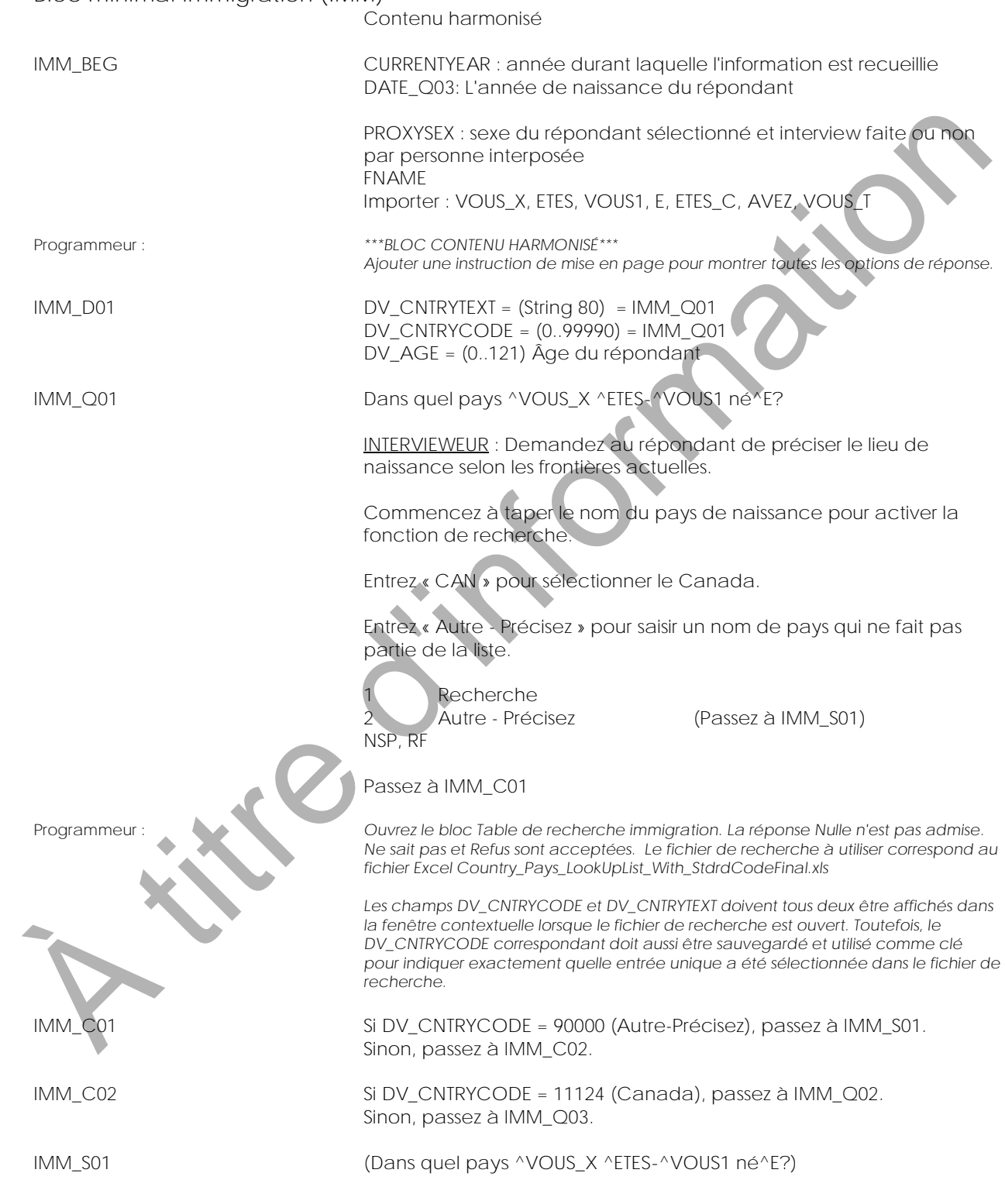

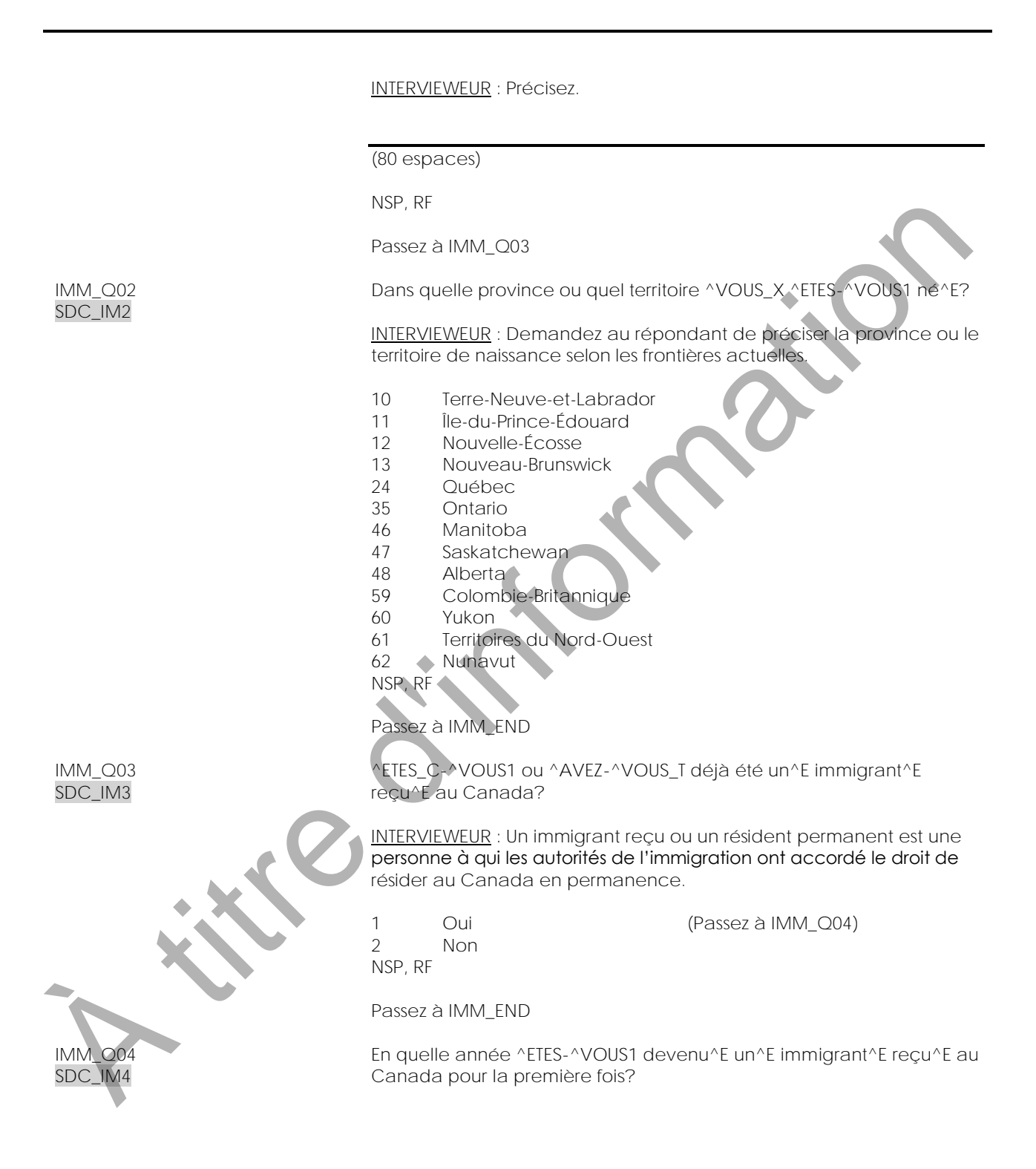

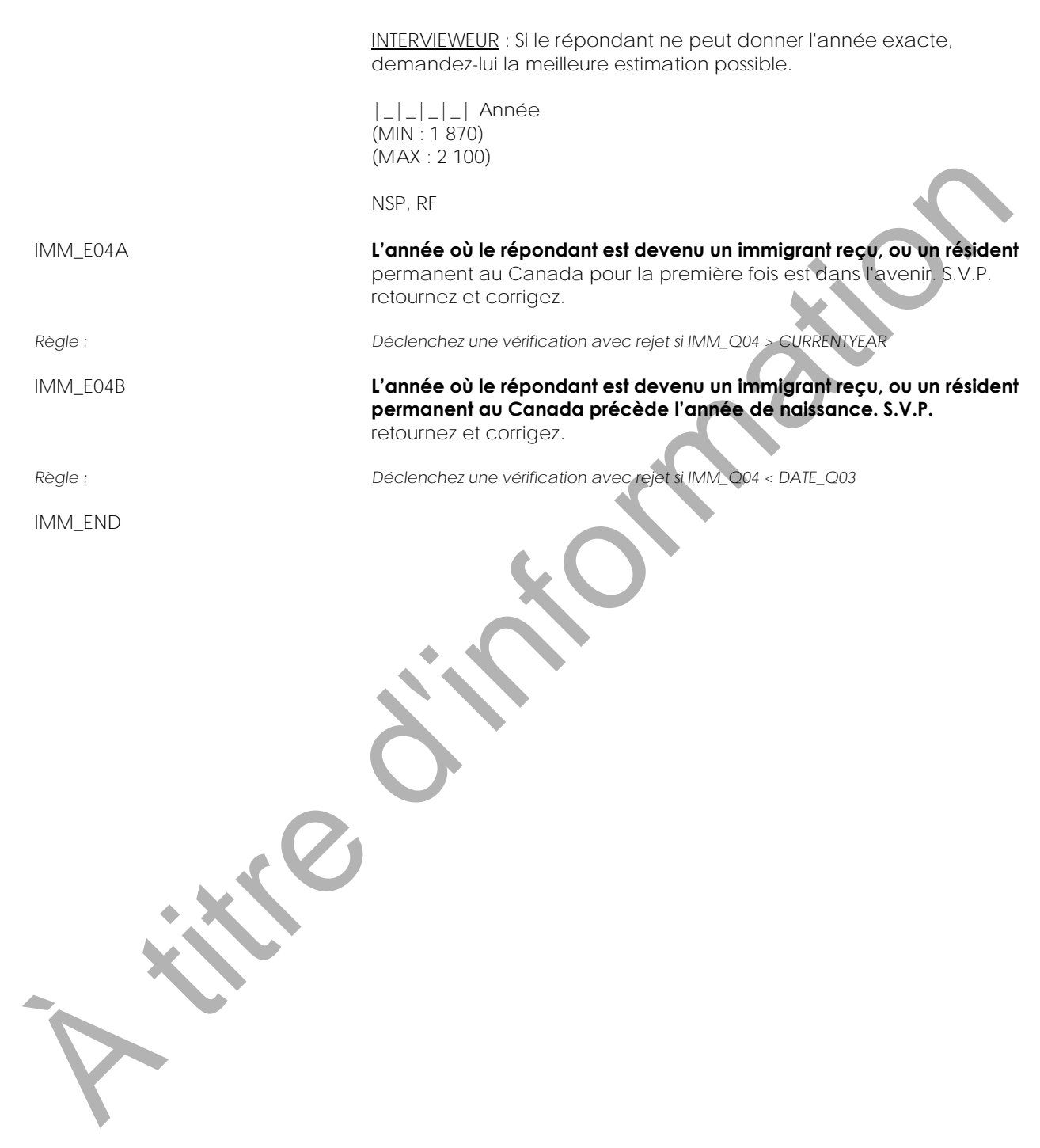

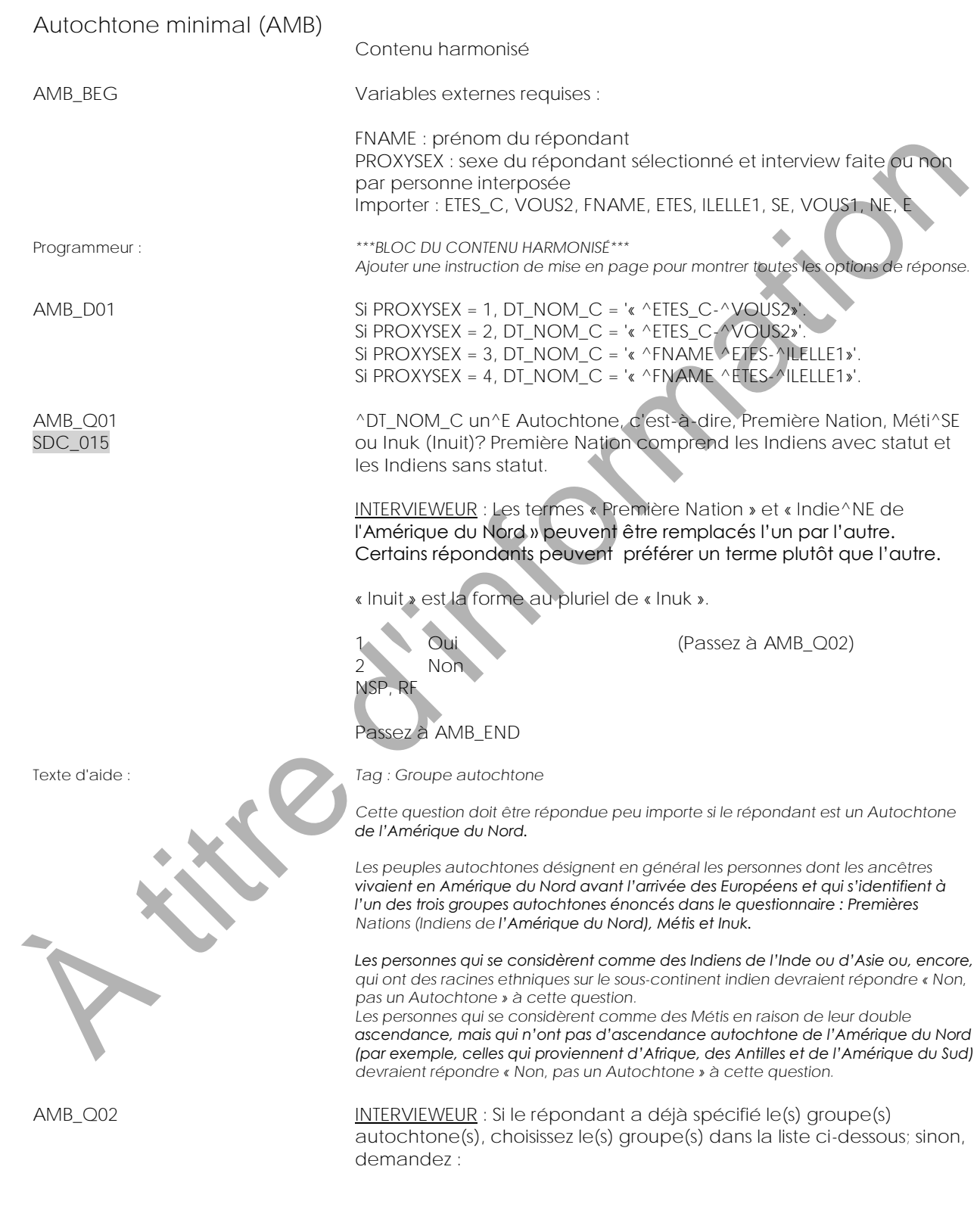

**^ETES\_C-^VOUS1 Première Nation, Méti^SE ou Inuk (Inuit)?** INTERVIEWEUR : Choisissez toutes les réponses appropriées. Première Nation (Indien^NE de l'Amérique du Nord) comprend les Indien^NEs avec statut et les Indien^NEs sans statut. Les termes « Première Nation » et « Indie^NE de l'Amérique du Nord » peuvent être remplacés l'un par l'autre. Certains répondants peuvent préférer un terme plutôt que l'autre. « Inuit » est la forme au pluriel de « Inuk ». SDC\_016A 1 Première Nation (Indie^NE de l'Amérique du Nord) SDC\_016B 2 Méti^SE SDC\_016C 3 Inuk (Inuit) NSP, RF AMB\_E02 Vous avez inscrit « Ne sait pas » ou « Refus » à AMB\_Q02. Les répondants confondent parfois la terminologie utilisée pour décrire différents groupes autochtones. Si vous désirez changer votre inscription, retournez à AMB\_Q02 et inscrivez la réponse appropriée. Sinon, S.V.P. confirmez. *Règle : Déclenchez une vérification avec avertissement si AMB\_Q02 = NSP ou RF* AMB\_END Les traites (Financia de la participa de la participa de la participa de la participa de la participa de la participa de la participa de la participa de la participa de la participa de la participa de la participa de la p

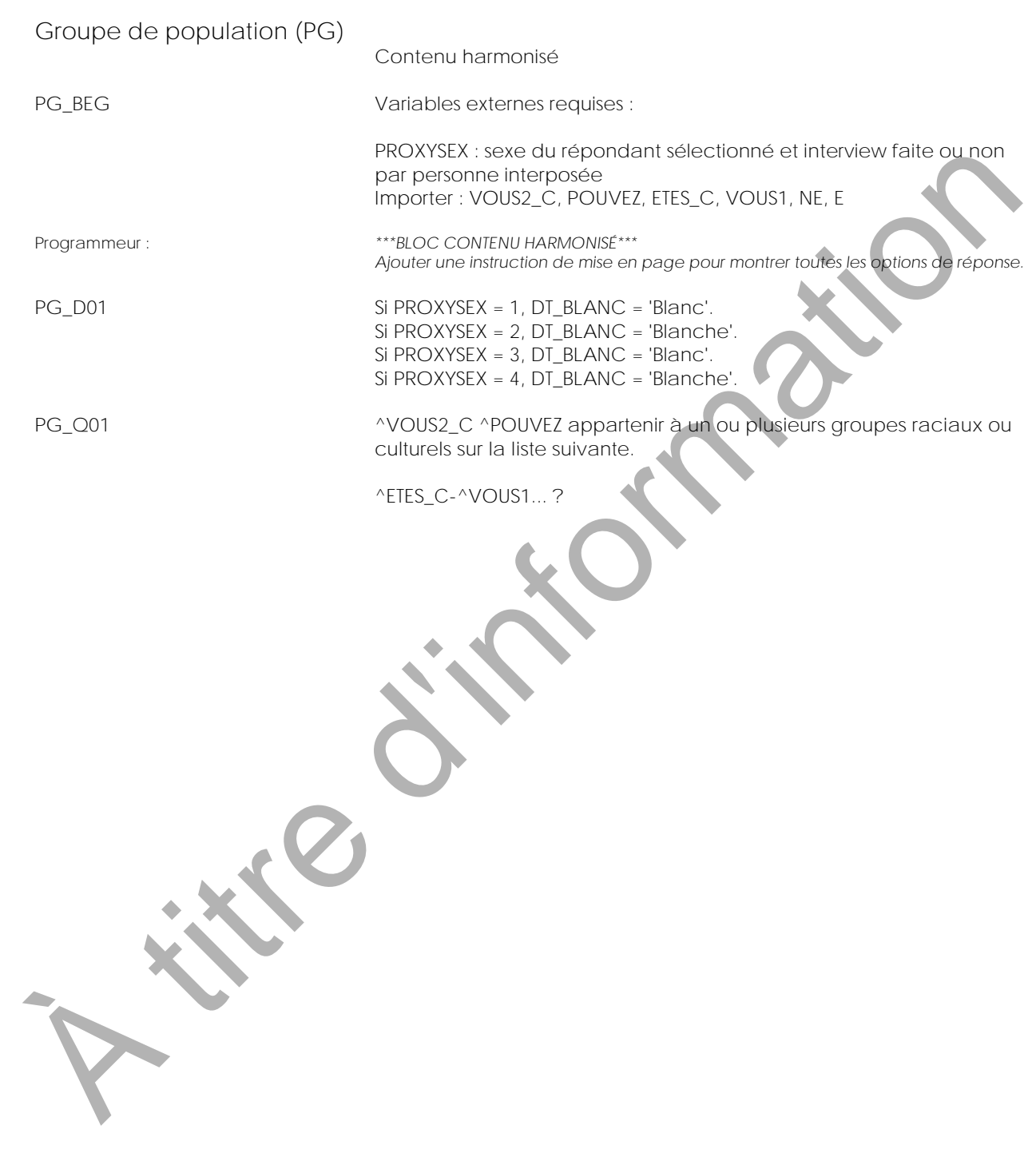

INTERVIEWEUR : Lisez les catégories au répondant et cochez jusqu'à 4 réponses qui s'appliquent. Si le répondant répond « mixte », « plus d'une race » ou « multiracial», demandez-lui de préciser les groupes et indiquez chaque groupe séparément (p. ex. « Blanc », « Noir », « Chinois »). Les peuples autochtones ou les membres des Premières Nations ne figurent pas dans la liste des catégories de réponse, car au sens de la *Loi sur l'équité en matière d'emploi*, les minorités visibles sont des « personnes, autres que les Autochtones, qui ne sont pas de race blanche ou qui n'ont pas la peau blanche ». Les lignes directrices précisent qu'en raison de leur statut de membres des Premières Nations, les peuples autochtones sont exclus spécifiquement de la définition. En vertu de la *Loi sur l'équité en matière d'emploi*, les peuples autochtones sont considérés comme un groupe désigné distinct. SDC\_020A 01 ^DT\_BLANC SDC\_020B 02 **Sud-Asiatique (p. ex. Indie^NE de l'Inde, Pakistanais^E, Sri-Lankais^E)** SDC\_020C 03 Chinois<sup>^E</sup> SDC\_020D 04 **Noir^E** SDC\_020E 05 Philippin<sup>^E</sup> SDC\_020F 06 **Latino-Américain^E** SDC\_020G 07 **Arabe** SDC\_020H 08 **Asiatique du Sud-Est (p. ex. Vietnamie^NE, Cambodgie^NE, Malaisie^NE, Laotie^NE)** SDC\_020I 09 Asiatique occidental<sup>^E</sup> **(p. ex. Iranie^NE, Afghan^E)** SDC\_020J **10** Corée^NE SDC\_020K<br>SDC\_020L<br>12 Autre - Préc 12 Autre - Précisez (Passez à PG\_S01) NSP, RF Passez à PG\_END Texte d'aide : *Tag : Groupes raciaux ou culturels Vous devez lire à haute voix toutes les catégories de réponse et tous les exemples, même si le répondant a déjà donné une réponse. Si le répondant fournit une réponse qui ne figure pas dans la liste, ne sélectionnez pas une des catégories données. Par exemple, ne choisissez pas « Blanc » si le répondant déclare « Caucasien ». Inscrivez plutôt « Caucasien » dans la catégorie « Autre - Précisez ».* λεγατικό του στου σε στο προσπολειτικο του στο προσπολειτικο του στο προσπολειτικο του στο προσπολειτικο του στο προσπολειτικο του στο προσπολειτικο του στο προσπολειτικο του στο προσπολειτικο του στο προσπολειτικο του σ

> *Si l'enquête ne comporte pas de bloc de questions préalable sur les Autochtones et qu'un répondant autochtone répond qu'il est membre des Premières Nations, Métis ou Inuk (Inuit), sélectionnez <12 Autre - Précisez > et inscrivez « S/O ».*

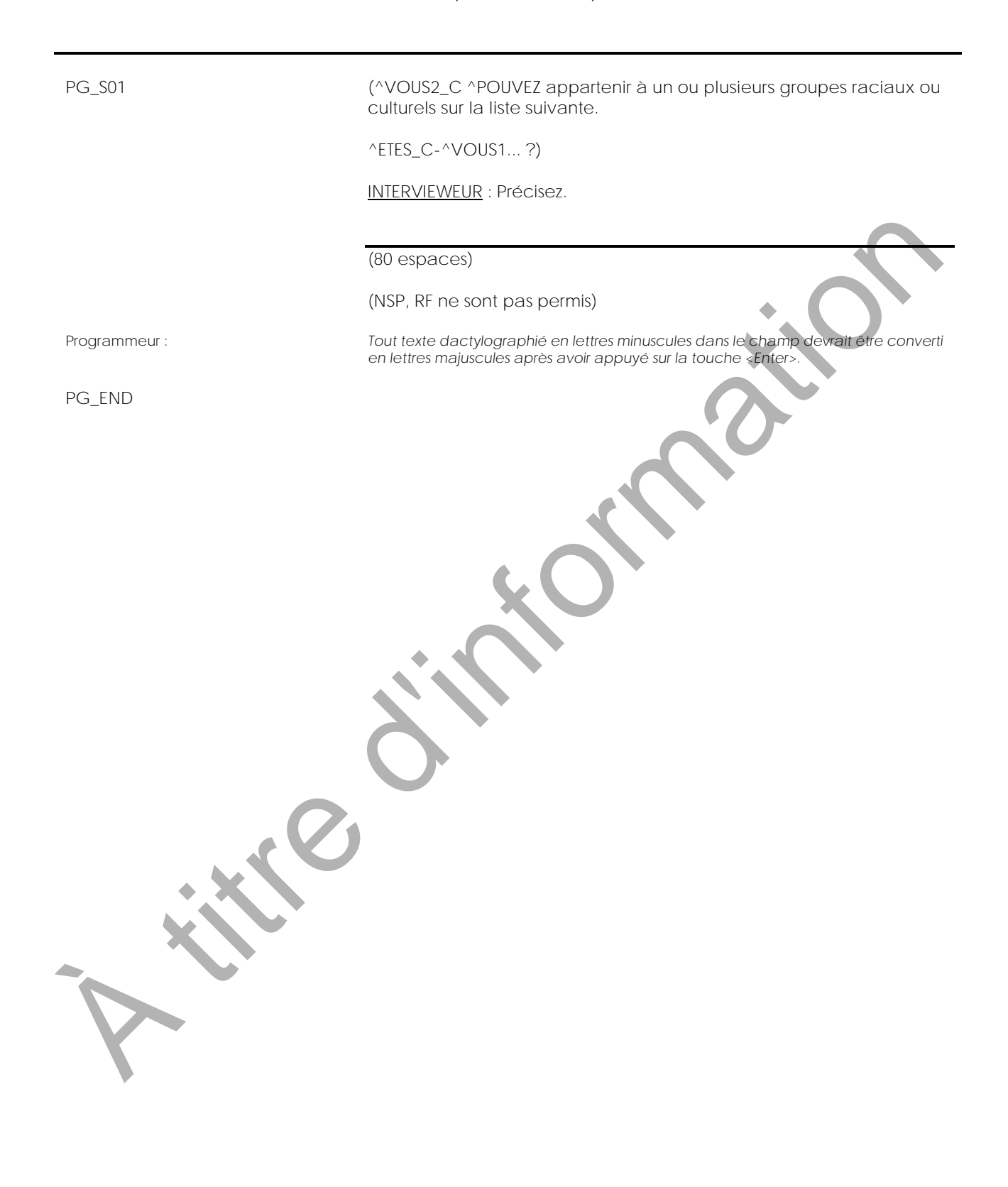

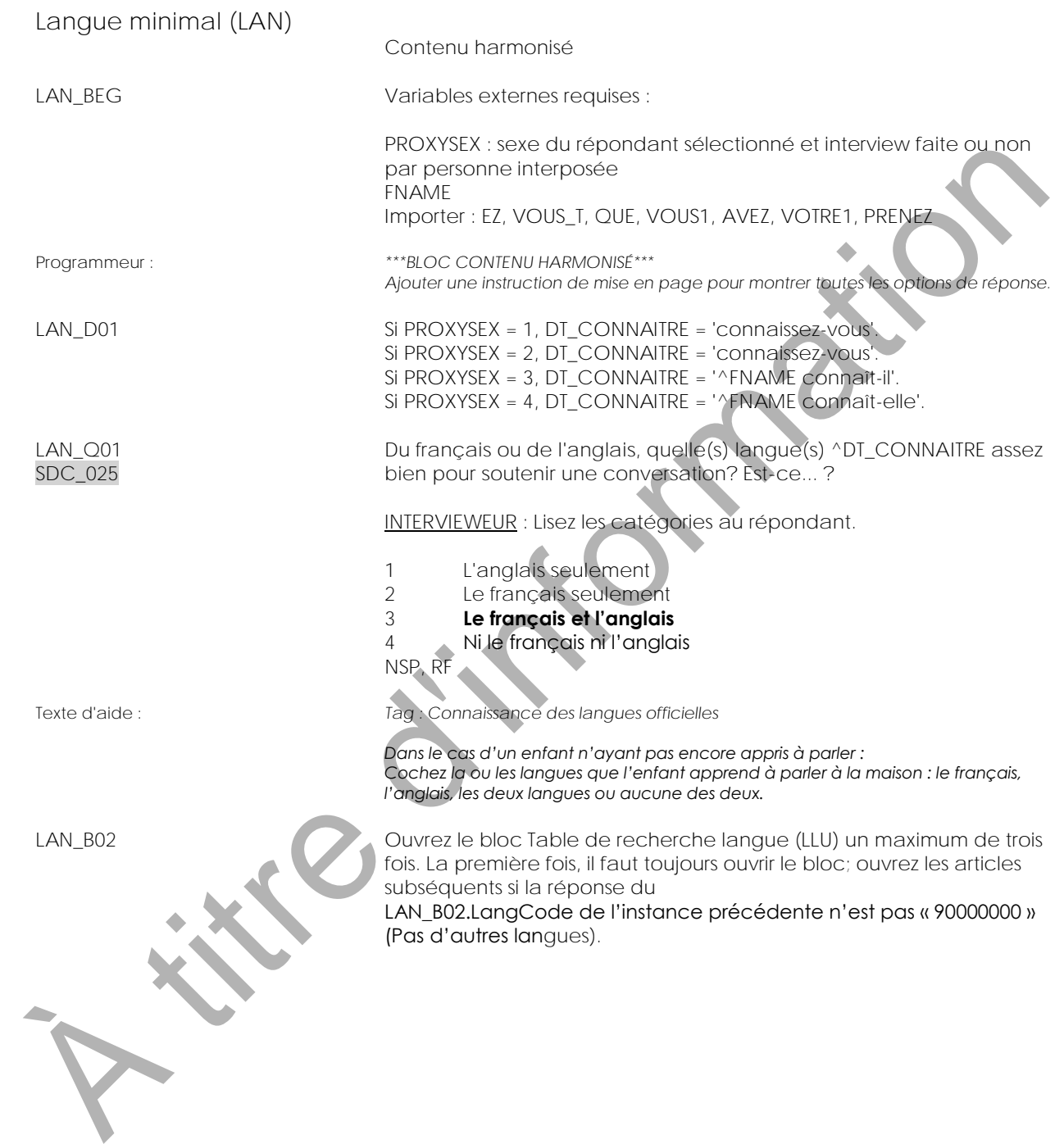

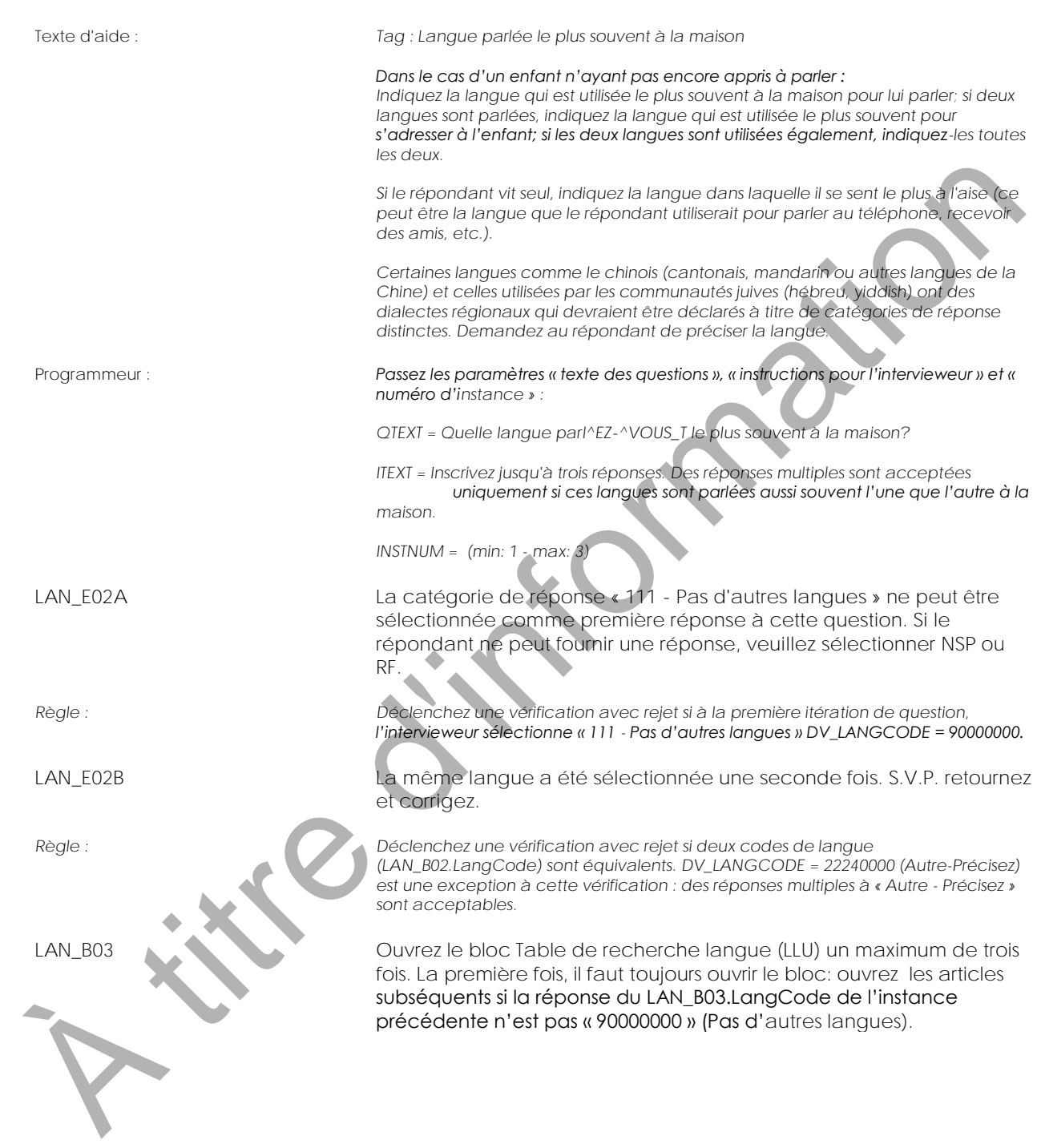

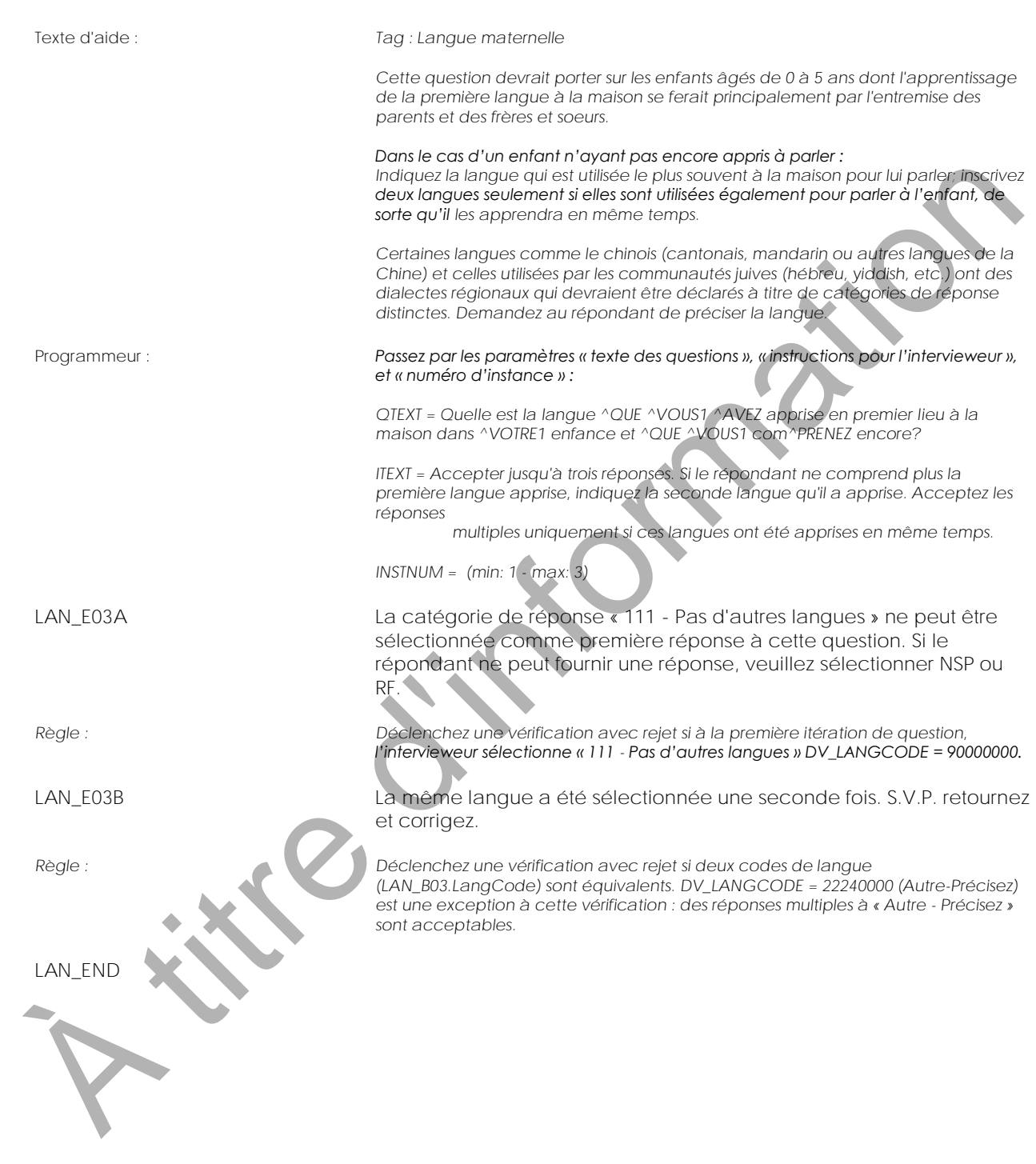

**Table de recherche langue (LLU)** Contenu harmonisé LLU\_BEG Bloc de contenu Importer les variables suivantes : QTEXT {STRING} texte des questions (Français) ITEXT {STRING} Instruction (Français) HTEXTID {STRING} texte d'aide (Français) INSTNUM {Integer} numéro d'instance de ce bloc LLU\_D01 **DV\_LANGTEXT** = (String 80) and LANGCODE (0..99999990) LLU\_Q01 **^QTEXT** INTERVIEWEUR : ^ITEXT Commencez à taper le nom de la langue pour activer la fonction de recherche. Entrez « Autre - Précisez » pour saisir une langue qui ne fait pas partie de la liste. Commencez à taper « 111 » pour sélectionner l'article indiquant aucune (autre) langue. NSP, RF Programmeur : *Utilisez la Language\_LookUpList\_With\_StdrdCodeFinal.xls pour « Autre-Recherche » - Alpha/Trigram (Trigram default). Assurez-vous qu'un triangle orange s'affiche à côté du champ-ID dans la ligne d'entête de la zone de texte de l'écran. Le texte de la 2e et de la 3e itération de la question ^QTEXT devrait être en gras et en parenthèses. Dans la sous-fenêtre Formulaire, les étiquettes devraient être affichées de la manière suivante : LLU\_Q01 [1] LLU\_S01 [1] LLU\_Q01 [2] LLU\_S01 [2] LLU\_Q01 [3] LLU\_S01 [3]* LLU\_C01 Si DV\_LANGCODE = 22240000 (Autre - Précisez), passez à LLU\_S01. Sinon, passez à LLU\_END. LLU\_S01 **(^QTEXT)** monder des vanishes alventiles in the control of the control of the state of the state of the state of the state of the state of the state of the state of the state of the state of the state of the state of the state of t

INTERVIEWEUR : Précisez.

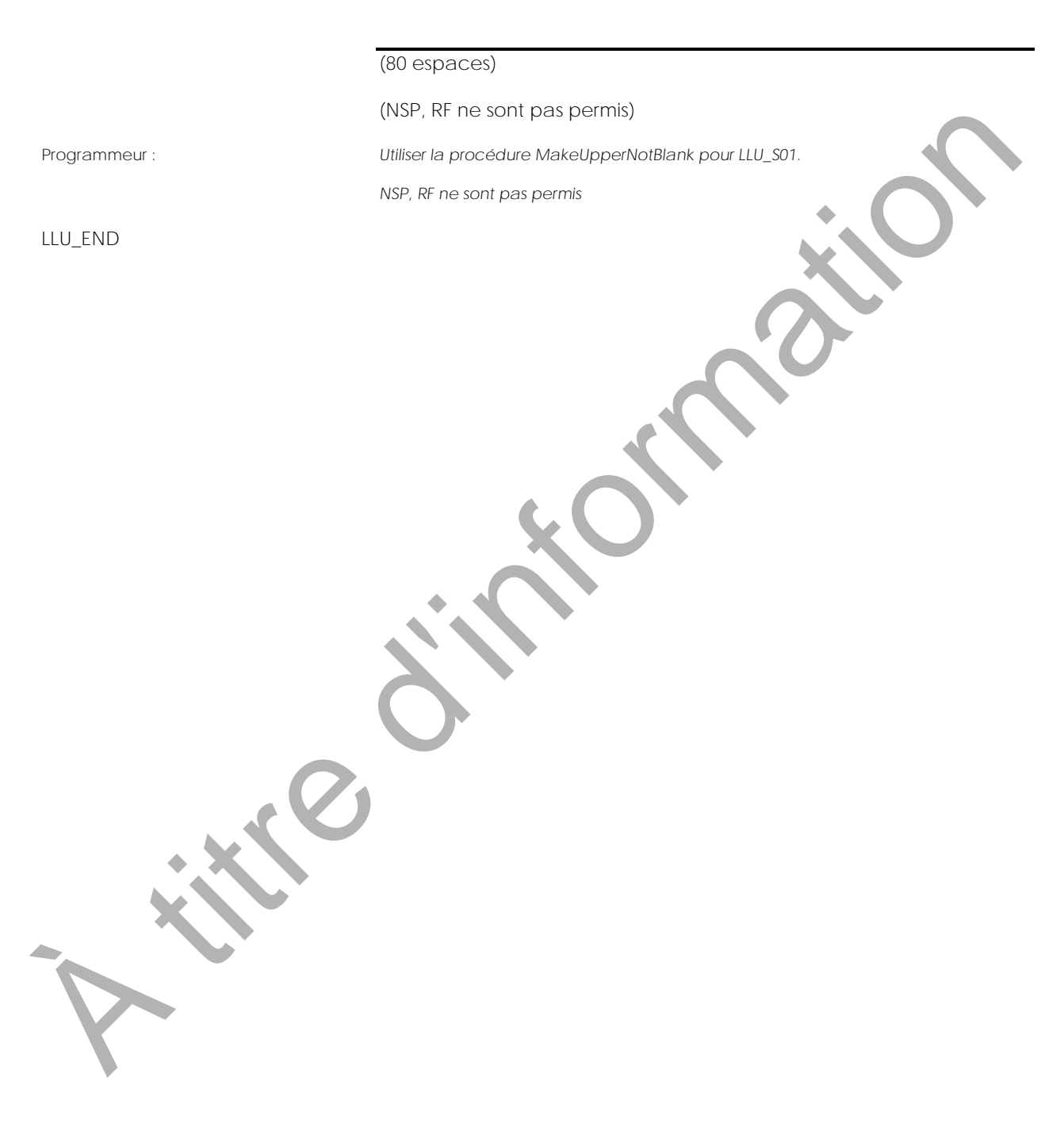

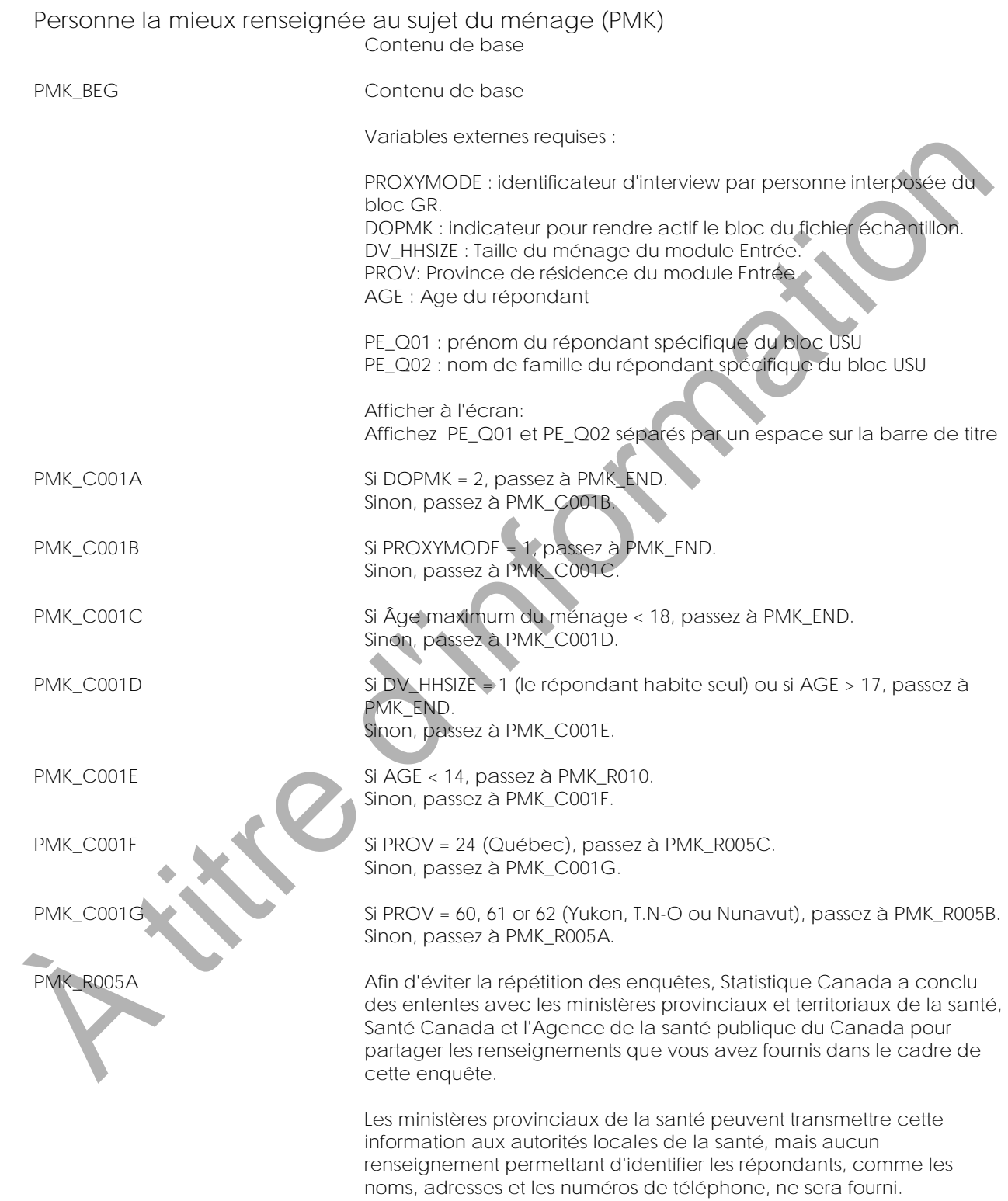

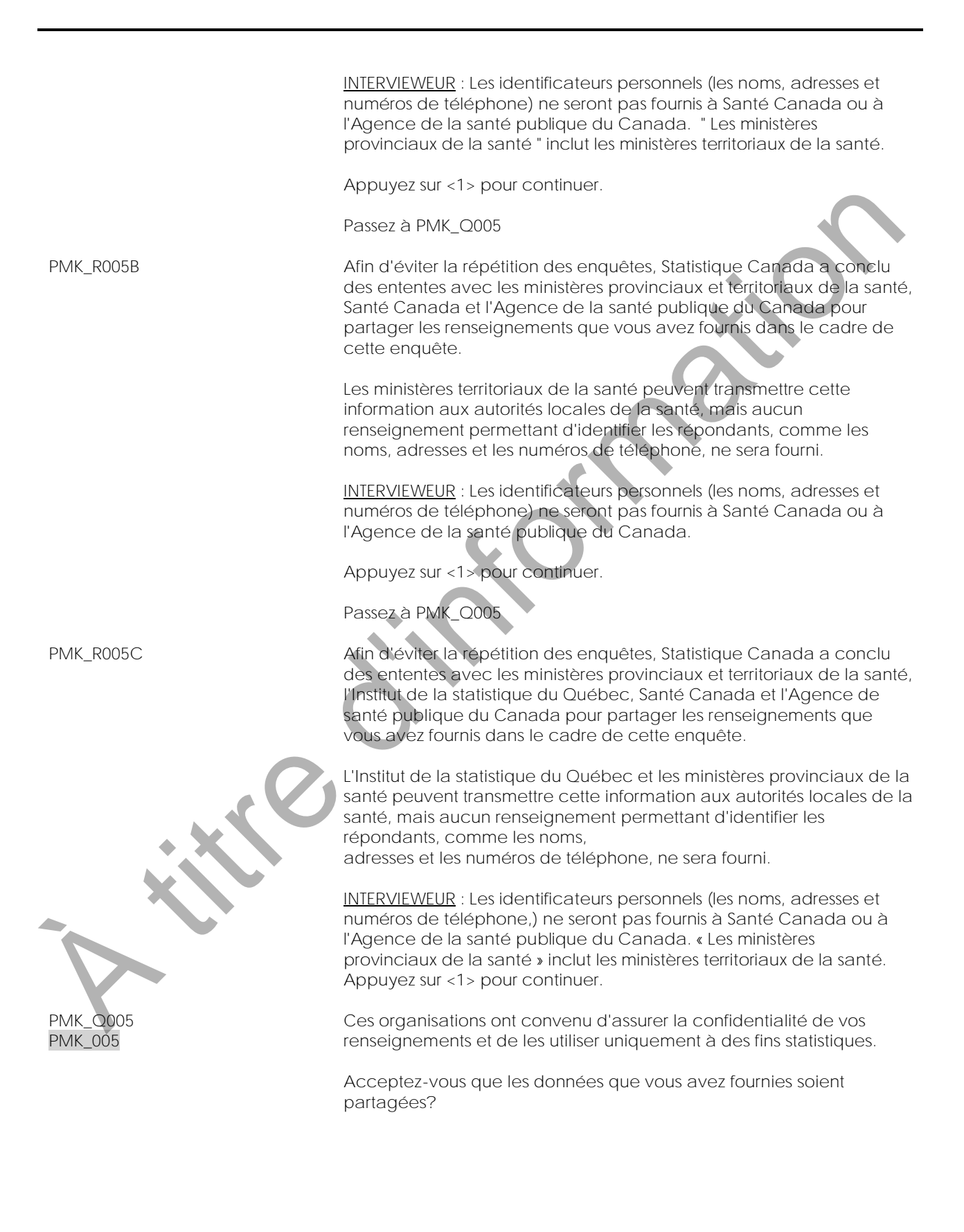

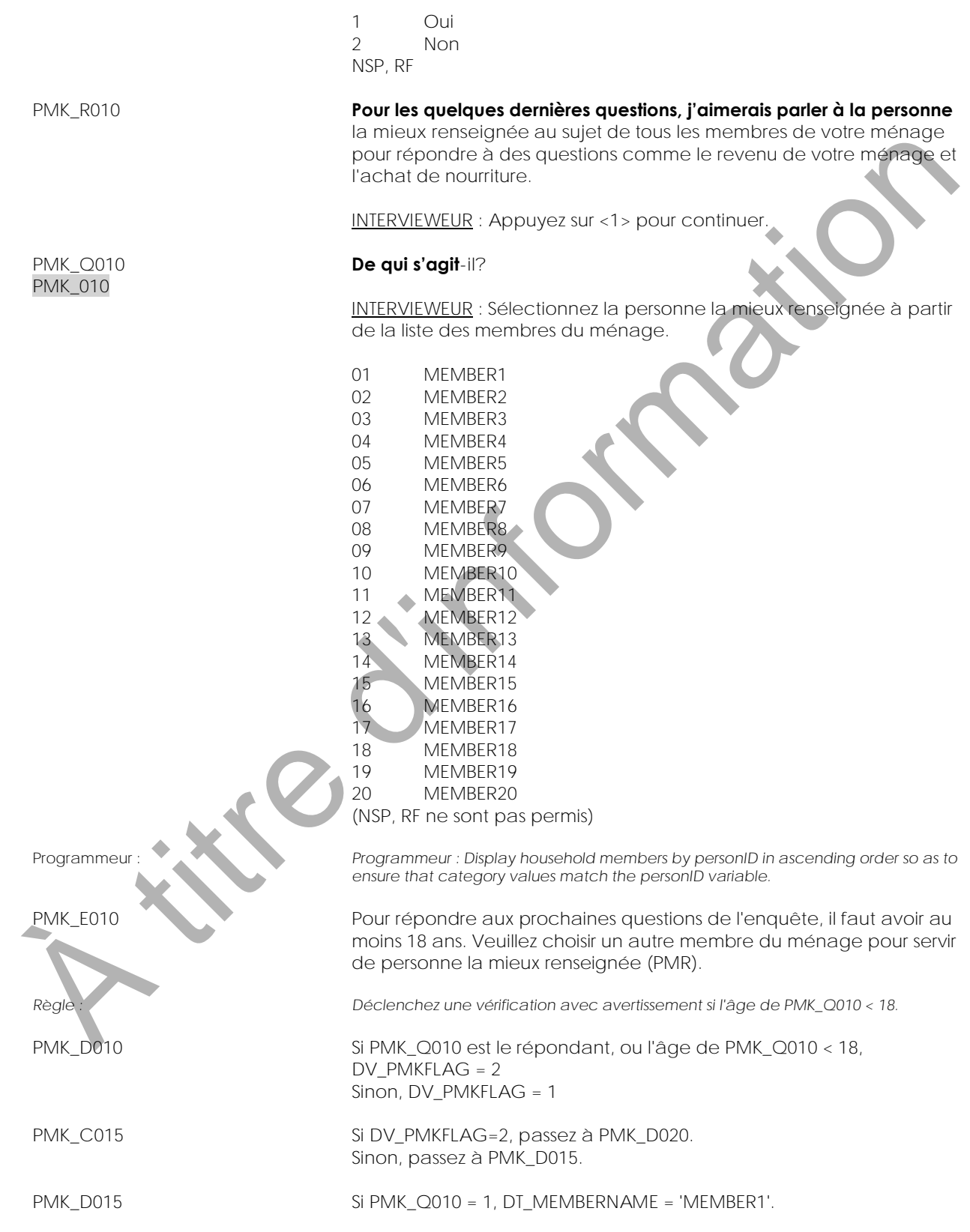

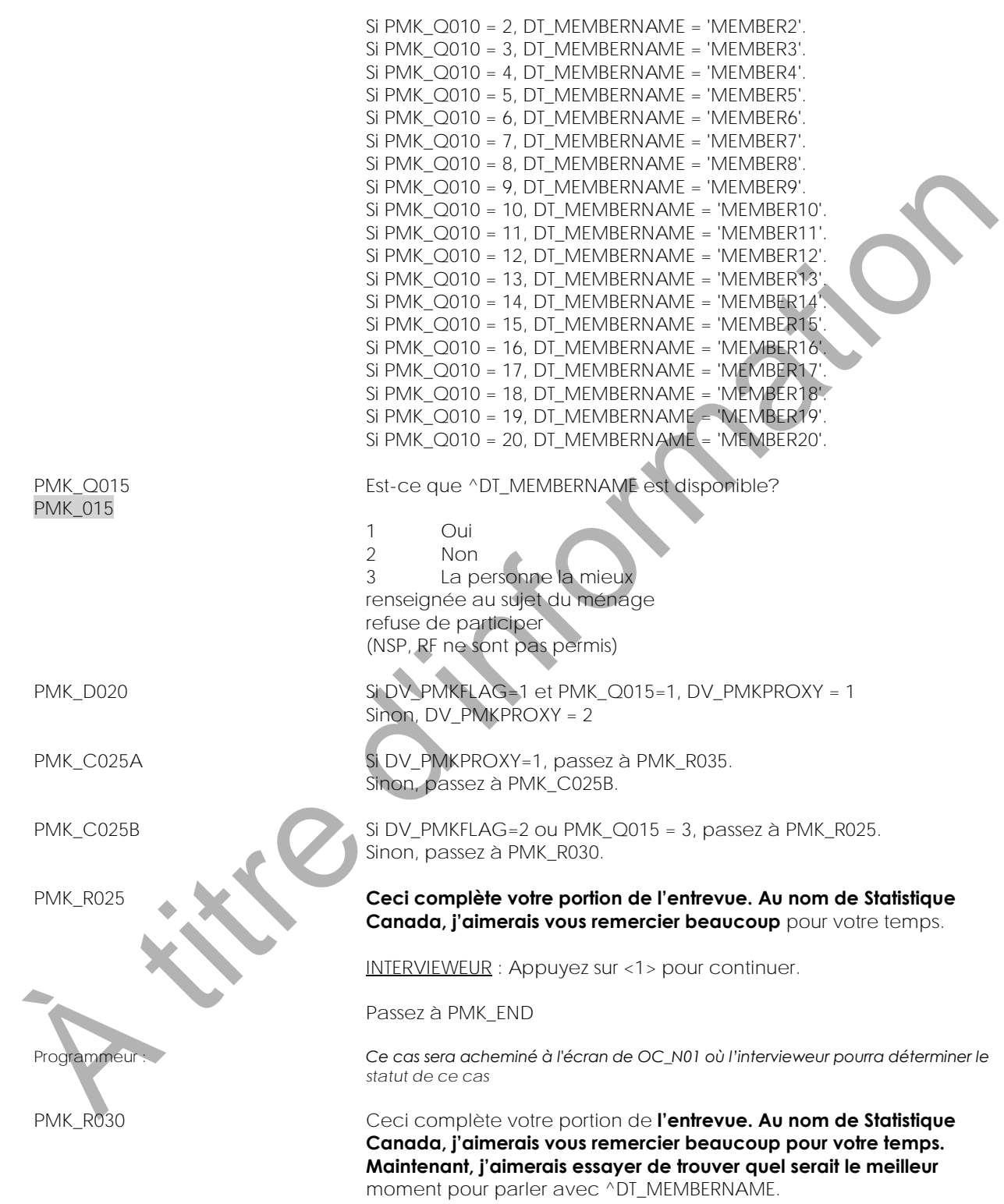

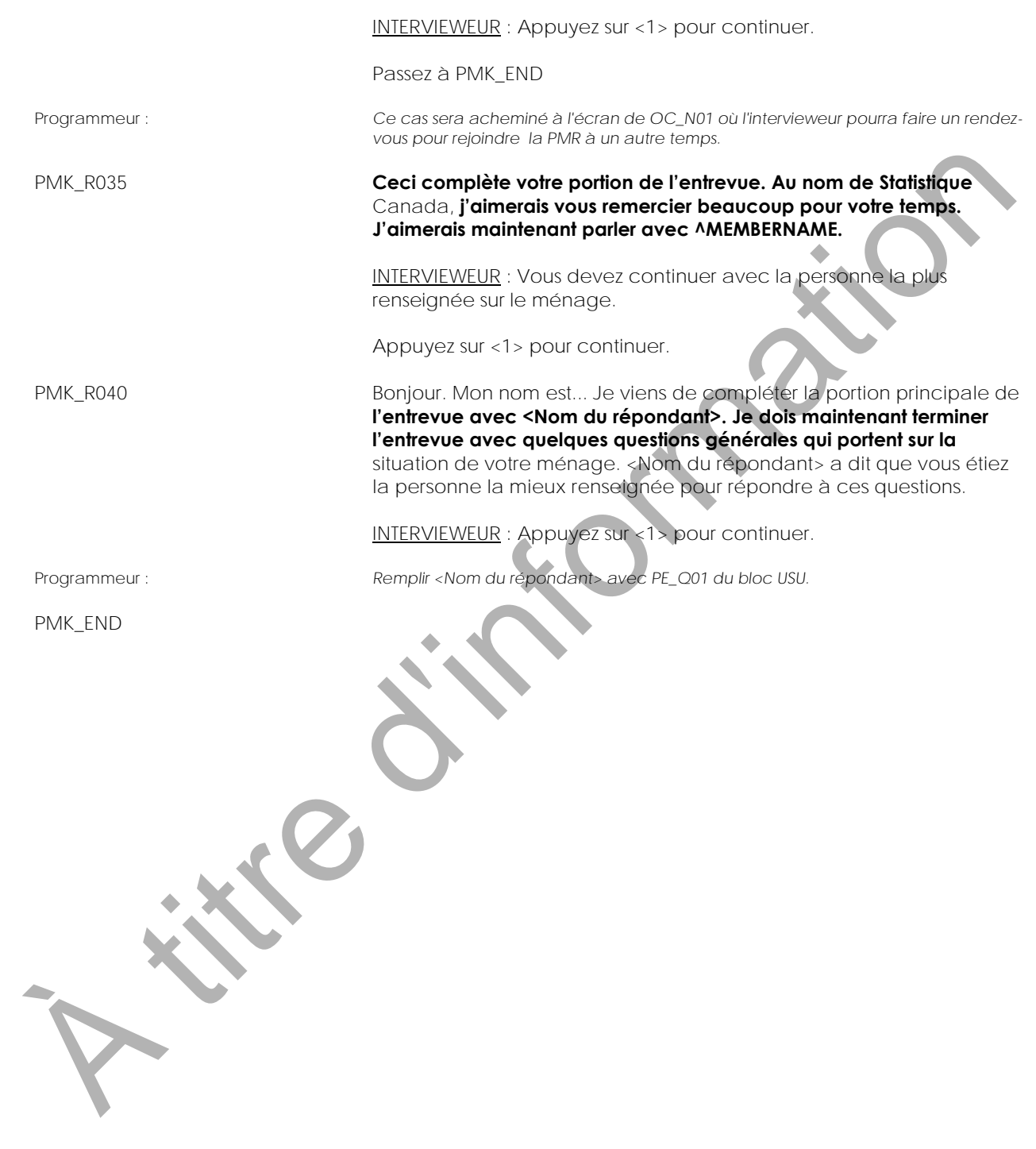

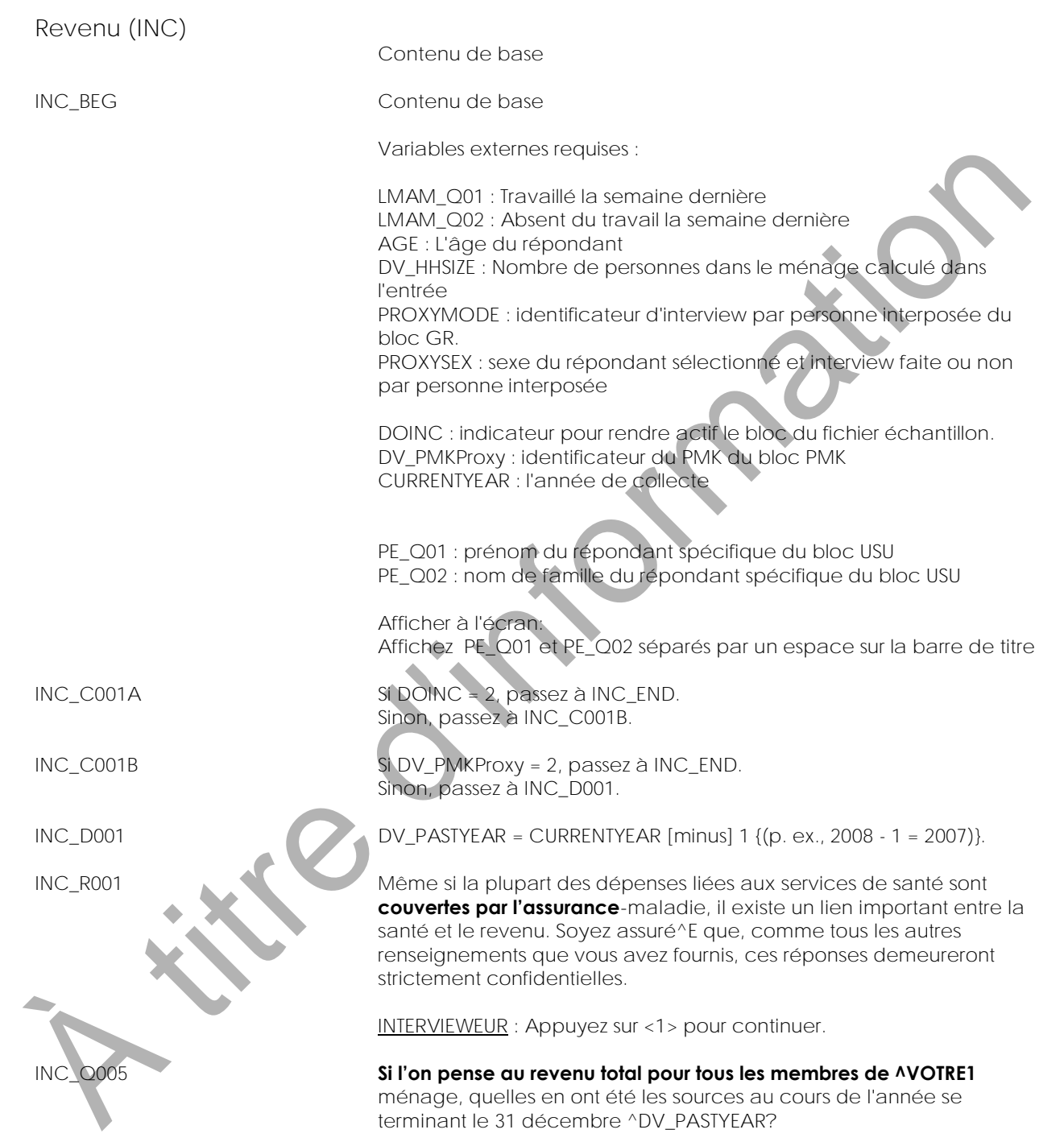

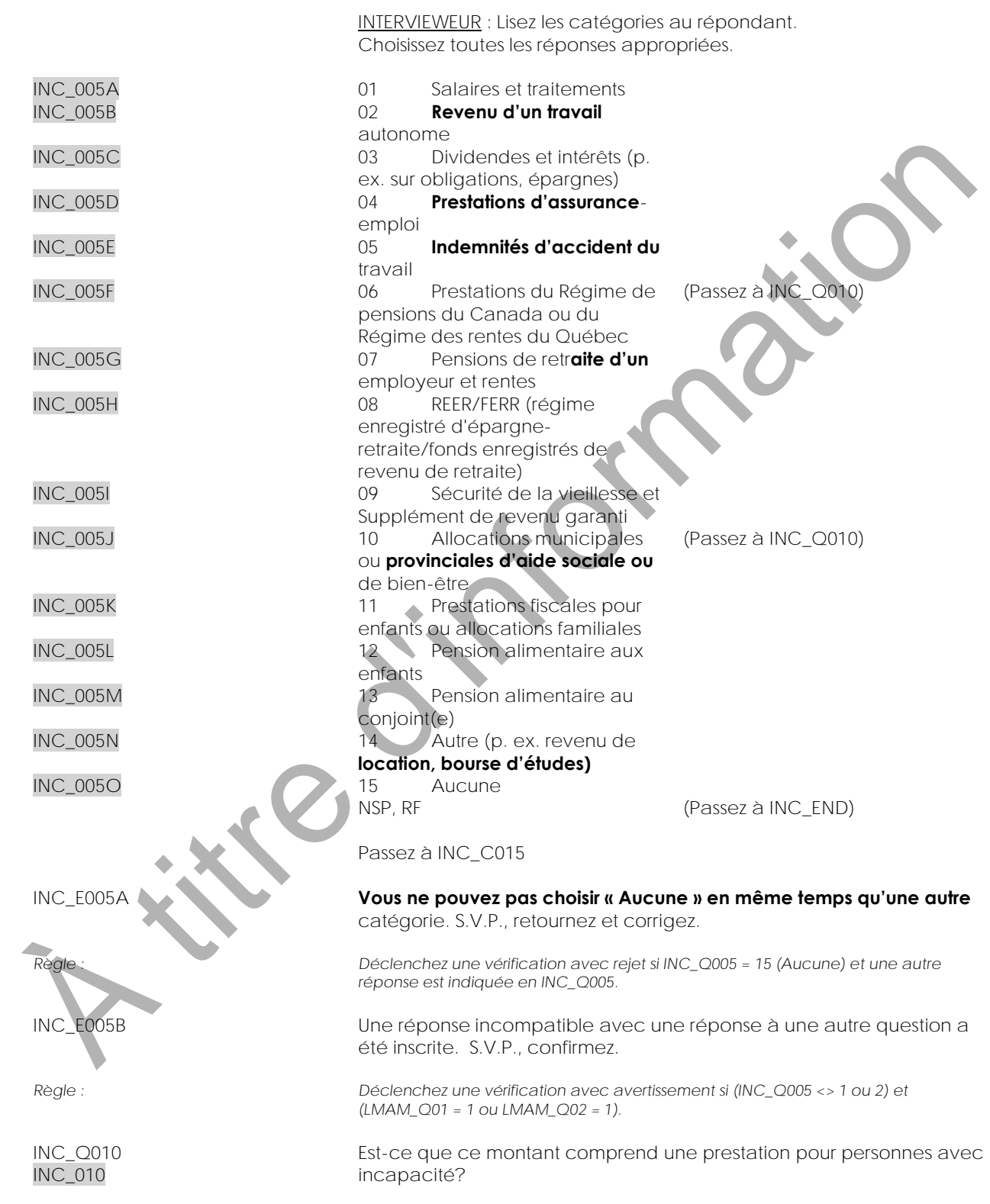

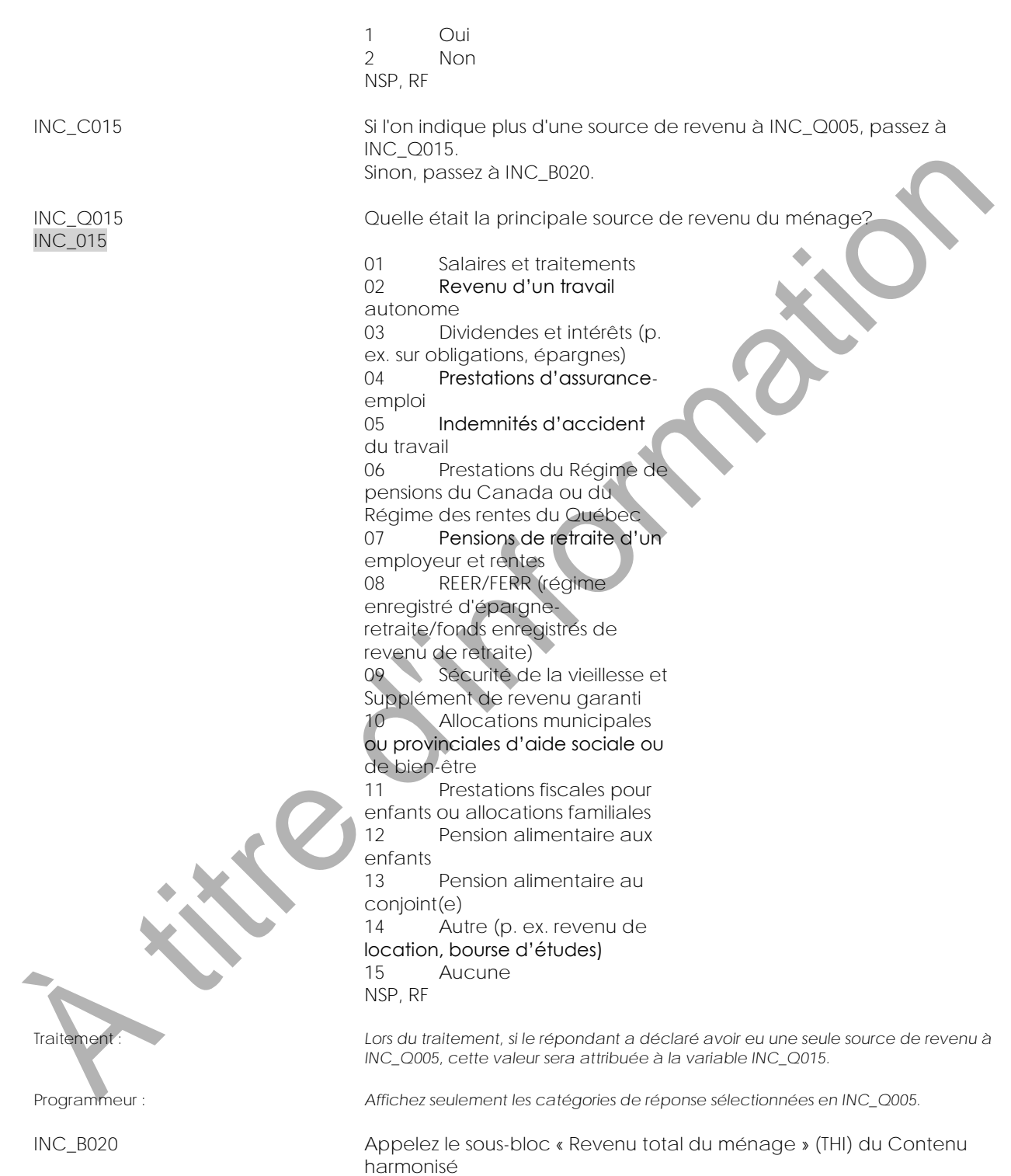

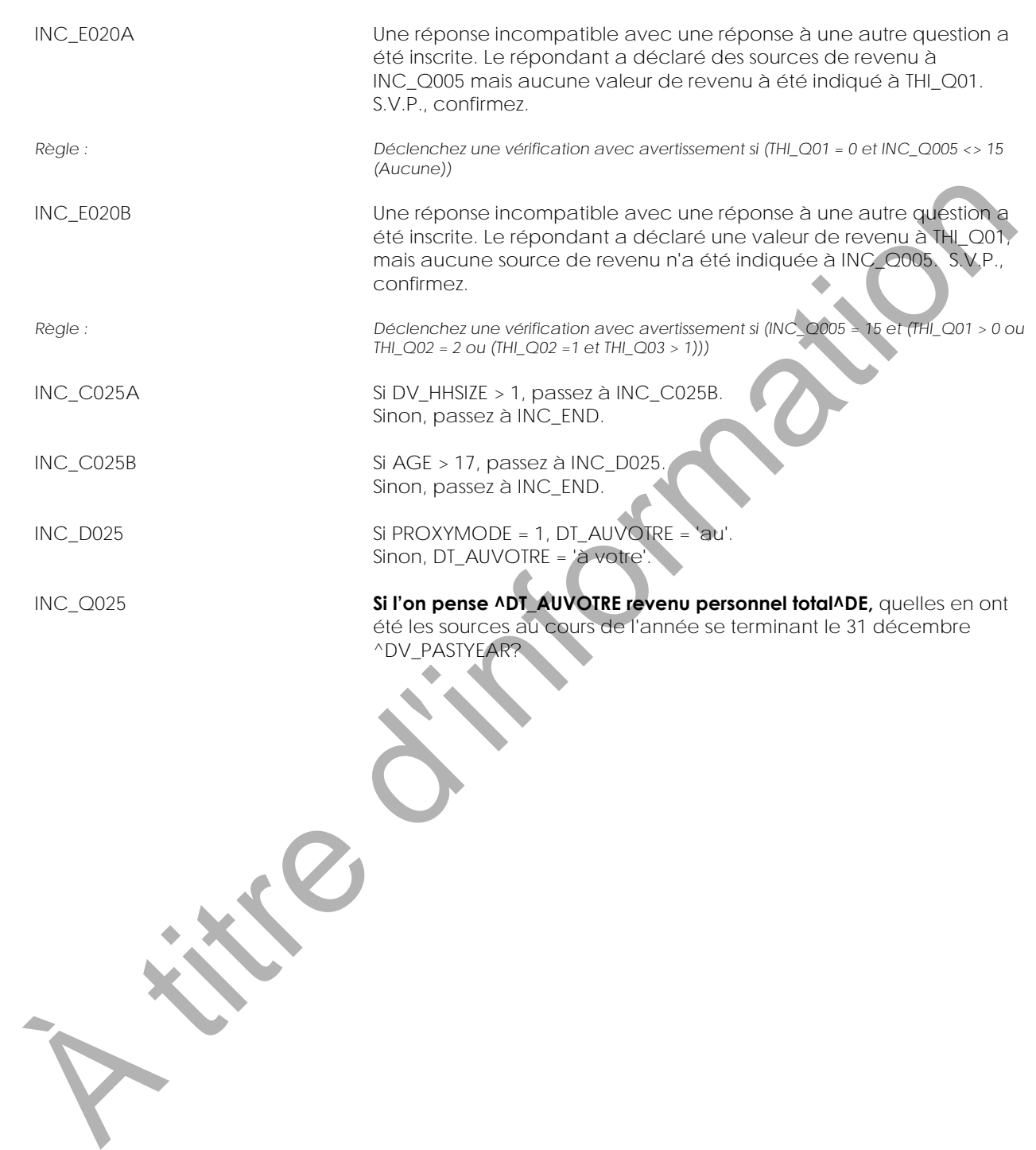

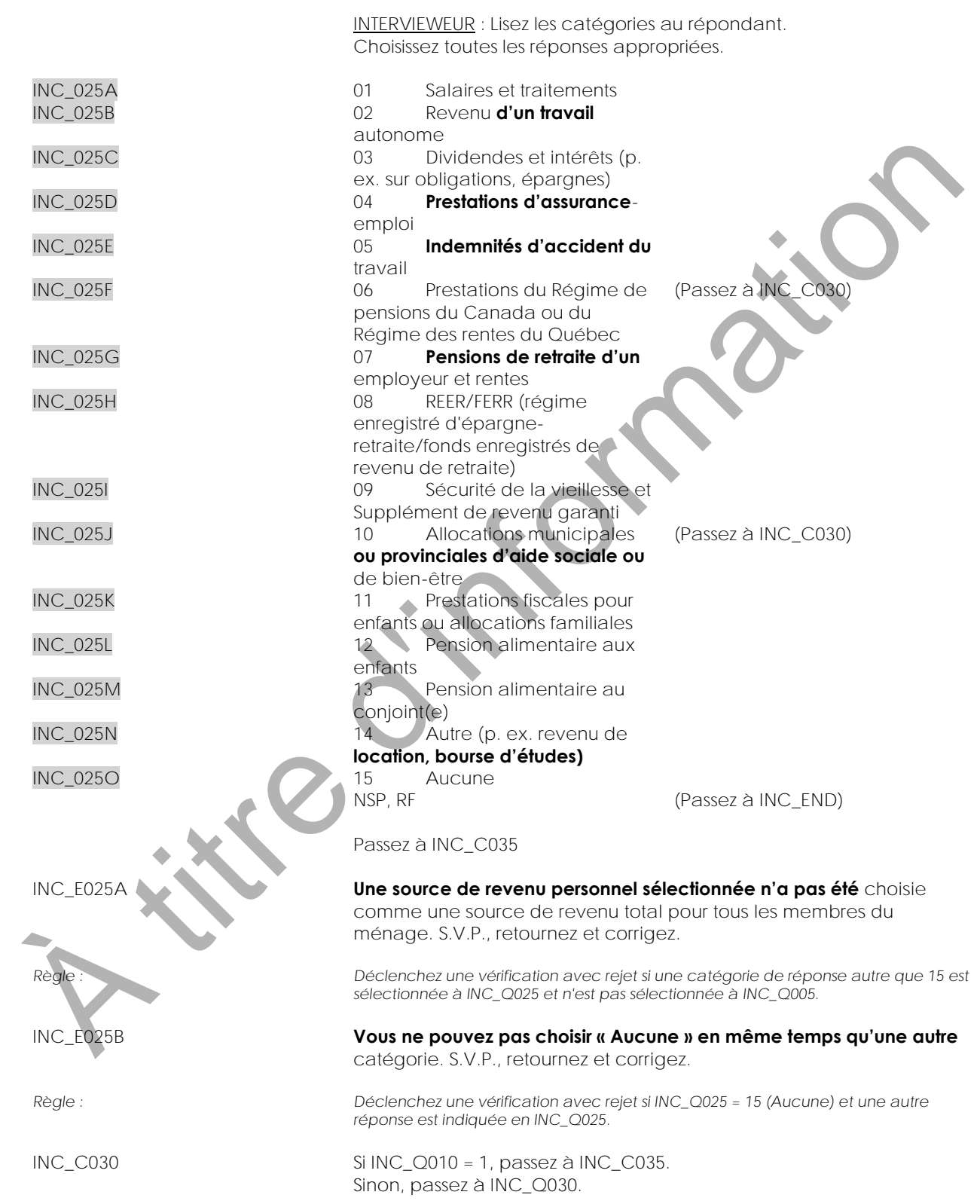

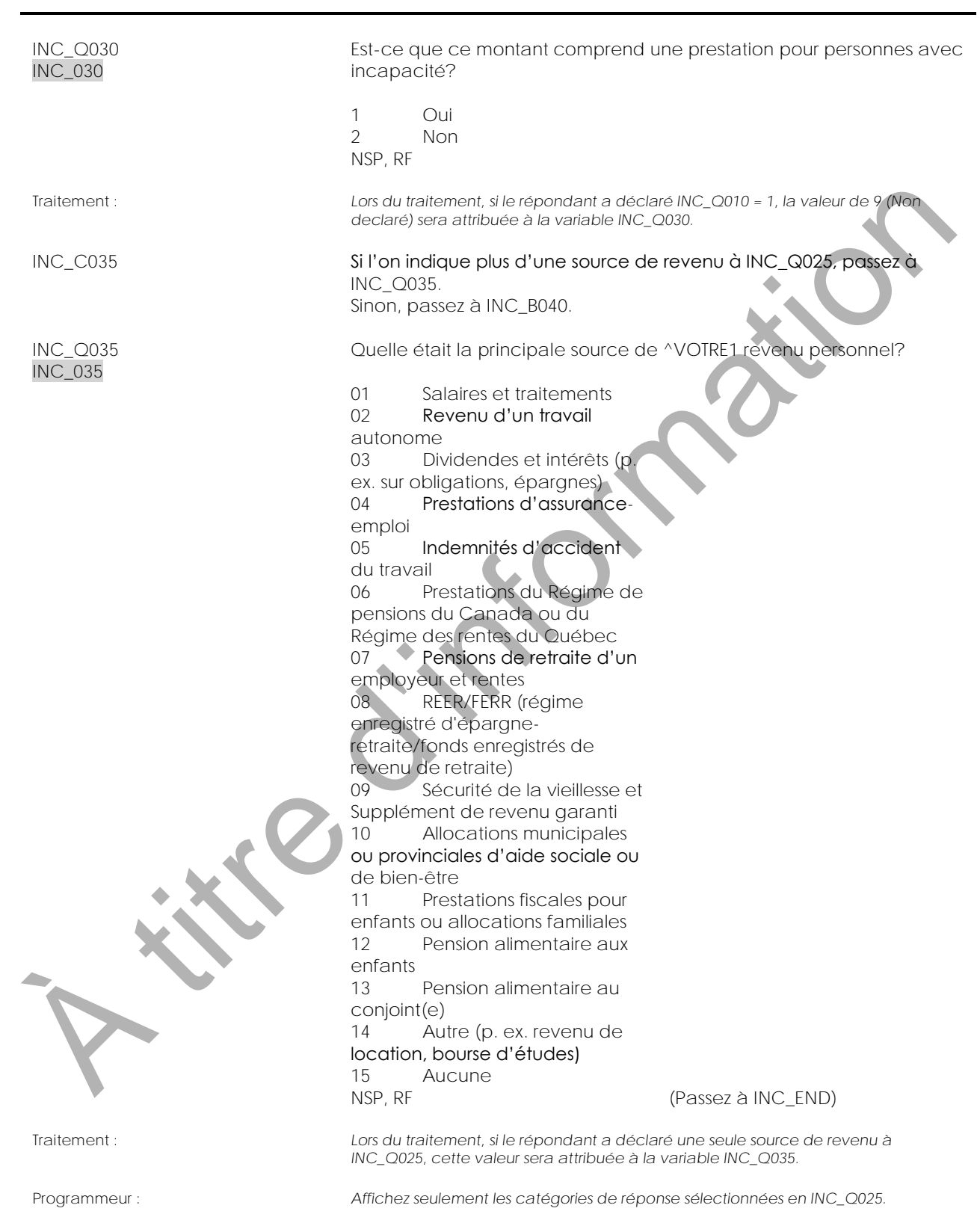

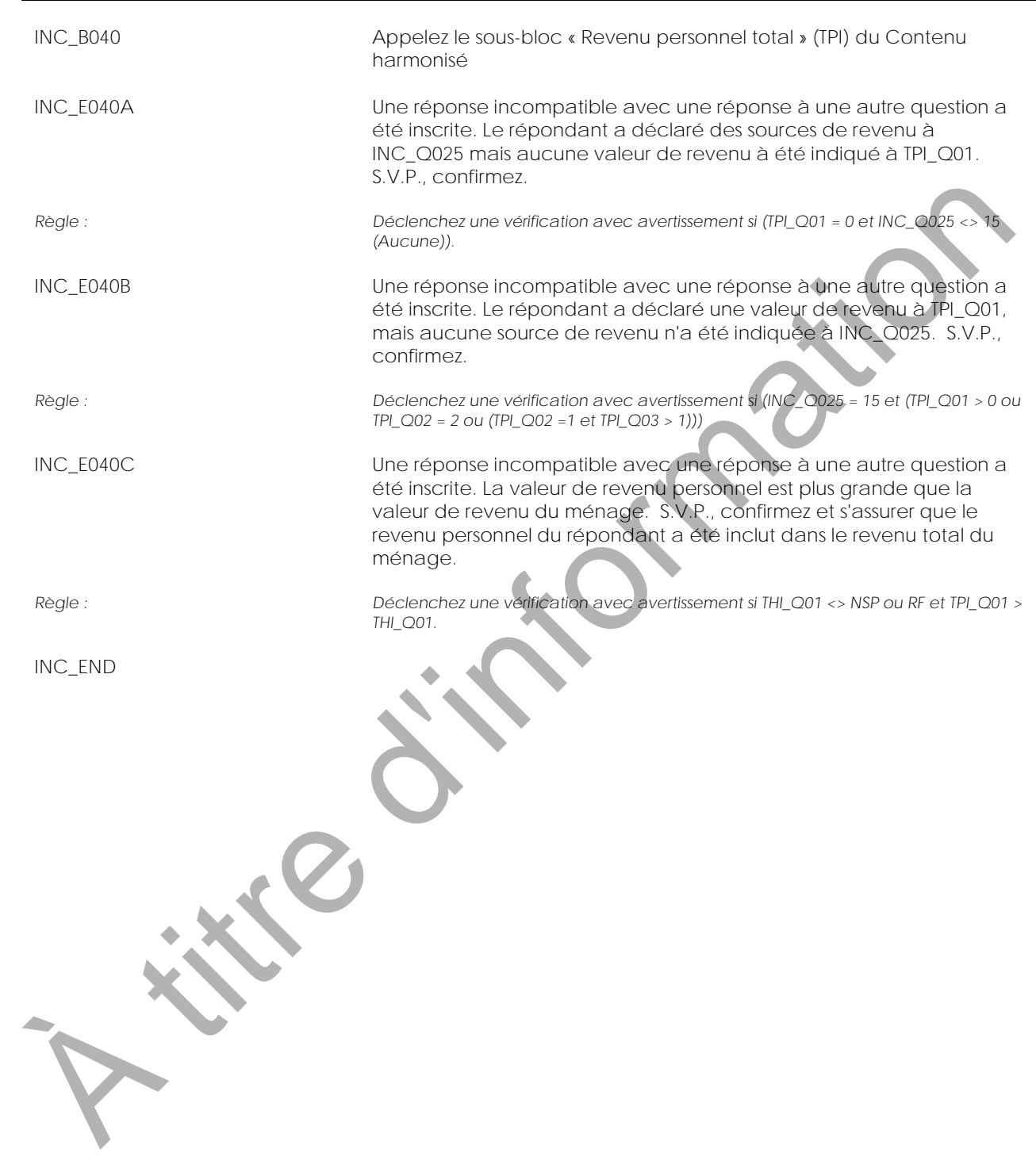
**Revenu total du ménage (THI)**

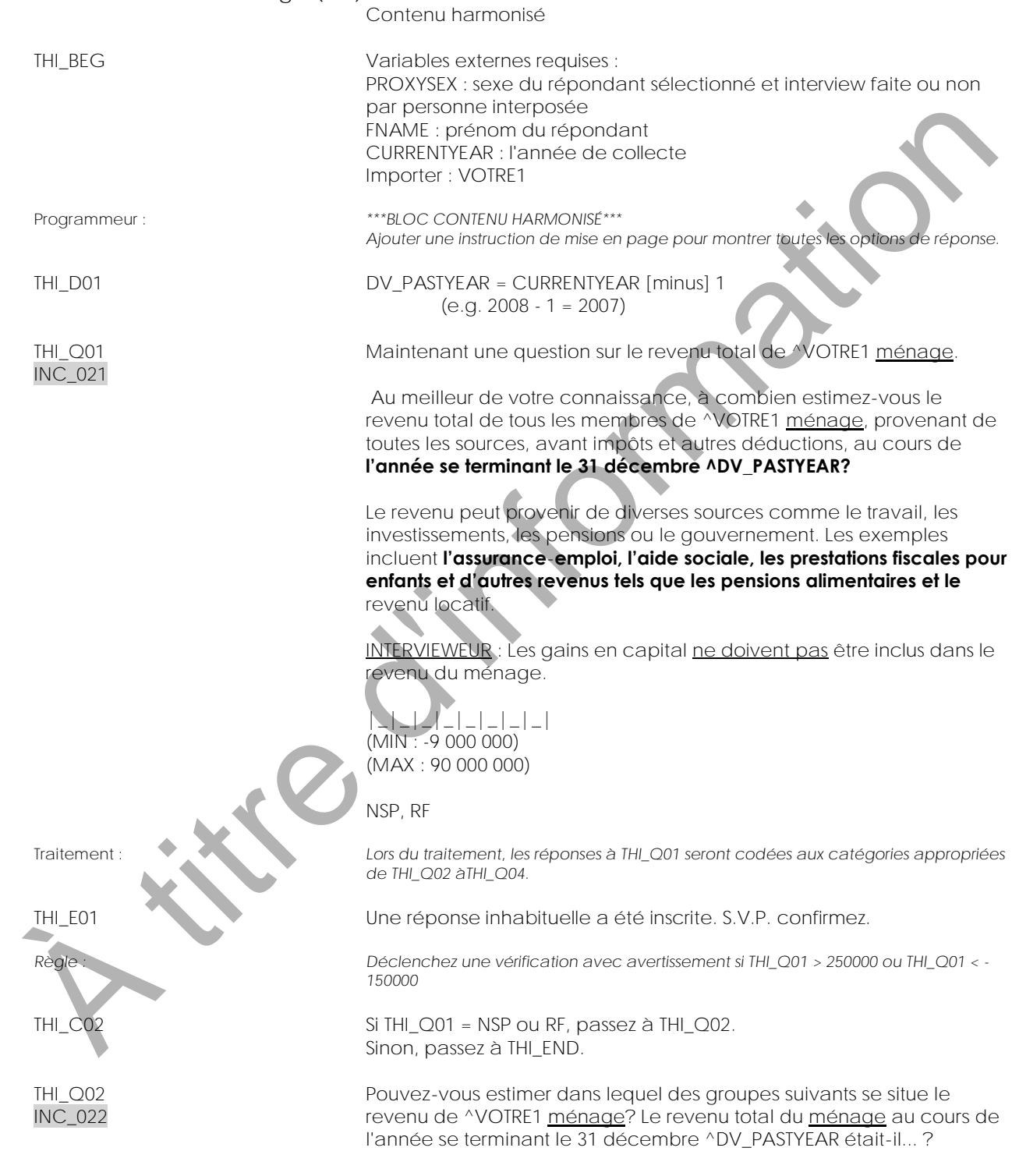

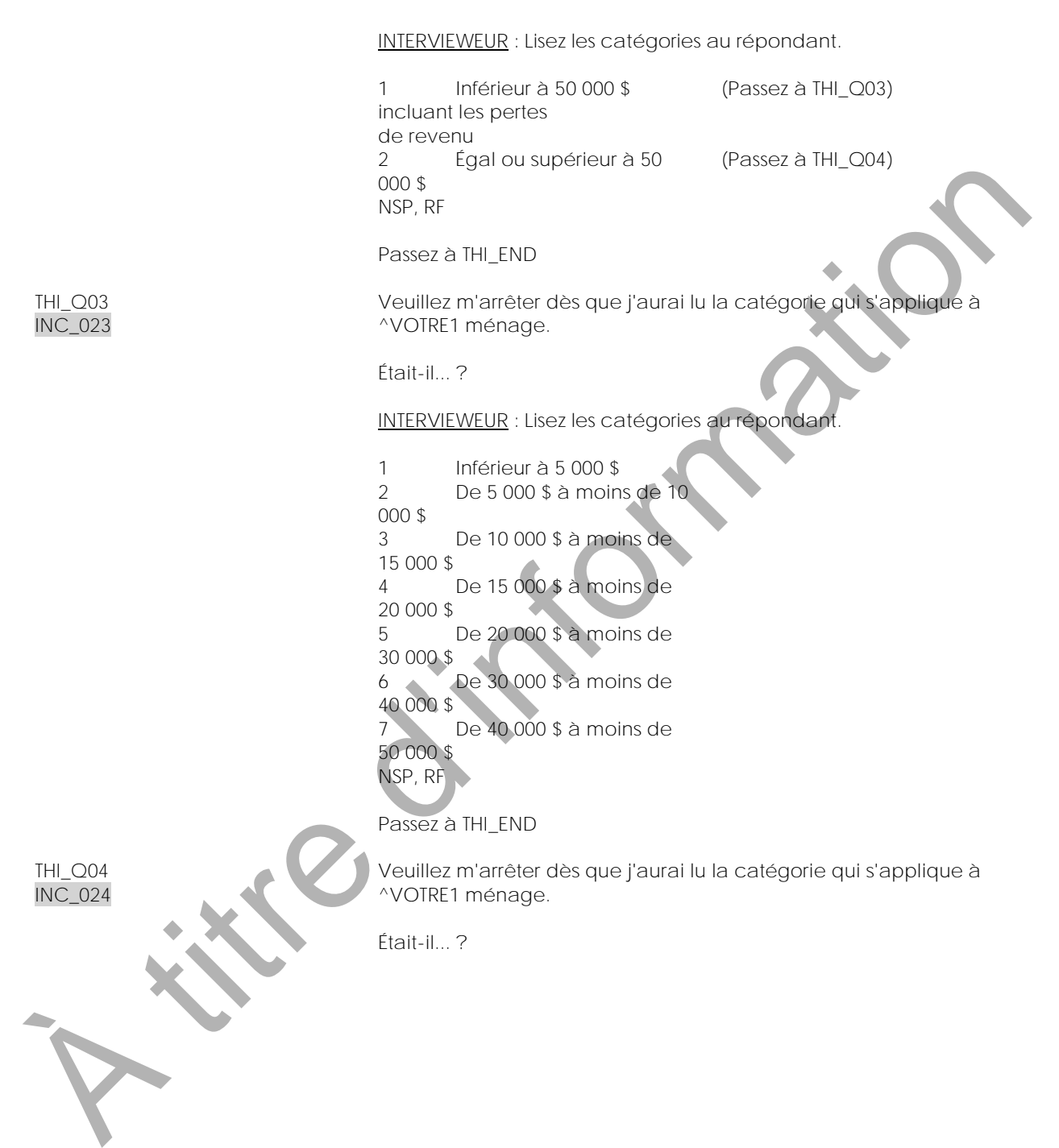

INTERVIEWEUR : Lisez les catégories au répondant.

1 **De 50 000 \$ à moins de 60 000 \$** 2 **De 60 000 \$ à moins de 70 000 \$** 3 **De 70 000 \$ à moins de 80 000 \$** 4 **De 80 000 \$ à moins de 90 000 \$** 5 **De 90 000 \$ à moins de 100 000 \$** 6 **De 100 000 \$ à moins de 150 000 \$** 7 **150 000 \$ ou plus** NSP, RF A title d'internet de la processionne de la processionne de la processionne de la processionne de la processionne de la processionne de la processionne de la processionne de la processionne de la processionne de la process

THI\_END

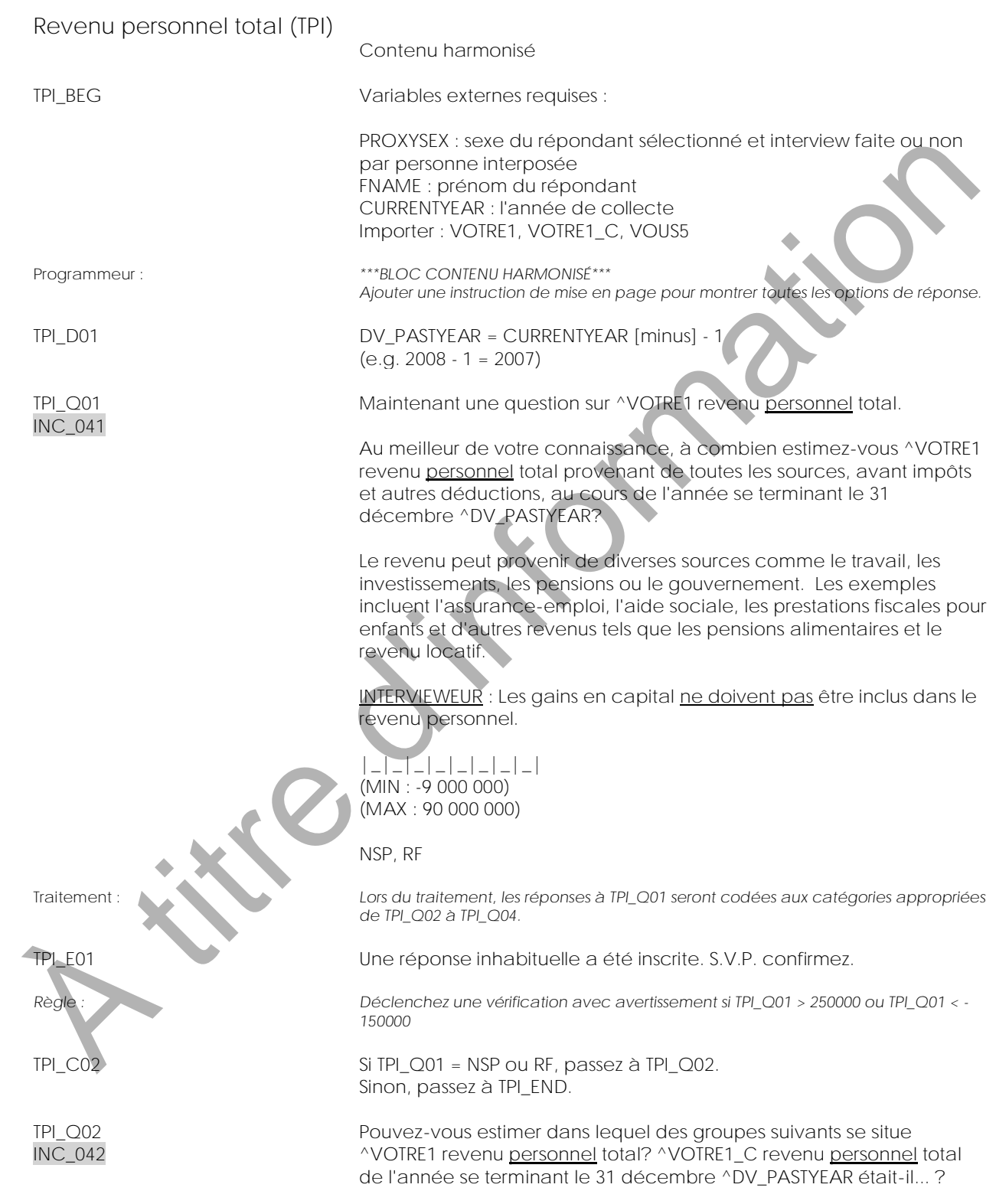

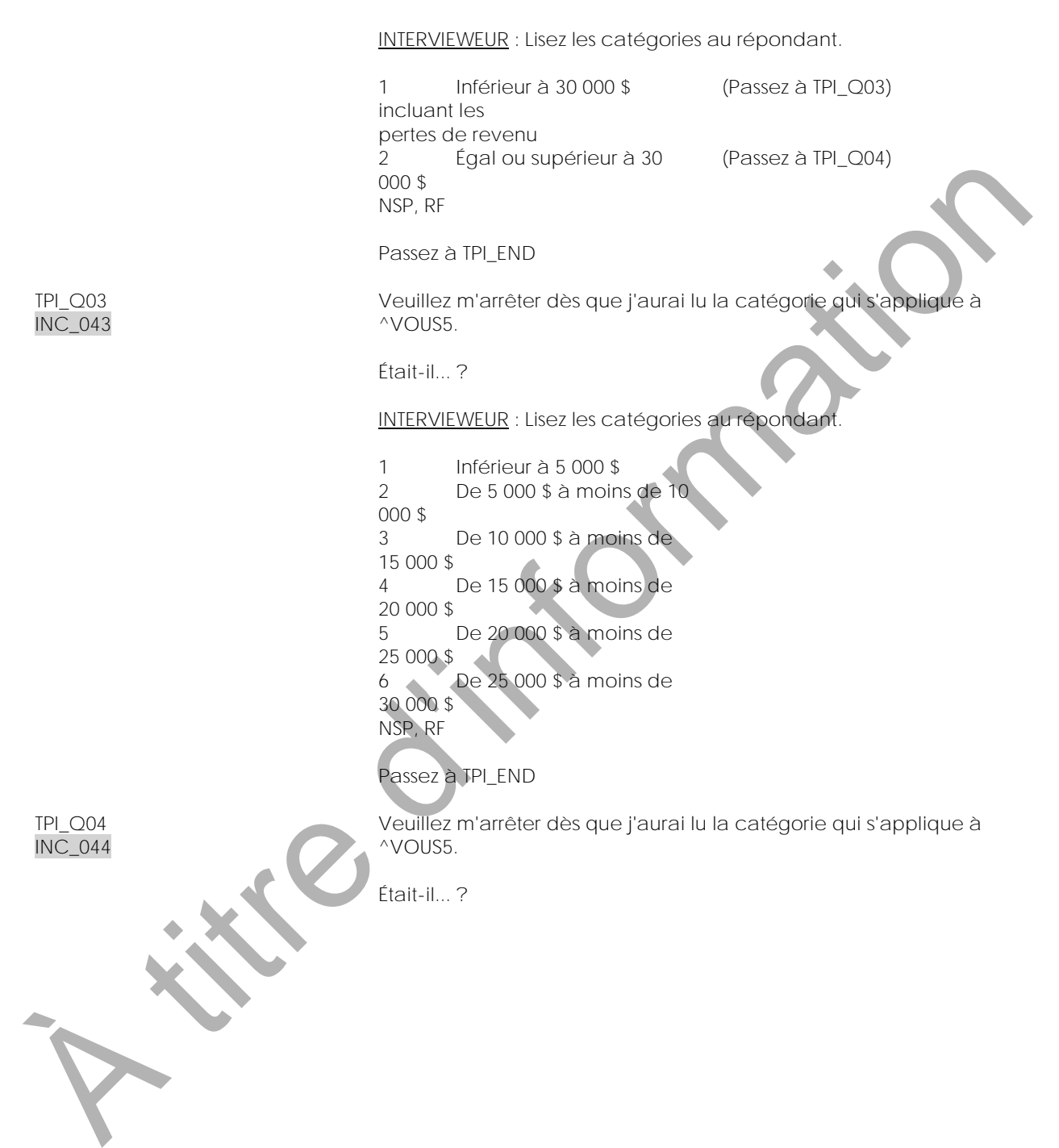

INTERVIEWEUR : Lisez les catégories au répondant. 01 **De 30 000 \$ à moins de 40 000 \$** 02 **De 40 000 \$ à moins de 50 000 \$** 03 **De 50 000 \$ à moins de 60 000 \$** 04 **De 60 000 \$ à moins de 70 000 \$** 05 **De 70 000 \$ à moins de 80 000 \$** 06 **De 80 000 \$ à moins de 90 000 \$** 07 **De 90 000 \$ à moins de 100 000 \$** 08 **100 000 \$ ou plus** NSP, RF Passez à TPI\_END TPI\_END À titre d'information

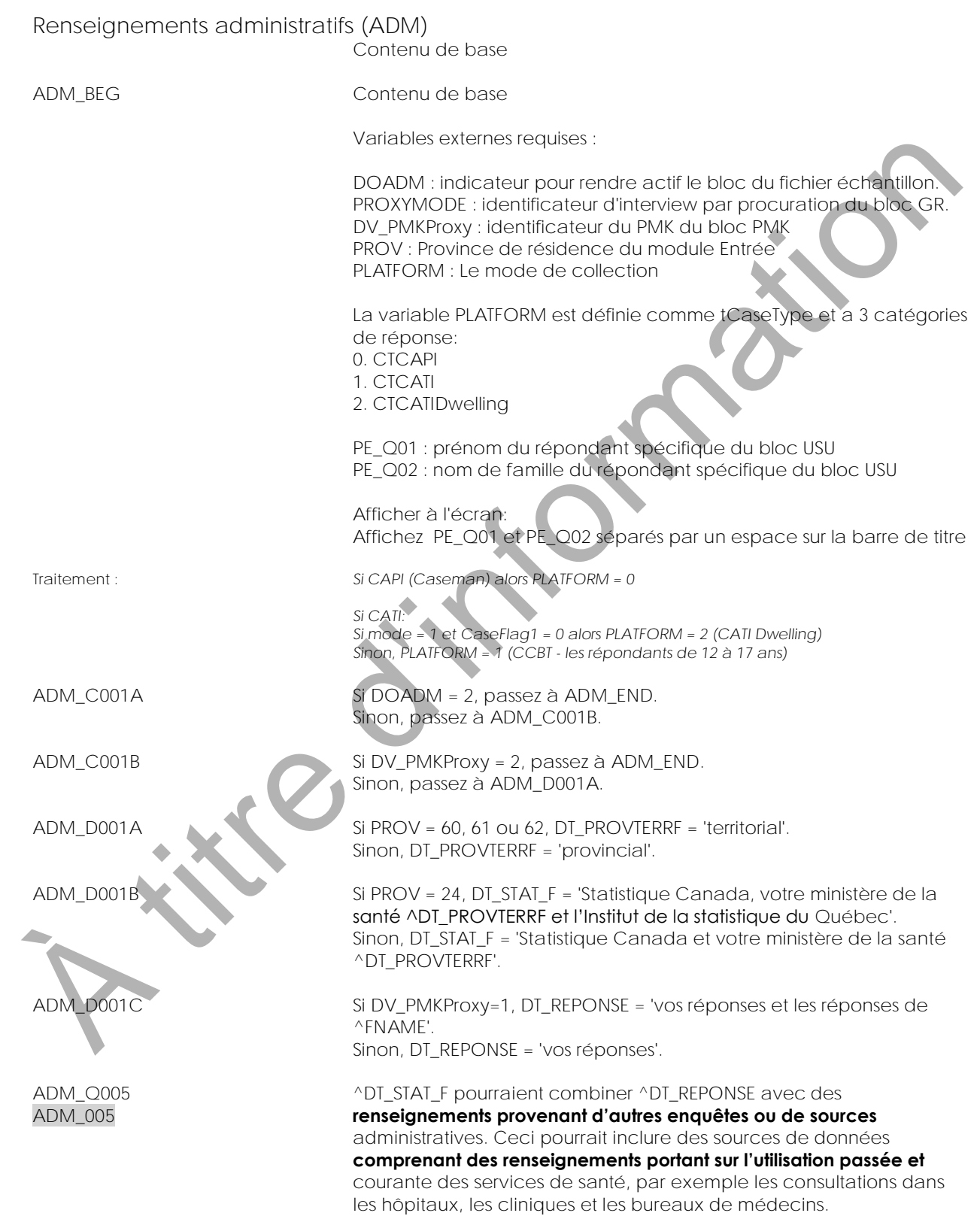

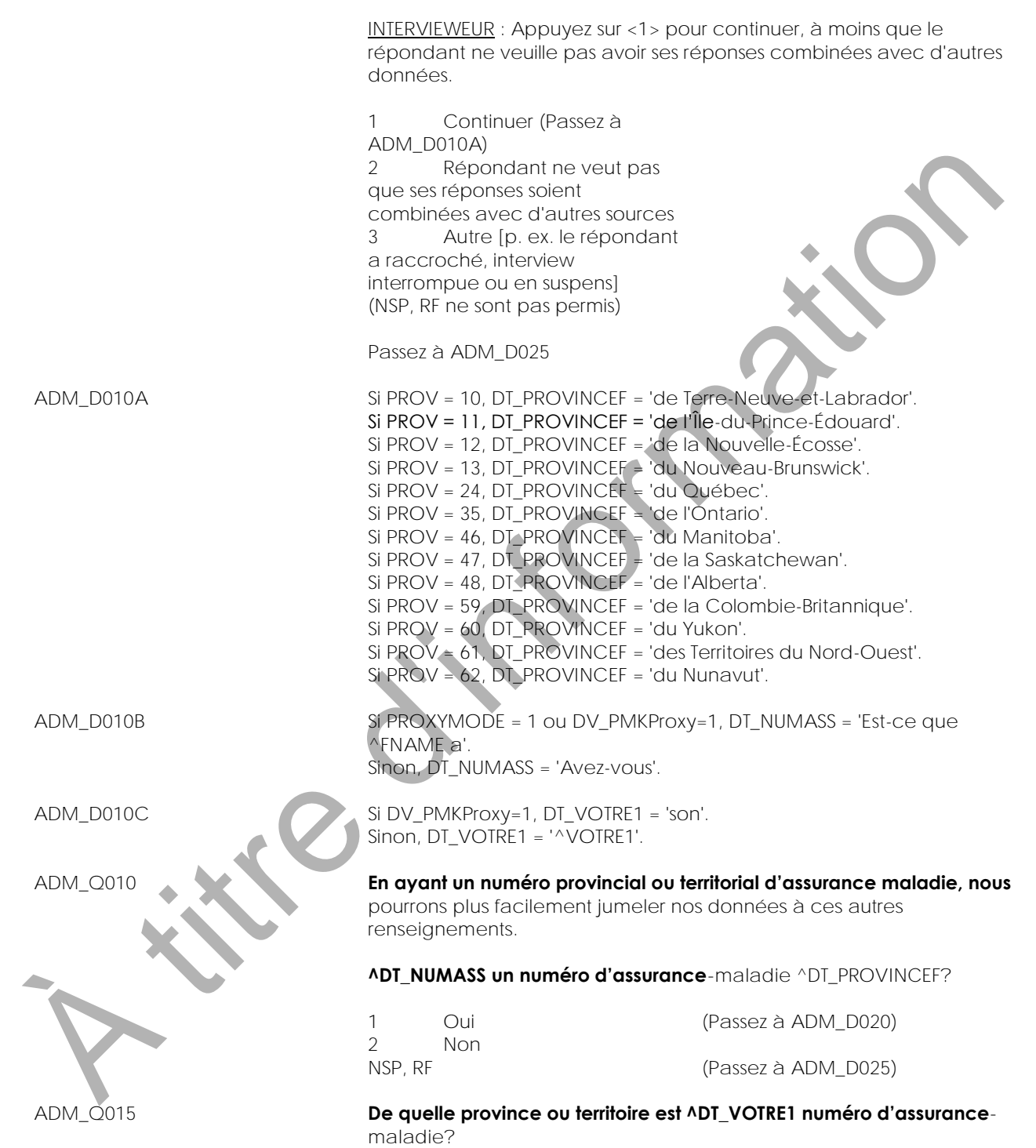

**Enquête sur la santé dans les collectivités canadiennes - Composante annuelle (ESCC) 2015 / Facteurs de risque de cardiopathie / IPAO/ITAO**

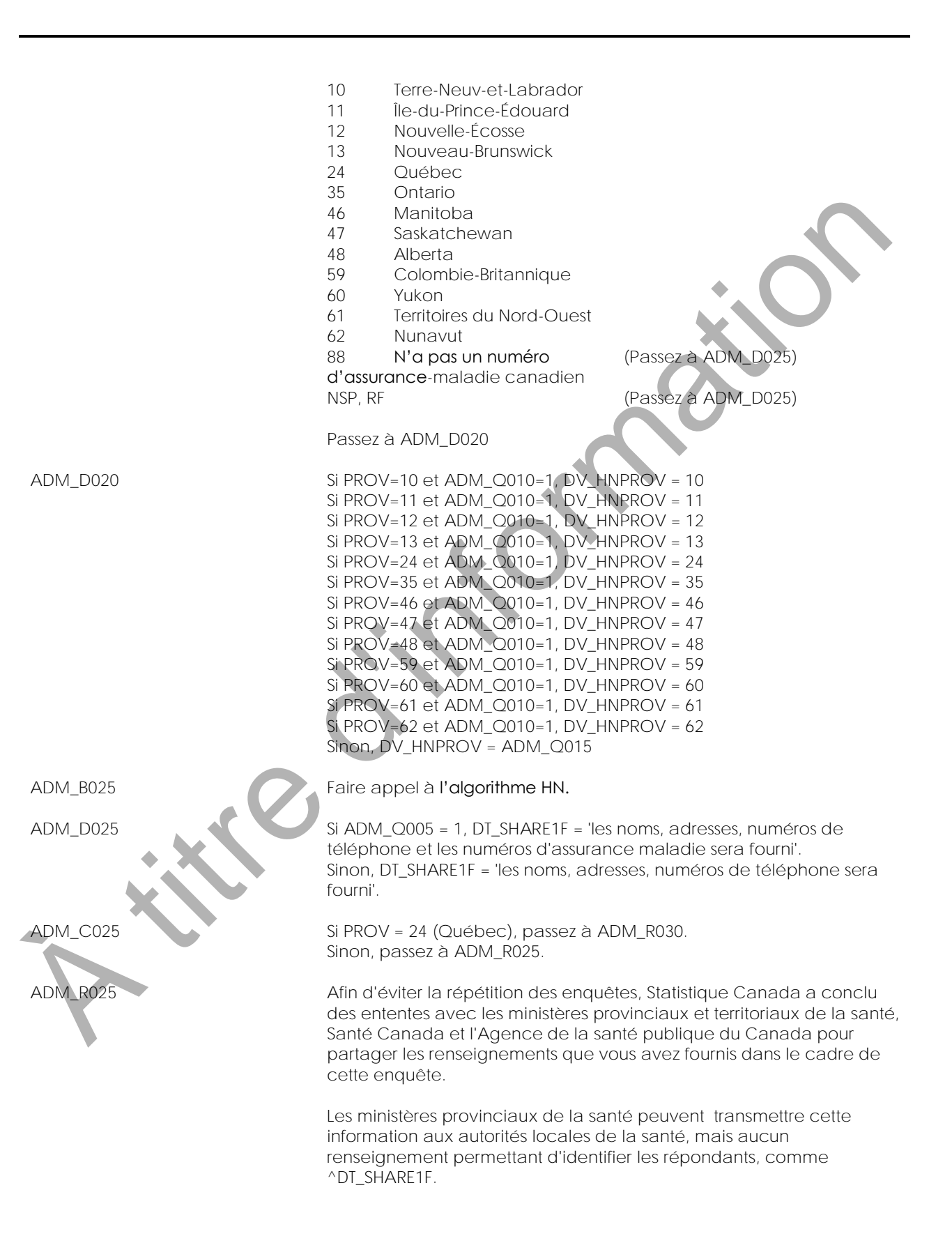

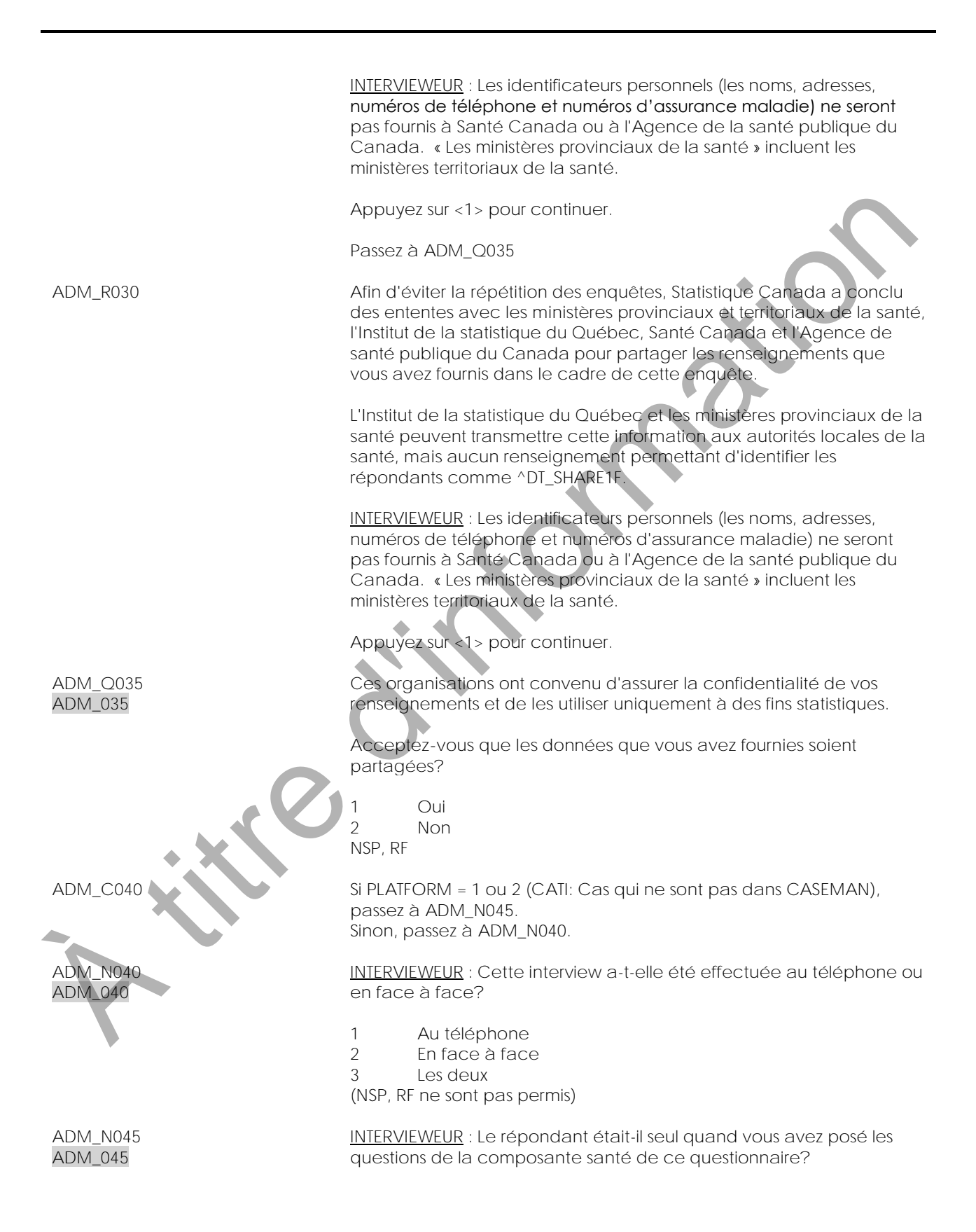

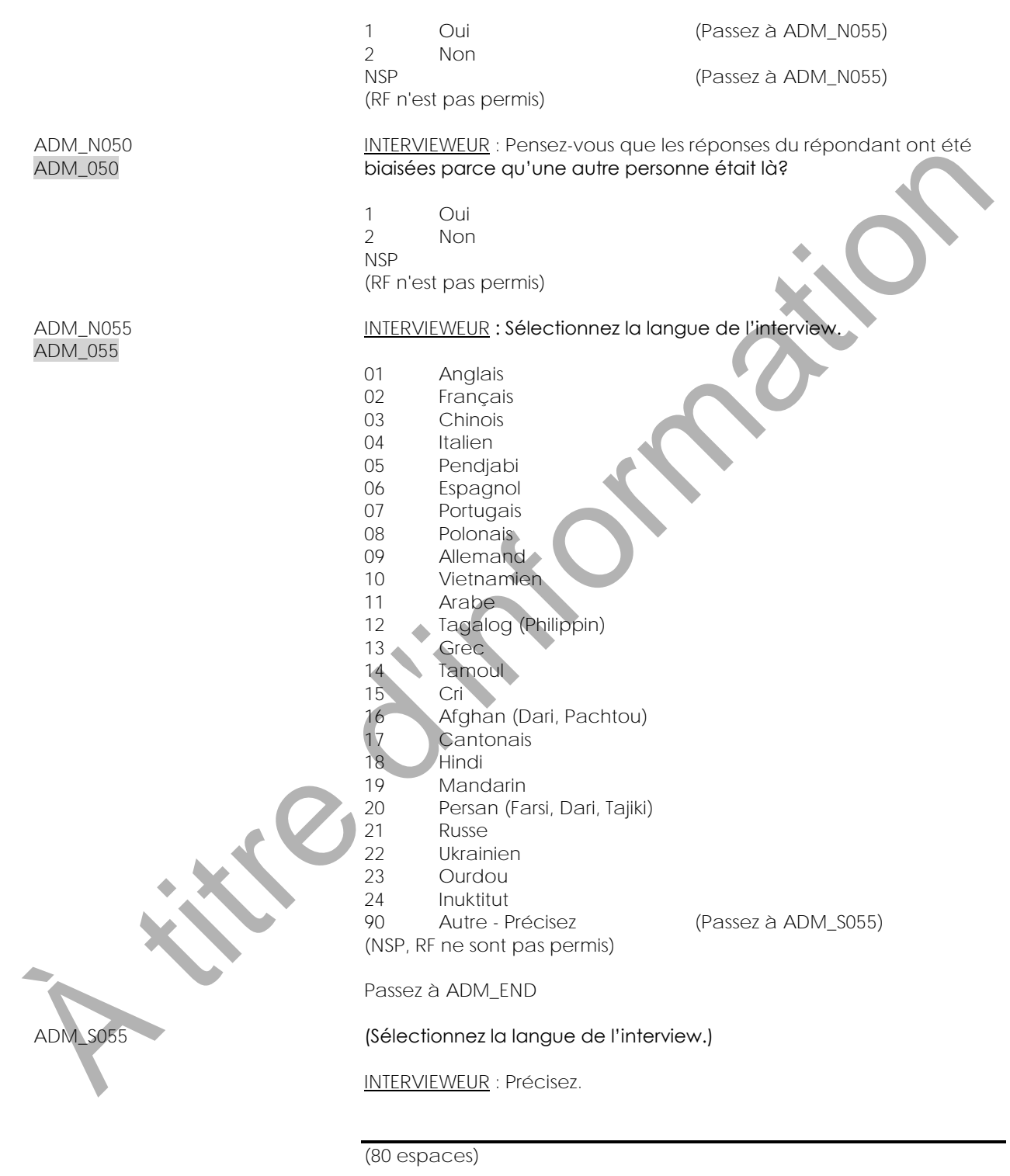

(NSP, RF ne sont pas permis)

ADM\_END

**A titre d'intornation** 

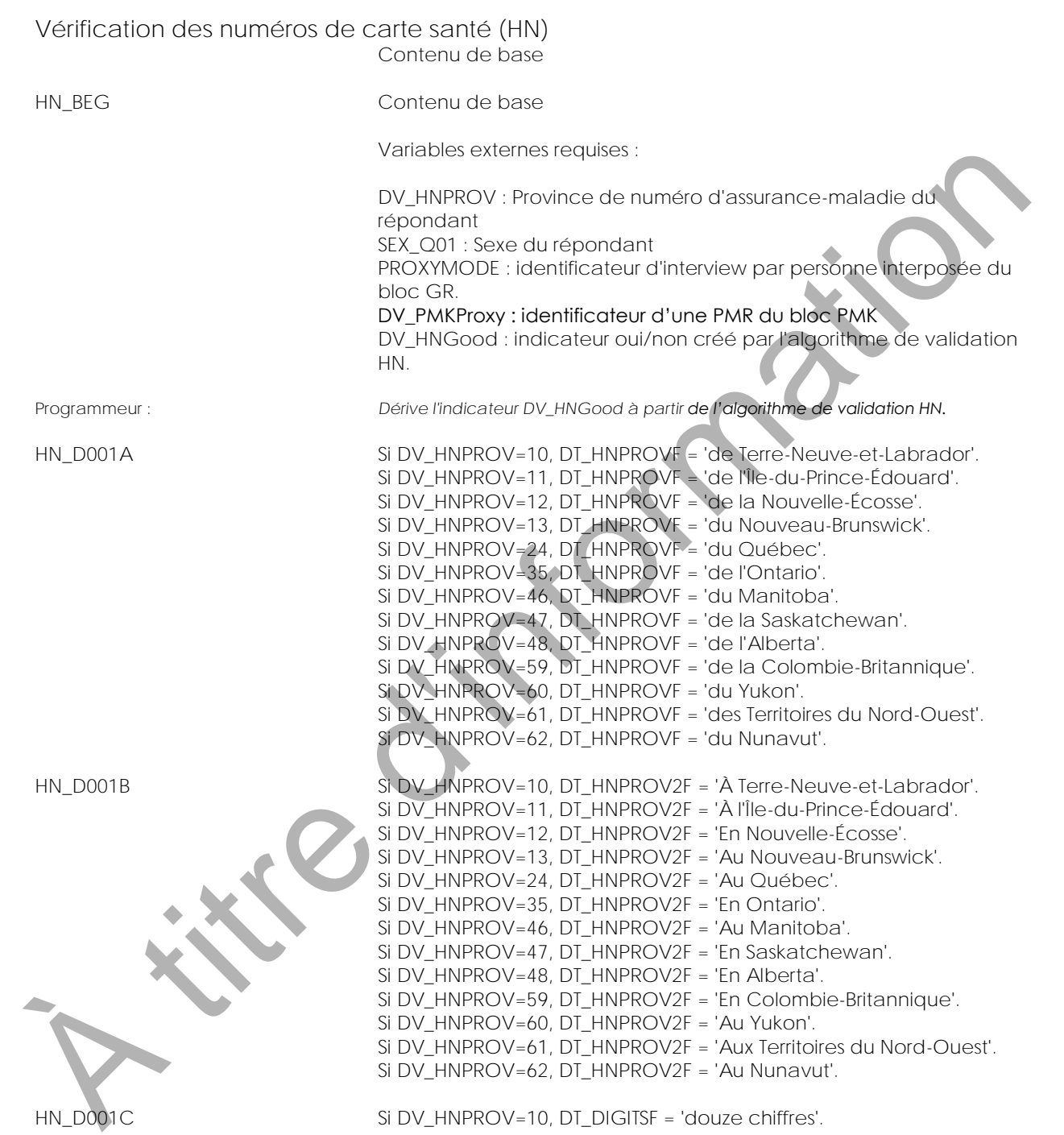

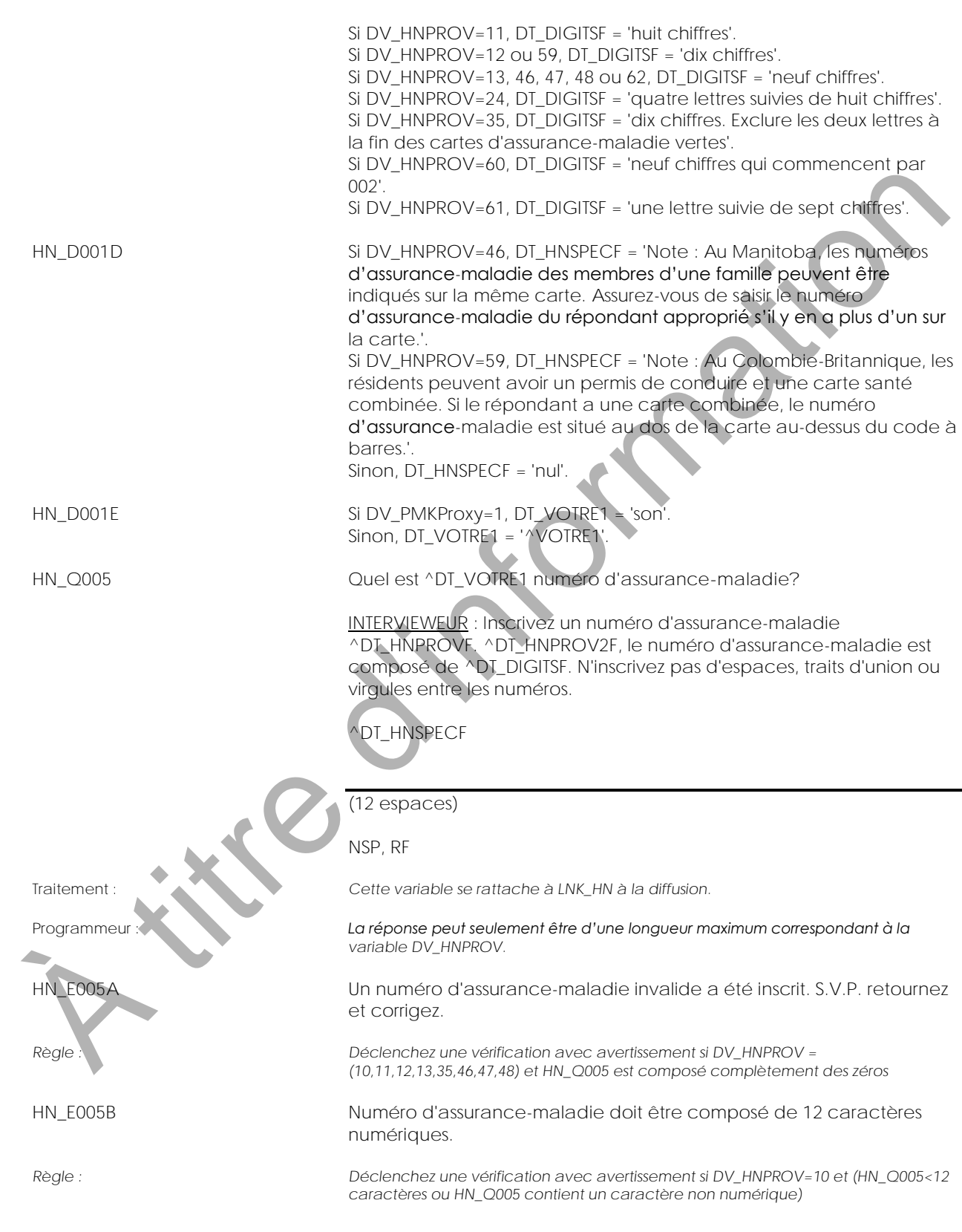

## **Enquête sur la santé dans les collectivités canadiennes - Composante annuelle (ESCC) 2015 / Facteurs de risque de cardiopathie / IPAO/ITAO**

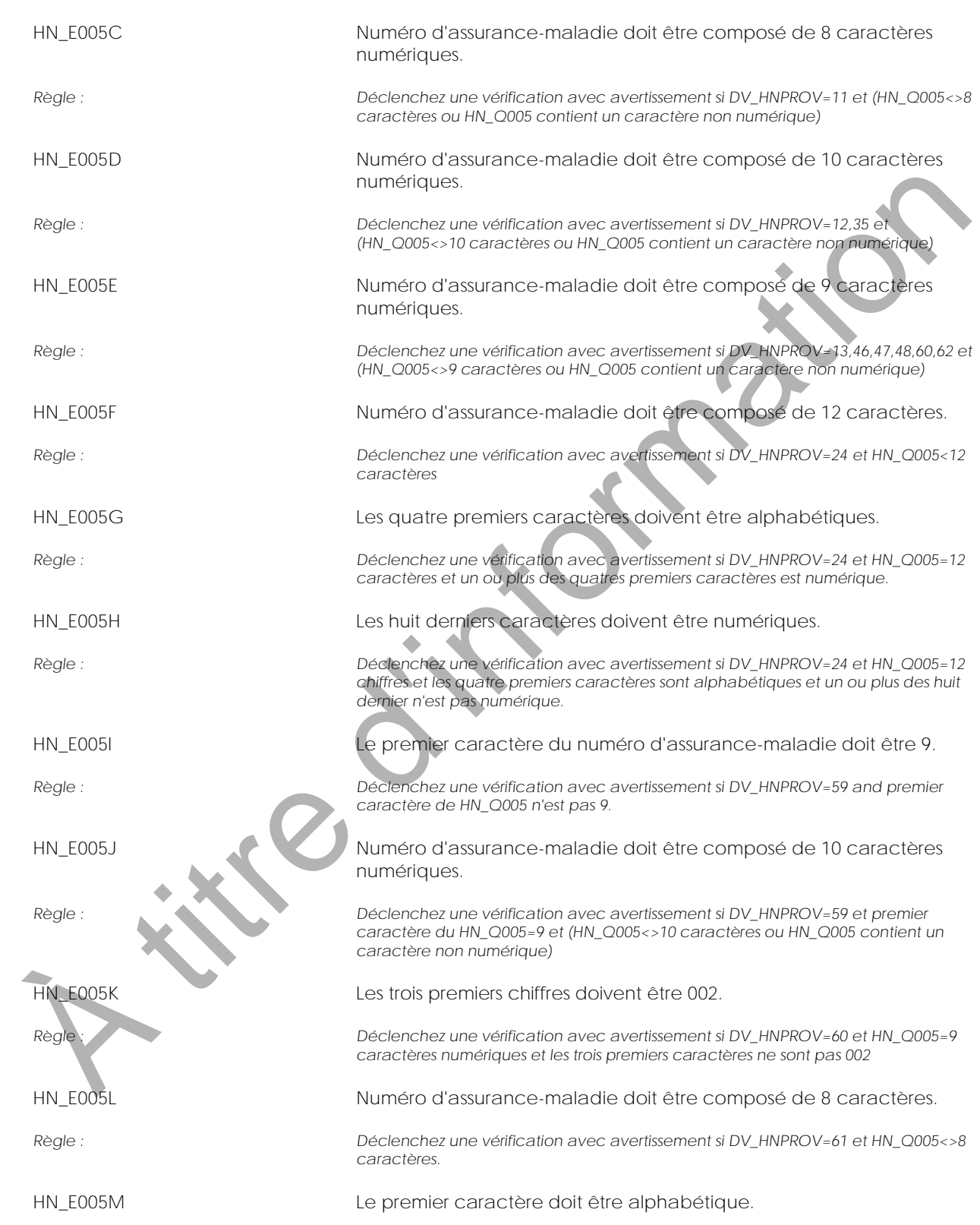

## **Enquête sur la santé dans les collectivités canadiennes - Composante annuelle (ESCC) 2015 / Facteurs de risque de cardiopathie / IPAO/ITAO**

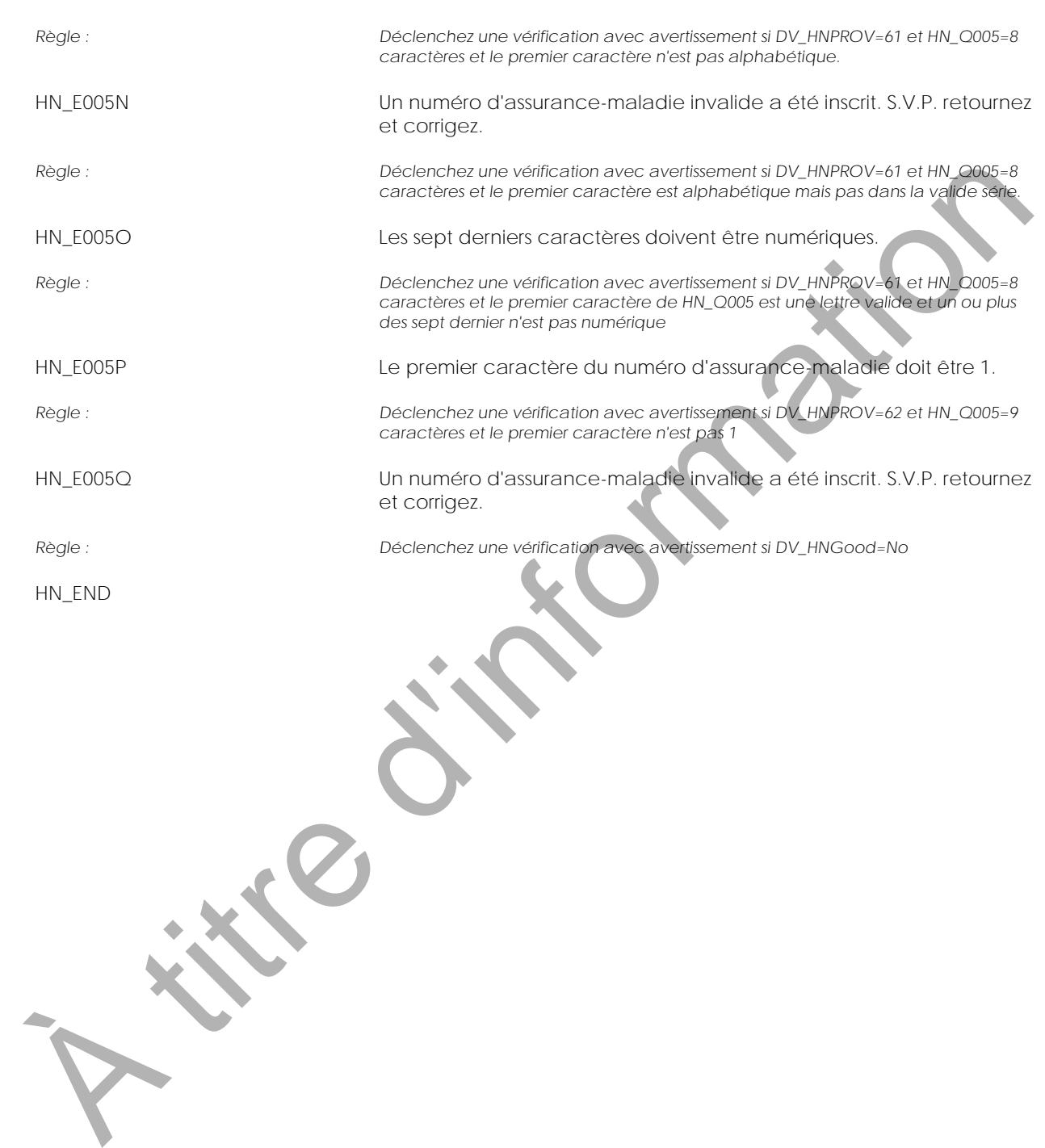

**A titre d'intornation** 

## Index des sujets

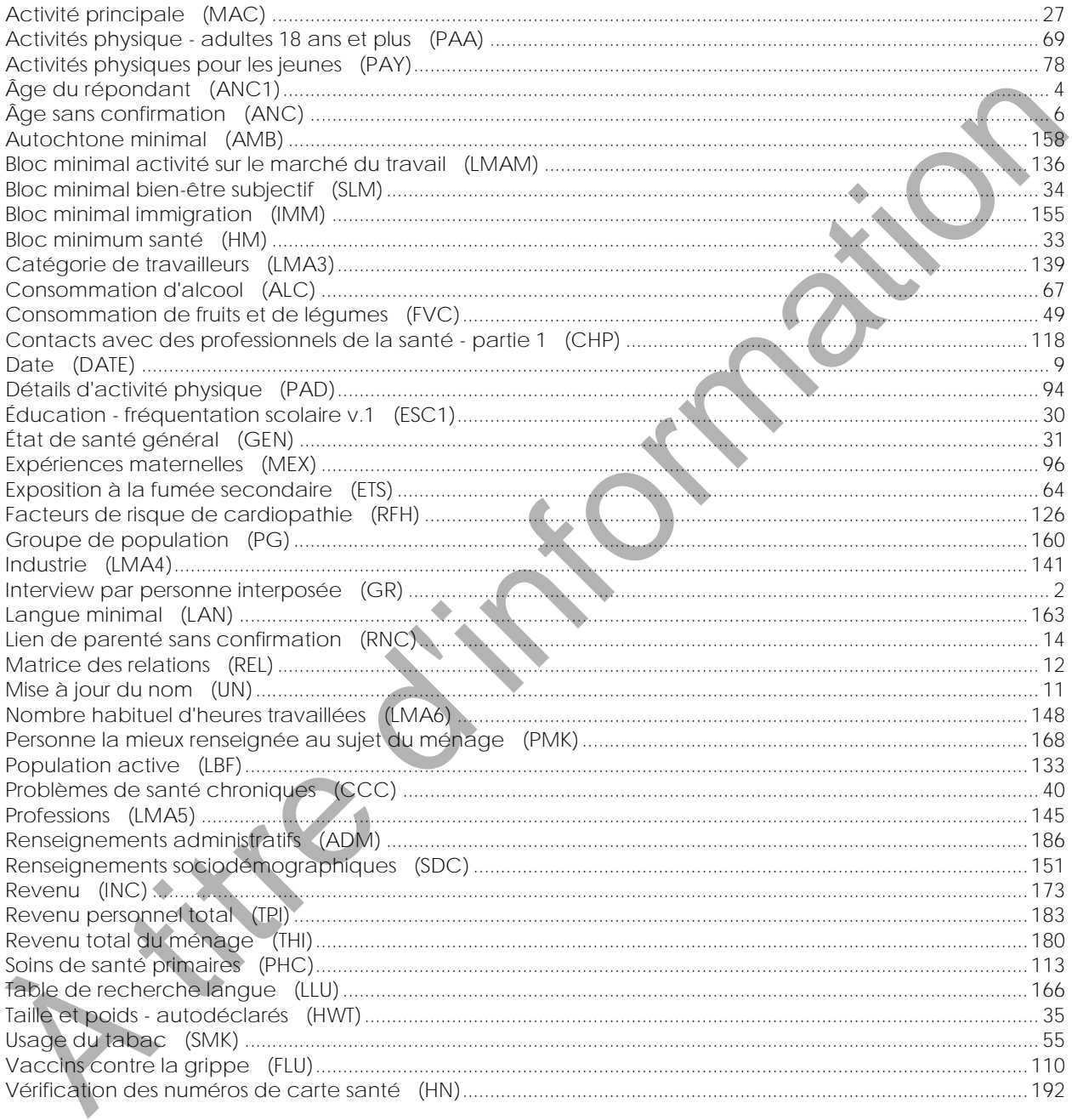